# **RELEASE NOTES**

### Dell EMC<sup>®</sup> Unity<sup>™</sup> Family, Dell EMC Unity<sup>™</sup> Hybrid, Dell EMC Unity<sup>™</sup> All Flash, Dell EMC UnityVSA<sup>™</sup> Version 5.0.6.0.5.008

Release Notes

302-002-572

Rev 34

January 2021

These release notes contain supplemental information about this Unity release.

| Revision history                        | 2   |
|-----------------------------------------|-----|
| Product description                     | 3   |
| Fixed Issues                            | 4   |
| Fixed in previous releases              | 5   |
| Known issues                            | 169 |
| Limitations                             | 191 |
| Environment and system requirements     | 192 |
| Software media, organization, and files | 192 |
| Documentation                           | 194 |
| Additional resources                    | 195 |
|                                         |     |

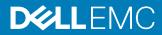

## **Revision history**

| Revision | Date           | Description                                                                                                    |
|----------|----------------|----------------------------------------------------------------------------------------------------|
| 34       | January 2021   | Release 5.0.6.0.5.008                                                                                                    |
| 33       | December 2020  | Release 5.0.5.0.5.002                                                                                                    |
| 32       | November 2020  | Release 5.0.4.0.5.012                                                                                                    |
| 31       | July 2020      | Additional feature removal and change information for 5.0.3.0.5.014                                                                             |
| 30       | May 2020       | Release 5.0.3.0.5.014                                                                                                    |
| 29       | January 2020   | Release 5.0.2.0.5.009                                                                                                    |
| 28       | November 2019  | Release Notes update only. Additional information about password resets.<br>Updated information for fix 1014081. New known issue 1019225 added. |
| 27       | October 2019   | Release 5.0.1.0.5.011                                                                                                    |
| 26       | June 2019      | Release 5.0.0.0.5.116                                                                                                    |
| 25       | March 2019     | Release 4.5.1.0.5.001                                                                                                    |
| 24       | January 2019   | Release 4.5.0.0.5.096                                                                                                    |
| 23       | October 2018   | Release 4.4.1.1539309879                                                                                                    |
| 22       | August 2018    | Release 4.4.0.1534750794                                                                                                    |
| 21       | May 2018       | Release 4.3.1.1525703027                                                                                                    |
| 20       | April 2018     | Addition of Proxy NAS server under New Features section.                                                                                        |
| 19       | March 2018     | Release 4.3.0.1522077968                                                                                                    |
| 18       | March 2018     | Release 4.2.3.9670635                                                                                                    |
| 17       | January 2018   | Release 4.2.2.9632250                                                                                                    |
| 16       | October 2017   | Release 4.2.1.9535982                                                                                                    |
| 15       | October 2017   | Release 4.2.0.9476662 with new features included from 4.2.0.9392909.                                                                            |
| 14       | August 2017    | Release 4.2.0.9476662                                                                                                    |
| 13       | July 2017      | Release 4.2.0.9392909                                                                                                    |
| 12       | April 2017     | Release 4.1.2.9257522                                                                                                    |
| 11       | February 2017  | Release 4.1.1.9138882                                                                                                    |
| 10       | January 2017   | Release 4.1.0.9058043                                                                                                    |
| 09       | December 2016  | Release 4.1.0.8959731 (upgrade only)<br>Release 4.1.0.8940590                                                                                   |
| 08       | November 2016  | Release 4.0.2.8627717                                                                                                    |
| 07       | October 2016   | Documentation update only - ESRS Requirements.                                                                                                  |
| 06       | September 2016 | Release 4.0.1.8404134                                                                                                    |
| 05       | September 2016 | Release 4.0.1.8320161                                                                                                    |
| 04       | August 2016    | Release 4.0.1.8194551                                                                                                    |

Table 1 Unity Family release notes revision history

| Revision | Date      | Description                    |
|----------|-----------|--------------------------------|
| 03       | July 2016 | Documentation update only      |
| 02       | June 2016 | Localization information       |
| 01       | May 2016  | Initial release, 4.0.0.7329527 |

### **Product description**

Dell EMC Unity<sup>™</sup> is targeted for midsized deployments, remote or branch offices, and costsensitive mixed workloads. Unity systems are designed for all-Flash, deliver the best value in the market, and are available in purpose-built (all Flash or hybrid Flash), converged deployment options (through VxBlock), and a software-defined virtual edition.

#### The Dell EMC Unity<sup>™</sup> Family consists of:

- Unity (purpose built): A modern midrange storage solution, engineered from the ground-• up to meet market demands for Flash, affordability and incredible simplicity. The Unity Family is available in 12 All Flash models and 12 Hybrid models.
- VxBlock (converged): Unity storage options are also available in Dell EMC VxBlock System 1000.
- UnityVSA (virtual): The Unity Virtual Storage Appliance (VSA) allows the advanced unified storage and data management features of the Unity family to be easily deployed on VMware ESXi servers, for a 'software defined' approach. UnityVSA is available in two editions:
  - Community Edition is a free downloadable 4 TB solution recommended for nonproduction use.
  - Professional Edition is a licensed subscription-based offering available at capacity levels of 10 TB, 25 TB, and 50 TB. The subscription includes access to online support resources, EMC Secure Remote Services (ESRS), and on-call software- and systems-related support.

All three deployment options, i.e. Unity, UnityVSA, and Unity-based VxBlock, enjoy one architecture, one interface with consistent features and rich data services.

#### Unity is Redefining Storage Simplicity and Value

Here are some of the features and supporting statements that allows Unity to redefine midrange storage:

- Simple: Simplified ordering, all-inclusive software, rack-and-stack in less than 2 minutes, • customer installable, a new slick HTML5 user interface, proactive assist, and CloudIQ internet-enabled monitoring.
- Modern: Unity is designed to support the latest dense Flash drives such as 3D TLC NAND with a Linux-based architecture, new Intel Haswell, Broadwell, and Skylake multicore processors, up to 440K IOPS, 2U dense configurations, scalable 64bit file system & file system shrink, unified snapshots & replication, Data-at-Rest-Encryption (D@RE), support for public and private cloud access, deep ecosystem integration with VMware (native vVols) and Microsoft, and much more.
- Affordable: Unity delivers the best midrange Flash economics with a great entry price • and overall TCO. Unity All Flash configurations start under \$15K and Unity Hybrid Flash configurations start under \$10K. UnityVSA allows anyone to get started for free and Dell EMC Unity<sup>™</sup> Family Release Notes

upgrade into the supported virtual edition, a purpose-built hybrid or all-Flash system, or into converged infrastructure.

 Flexible: You can meet any storage deployment requirement with Unity from virtual to purpose-built to converged infrastructure. All deployment options support the same data unified data services (SAN/NAS and vVols) to support any workload with traditional file (file consolidation, VDI user data, home directories) as well as transactional workloads for both file and block on both all Flash and hybrid configurations (Oracle, Exchange, SQL Server, SharePoint, SAP, VMware and Microsoft Hyper-V).

#### Unity XT Platform Refresh (380/F, 480/F, 680/F, 880/F series)

The Unity Next Generation Platform refresh, also known as the Unity XT Series, consists of 8 new hardware models, including 4 Hybrid Flash and 4 All Flash configurations—the Dell EMC Unity 380, 380F, 480, 480F, 680, 680F, 880, and 880F. The XT series increases performance of I/O, maximizes storage efficiency features like Advanced Data Reduction with inline deduplication, and supports a 25Gb interface card.

The Unity 380(F) is based on the existing platform today for the 350F model, but with additional memory (64GBs per SP).

The Unity 480/F, 680/F, and 880/F are built on an Intel Skylake platform. For more information, see the *Unity 480/F, 680/F, and 880/F Hardware Information Guide*.

The Unity XT series supports Advanced Data Reduction in both dynamic and traditional pools in All Flash (F) models, and All Flash pools in Hybrid models.

Unity software OE version 5.x supports the new x80 series models, in addition to all existing x00 and x50 series models. Refer to the New Features section for more details on all software features introduced with Operating Environment 5.0.

**NOTE**: The Unity XT 480/F, 680/F, and 880/F are available for both high-line (200v-240v) and low-line (100v-120v) power environments, but you must select the appropriate option when ordering your system. Low-line is used in a select countries that supply 100-120V, typically through a wall outlet, while high-line is used in environments that supply 200-240V. Country-specific cables are available for plugging a Unity system directly into a wall outlet that either supplies 100-120V or 200-240V. If supplying 100-120V to a Unity XT 880/F, a step-up transformer is required.

### **Fixed Issues**

| Issue ID     | Functional Area | Description                                                                                                    | Fix version   |
|--------------|-----------------|----------------------------------------------------------------------------------------------------|---------------|
| UNITYD-42444 | Storage - File  | In the rare case that the lengths of CIFS Server name and the domain name cause a NETLOGON AUTH Msg to land on a specific memory boundary, an unexpected panic could occur. This particular NETLOGON AUTH Msg was introduced with the support of Secure Remote Procedure Call (RPC). | 5.0.6.0.5.008 |

## Fixed in previous releases

| Issue ID                                                 | <b>Functional Area</b>     | Description                                                                                                    | Fix version   |
|----------------------------------------------------------|----------------------------|----------------------------------------------------------------------------------------------------|---------------|
| UNITYD-36626                                             | Common Event<br>Enabler    | CEPP logs for CAVA were backed up when they should not have been.                                                                                                    | 5.0.4.0.5.012 |
| UNITYD-36601/<br>1026840/<br>UNITYD-24559/<br>16286683   | Connectivity -<br>Networks | Unity failed to update the MAC address to network devices<br>because it could only send Gratuitous ARP Reply packets and<br>some network device providers only accept Gratuitous ARP<br>requests.                                                                     | 5.0.4.0.5.012 |
| UNITYD-36566/<br>1029715 /<br>UNITYD-26351/<br>100049146 | Connectivity -<br>Networks | In rare cases, NAS network services became unresponsive, or failed to properly close.                                                                                                    | 5.0.4.0.5.012 |
| UNITYD-36549/<br>1021045/<br>UNITYD-20739/<br>15971155   | Connectivity -<br>Networks | Numerous consecutive Fibre Channel aborts led to a reboot.                                                                                                    | 5.0.4.0.5.012 |
| UNITYD-36547/<br>1030029/<br>UNITYD-26554/<br>16899979   | Connectivity -<br>Networks | An unexpected CPU panic occurred due to a management network chip hang.                                                                                                    | 5.0.4.0.5.012 |
| UNITYD-36621/<br>1006974/<br>UNITYD-11758/<br>14587115   | Data collection            | Parallel CBR plugin calls may have caused the SP to reboot, producing a safe dump file.                                                                                                    | 5.0.4.0.5.012 |
| UNITYD-36696/<br>1028411/<br>UNITYD-25645/<br>16504634   | Data mobility              | In the replication setup process, failover operations from one<br>array to the other were successful, but while doing failback to<br>the source array, an error message reported "pool is out of<br>space".<br>In some cases, when the LUN size is greater than 32TB, | 5.0.4.0.5.012 |
|                                                          |                            | primary consumption of the LUN could be incorrectly reported<br>in the Unisphere UI as a smaller size.                                                                                                    |               |
| UNITYD-36632/<br>1036742/<br>UNITYD-30438/<br>17387795   | Data mobility              | An asynchronous replication destination SP rebooted unexpectedly.                                                                                                    | 5.0.4.0.5.012 |
| UNITYD-36631/<br>1035088/<br>UNITYD-29480/<br>17036735   | Data mobility              | On the asynchronous replication source, the filesystem was degraded and was marked as "recovery recommended".                                                                                                    | 5.0.4.0.5.012 |
| UNITYD-36623/<br>1030543/<br>UNITYD-26879/<br>16880895   | Data mobility              | If the VDM root file system was full, creating an async replication session resulted in an SP reboot.                                                                                                    | 5.0.4.0.5.012 |
| UNITYD-36614/<br>1039474/<br>UNITYD-31950/<br>17601063   | Data mobility              | The sync replication management port on the SP was unreachable.                                                                                                    | 5.0.4.0.5.012 |
| UNITYD-36610                                             | Data mobility              | In rare cases, some LUN move sessions failed.                                                                                                    | 5.0.4.0.5.012 |
| UNITYD-37372                                             | Hardware                   | In rare cases, a BBU was erroneously reported as faulted by the system. This may have led to unnecessary BBU replacements.                                                                                                    | 5.0.4.0.5.012 |

| Issue ID                                               | Functional Area                 | Description                                                                                                    | Fix version   |
|--------------------------------------------------------|---------------------------------|----------------------------------------------------------------------------------------------------|---------------|
| UNITYD-36605/<br>977249/<br>UNITYD-6119/<br>12396621   | Hardware                        | Frequently unplugging and plugging in the management cable<br>in short intervals caused the SP to reboot.                                                                                | 5.0.4.0.5.012 |
| UNITYD-36652/<br>1034954/<br>UNITYD-29396/<br>17274262 | Other                           | A single storage processor reboot occurred when the CPU load was high.                                                                                                    | 5.0.4.0.5.012 |
| UNITYD-36642/<br>1028986/<br>UNITYD-25911/<br>16671533 | Other                           | A single or dual storage processor reboot may have occurred<br>due to an out of memory (OOM) condition when a large<br>number of snapshots were created and destroyed<br>simultaneously. | 5.0.4.0.5.012 |
| UNITYD-36550/<br>1020417/<br>UNITYD-20315/<br>99417804 | Other                           | An unexpected single SP reboot occurred due to memory pressure after the SP was running for a long time with frequently scheduled backups.                                               | 5.0.4.0.5.012 |
| UNITYD-37306                                           | Performance<br>Metrics          | There were inconsistencies between Unity and CloudIQ performance data.                                                                                                    | 5.0.4.0.5.012 |
| UNITYD-37664                                           | Secure Remote<br>Services       | Configuration of integrated ESRS failed.                                                                                                    | 5.0.4.0.5.012 |
| UNITYD-37015/<br>1030611/<br>UNITYD-26924/<br>16854988 | Security                        | The system experienced unexpected reboots while processing LDAP directory information, specifically while resolving local domain SIDs.                                                   | 5.0.4.0.5.012 |
| UNITYD-36651/<br>995362/<br>13586157                   | Security                        | Storage processors went into a rolling reboot while installing the passphrase-encrypted custom certificate.                                                                              | 5.0.4.0.5.012 |
| UNITYD-36604/<br>1031478/<br>UNITYD-27450/<br>16996447 | Serviceability                  | The service command svc_interconnect throttling did not work for any speed above ~83 Mbs.                                                                                                | 5.0.4.0.5.012 |
| UNITYD-<br>36567/1030831/<br>UNITYD-27065/<br>16863963 | Software Install and<br>Upgrade | An SP reboot during the commit step of an upgrade led to the loss of the array configuration and an extended outage.                                                                     | 5.0.4.0.5.012 |
| UNITYD-36548/<br>995740/<br>UNITYD-7455/<br>13735909   | Software Install and<br>Upgrade | An unexpected SP reboot occurred due to a race condition during start up of NAS services.                                                                                                | 5.0.4.0.5.012 |
| UNITYD-36596/<br>1040135/<br>UNITYD-32455/<br>17558410 | Storage - Block                 | In rare cases when a SAFE dump occurred, some logs in /var/log/messages were missing for that period of time.                                                                            | 5.0.4.0.5.012 |
| UNITYD-36564/<br>1003615/<br>UNITYD-9672/<br>14369275  | Storage - Block                 | Under a heavy I/O load and frequent trespassing of LUNs, a race condition occurred during a transition of LUN ownership that caused one of the storage processors to reboot.             | 5.0.4.0.5.012 |
| UNITYD-38489/<br>995822/<br>UNITYD-7459/<br>13290429   | Storage - File                  | While using a delegation of a NFSv4.x server, the Unity NFS server became unresponsive.                                                                                                  | 5.0.4.0.5.012 |

| Issue ID                                                | Functional Area | Description                                                                                                    | Fix version   |
|---------------------------------------------------------|-----------------|----------------------------------------------------------------------------------------------------|---------------|
| UNITYD-37329/<br>996308/<br>UNITYD-7518/<br>13311111    | Storage - File  | When a user copied files to a NAS server using SFTP, the SP rebooted while the NAS failover was occurring.                                                                                                    | 5.0.4.0.5.012 |
| UNITYD-37307/<br>1043267/<br>UNITYD-34274/<br>17922848  | Storage - File  | In rare cases when compressed metadata was corrupted, a file system may have gone offline unexpectedly.                                                                                                    | 5.0.4.0.5.012 |
| UNITYD-36698/<br>1040473/<br>UNITYD-32653/<br>17716516  | Storage - File  | The system went into an unstable condition and rebooted<br>unexpectedly during NFS stat notify operations due to an<br>unnecessary lock wait on another VDM.                                                                    | 5.0.4.0.5.012 |
| UNITYD-36697/<br>997422 /<br>UNITYD-7683/<br>13673782   | Storage - File  | ESXi hosts lost access to datastores on NFSv4.1, whereas<br>network traces showed Client looping exchangeid when the<br>NAS server failed over.                                                                                 | 5.0.4.0.5.012 |
| UNITYD-36649/<br>1040015 /<br>UNITYD-32383/<br>17624551 | Storage - File  | The NAS server was reported as degraded due to an incorrect mapping of the LDAP service status.                                                                                                    | 5.0.4.0.5.012 |
| UNITYD-36648/<br>1021452 /<br>UNITYD-21043/<br>16110102 | Storage - File  | The NFS server became unresponsive, or an SP reboot or safe dump occurred. The NFSv4.1 server may have also experienced this issue.                                                                                             | 5.0.4.0.5.012 |
| UNITYD-36646/<br>990804/<br>UNITYD-6804/<br>13201498    | Storage - File  | When connecting to an LDAP server using Kerberos, then<br>later trying to connect to the same LDAP server by changing<br>the authentication type from "Kerberos" to "Simple", the<br>operation was unsuccessful.                | 5.0.4.0.5.012 |
| UNITYD-36645/<br>1033758 /<br>UNITYD-28779/<br>17091287 | Storage - File  | When a NAS server is under a huge load on SMB/NFS, issues<br>in database operations may have occurred that led to a<br>system reboot.                                                                                           | 5.0.4.0.5.012 |
| UNITYD-36644/<br>1019974/<br>UNITYD-20029/<br>15944975  | Storage - File  | When an unmount thread was attempting to unmount the file system, then tried to obtain a lock on another VDM registry and got stuck, an unmount timeout occurred.                                                               | 5.0.4.0.5.012 |
| UNITYD-36630/<br>1025567/<br>UNITYD-23685/<br>16413407  | Storage - File  | If there had been previous errors such as panics or offline<br>issues on a file system, and file system recovery put some<br>inodes into the "lost+found" folder, orphan blocks may have<br>been left over on this file system. | 5.0.4.0.5.012 |
| UNITYD-36629/<br>998104/<br>UNITYD-7765/<br>13988187    | Storage - File  | When many files were created, an error reporting there were<br>not enough inodes may have displayed, even though there<br>were still enough many inodes available for usage.                                                    | 5.0.4.0.5.012 |
| UNITYD-36628/<br>1035179/<br>UNITYD-29524/<br>17202878  | Storage - File  | If a file kept changing while there were loads of other files<br>being deleted or modified, there was a timing window that may<br>have caused I/O to slow down and appear unresponsive.                                         | 5.0.4.0.5.012 |
| UNITYD-36625/<br>1022378/<br>UNITYD-21640/<br>16023585  | Storage - File  | The temporary file which is used for compressing root file<br>system content was not cleaned up after being backed up,<br>which caused the root file system size to grow quickly and<br>become full.                            | 5.0.4.0.5.012 |

7

| Issue ID                                               | Functional Area | Description                                                                                                    | Fix version   |
|--------------------------------------------------------|-----------------|----------------------------------------------------------------------------------------------------|---------------|
| UNITYD-36565/<br>1028861/<br>UNITYD-25861/<br>16742553 | Storage - File  | Under heavy write load while using replication or snap cycles,<br>an internal timeout caused the SP to reboot.                   | 5.0.4.0.5.012 |
| UNITYD-36612/<br>1039008/<br>UNITYD-31670/<br>17510519 | Unisphere UI    | Unisphere became inaccessible. Clicking on any link timed out with a popup message reporting that the server was not responding. | 5.0.4.0.5.012 |
| UNITYD-36551/<br>1036073/<br>UNITYD-30088/<br>17338403 | UnityVSA        | In rare cases when one SP rebooted, its peer may reboot and generated a dump file on the UnityVSA.                               | 5.0.4.0.5.012 |
| UNITYD-36754/<br>1042460/<br>17424774                  | Virtualization  | ESXi host scan for iSCSI LUNs sometimes took up to 2 hours.                                                                      | 5.0.4.0.5.012 |

| lssue number                     | Problem summary                                                                                                    | Description of fix | Found in version | Fixed in version |
|----------------------------------|----------------------------------------------------------------------------------------------------|--------------------|------------------|------------------|
| 1032090 / 1026829/<br>99782142   | A kernel core dump and system<br>reboot occurred when there was<br>a virtual memory increment after<br>DC collection activities.                                                      | Fixed in code.     | 4.5.1.0.5.001    | 5.0.3.0.5.014    |
| 1032996 / 1025356/<br>16118070   | An SP reboot occurred under certain conditions if LDAP SSL is enabled.                                                                                                    | Fixed in code.     | 5.0.0.0.5.116    | 5.0.3.0.5.014    |
| 1036066                          | Unity XT systems could have<br>experienced an unexpected SP<br>reboot after months of uptime<br>due to a memory leak in the<br>driver for the 25GbE I/O module.                       | Fixed in code.     | 5.0.0.0.5.116    | 5.0.3.0.5.014    |
| 1020042/<br>1023712/<br>15897940 | The SP rebooted due to /tmp<br>becoming full after local files<br>were uploaded to the NAS<br>server.                                                                                 | Fixed in code.     | 5.0.0.0.5.116    | 5.0.3.0.5.014    |
| 1029224/<br>1029597/<br>16828140 | If the ethernet port speed was<br>set to auto and the OE was<br>upgraded from 4.x to 5.0.x, all<br>I/O module links went down and<br>remained down until the Port<br>Speed was reset. | Fixed in code.     | 5.0.1.0.5.011    | 5.0.3.0.5.014    |
| 1030466/<br>1002181/<br> 4361659 | Lockd Thread tried to set a file<br>lock and MAC Thread tried to<br>simulate a NAS server that led to<br>a deadlock between these<br>threads.                                         | Fixed in code.     | 4.5.1.0.5.001    | 5.0.3.0.5.014    |
| 1031190/<br>989137/              | The CAVA server went offline<br>and recovered intermittently.<br>Sometimes connection was<br>closed if it was a multi-channel                                                         | Fixed in code.     | 4.4.0.1534750794 | 5.0.3.0.5.014    |

| lssue number                     | Problem summary                                                                                                    | Description of fix                                                                                                    | Found in version | Fixed in version |
|----------------------------------|----------------------------------------------------------------------------------------------------|----------------------------------------------------------------------------------------------------|------------------|------------------|
| 13053847                         | connection as it was sending previous validation information.                                                                                                    |                                                                                                    |                  |                  |
| 1010000                          | were being run by the user, the<br>NAS server was unresponsive<br>and required an SP reboot to                                                                                                    | Fixed in code. Reducing<br>the frequency of running<br>such scripts to check<br>quotas could also mitigate<br>this issue. | 4.4.1.1539309879 | 5.0.3.0.5.014    |
| 1031194/<br>1026846/<br>14043619 | The protected snapset of a<br>consistency group with a<br>replication session configured<br>was stuck in a pending destroy<br>state and could not be deleted<br>after the replication session was<br>deleted. The deletion of the<br>consistency group was also<br>stuck in a pending state.<br>Messages such as the following<br>were returned:<br>0xC16D8081 (MLU_SNAPSHOT_<br>SOURCE_DESTROYING) | Fixed in code.                                                                                                    | 4.4.0.1534750794 | 5.0.3.0.5.014    |
|                                  | On Unity x00, x50, and 350 XT<br>systems, the generated SP dump<br>file was too large (~14 GB) to fit<br>in the service partition. This<br>prevented it from being cleaned<br>up normally, and could have<br>prevented a future dump file from<br>being written.                                                                                                    |                                                                                                    | 4.5.1.0.5.001    | 5.0.3.0.5.014    |
| 1020057/                         | If the SP rebooted while the file<br>system was reclaiming space,<br>data may have become<br>unavailable in rare cases.                                                                                                    | Fixed in code.                                                                                                    | 5.0.1.0.5.011    | 5.0.3.0.5.014    |
| 1017365/<br>14762685             | When NFSv4 is in use and some<br>NFS requests are very frequent,<br>a tight race condition that NFS<br>threads could wait on client<br>sharedlock may have occurred.<br>NFSv3 and NFSv4.1 are not<br>affected by this issue.                                                                                                    | Fixed in code.                                                                                                    | 4.5.1.0.5.001    | 5.0.3.0.5.014    |
|                                  | In systems running 5.0.0 and<br>earlier, a single SP reboot<br>occurred due to an I/O<br>watchdog timeout on inline<br>compression-enabled LUNs.<br>In systems running 5.0.1 and<br>5.0.2, a single SP panic occurred<br>due to the following flag on an<br>inline compression-enabled LUN:<br>vDLDEntry-                                                                                           |                                                                                                    | 4.5.1.0.5.001    | 5.0.3.0.5.014    |

| lssue number                     | Problem summary                                                                                                    | Description of fix | Found in version | Fixed in version |
|----------------------------------|----------------------------------------------------------------------------------------------------|--------------------|------------------|------------------|
|                                  | <pre>&gt;checkFlag(MemDataLogDes criptor_Flags::kFlagData LogSpaceFreed)</pre>                                                                                                    |                    |                  |                  |
| 1031207/<br>1017711/<br>15695595 | An unexpected single SP reboot<br>with occurred with "FS unmount<br>timeout', due to the race<br>condition in the NFSv4.1<br>delegation callback.                                                                                                    | Fixed in code.     | 5.0.0.0.5.116    | 5.0.3.0.5.014    |
| 1031212/<br>1024955/<br>15502643 | A high quantity of misleading<br>CAVA alerts such as the<br>following were generated: The<br>antivirus (AV) engine<br>deleted or quarantined.                                                                                                    | Fixed in code.     | 5.0.0.0.5.116    | 5.0.3.0.5.014    |
| 1031232/<br>16035681             | UDoctor scheduled tasks caused<br>High CPU Utilization.                                                                                                    | Fixed in code.     | 4.5.1.0.5.001    | 5.0.3.0.5.014    |
| 1031249/<br>1038014/<br>13983915 | If the array is in encrypted<br>mode, and a user RAID group<br>with system drives and other<br>user drives was created, this<br>could have led to system drives<br>going offline and the system<br>RAID hanging. The system may<br>then have gone into Service<br>mode. | Fixed in code.     | 4.5.1.0.5.001    | 5.0.3.0.5.014    |
| 1031313/<br>12627279             | Data may have been unavailable<br>for a short time if the primary SP<br>was rebooted during commit of<br>IO Modules.                                                                                                    | Fixed in code.     | 4.3.1.1525703027 | 5.0.3.0.5.014    |
| 1031317/<br>16157612             | When the progress of a LUN<br>Move session progressed close<br>to 90%, if the owner SP of the<br>source LUN rebooted, the source<br>LUN may have gone offline.                                                                                                    | Fixed in code.     | 5.0.1.0.5.011    | 5.0.3.0.5.014    |
| 1031343/<br>1025571              | Configure backup and recovery<br>failed which resulted in the<br>system going into service mode<br>once failover/failback was<br>triggered.                                                                                                    | Fixed in code.     | 5.0.0.0.5.116    | 5.0.3.0.5.014    |
| 1031344/ 16783396                | An unexpected single SP reboot<br>occurred due to memory<br>pressure after the SP was<br>running a long time with very<br>frequent scheduled sync snap<br>creation.                                                                                                    | Fixed in code.     | 5.0.1.0.5.011    | 5.0.3.0.5.014    |
| 1031927/<br>16997519             | LDAP domains with a digit in the last group, such as                                                                                                    | Fixed in code.     | 5.0.0.0.5.116    | 5.0.3.0.5.014    |

| lssue number                                             | Problem summary                                                                                                    | Description of fix | Found in version | Fixed in version |
|----------------------------------------------------------|----------------------------------------------------------------------------------------------------|--------------------|------------------|------------------|
|                                                          | "dell.emc.sz04f0," could not be configured on the Unity array.                                                                                                    |                    |                  |                  |
| 1032092/<br>14486715                                     | Users with specific Kerberos<br>token sizes had access<br>problems. They were not able to<br>log in to SMB 3.1.1 sessions,<br>resulting in the connection being<br>terminated and logon failures.                                                                                | Fixed in code.     | 4.5.1.0.5.001    | 5.0.3.0.5.014    |
| 1032094/<br>1026178/<br>1026169/<br>16538368             | The system may have rebooted<br>when SMB1 was disabled on the<br>Domain Controller and the<br>NTsec.DCSSPI.enable<br>parameter was disabled.                                                                                                    | Fixed in code.     | 4.5.1.0.5.001    | 5.0.3.0.5.014    |
| 1032096/<br>16835024                                     | Some requests to append<br>write/extend to some large files<br>could cause the range lock to<br>hang permanently when an<br>unexpected single SP reboot<br>occurred between the same<br>previous file truncation operation<br>completion and an asynchronous<br>database update. | Fixed in code.     | 5.0.1.0.5.011    | 5.0.3.0.5.014    |
| 1032719/<br>1024358/<br>1027544/<br>1037720/<br>17507995 | IO threads hung and the IO timeout caused the SP to reboot.                                                                                                    | Fixed in code.     | 5.0.1.0.5.011    | 5.0.3.0.5.014    |
| 1032874/<br>1030154/<br>1030149/<br>16914022             | When a NAS server is CAVA-<br>enabled and the CAVA server is<br>scanning for viruses on the<br>related file system, it led to the<br>file system going offline when the<br>VDM failed over to the peer SP<br>or the file system was manually<br>brought online using fsck tools. | Fixed in code.     | 5.0.1.0.5.011    | 5.0.3.0.5.014    |
| 1033466/<br>1023881/<br>16178650                         | The array reported that no NIS<br>server was online, even though<br>the NIS server was configured<br>and accessible.                                                                                                    | Fixed in code.     | 5.0.0.0.5.116    | 5.0.3.0.5.014    |
| 1033602/<br>16947567                                     | When a large safe dump file<br>(~15G) was generated in the<br>System → Service →<br>Download → Core Dump,<br>directory, all smaller core dump<br>files were deleted and could not<br>be found.                                                                                   | Fixed in code.     | 5.0.2.0.5.009    | 5.0.3.0.5.014    |

| Issue number                  | Problem summary                                                                                                    | Description of fix | Found in version | Fixed in version |
|-------------------------------|----------------------------------------------------------------------------------------------------|--------------------|------------------|------------------|
| 1034730/<br>17118075          | When the array was in<br>encrypted mode and a dynamic<br>pool was created with system<br>drives and other user drives,<br>and one system drive was<br>replaced, the user IO in the<br>dynamic pool encountered<br>uncorrectable errors resulting in<br>a CBFS corruption. | Fixed in code.     | 5.0.2.0.5.009    | 5.0.3.0.5.014    |
| 1021125/ 1558198 <sup>.</sup> | For systems with 303-410-001B-<br>01 four-port 10-GbE SLICs,<br>under certain error conditions, a<br>network connectivity failure could<br>have occurred.                                                                                                    |                    | 5.0.0.0.5.116    | 5.0.2.0.5.009    |
| 1021851/ 1203774              | A LUN went offline. Error<br>messages similar to the following<br>were displayed:<br>Direct Flag Unexpectedly Found<br>cbfs:CBFSA: at level:3 Direct<br>Flag Expected at level:1:                                                                                         | Fixed in code.     | 4.3.1.1525703027 | 5.0.2.0.5.009    |
| 1021854/<br>12956213/ 986261  | When one drive was End of Life<br>(EOL) and there was no spare<br>drive available, only the EOL<br>alert was reported in Unisphere.<br>No call home alert was sent.                                                                                                    | Fixed in code.     | 4.3.1.1525703027 | 5.0.2.0.5.009    |
| 1021856/ 13527883             | When copying files from one<br>share to another while either file<br>system was being migrated,<br>operations on the same file<br>system may later have stopped<br>responding and the import<br>session did not proceed.<br>Additionally, CIFS thread<br>reporting hung.  | Fixed in code.     | 4.4.1.1539309879 | 5.0.2.0.5.009    |
| 1021857/ 13808608             | An SP rebooted due to a<br>reference to a stale LDAP object,<br>which was caused by an internal<br>issue in the LDAP module.                                                                                                    | Fixed in code.     | 4.5.0.0.5.096    | 5.0.2.0.5.009    |
| 1021859/ 12966658             | A memory leakage issue caused<br>an out of memory panic, and<br>threads hung because of a<br>failure in closing streams when<br>disconnected by the peer.                                                                                                    | Fixed in code.     | 4.4.0.1534750794 | 5.0.2.0.5.009    |
| 1001739/ 1021860/<br>15544179 | If one SP (for example, SPA)<br>failed over to the other SP (for<br>example, SPB) and SPB<br>rebooted before SPA failed                                                                                                    | Fixed in code.     | 4.5.0.0.5.096    | 5.0.2.0.5.009    |

| lssue number      | Problem summary                                                                                                    | Description of fix                                                                                                    | Found in version              | Fixed in version |
|-------------------|----------------------------------------------------------------------------------------------------|----------------------------------------------------------------------------------------------------|-------------------------------|------------------|
|                   | back, the reboot of SPB may<br>have failed.                                                                                                    |                                                                                                    |                               |                  |
| 1021863/ 15974758 | High memory pressure/utilization<br>of an uncached buffer led to an<br>unexpected SP reboot.                                                                                                    | Fixed in code.                                                                                                    | 4.5.0.0.5.096                 | 5.0.2.0.5.009    |
| 1021865/ 14339199 | An unexpected SP reboot<br>occurred due to a race condition<br>of several different threads<br>competing for internal resources.                                                                                         | Fixed in code.                                                                                                    | 4.5.1.0.5.001                 | 5.0.2.0.5.009    |
| 14516665          | On an NFS share, when a new<br>file was created, its Mtime and<br>Ctime updated again 30 seconds<br>after its creation time.                                                                                             | Fixed in code.                                                                                                    | 4.5.0.0.5.096                 | 5.0.2.0.5.009    |
| 1021867/ 14489487 | After a file import session<br>cutover, when trying to access a<br>named stream which the<br>unnamed stream that hadn't<br>been migrated to yet, blocked<br>threads may have occurred, and<br>CIFS share access stopped. | Fixed in code.                                                                                                    | 4.5.1.0.5.001                 | 5.0.2.0.5.009    |
| 1021870/ 14910257 | CIFS threads were hung in some<br>race conditions when multiple<br>clients had different operations<br>on the same directory.                                                                                            | Fixed in code                                                                                                    | 4.4.1.1539309879              | 5.0.2.0.5.009    |
| 1021872/ 14958788 |                                                                                                    | An option was added to<br>suppress LDAP alerts on<br>the destination.                                                    | 4.5.0.0.5.096                 | 5.0.2.0.5.009    |
|                   | lf shrink, auto-shrink, or<br>repurpose occurred on the file<br>system, Mtime and Ctime of files<br>was updated.                                                                                                    | Fixed in code.                                                                                                    | 4.4.0.1534750794<br>and later | 5.0.2.0.5.009    |
| 1021874/ 15581981 | The IOM ports did not display<br>correctly in the Unisphere UI<br>after recovering at the drive level.                                                                                                    | Fixed in code.                                                                                                    | 5.0.0.0.5.116                 | 5.0.2.0.5.009    |
|                   | down due to blocked threads<br>from a specific problem with a file<br>handle.                                                                                                    | The code was updated to<br>add a check to prevent a<br>thread deadlock when<br>there is a problem with a<br>file handle. | 4.5.1.0.6.107                 | 5.0.2.0.5.009    |

| Issue number      | Problem summary                                                                                                    | Description of fix | Found in version           | Fixed in version |
|-------------------|----------------------------------------------------------------------------------------------------|--------------------|----------------------------|------------------|
|                   | When editing existing Microsoft<br>Office files in a file system that<br>had data migrated using IMT<br>(Import Migration Tool), under<br>some race conditions, the<br>changes were not saved upon<br>exit, while the temp file<br>remained.            |                    | 5.0.0.0.5.116 and<br>later | 5.0.2.0.5.009    |
|                   | When FTP is enabled on the<br>NAS server and allowed/denied<br>user, host, and group lists were<br>configured to control access for<br>the FTP server, an SP reboot or<br>NAS server restart led to<br>intermittent access issues to the<br>FTP server. | Fixed in code.     | 4.5.0.0.5.096              | 5.0.2.0.5.009    |
|                   | The SP rebooted upon receiving<br>an incorrect packet type in SSH.                                                                                                    | Fixed in code.     | 4.5.1.0.5.001              | 5.0.2.0.5.009    |
|                   | A single SP unexpected reboot<br>occurred after the system was<br>running stably when the internal<br>resident memory incrementally<br>increased.                                                                                                    | Fixed in code.     | 4.2.1.9535982              | 5.0.2.0.5.009    |
|                   | In some rare cases, the file<br>system went offline when running<br>SpaceMaker or reclaiming<br>space. FSCK could recover<br>these offline file systems, but<br>would report errors in the internal<br>ktrace log.                                      |                    | 4.5.0.0.5.096              | 5.0.2.0.5.009    |
| 1013520 / 999407  | A file system may have gone<br>offline due to incorrect handling<br>of an error during a shrink<br>operation.                                                                                                    | Fixed in code.     | 4.5.1.0.5.001              | 5.0.1.0.5.011    |
| 1013550 / 1004681 | Host access was lost due to internal cache exhaustion.                                                                                                    | Fixed in code.     | 4.5.1.0.5.001              | 5.0.1.0.5.011    |
|                   | Incorrect handling of an error in<br>the SAS controller resulted in an<br>unexpected storage processor<br>reboot.                                                                                                    | Fixed in code.     | 4.4.1.1539309879           | 5.0.1.0.5.011    |
|                   | The file system went offline after<br>the user executed a file system<br>shrink operation.                                                                                                    | Fixed in code.     | 4.5.0.0.5.096              | 5.0.1.0.5.011    |

| lssue number | Problem summary                                                                                                    | Description of fix                               | Found in version | Fixed in version |
|--------------|----------------------------------------------------------------------------------------------------|--------------------------------------------------|------------------|------------------|
|              |                                                                                                    | Fixed in code (certificate<br>has been updated). | 5.0.0.0.5.116    | 5.0.1.0.5.011    |
|              | When a file with a long name<br>was restored using NDMP, it<br>may have overwritten another file<br>with a different name in the same<br>folder. This issue happened<br>when the file to be restored and<br>the file in conflict had the same<br>DOS name in the same folder.                                                                                                    |                                                  | 4.4.1.1539309879 | 5.0.1.0.5.011    |
|              | A file system unmount operation<br>timed out and may have resulted<br>in a panic. This was because of<br>LDAP-related threads getting<br>stuck in a deadlock.                                                                                                    | Fixed in code.                                   | 4.4.1.1539309879 | 5.0.1.0.5.011    |
|              | The SP rebooted because of a stale pointer reference in the LDAP code.                                                                                                    | Fixed in code.                                   | 4.5.0.0.5.096    | 5.0.1.0.5.011    |
|              | A core dump was generated on<br>the SAFE process, even though<br>no IO traffic was running.                                                                                                    | Fixed in code.                                   | 4.5.1.0.5.001    | 5.0.1.0.5.011    |
|              | IO threads may have been<br>blocked or encountered unmount<br>timeout issues.                                                                                                    | Fixed in code.                                   | 4.5.0.0.5.096    | 5.0.1.0.5.011    |
|              | upgrade to OE 5.0.x.                                                                                                    |                                                  | 4.0.0.7329527    | 5.0.1.0.5.011    |
|              | This issue can be seen in either<br>of the following situations:<br>1) For consistency groups, async<br>replication sessions may have<br>entered into a non-recoverable<br>error status because the storage<br>pool was full. After the pool was<br>expanded, the replication<br>recovery still failed due to two<br>existing system snapshots with<br>the same name associated with<br>the replication session. | Fixed in code.                                   | 5.0.0.0.5.116    | 5.0.1.0.5.011    |

| lssue number          | Problem summary                                                                                                    | Description of fix                                                                                                    | Found in version | Fixed in version |
|-----------------------|----------------------------------------------------------------------------------------------------|----------------------------------------------------------------------------------------------------|------------------|------------------|
|                       | 2) Error (0xc16d8000) may have<br>displayed when taking snapshots<br>of a consistency group. Further<br>snapshot operations were also<br>blocked.                           |                                                                                                    |                  |                  |
| 1013545 /1002420      | The file system went offline with<br>the message "metadata block<br>checksum error" in the logs.                                                                            | Fixed in code.                                                                                                    | 5.0.0.0.5.116    | 5.0.1.0.5.011    |
| 1013527 / 1000926     | The SP rebooted unexpectedly<br>when the File System call freeze<br>unmount was issued.                                                                                     | Fixed in code.                                                                                                    | 4.4.1.1539309879 | 5.0.1.0.5.011    |
| 1013522 / 1000236     | A single SP reboot occurred<br>when some processes were<br>stopped due to an out of memory<br>issue.                                                                        | Fixed in code                                                                                                    | 4.5.1.0.5.001    | 5.0.1.0.5.011    |
| 1013513 / 998396      | The output of the svc_cifssupport<br>-checkup service command was<br>incomplete.                                                                                            | Fixed in code.                                                                                                    | 4.4.1.1539309879 | 5.0.1.0.5.011    |
| 1008366 / 996694      | An unexpected SP reboot<br>occurred when a large number of<br>vVols were in use and were<br>being created and destroyed<br>regularly.                                       | Corrected code that was<br>accessing memory that<br>was previously freed.                                                                                                    | 4.5.1.0.5.001    | 5.0.1.0.5.011    |
| 1002899               | systems, the maximum number                                                                                                    | Fixed in code. The<br>maximum number of<br>VLANs supported per port<br>is 32.                                                                                                    | 5.0.0.0.5.116    | 5.0.1.0.5.011    |
| 1015764               | A replication destination NAS<br>server could not be unmounted<br>due to an LDAP Domain object<br>leak and an LDAP Domain<br>configure thread becoming an<br>orphan thread. | Fixed in code.                                                                                                    | 4.5.1.0.5.001    | 5.0.1.0.5.011    |
| 1014081 /<br>15531736 | Microsoft Word, Excel, OneNote,<br>or Photo Viewer, the file did not<br>have the modified content and<br>was renamed with a .tmp<br>extension.                              | Fixed in code for file inode<br>numbers that can be<br>represented with 32 bits. If<br>you have encountered a<br>similar issue on<br>5.0.1.0.5.011 with inode<br>numbers greater than 32<br>bits, refer to known issue<br>1019225 for more<br>information. |                  | 5.0.1.0.5.011    |
| 1013886               | A single SP reboot occurred due<br>to an I/O timeout.                                                                                                    | Fixed in code.                                                                                                    | 4.5.0.0.5.096    | 5.0.1.0.5.011    |

| Issue number                       | Problem summary                                                                                                    | Description of fix     | Found in version | Fixed in version |
|------------------------------------|----------------------------------------------------------------------------------------------------|------------------------|------------------|------------------|
| 1004679 /<br>14696946              | On a single-SP UnityVSA, if the<br>size of a virtual disk was not MB-<br>aligned, after some operations<br>like reboot, upgrade, etc., the<br>virtual disk was marked as offline<br>since the UnityVSA recognized it<br>as a resized disk.<br>If there is a pool on the virtual<br>disk, that pool also went offline. | Fixed in code.         | 4.5.1.0.5.001    | 5.0.1.0.5.011    |
| 1013565 /<br>14894081              | The <b>Performance</b> chart in the Unisphere GUI could not display metrics.                                                                                                    | Fixed in code.         | 4.5.1.0.5.001    | 5.0.1.0.5.011    |
| 1013564 / 1007854                  | When a kernel restart happened,<br>the array may not have been<br>able to generate a kdump file for<br>analysis, and the reboot time<br>might be longer than usual.                                                                                                    | Fixed in code.         | 4.0.0.7329527    | 5.0.1.0.5.011    |
| 1013557 /<br>14830303 /<br>1006137 | The system may have rebooted<br>due to an Out of Memory issue<br>when running UDoctor<br>"daily_triage" job.                                                                                                    | Fixed in code.         | 5.0.0.0.5.116    | 5.0.1.0.5.011    |
| 1013553 / 1004729                  | A Service Information Data<br>Collect file could not be<br>generated by an Operator user<br>role through the Unisphere UI.                                                                                                    | Fixed in Code.         | 4.5.1.0.5.001    | 5.0.1.0.5.011    |
| 1013552 /<br>12882418 /<br>1004724 | A performance degradation<br>occurred during a dynamic pool<br>rebuild process.                                                                                                    | Fixed in code.         | 4.3.0.1522077968 | 5.0.1.0.5.011    |
| 1013533/ 1001831                   | When CAVA is enabled on the<br>McAfee version VSE 8.8 patch<br>12, I/O operations are running on<br>file system, and the owner SP is<br>changed, the file system goes<br>offline due to a mount failure.                                                                                                    | Fixed in code.         | 4.5.0.0.5.096    | 5.0.1.0.5.011    |
| 1013525 /13861696<br>/ 1000427     | VMware Site Recovery Manager<br>failover of a VMware datastore<br>took a very long time (around 2<br>hours to complete for ~50 hosts).                                                                                                    | Fixed in code.         | 4.5.0.0.5.096    | 5.0.1.0.5.011    |
| 1013519/<br>13979846 / 998898      | All disks reported the following<br>false alert "User: One of the<br>system's storage processors<br>(SP) cannot communicate with<br>drive ".                                                                                                    | Fixed the false alert. | 4.3.1.1525703027 | 5.0.1.0.5.011    |
| 1013509 / 9217609<br>/ 939271      | For thinly-provisioned file<br>systems upgraded from an older<br>code version where LD is DLU,                                                                                                    | Fixed in code.         | 4.2.1.9431428    | 5.0.1.0.5.011    |

| lssue number   | Problem summary                                                                                                    | Description of fix | Found in version           | Fixed in version |
|----------------|----------------------------------------------------------------------------------------------------|--------------------|----------------------------|------------------|
|                | UFS64 snapshots and related<br>UFS64 snapshots may have<br>been offline.                                                                                                    |                    |                            |                  |
|                | Windows 10 update 1903 is not<br>able to access shares from Unity.<br>The negotiate protocol request<br>fails with a<br>STATUS_INVALID_PARAMETE<br>R error.                                                                                                    | Fixed in code.     | 4.2.0.9392909              | 5.0.1.0.5.011    |
|                | A threads Deadlock in NFSv4.0<br>file locking led to unmount<br>timeouts.                                                                                                    | Fixed in code.     | 4.5.1.0.5.001              | 5.0.1.0.5.011    |
| 981015/ 981302 | When deploying a TBN, if<br>binding the same vmnic to the 2<br>uplinks, the deployment tool will<br>give a warning about this. If the<br>user ignores the warning and<br>continues to deploy, the TBN VM<br>will still be deployed successfully.<br>However, it will not be able to be<br>detected by the UnityVSA, and<br>the TBN function cannot be<br>enabled in Unisphere.                       | Fixed in code.     | 4.5.0.0.5.096              | 5.0.0.0.5.116    |
| 953946/ 999523 | When deleting a VMFS or LUN<br>group synchronous replication<br>session, the delete task may<br>hang.                                                                                                    | Fixed in code.     | 4.0.0.7329527 and<br>later | 5.0.0.0.5.116    |
| 984109/ 984872 | Using uemcli to show the<br>session, the session state is<br>Failed, the Progress is 90% and<br>the Health state is OK.<br>Example:<br>ID = move_44635<br>Source resource = res_6<br>Source member LUN = sv_42<br>Destination pool = pool_1<br>State = Failed Progress<br>= 90% Health state = OK (5)<br>Health details = "The specified<br>storage resource move session<br>is operating normally." | Fixed in code.     | 4.1.0.8959731              | 5.0.0.0.5.116    |
| 982819/ 998593 | On Unisphere GUI for a FS that<br>has a sync session, when delete<br>a sync session it will have a<br>small chance to encounter<br>"Failed: An unknown error<br>occurred. (Error Code:0x809f)"<br>when there is an ongoing<br>snapshot operation.                                                                                                    | Fixed in code.     | 4.4.0.1534750794           | 5.0.0.0.5.116    |

| Issue number   | Problem summary                                                                                                    | Description of fix | Found in version | Fixed in version |
|----------------|----------------------------------------------------------------------------------------------------|--------------------|------------------|------------------|
| 981543/ 982483 | During CIFS import session<br>cutover, user will see an alert in<br>Unisphere: "Import session<br>import_x failed and paused<br>importing data during<br>initial/incremental copy due to<br>source IO failure."                                                                                                    | Fixed in code.     | 4.4.1.1539309879 | 5.0.0.0.5.116    |
| 981079/ 982378 | Resources such as file system<br>and LUN cannot be deleted<br>because resource has replication<br>backup system snapshot<br>(snapshot name with postfix<br>.999) and resource has no<br>replication session.                                                                                                    | Fixed in code.     | 4.4.0.1534750794 | 5.0.0.0.5.116    |
| 980136/ 982723 | When user runs concurrent<br>fs/nasserver recovery within a<br>pool (start fs/nasserver -poolid<br><pool id="">), some of the<br/>UFS64/NasServers recoveries<br/>may fail with error code<br/>0xc1728007<br/>(MLU_REPL_MGR_RECOVER_<br/>ERROR_FS_IN_USE_BY_REPL<br/>ICATION).</pool>                                                                                                    | Fixed in code.     | 4.5.0.0.5.096    | 5.0.0.0.5.116    |
| 987334/ 987693 | CIFS migration with a FLR file<br>system. After cutover, when the<br>user tries to create an append<br>only FLR file with an RP<br>(Retention Period) longer than<br>the file system's maximum RP,<br>this file will fail to become<br>append-only on both the source<br>and destination. Instead, this file<br>is read-only on the source side<br>and writeable on the destination<br>side. It is possible that some data<br>written to the file cannot be<br>synchronized to the source side<br>during the migration process. |                    | 4.5.0.0.5.096    | 5.0.0.0.5.116    |
|                | health state, the user may see<br>that the session is in critical<br>failure due to source I/O failure.                                                                                                    |                    |                  |                  |
| 921270         | The reported health status of a<br>file system in the REST API was<br>not consistent with the Unisphere<br>UI or CLI.<br>For example, the CLI reported<br>the following status:<br>Health details = "The NAS                                                                                                    | Fixed in code.     | 4.2.0.9392909    | 5.0.0.0.5.116    |

| lssue number    | Problem summary                                                                                                    | Description of fix | Found in version | Fixed in version |
|-----------------|----------------------------------------------------------------------------------------------------|--------------------|------------------|------------------|
|                 | server used by this file system is<br>either restarting, is degraded, or<br>is not accessing an external<br>server. Check the NAS server<br>health status and logs. If needed,<br>check the external server status<br>and login information." The<br>REST API reported the following<br>status:<br>health":{"value":10,"descriptionId<br>s":["ALRT_NAS_FILEDNSSERV<br>ER_NOT_CONNECTED"],"descr<br>iptions":["DNS servers configured<br>for the DNS client of the NAS<br>server are not reachable. Check<br>network connectivity. Ensure that<br>at least one DNS server is<br>running and the storage system<br>can access it."]}} |                    |                  |                  |
| 990828/12980528 | Multiple LUNS were offline. In<br>ktrace logs, there was one<br>exception showing that some<br>valid elements could not be<br>deactivated on a flash device.                                                                                                    | Fixed in code.     | 4.3.1.1525703027 | 5.0.0.0.5.116    |
| 944986          | Replication VDM group<br>resume/failback/planned failover,<br>especially when there is a large<br>number (256+) of File Systems in<br>that VDM, user may see error<br>message mentioning at least one<br>replication in the group failed in<br>the group operation. For<br>example:                                                                                                    |                    | 4.3.0.1522077968 | 5.0.0.0.5.116    |
|                 | "Group resume operation failed.<br>At least one replication session<br>in the group, for either a NAS<br>server or file system, failed. To<br>view more details, access the<br>audit log on the 'Logs' page in<br>Unisphere, or use the CLI<br>'/event/log' show command." The<br>audit log also showed the<br>operation for some individual<br>sessions failed.                                                                                                    |                    |                  |                  |
| 945747          | <ol> <li>If user snaps were created on<br/>the async replication source, and<br/>replication sessions were created<br/>with<br/>"replicateExistingSnaps"=Yes,<br/>pause and resume replication<br/>happens during initial sync. The<br/>snaps that have been transferred</li> </ol>                                                                                                    |                    | 4.3.0.1522077968 | 5.0.0.0.5.116    |

| Issue number    | Problem summary                                                                                                    | Description of fix | Found in version | Fixed in version |
|-----------------|----------------------------------------------------------------------------------------------------|--------------------|------------------|------------------|
|                 | to the destination will be created<br>on the destination again after the<br>resume operation completes.                                                                                                    |                    |                  |                  |
|                 | 2. If a delete replication session<br>operation occurs when syncing<br>data, the user snaps that haven't<br>been transferred to destination<br>will show that they are in a<br>"Pending" state (if they were<br>marked to be replicated). If the<br>user tries to create the replication<br>again with<br>"replicateExistingSnaps"=No,<br>those snaps will be also<br>transferred to destination. |                    |                  |                  |
|                 | 3. If user snaps were created<br>on the async replication source,<br>and replication is created<br>with<br>"replicateExistingSnaps"=Yes,<br>and unplanned failover                                                                                                    |                    |                  |                  |
|                 | replication<br>during initial sync occurs, then<br>the session is resumed on<br>original destination. The user<br>snaps that have not been<br>transferred to original<br>destination will be created on<br>original source again after the<br>resume operation completes.                                                                                                    |                    |                  |                  |
| 959090/10837431 | If cache was lost on both SPs,<br>the system entered service<br>mode.                                                                                                    | Fixed in code.     | 4.2.3.9670635    | 5.0.0.0.5.116    |
| 963620          | During replication, the CPU<br>Utilization was higher than<br>expected.                                                                                                    | Fixed in code.     | 4.4.0.1525775707 | 5.0.0.0.5.116    |
| 965350/11086566 | A block import session was stuck<br>in the initialized state if the<br>SANCopy session count<br>exceeded the limit.                                                                                                    | Fixed in code.     | 4.2.3.9670635    | 5.0.0.0.5.116    |
| 968963/11193485 | When the CEPP server on the<br>destination side had an access<br>issue, the NAS server was<br>shown as degraded on the<br>destination side. In addition, if<br>the replication of the array failed<br>over several times, the NAS<br>servers on both sides were<br>shown as degraded, even after                                                                                                  | Fixed in code.     | 4.3.1.1525703027 | 5.0.0.0.5.116    |

| lssue number    | Problem summary                                                                                                    | Description of fix | Found in version | Fixed in version |
|-----------------|----------------------------------------------------------------------------------------------------|--------------------|------------------|------------------|
|                 | the CEPP server returned to normal.                                                                                                    |                    |                  |                  |
| 972898/11781222 | After a drive replacement, drive<br>0.0.0 was reported as<br>"Removed" with RAID groups<br>bound on it in a "Degraded" state<br>as the drive rebuild did not<br>complete.                                                                                                    | Fixed in code.     | 4.2.0.9476662    | 5.0.0.0.5.116    |
| 973429/11919276 | An unexpected single SP reboot<br>occurred when processing a<br>response message from the<br>saspmc driver after interrupt was<br>disabled (the corresponding<br>request message had been<br>released). This was due to the<br>SPCv controller's error handling<br>not working correctly.                                                                            |                    | 4.3.1.1525703027 | 5.0.0.0.5.116    |
| 975542/11672281 | 1. When a VMFS sync replication<br>session encountered a planned<br>failover, the underlying<br>Consistency Group (CG) was put<br>into a "waiting on sync" state (the<br>data was no longer<br>synchronized). When trying the<br>next planed failover, the<br>operation would always wait for<br>the CG to become "in-sync"<br>again and would hang<br>indefinitely. |                    | 4.3.1.1525703027 | 5.0.0.0.5.116    |
|                 | 2. When the first issue occurred,<br>running the<br>uemcli /prot/rep/session show<br>command still showed the<br>operational status of the session<br>as "Active", even though the data<br>was not synchronized.                                                                                                    |                    |                  |                  |
| 975783/11390101 | When the management port of<br>the array was down or had a<br>disconnected cable, there was<br>no alert reported for the issue.                                                                                                    | Fixed in code.     | 4.3.1.1525703027 | 5.0.0.0.5.116    |
| 976531/12231292 | If the domain in the LDAP<br>configuration was not the same<br>(case sensitive) as the domain<br>on the LDAP Server - for<br>example, "acme.com" vs.<br>"ACME.com", deleting the role<br>mapping for one LDAP user or<br>group also deleted the role<br>mapping of all local and LDAP<br>users and groups with the same<br>role. Authentication would                | Fixed in code.     | 4.4.0.1534750794 | 5.0.0.0.5.116    |

| lssue number                | Problem summary                                                                                                    | Description of fix | Found in version | Fixed in version |
|-----------------------------|----------------------------------------------------------------------------------------------------|--------------------|------------------|------------------|
|                             | succeed for other user accounts,<br>then access was denied because<br>the account did not have a role<br>assigned.                                                                                                    |                    |                  |                  |
| 976729                      | The application running on a<br>Windows client displayed a<br>PATH_NOT_FOUND error when<br>attempting to create a file or<br>directory on an SMB share. This<br>issue occurred especially when<br>multiple applications accessed a<br>directory tree when this tree was<br>deleted.                                                                                                    | Fixed in code.     | 4.3.1.1525703027 | 5.0.0.0.5.116    |
| 980295                      | When multiple LUN migration<br>cancellation operations were in<br>progress, some failed due to<br>timeout.                                                                                                    | Fixed in code.     | 4.5.0.0.5.096    | 5.0.0.0.5.116    |
| 981469/12502037             | LDAP user authentication on the<br>array failed if the LDAP server<br>did not respond to requests<br>within 2 seconds.                                                                                                    | Fixed in code.     | 4.3.1.1525703027 | 5.0.0.0.5.116    |
| 982829/12758085             | When a user enabled CAVA,<br>intermittent SP panics occurred<br>during I/O.                                                                                                    | Fixed in code.     | 4.2.3.9670635    | 5.0.0.0.5.116    |
| 982904/12620567             | In the Unisphere UI, when the<br>user selected existing LUNs to<br>create a LUN group, the existing<br>host access for member LUNs<br>was overridden by the host<br>access configured for the LUN<br>group when:<br>1. The selected LUNs had<br>existing host access.<br>2. Host access to the LUN group<br>was configured after the LUN<br>group was created and the<br>selected LUNs became members<br>of the LUN group. | Fixed in code.     | 4.3.1.1525703027 | 5.0.0.0.5.116    |
| 983117/12347310             | Response time for an<br>asynchronous NFS mount<br>operation was abnormally high<br>when writing large files (over 10<br>GBs). The response time could<br>take up to 30 milliseconds.                                                                                                    | Fixed in code.     | 4.4.0.1534750794 | 5.0.0.0.5.116    |
| 983173/ 973281/<br>11890163 | If auto-tiering was enabled, any<br>failures of underlying slice-<br>relocation could cause the<br>following slice relocation error:                                                                                                    | Fixed in code.     | 4.4.0.1534750794 | 5.0.0.0.5.116    |

| lssue number    | Problem summary                                                                                                    | Description of fix | Found in version | Fixed in version |
|-----------------|----------------------------------------------------------------------------------------------------|--------------------|------------------|------------------|
|                 | Slice relocations failing with<br>reason 0xc12d8416 =<br>MLU_FSMGR_ERROR_RELOC<br>ATE_SLICEINFO_MISMATCH.<br>run SATCheck on pool, get<br>following result: A-R slice<br>without associated relocation obj<br>in ODB<br>FSID:1073741829, POS:<br>0x2cc0000,Index: 4,<br>Offset:3227648(0x314000),Flu<br>Device:CLARiiONdisk0 SAT<br>Block 0 Index 4 failed validation.                                                        |                    |                  |                  |
| 983664/12713609 | SMB 3.1.1 capable clients and users with large KRB tokens could not log in.                                                                                                    | Fixed in code.     | 4.4.1.1539309879 | 5.0.0.0.5.116    |
| 983893/12512598 | A deadlock occurred when<br>performing a migration. The<br>migration was always in the<br>MIS_EXECUTING state.                                                                                                    | Fixed in code.     | 4.4.1.1539309879 | 5.0.0.0.5.116    |
| 983965/12331740 | When the user tried to rename<br>the CIFS computer name during<br>a migration cut-over, some valid<br>computer names were<br>considered as already existing in<br>the domain. The user was asked<br>to change to a new computer<br>name. For example, if a<br>computer name of "abc\def"<br>already existed in the domain,<br>computer name "abc" was<br>considered as pre-existing in the<br>domain and could not be reused. | Fixed in code.     | 4.3.1.1525703027 | 5.0.0.0.5.116    |
| 983973/12739819 | If a user selected one or more<br>hosts in NFS Share host access<br>list in the Unisphere UI, the host<br>access list would show invalid<br>data after adding more hosts.                                                                                                    | Fixed in code.     | 4.2.0.9476662    | 5.0.0.0.5.116    |
| 984501/12858970 | A memory leak in the Mountd<br>program of the NFSv3 protocol<br>could have led to gradual<br>memory exhaustion. This could<br>have led to SP reboot situations<br>when enough memory was not<br>available.                                                                                                    | Fixed in code.     | 4.3.1.1525703027 | 5.0.0.0.5.116    |
| 984730/12754426 | When a Domain Controller had<br>been removed from the<br>environment and one week<br>passed, it was removed from the<br>Unity NAS server's DC list.<br>During the process it was<br>possible that a null pointer was                                                                                                    | Fixed in code.     | 4.4.0.1534750794 | 5.0.0.0.5.116    |

| lssue number    | Problem summary                                                                                                    | Description of fix | Found in version | Fixed in version |
|-----------------|----------------------------------------------------------------------------------------------------|--------------------|------------------|------------------|
|                 | encountered, and a SAFE dump<br>occurred. After the reboot, the<br>old DC was no longer<br>referenced, and the issue did not<br>recur.                                                                                                    |                    |                  |                  |
| 985238          | LDAP may have appeared<br>disabled after migration from<br>VNX to Unity as was seen in the<br>Unisphere UI.                                                                                                    | Fixed in code.     | 4.5.0.1.3.078    | 5.0.0.0.5.116    |
| 985281          | When creating a CG sync<br>session, Replication Internal<br>Error (Error Code:0x9881 was<br>returned.                                                                                                    | Fixed in code.     | 4.5.0.0.5.096    | 5.0.0.0.5.116    |
| 985390/12970303 | When the user wanted to replace<br>or update a read-only file with<br>new data during a CIFS<br>migration, an ACCESS_DENIED<br>error occurred.                                                                                                    | Fixed in code.     | 4.4.1.1539309879 | 5.0.0.0.5.116    |
| 985588/12465043 | When a file system root directory<br>became an ADS (alternate data<br>stream) directory, running FS<br>recovery on it created a new root<br>directory and made all the user<br>data on it inaccessible.                                                                                                    | Fixed in code.     | 4.4.1.1539309879 | 5.0.0.0.5.116    |
| 986240          | An offline source NAS server and<br>storage pool failed over<br>replication sessions to the<br>destination. Then, the source<br>NAS server and storage pool<br>came back online. Before the<br>source NAS server returned to a<br>ready state, failback was initiated<br>on the destination and failed. The<br>replication sessions could not fail<br>back. |                    | 4.4.0.1534750794 | 5.0.0.0.5.116    |
| 986815          | NFS migration failed because of<br>an SP reboot. This could have<br>been triggered by a bad network<br>status, heavy IO traffic, and so<br>on.                                                                                                    | Fixed in code.     | 4.5.0.0.5.096    | 5.0.0.0.5.116    |
| 986837          | When a user preserved async<br>replication sessions on multiple<br>NAS Servers simultaneously, the<br>management software rebooted.                                                                                                    | Fixed in code.     | 4.4.0.1534750794 | 5.0.0.0.5.116    |
| 986855          | In large scale environments,<br>snap operations against a sync<br>replication source could have<br>been suspended, failed, or<br>completed with errors if                                                                                                    | Fixed in code.     | 4.4.0.1534750794 | 5.0.0.0.5.116    |

| Issue number     | Problem summary                                                                                                    | Description of fix                                                                                                    | Found in version | Fixed in version |
|------------------|----------------------------------------------------------------------------------------------------|----------------------------------------------------------------------------------------------------|------------------|------------------|
|                  | replication group operations on<br>the NAS server were being run in<br>parallel.                                                                                                    |                                                                                                    |                  |                  |
| 986917/13109916  | When the destination array has<br>2000 or more LUNs, consistency<br>group replication failed with the<br>error "Source size does not<br>match destination.                                                                                                    | Fixed in code.                                                                                                    | 4.3.1.1525703027 | 5.0.0.0.5.116    |
| 987045/183824940 | There can be gaps in the<br>CloudIQ data due to timing<br>issues.                                                                                                    | The timing issues have<br>been fixed in the code,<br>preventing the gaps in the<br>CloudIQ data.<br>Knowledge Base Id<br>(Primus ID) 531045 | 4.2.1.9535982    | 5.0.0.0.5.116    |
| 987250           | If a user locked a file in a<br>migrated FLR-enabled file<br>system between the cutover and<br>commitment completion during a<br>CIFS migration, that file's<br>retention period was set to year<br>2106 instead of the time input by<br>the user.                                                                                                    | Fixed in code.                                                                                                    | 4.5.0.0.5.096    | 5.0.0.0.5.116    |
| 987389           | If file migration/import<br>encountered an unrecoverable<br>error during commit, the<br>commitment of the migration<br>failed, and the session state<br>remained "Committing".<br>However, the error message in<br>the health details suggested to<br>cancel the session, even though<br>this operation is not allowed<br>during the "Committing" state. If<br>user tried to cancel the migration<br>session, the following error was<br>displayed: Cancel failed with<br>Error: Operation failed. Error<br>code: 0x9000109 Import<br>session must be in 'Initialized',<br>'Initial Copy', 'Ready to Cutover',<br>'Incremental Copy', 'Ready to<br>Commit', or 'Cancelling' (with<br>failures) states before it can be<br>cancelled. (Error<br>Code:0x9000109) | Error message was<br>corrected in code.                                                                                                    | 4.5.0.0.5.096    | 5.0.0.0.5.116    |
| 987597           | If a file system synchronous<br>replication session count<br>reached the maximum replication<br>session limit or maximum sync<br>replication session limit, the<br>sessions were not displayed after<br>an SP reboot.                                                                                                    |                                                                                                    | 4.5.0.0.5.096    | 5.0.0.0.5.116    |

| lssue number    | Problem summary                                                                                                    | Description of fix      | Found in version          | Fixed in version |
|-----------------|----------------------------------------------------------------------------------------------------|-------------------------|---------------------------|------------------|
| 988070          | The import target file system was<br>not data reduction-enabled, even<br>though the file import migration<br>session was created with data<br>reduction enabled.                                                                                                    |                         | 4.5.0.0.5.096             | 5.0.0.0.5.116    |
| 988353          | When a user had a file system<br>with a size that was not 256MB-<br>aligned and tried to synchronize<br>the async replication session, the<br>following false warning may have<br>displayed, even though there<br>was enough space in the<br>destination pool: cannot<br>update destination because<br>destination pool is full                                                                      |                         | 4.4.0.1534750794          | 5.0.0.0.5.116    |
| 988683/11591899 | The system rebooted with the<br>message VFS_Vnode::release -<br>releasing pinned node                                                                                                    | Fixed in code.          | 4.3.1.1526970693          | 5.0.0.0.5.116    |
| 988900/12937743 | to get a high Program Erase (PE)<br>count while most of the cells<br>have low PE count. This resulted<br>in the array interpreting this max<br>PE count as the whole drive<br>being worn. This caused a false<br>report of a shortened drive life<br>span of 180 days or less<br>remaining and set the drives to<br>end of life (EOL) at zero days<br>remaining for Proactive Copy<br>(PACO) to run. | "MAX PE cycle count" to | 4.4.0.1534750794          | 5.0.0.0.5.116    |
| 988975/96286700 | When an array with IPv6<br>configured failed over from one<br>SP to another SP and then failed<br>back, the IPv6 address of<br>management port was lost.                                                                                                    |                         | 4.4.1.1539309879          | 5.0.0.0.5.116    |
| 988991/13273676 | When the showChildFsRoot flag<br>was set on VNX, NFS import to<br>Unity failed because .ckpt<br>directories were not filtered<br>properly.                                                                                                    | Fixed in code.          | 4.4.1.1539309879          | 5.0.0.0.5.116    |
| 990009          | If a support contract was<br>renewed, two entries appeared in<br>the <b>System → Service →</b><br>Overview → Support Contracts<br>page. One was Active, while the                                                                                                    |                         | All previous<br>versions. | 5.0.0.0.5.116    |

| lssue number    | Problem summary                                                                                                    | Description of fix | Found in version | Fixed in version |
|-----------------|----------------------------------------------------------------------------------------------------|--------------------|------------------|------------------|
|                 | other was is <b>Expired</b> . This did<br>not have any functional impact<br>on the system and was only a<br>display issue in Unisphere                                                                                                    |                    |                  |                  |
| 991237/10188100 | If a user had a special character<br>in the proxy password on an<br>integrated ESRS-enabled<br>system, or tried to enable<br>integrated ESRS, an error<br>message immediately appeared:<br>There was an error when<br>applying current proxy to<br>integrated ESRS. Please check<br>your proxy setting and retry.<br>(Error Code:0x6400bd6)                                                                                                    | Fixed in code.     | 4.2.2.9632250    | 5.0.0.0.5.116    |
| 991723/13379186 | A supernet route could not be added to a NAS server.                                                                                                    | Fixed in code.     | 4.4.0.1534750794 | 5.0.0.0.5.116    |
| 991851/13475567 | <ul> <li>The user was notable to change the group of a file from an NFS share when the user of the file had used more than 50% user quota hard limit. This occurred when the user:</li> <li>1. Created and enabled user quotas.</li> <li>2. Modified user quota configuration settings with a 1MB soft limit and 5MB hard limit.</li> <li>3. Wrote a file with 3MB as a specific user, which exceeded the size of 50% hard limit of the user quota.</li> <li>4. Changed the group of the 3 MB file to another group.</li> </ul> | Fixed in code.     | 4.4.1.1543301759 | 5.0.0.0.5.116    |
|                 | chgrp: changing group of<br>'libjxbrowser-chromium-lib.so':<br>Disk quota exceeded.                                                                                                    |                    |                  |                  |
| 991934/13822054 | When a replication session<br>started to sync, the file system<br>on the destination was locked<br>and unlocked. If the statMonitor<br>service tried to fetch some IO<br>stats from that file system just as                                                                                                    | Fixed in code.     | 4.5.0.0.5.096    | 5.0.0.0.5.116    |

| lssue number    | Problem summary                                                                                                    | Description of fix                                                 | Found in version | Fixed in version |
|-----------------|----------------------------------------------------------------------------------------------------|--------------------------------------------------------------------|------------------|------------------|
|                 | it was being unlocked, this<br>sometimes caused an SP reboot.                                                                                                    |                                                                    |                  |                  |
| 992156/12748637 | A database table used too much<br>space, which prevented the<br>database cleaning mechanism<br>from working. This sometimes<br>caused an SP reboot as the<br>database was full and data could<br>not be written to it.                                                                                                    | Fixed in code.                                                     | 4.3.1.1525703027 | 5.0.0.0.5.116    |
| 992232/13499313 | When a user removed host<br>access for a VMFS datastore<br>and vSphere was too busy to<br>respond in a reasonable amount<br>of time, the corresponding job in<br>Unity took about one hour to<br>complete or would timeout.                                                                                                    | Fixed In code.                                                     | 4.4.1.1539309879 | 5.0.0.0.5.116    |
| 992843/12590530 | A user could create a hard link to<br>an ADS-named streamer on a<br>CIFS shared file system using a<br>Linux client when this<br>functionality should not have<br>been available.                                                                                                    | Code has been fixed to<br>return an error if this is<br>attempted. | 4.4.1.1539309879 | 5.0.0.0.5.116    |
| 992872          | When multiple NAS servers were<br>running with CAVA enabled,<br>disabling virus checking on one<br>NAS server unexpectedly<br>disabled virus checking on all<br>other NAS servers running<br>CAVA.                                                                                                    | Fixed in code.                                                     | 4.4.1.1539309879 | 5.0.0.0.5.116    |
| 993309/12758699 | After an import cut-over, some folders were inaccessible.                                                                                                    | Fixed in code.                                                     | 4.4.1.1539309879 | 5.0.0.0.5.116    |
| 993365/13561263 | A Unity upgrade to 4.5.x failed<br>during the DB schema upgrade.<br>On the SP that was in service<br>mode, in<br>\mnt\ssdroot\EMC\CEM\log\uem<br>_db_install.log, there was the<br>following error:<br>DBINFRA:dbschema install:<br>INFO: run_sqlscript():<br>"/EMC/CEM/db/install//upgrade/<br>schemas/unirest/4.5.0/batch_job<br>_delta.sql"<br>psql:/EMC/CEM/db/install//upgr<br>ade/schemas/unirest/4.5.0/batch<br>_job_delta.sql:4: ERROR: could<br>not create unique index<br>"batch_step_ext_pk" DETAIL: | Fixed in code.                                                     | 4.5.0.0.5.096    | 5.0.0.0.5.116    |

| Issue number    | Problem summary                                                                                                    | Description of fix                                                          | Found in version | Fixed in version |
|-----------------|----------------------------------------------------------------------------------------------------|-----------------------------------------------------------------------------|------------------|------------------|
|                 | Key (job_execution_id,<br>step_name)=(21,<br>CreateReplication) is duplicated.<br>CONTEXT: SQL statement<br>"ALTER TABLE ONLY<br>batch_step_ext ADD<br>CONSTRAINT<br>batch_step_ext_pk PRIMARY<br>KEY (job_execution_id,<br>step_name)"              |                                                                             |                  |                  |
| 993540/13537849 | ,                                                                                                    | Code was fixed to<br>automatically update the<br>UUID of the host in Unity. | 4.5.0.0.5.096    | 5.0.0.0.5.116    |
| 993710/13635369 | When snap creation failed, there<br>was logging lock leak. If the<br>customer had written IO on the<br>primary file, the IO was stuck on<br>logging lock. After four minutes,<br>the IO timed out, and the system<br>rebooted.                       | Fixed in code.                                                              | 4.5.0.0.5.096    | 5.0.0.0.5.116    |
| 995095/13566751 | The NFS Share host access list<br>filter was not working in the<br>Unisphere UI.                                                                                                    | Fixed in code.                                                              | 4.4.1.1539309879 | 5.0.0.0.5.116    |
| 995842/13538924 | When doing local move, the<br>following error displayed, even if<br>no sessions were paused or<br>there were no replication<br>sessions: Cannot modify the<br>NAS server's SP when there are<br>non-paused replication sessions<br>on the NAS server | Fixed in code.                                                              | 4.4.1.1539309879 | 5.0.0.0.5.116    |
| 996003          | The FLR_Logs directory of the<br>source VNX system was<br>excluded during VDM import.<br>The FLR activity log was not<br>migrated to the destination.                                                                                                | Fixed in code.                                                              | 4.5.0.0.5.096    | 5.0.0.0.5.116    |
| 996227/13580384 | When the file system was shrunk<br>manually, or auto-shrink<br>occurred in the background, the<br>file system went offline.                                                                                                    | Fixed in code.                                                              | 4.5.0.0.5.096    | 5.0.0.0.5.116    |
| 996429/13863319 | For a consistency group<br>replication session, when data<br>was synced to the destination, it<br>triggered a rolling reboot on the<br>destination. The dump trace<br>showed that the issue occurred<br>on                                           | Fixed in code.                                                              | 4.4.1.1539309879 | 5.0.0.0.5.116    |

| lssue number    | Problem summary                                                                                                    | Description of fix                                                                                                    | Found in version          | Fixed in version |
|-----------------|----------------------------------------------------------------------------------------------------|----------------------------------------------------------------------------------------------------|---------------------------|------------------|
|                 | DP_RepSecondary::sendPreEve<br>ntToVer                                                                                                    |                                                                                                    |                           |                  |
|                 | An unexpected SP reboot<br>occurred after:                                                                                                    | Avoid accessing null<br>pointer                                                                                        | 4.4.1.1539309879          | 5.0.0.0.5.116    |
|                 | 1. Mounting a CIFS shared FS to<br>dirA in a Linux client.                                                                                                    |                                                                                                    |                           |                  |
|                 | 2. Creating a stream named<br>dirA/container:s1.                                                                                                    |                                                                                                    |                           |                  |
|                 | 3. Creating a hard link: In<br>dirA/container:s1 dirA/c1s1                                                                                                    |                                                                                                    |                           |                  |
|                 | 4. Adding tail -f dirA/c1s1 &                                                                                                    |                                                                                                    |                           |                  |
|                 | 5. Running rm dirA/container                                                                                                    |                                                                                                    |                           |                  |
|                 | Reading dirA/c1s1 through fileInfo caused the SP to reboot.                                                                                                    |                                                                                                    |                           |                  |
| 997504/13951587 | In a coexisting sessions                                                                                                    | Fixed in code.                                                                                                    | 4.5.1.0.5.001             | 5.0.0.0.5.116    |
|                 | scenario, such as a source A to<br>destination B synchronous<br>session (A-B) and a coexisting<br>source A to destination C                                                                                        |                                                                                                    |                           |                  |
|                 | asynchronous session (A-C),<br>synchronizing the A-C<br>asynchronous session caused<br>the A-C asynchronous session to<br>break when the related pool was<br>in degraded state.                                    |                                                                                                    |                           |                  |
| 998498/10188100 | If a user only modified the proxy<br>password on an integrated<br>ESRS-enabled system, the<br>ESRS state changed to <b>Missing</b><br>after the change.                                                            | Fixed in code.                                                                                                    | 4.2.2.9632250             | 5.0.0.0.5.116    |
| 999774/12980528 | Disabling dynamic<br>overprovisioning reverted to<br>using static overprovisioning<br>where the FAST Cache utilized<br>only half the size of the flash<br>drives. This did not disable<br>overprovisioning at all. | Fixed in code.                                                                                                    | 4.3.1.1525703027          | 5.0.0.0.5.116    |
| 999264          | In previous releases, the Unity<br>UEMCLI client on Windows<br>depended on VC++ 2005<br>redistributable package, which<br>had security vulnerability and is<br>no longer supported by                              | The updated Unity 5.x<br>UEMCLI client depends on<br>the VC++ 2010<br>redistributable package<br>and now supports only | All previous<br>versions. | 5.0.0.0.5.116    |

| lssue number     | Problem summary                                                                                                    | Description of fix                                     | Found in version              | Fixed in version |
|------------------|----------------------------------------------------------------------------------------------------|--------------------------------------------------------|-------------------------------|------------------|
|                  | Microsoft. It supported Windows<br>Server 2003 and later.                                                                                                    | Windows Sever 2008 and above.                          |                               |                  |
| 988938/13936747  | For a non-thin LUN, when the<br>user tried to extend it, if the pool<br>available space is smaller than<br>LUN's new size, the following<br>error might have been returned:                                                                                                    | Fixed in code.                                         | 4.5.0.0.5.096                 | 5.0.0.0.5.116    |
|                  | The system could not modify the<br>LUN because the storage pool<br>does not have enough space for<br>the LUN and its associated<br>metadata. (Error<br>Code:0x670100b) The system<br>could not modify the LUN<br>because the storage pool does<br>not have enough space for the<br>LUN and its associated<br>metadata. (Error<br>Code:0x670100b)                                                                                                    |                                                        |                               |                  |
| 1000220/12811463 | Non-root users from AIX were<br>unable to access Secure NFS<br>mounts from Unity. A permission<br>denied error was displayed.                                                                                                    | Fixed in code.                                         | 4.4.1.1550742939              | 5.0.0.0.5.116    |
|                  | The following error message was<br>displayed in the ktrace log:                                                                                                    |                                                        |                               |                  |
|                  | sade:RPC: 3:[clxvnxv01.bde.es]<br>RpcGssClient::accept:<br>gss_accept_sec_context failed<br>sade:RPC: 3:[clxvnxv01.bde.es]<br>GSS-API major error:<br>Miscellaneous failure sade:RPC:<br>3:[clxvnxv01.bde.es] GSS-API<br>minor error: ASN.1 identifier<br>doesn't match expected value                                                                                                    |                                                        |                               |                  |
| 1000304/14022866 | The active directory groups<br>specified in the restricted group<br>GPO were not getting included in<br>the local group.                                                                                                    | Fixed in code.                                         | 4.4.1.1539309879              | 5.0.0.0.5.116    |
| 938651           | A delete Replication Session job<br>failed with 0% complete, but the<br>session is not listed on the<br>replication session page after the<br>deletion with the following error:<br>Failed: Only the destination side<br>of the replication session was<br>deleted. For remote replication,<br>this may have occurred because<br>the replication session was<br>deleted from the destination<br>system or the source storage<br>resource was offline. In this | replication job failed with<br>this error message, the | 4.3.0.1522077968<br>and later | 4.5.0.0.5.096    |

| Issue number | Problem summary                                                                                                    | Description of fix | Found in version | Fixed in version |
|--------------|----------------------------------------------------------------------------------------------------|--------------------|------------------|------------------|
|              | scenario, try deleting the<br>replication session from the<br>source system. For local<br>replication, this may have<br>occurred because the source<br>storage resource is offline. Once<br>the storage resource is<br>accessible, try deleting the<br>replication session again. This<br>will delete the source side of the<br>replication session. (Error<br>Code:0x6500052)                                                                                                    |                    |                  |                  |
|              | <ul> <li>This issue occurs when:</li> <li>1. The first time a user deletes a replication session and the remote side either cannot be connected, or remote storage resource is offline, only the source side of the replication session is deleted.</li> <li>2. After the destination side is recovered, when user deletes this replication session again, it fails with error message that only the destination side is deleted.</li> <li>However, both source and destination were successfully deleted.</li> </ul> |                    |                  |                  |
|              | Management IPv4 setting was<br>changed from static to DHCP<br>during upgrade, but router didn't<br>support DHCP, the DHCP client<br>failed to get IPv4 address and<br>mgmt IP lost connection                                                                                                    | Fix in code        | 4.2.0.9433914    | 4.5.0.0.5.096    |
|              | When write cache is disabled<br>and one SP goes into Service<br>Mode while the other power<br>cycling, the latter may not reach<br>a system_complete state due to<br>slow backend LUN performance<br>and would eventually enter<br>Service Mode as well.                                                                                                    | Fixed in code.     | 4.3.0.1522077968 | 4.5.0.0.5.096    |

| Issue number                                          | Problem summary                                                                                                    | Description of fix                                                                               | Found in version              | Fixed in version |
|-------------------------------------------------------|----------------------------------------------------------------------------------------------------|--------------------------------------------------------------------------------------------------|-------------------------------|------------------|
| 945447                                                | In rare cases, when configuring<br>LUN group or VMFS sync<br>replication sessions, if the sync<br>replication session is paused, the<br>SP of the source may reboot.                                                                                                  |                                                                                                  | 4.3.0.1522077968<br>and later | 4.5.0.0.5.096    |
| 901617                                                |                                                                                                    |                                                                                                  | 4.2.0.9392909 and<br>later    | 4.5.1.0.5.001    |
| 994477/<br>13587129<br>(physical<br>deployments only) | The array may experience a<br>single unplanned storage<br>processor reboot without creating<br>a dump file or any other<br>noticeable impact due to Unity's<br>high availability features. Refer to<br>Dell EMC Knowledgebase article<br>531208 for more information. |                                                                                                  | 4.5.0.0.5.096                 | 4.5.1.0.5.001    |
| 901631                                                | remote system verification                                                                                                    | Fixed in code to return the<br>correct error message<br>which indicates to reboot<br>the system. | All versions                  | 4.5.0.0.5.096    |
| 906141/ 07015523                                      | after the progress of the copy                                                                                                    |                                                                                                  | 4.1.1.9138882 and<br>later    | 4.5.0.0.5.096    |
| 907918/ 07350692                                      | <b>3</b>                                                                                                    | Fixed in code to avoid safe<br>panic.                                                            | 4.1.0.9058043 and<br>later    | 4.5.0.0.5.096    |
| 918040/ 07557687                                      |                                                                                                    | ns.switch has been added.                                                                        | 4.1.2.9257522 and<br>later    | 4.5.0.0.5.096    |
| 924299/ 08269531                                      | Receiving Root partition has<br>crossed 80% utilization alerts<br>every day, such as: [WARN]<br>User: UDoctor alert: Root<br>partition crossed 80% space<br>utilization. Remove unwanted<br>files.                                                                    |                                                                                                  | 4.1.2.9257522 and<br>later    | 4.5.0.0.5.096    |
| 929023/ 08222324                                      |                                                                                                    |                                                                                                  | 4.1.2.9257522 and<br>later    | 4.5.0.0.5.096    |

| lssue number     | Problem summary                                                                                                    | Description of fix       | Found in version           | Fixed in version |
|------------------|----------------------------------------------------------------------------------------------------|--------------------------|----------------------------|------------------|
|                  | <ol> <li>If selected LUNs have<br/>no configured host<br/>access, the multiple<br/>LUNs deletion job<br/>shows job description<br/>"Delete LUNs"</li> </ol>                                                   |                          |                            |                  |
|                  | If selected LUNs have configured<br>host access, the multiple LUNs<br>deletion job shows job<br>description "Delete LUNs <name<br>of one selected LUN&gt;"</name<br>                                          |                          |                            |                  |
| 929409/ 08594960 | When accessing the mount point<br>vnode to get the user file system<br>information which has been<br>unmounted, the SP reboots.                                                                               |                          | 4.1.2.9257522 and<br>later | 4.5.0.0.5.096    |
| 931302/ 08686912 | SP rebooted. After rebooting, the<br>SP returns to service. This issue<br>only impacts the single SP where<br>the issue occurred.                                                                             | reboot.                  | 4.2.0.9476662 and<br>later | 4.5.0.0.5.096    |
| 931852/ 08750602 | When the inode usage becomes<br>100% or close to being full, no<br>alerts are received in the system<br>log or GUI.                                                                                           | When inode usage crosses |                            | 4.5.0.0.5.096    |
| 932944/ 08782403 | On Integrated ESRS-enabled<br>systems, users sometimes can<br>see the alarm "ESRS is enabled<br>but is not able to connect to<br>EMC" and, while in that state,<br>some call home files could not be<br>sent. |                          | 4.1.2.9257522 and<br>later | 4.5.0.0.5.096    |
| 933270/ 08868282 | User sees an error when trying to<br>add more LUNs in the host<br>access when adding many LUNs<br>(for example, 400 LUNs) to one<br>host.                                                                     |                          | 4.2.0.9392909 and<br>later | 4.5.0.0.5.096    |
| 933307/ 08848687 | the number of replication                                                                                                    |                          | 4.2.0.9476662 and<br>later | 4.5.0.0.5.096    |
| 934729/ 08903997 | When a replication session is<br>deleted unexpectedly but the<br>BLO information remains in<br>CmdQueueDb, this record is                                                                                     |                          | 4.2.0.9476662 and<br>later | 4.5.0.0.5.096    |

| Issue number     | Problem summary                                                                                                    | Description of fix                                                                                                    | Found in version              | Fixed in version |
|------------------|----------------------------------------------------------------------------------------------------|----------------------------------------------------------------------------------------------------|-------------------------------|------------------|
|                  | stale. This will cause an unexpected reboot to occur.                                                                                                    |                                                                                                    |                               |                  |
| 936003/ 77609246 | NFS/CIFS getAttr for a file could<br>return the same ctime/mtime<br>even when the size of the file has<br>changed.                                                                                                    |                                                                                                    | All versions                  | 4.5.0.0.5.096    |
| 936043/ 81398618 | between Unity and Windows<br>2012 server when using SMB1.<br>This only happens when copying                                                                                                    | account the allocation size specified and pop up the                                                                                          | All versions                  | 4.5.0.0.5.096    |
| 936440/ 08956392 | due to a slow response from the DNS server.                                                                                                    | Fixed in code. The timeout<br>value when waiting for a<br>response from a DNS<br>server has been increased<br>from 3 seconds to 6<br>seconds. | 4.1.2.9257522 and<br>later    | 4.5.0.0.5.096    |
| 937023/ 09070293 | In a multiprotocol environment,<br>setting a default UNIX user which<br>resolves to 0 gives root access to<br>any non-mapped users. This<br>action will bypass the<br>permissions set for any non-<br>mapped windows users.                         | setting has been added to                                                                                                    | 4.2.0.9476662 and<br>later    | 4.5.0.0.5.096    |
| 939516/ 09213943 | When the user changes the<br>customized name of the system<br>and after a DIP successful<br>conversion, for example from a<br>Unity 300F to a Unity 650F, the<br>system still appears as 300F in<br>Unisphere and the service<br>command interface. |                                                                                                    | 4.3.0.1508045697<br>and later | 4.5.0.0.5.096    |
| 940224/ 09420594 | Two threads may change BMD's<br>iCRC at the same time due to<br>conflicting locks, which will cause<br>a corruption, causing the file<br>system to be offline.                                                                                      |                                                                                                    | 4.1.2.9257522 and<br>later    | 4.5.0.0.5.096    |
| 940568/ 09378183 | User may observe a long time<br>delay when adding a LUN to the<br>host. The time delay depends on<br>how many initiators that the host<br>is using. The more initiators that<br>are used, the longer the time<br>delay.                             |                                                                                                    | 4.2.1.9535982 and<br>later    | 4.5.0.0.5.096    |

| lssue number     | Problem summary                                                                                                    | Description of fix                                                                                                    | Found in version              | Fixed in version |
|------------------|----------------------------------------------------------------------------------------------------|----------------------------------------------------------------------------------------------------|-------------------------------|------------------|
| 940712/ 09249807 | The default snaplen of<br>svc_tcpdump displayed in the<br>help text is inconsistent with the<br>real value and it does not support<br>0 as the default value.                                                                                                    | Fixed in code.                                                                                                    | 4.2.0.9476662 and<br>later    | 4.5.0.0.5.096    |
| 943114/ 11691639 | Sometimes when upgrading<br>CDES firmware, an unexpected<br>SP reboot may occur due to the<br>OS being unavailable.                                                                                                    | Fixed in code                                                                                                    | 4.3.1.1525703027<br>and later | 4.5.0.0.5.096    |
| 943526/ 10266617 | Async replication destination file<br>system goes offline. After<br>transferring a smaller size<br>snapshot, it starts to shrink the<br>FS which will change the size in<br>its VU. Then when transferring<br>the next snapshot, if the common<br>base snapshot has a log that<br>exceeds the shrunken size, it will<br>fail when validating IO due to<br>exceeding the VU size, so that<br>the FS goes offline. |                                                                                                    | 4.2.0.9476662 and<br>later    | 4.5.0.0.5.096    |
| 943552/ 12018381 | In some cases, if a user reboots<br>one SP while a data collection is<br>still in progress, the peer SP may<br>reboot unexpectedly as well.                                                                                                    | Fixed in code.                                                                                                    | 4.3.1.1525703027<br>and later | 4.5.0.0.5.096    |
| 943804/ 91632486 | This issue occurs only when the<br>NAS server is configured for an<br>SMB server and shares a file<br>system with the Continuous<br>Availability (CA) share option<br>enabled. The SMB server hangs<br>after a NAS server failover or<br>failback event because all of the<br>SMB server threads may get<br>blocked.                                                                                             | Fixed in code.                                                                                                    | 4.2.2.9632250 and<br>later    | 4.5.0.0.5.096    |
| 944346/ 06274930 | A single SP reboot occurs<br>without data loss because an<br>assertion in cache module<br>becomes false when there is a<br>rare race condition between two<br>SPs for the same cache page<br>reference.                                                                                                    | Fixed in code.                                                                                                    | 4.1.0.9058043 and<br>later    | 4.5.0.0.5.096    |
| 944457/ 09381694 | enabled and the access policy is<br>set to Windows, file and<br>directories created using NFS<br>may have incorrect UNIX                                                                                                    | Fixed in code so that a<br>copied file will have the<br>requested mode bits<br>generated from the default<br>share umask at the time it<br>is copied. | later                         | 4.5.0.0.5.096    |

| lssue number                | Problem summary                                                                                                    | Description of fix                                                           | Found in version              | Fixed in version |
|-----------------------------|----------------------------------------------------------------------------------------------------|------------------------------------------------------------------------------|-------------------------------|------------------|
|                             | <ol> <li>If the file or directory is<br/>created in NFS non-<br/>EXCLUSIVE mode (for<br/>example, from a UNIX<br/>"touch" command) the<br/>permissions requested<br/>by the NFS client will be<br/>set instead of the<br/>correct Windows policy<br/>permissions.</li> <li>If the file or directory is created in</li> </ol> |                                                                              |                               |                  |
|                             | NFS EXCLUSIVE mode (for<br>example, from a UNIX "cp"<br>command) the permissions will<br>be set to 000 (no access) instead<br>of the correct Windows policy<br>permissions.                                                                                                    |                                                                              |                               |                  |
| 945120/ 944984/<br>05838020 | After restoring a file system with<br>a snapshot, some quota data<br>cannot be listed by GUI or<br>UEMCLI.                                                                                                    |                                                                              | 4.3.0.1522077968<br>and later | 4.5.0.0.5.096    |
| 945316                      | If the quantity of file systems in<br>the array is large, there may be<br>too many quota log messages.                                                                                                    | Fixed in code.                                                               | 4.2.0.9476662 and<br>later    | 4.5.0.0.5.096    |
| 945414/ 09830516            | Customer cannot access<br>CIFS/NFS.                                                                                                    | Fixed in code.                                                               | 4.2.1.9535982 and<br>later    | 4.5.0.0.5.096    |
| 945570/ 09822862            | Unable to create storage pool with available drives.                                                                                                    |                                                                              | 4.2.1.9535982 and<br>later    | 4.5.0.0.5.096    |
| 946955/ 11384796            | Safe dump generated on SPA.                                                                                                    |                                                                              | 4.3.0.1522077968<br>and later | 4.5.0.0.5.096    |
| 947021/ 09532908            | Offline attribute for a file cannot<br>be set if file system has DHSM in<br>enabled state.                                                                                                    | Fixed in code.                                                               | All versions                  | 4.5.0.0.5.096    |
| 947258/ 09968818            | vVol properties host page in the                                                                                                    | The code was fixed to add<br>the scroll bar in vVol<br>properties host page. | 4.2.1.9535982 and<br>later    | 4.5.0.0.5.096    |
| 947266/ 09898769            | Unity experienced an<br>unexpected reboot during file<br>system recovery.                                                                                                    | Fixed in code.                                                               | 4.2.1.9535982 and<br>later    | 4.5.0.0.5.096    |
|                             | During online DIP, when going to<br>change SP (cmi speed will be set<br>as non-zero), but if one SP<br>unexpectedly reboote (fastboot),<br>cmi link speed would mismatch<br>between these 2 SPs, and one<br>SP will go into service mode.                                                                                    |                                                                              | 4.2.1.9535982 and<br>later    | 4.5.0.0.5.096    |

| Issue number     | Problem summary                                                                                                    | Description of fix                                                            | Found in version           | Fixed in version |
|------------------|----------------------------------------------------------------------------------------------------|-------------------------------------------------------------------------------|----------------------------|------------------|
| 948032/ 09518382 | Unexpected reboot on read only file system and the file system is not accessible.                                                                                                    | Fixed in code.                                                                | 4.2.0.9476662 and<br>later | 4.5.0.0.5.096    |
| 948310/ 10003413 | When customer tries to use<br>UEMCLI commands to query for<br>start and end times for replication<br>sessions, using different values<br>for intervals and such, the same<br>error returns:<br>Operation failed. Error code:<br>0x7d14022 Error encountered in<br>real-time subscription. (Error<br>Code:0x7d14022) |                                                                               | 4.2.1.9535982 and<br>later | 4.5.0.0.5.096    |
| 948348/ 09835164 | Data Collect and Config Capture<br>information was likely to be<br>incomplete and hence not sent<br>back to CloudIQ in certain cases.                                                                                                    | Fixed in code.                                                                | 4.2.1.9535982 and<br>later | 4.5.0.0.5.096    |
| 949515/ 10473990 | When using UEMCLI to display<br>replication session information,<br>the system panic'd caused by<br>threading race condition inside<br>replication session.                                                                                                    | Fixed in code.                                                                | 4.2.2.9632250 and<br>later | 4.5.0.0.5.096    |
| 950474/ 09961978 | SP panic event.                                                                                                    | Fixed in code to be able to<br>handle call home after<br>startup.             | 4.2.1.9535982 and<br>later | 4.5.0.0.5.096    |
| 950500/ 09938029 | If last failed upgrade session left<br>a state file /var/tmp/ptm/.role<br>which indicated that the peer SP<br>was the primary SP in the last<br>session, the newly started<br>upgrade must fail since both SPs<br>would be recognized as the<br>primary SP in this situation.                                       |                                                                               | 4.2.1.9535982 and<br>later | 4.5.0.0.5.096    |
| 950537/ 91043934 | User saw unexpected system<br>reboot when serial cable was<br>connected to the array.                                                                                                    | Fixed in code.                                                                | 4.2.1.9535982 and<br>later | 4.5.0.0.5.096    |
| 950760/ 08868282 | error message: "An unexpected                                                                                                    | Fixed in code so that users<br>can add more LUNs to the<br>host in Unisphere. |                            | 4.5.0.0.5.096    |
|                  | For example, a user wants to<br>add 400 LUNs to one host An<br>error appears when a user tries<br>to add more LUNs in the host<br>access. (Unisphere path: Hosts                                                                                                    |                                                                               |                            |                  |

| lssue number     | Problem summary                                                                                                    | Description of fix | Found in version           | Fixed in version |
|------------------|----------------------------------------------------------------------------------------------------|--------------------|----------------------------|------------------|
|                  | tab -> select one Host -> open<br>LUNs tab - > click '+' button to<br>add LUNs -> click '+' button to<br>add existing LUNs to host) -<br>User can add the first set of 100<br>LUNs successfully, but receive<br>the error when trying to add<br>another 100 LUNs.             |                    |                            |                  |
| 951682/ 10322410 | A LDAP user with two mapped<br>roles failed to perform LUN Move<br>operation.                                                                                                    | Fixed in code.     | 4.2.1.9535982 and<br>later | 4.5.0.0.5.096    |
| 952051/ 10286028 | Under specific circumstances,<br>server might unexpectedly reboot<br>with Page Fault when GPO<br>gPLink entries almost reach the<br>8KB limit.                                                                                                    | Fixed in code.     | All versions               | 4.5.0.0.5.096    |
| 952101/ 10122152 | If the HOME feature is disabled<br>on the VNX system, the HOME<br>feature will be disabled on the<br>Unity system after the migration.<br>If there is a general share named<br>HOME on the VNX, it will be<br>migrated as a generic share on<br>the Unity side.               | Fixed in code.     | 4.2.2.9632250 and<br>later | 4.5.0.0.5.096    |
| 952557           | On a single SP UnityVSA, the<br>user is able to change the size of<br>a vdisk. However, UnityVSA will<br>not recognize the change even<br>after a disk rescan.<br>If the user reboots UnityVSA<br>after changing the size of a<br>vdisk, UnityVSA will enter service<br>mode. | Fixed in code.     | 4.2.1.9535982 and<br>later | 4.5.0.0.5.096    |
| 952687/ 10348411 | HP printers may not be able to<br>log on to CIFS server using<br>Kerberos authentication.                                                                                                    | Fixed in code.     | 4.2.2.9632250 and<br>later | 4.5.0.0.5.096    |
| 952753/ 10308174 | User may see array<br>unexpectedly reboot but not have<br>a safe dump file generated.                                                                                                    | Fixed in code.     | 4.2.1.9535982 and<br>later | 4.5.0.0.5.096    |
| 954584/ 10194969 | FTP group access control does<br>not work as expected for CIFS<br>users. Access control is done<br>only using UDS, which makes<br>use of UID/GID, but CIFS users<br>do not have a UID/GID.                                                                                    | Fixed in code.     | 4.2.1.9535982 and<br>later | 4.5.0.0.5.096    |
| 954886/ 10551463 | Several months after array boot<br>up, the obs_collector could be<br>killed by Linux OOM killer, and                                                                                                    | Fixed in code.     | 4.2.0.9476662 and<br>later | 4.5.0.0.5.096    |

| lssue number     | Problem summary                                                                                                    | Description of fix | Found in version              | Fixed in version |
|------------------|----------------------------------------------------------------------------------------------------|--------------------|-------------------------------|------------------|
|                  | the primary SP could reboot<br>unexpectly.                                                                                                    |                    |                               |                  |
|                  | Users cannot logout of<br>Unisphere GUI if the space is<br>filled up in the /nbsnas partition,<br>which is used to store GUI login<br>information (this causes zero<br>length GUI login information<br>files). If the user tries to logout of<br>Unisphere, they will get looped<br>back into Unisphere and the<br>logout never happens. | Fixed in code.     | 4.2.1.9535982 and<br>later    | 4.5.0.0.5.096    |
| 956618/ 10633211 | If the QOS license is not<br>installed, a User cannot create<br>LUN/VMFS datastore by<br>Unisphere GUI and the create<br>wizard page will be redirected.                                                                                                    | Fixed in code.     | 4.3.0.1522077968<br>and later | 4.5.0.0.5.096    |
| 958244/ 05919663 | User wrongly receives the alert<br>"Storage Processor is Shutting<br>down" while the SP is actually<br>working normally.                                                                                                    | Fixed in code.     | 4.3.0.1522077968<br>and later | 4.5.0.0.5.096    |
|                  | It took an unusually long time to<br>add host access for multiple<br>hosts to LUNs.                                                                                                    | Fixed in code.     | 4.3.0.1518099738<br>and later | 4.5.0.0.5.096    |
| 958280/ 10531637 | Storage processors<br>unexpectedly rebooted.                                                                                                    | Fixed in code.     | 4.2.0.9476662 and<br>later    | 4.5.0.0.5.096    |
| 959172           | When user has the sync<br>relplication feature configured but<br>has additional array(s) mis-<br>configured into the same FC<br>zone, an unexpected SP reboot<br>could occur.                                                                                                    | Fixed in code.     | 4.3.1.1525703027<br>and later | 4.5.0.0.5.096    |
| 959263/ 10551463 | After several months since the<br>array boot up, the primary SP<br>could reboot unexpectedly.                                                                                                    | Fixed in code.     | 4.2.0.9476662 and<br>later    | 4.5.0.0.5.096    |
| 959545           | Config capture values for LUN<br>shifted one field to the left<br>causing a mismatch in field and<br>value.                                                                                                    | Fixed in code.     | 4.2.1.9535982 and<br>later    | 4.5.0.0.5.096    |
|                  | When user deletes data on<br>async replication source LUN,<br>the consumed space on the<br>source is reduced. However,<br>after data syncing completes<br>(triggered by RPO or manually),<br>the consumed space is not<br>reduced on the destination LUN.                                                                                | Fixed in code.     | 4.2.1.9535982 and<br>later    | 4.5.0.0.5.096    |

41

| lssue number     | Problem summary                                                                                                    | Description of fix | Found in version              | Fixed in version |
|------------------|----------------------------------------------------------------------------------------------------|--------------------|-------------------------------|------------------|
| 960766/ 11780609 | If hole is misaligned at beginning<br>& end and length = 8KB, MLU<br>may assert and cause single SP<br>crash.                                                                                                    | Fixed in code.     | 4.3.1.1525703027<br>and later | 4.5.0.0.5.096    |
| 961488/ 11037541 | When a race condition between<br>SPCv fatal error recovery and<br>port offline operation occurs, an<br>SP will unexpectedly reboot.<br>Afterward, it will come back to<br>normal again.                                                                                                    | Fixed in code.     | 4.3.0.1522077968<br>and later | 4.5.0.0.5.096    |
| 964150/ 10986759 | When TLS 1.0 is enabled or<br>disabled, several processes are<br>automatically restarted. One of<br>those processes clears and<br>repopulates the database used<br>to provide query results. If the<br>UEMCLI command is used to<br>query the security settings while<br>the database is being updated, a<br>null response may be returned,<br>which will result in a Storage<br>Processor to reboot<br>unexpectedly. | Fixed in code.     | 4.3.0.1522077968<br>and later | 4.5.0.0.5.096    |
| 964180/ 10864634 | SMI-S KBWritten metrics do not appear in kilobyte units.                                                                                                    | Fixed in code.     | 4.2.1.9535982 and<br>later    | 4.5.0.0.5.096    |
| 964213/ 11099507 | When trying to mount a file<br>system with quota enabled, and<br>there are concurrent quota<br>refresh and IO requests which<br>need to access the same<br>uninitialized QuotaDB, each of<br>them will create a QuotaDB and<br>the last one will replace the<br>previous QuotaDB                                                                                                    | Fixed in code.     | 4.3.1.1525703027<br>and later | 4.5.0.0.5.096    |
| 964219/ 10815104 | If two parity drives of RAID6 are<br>taken offline one by one and then<br>returned back in the previous<br>order, after the RAID group<br>rebuild completes, if one of the<br>RAID6 drives is offline, data lost<br>would occur the in RAID6 due to<br>the inconsistency RAID stripe<br>metadata.                                                                                                    | Fixed in code.     | 4.2.2.9632250 and<br>later    | 4.5.0.0.5.096    |
| 964840/ 11097866 | System upgrade might fail with<br>the following error even if there is<br>no active job in the system:<br>Errors<br>Platform: Check suspended job<br>The CLI command, uemcli -<br>noHeader -sslPolicy accept<br>/sys/task/job show failed                                                                                                    | Fixed in code      | 4.3.0.1522077968<br>and later | 4.5.0.0.5.096    |

| Issue number     | Problem summary                                                                                                    | Description of fix                                                                       | Found in version           | Fixed in version |
|------------------|----------------------------------------------------------------------------------------------------|------------------------------------------------------------------------------------------|----------------------------|------------------|
|                  | Action : Escalate this issue<br>through your support<br>organization. Provide this<br>output with the escalation.<br>ERROR_CODE=platform::check<br>_suspended_job_1 Error uemcli -<br>noHeader -sslPolicy accept<br>/sys/task/job show Operation<br>failed. Error code: 0x100e000<br>The system encountered an<br>unexpected error. Search for the<br>error code on the support<br>website or product forums, or<br>contact your service provider, if<br>available. (Error<br>Code:0x100e000)  1 |                                                                                          |                            |                  |
| 965041/ 11126696 | Users could create VMware NFS<br>datastore with NAS Server<br>having tenant, but they could not<br>add the VMware hosts with<br>tenant to the datastore. This<br>issue always occurs in this case.                                                                                                    | Fixed in code.                                                                           | 4.2.1.9535982 and<br>later | 4.5.0.0.5.096    |
| 965092/ 10003413 | CLI real-time query of<br>"sp.*.replication.session.*.transfe<br>r.*.endTime" failed, error code is<br>0x7d14022                                                                                                    | Fixed in code.                                                                           | 4.2.1.9535982 and<br>later | 4.5.0.0.5.096    |
| 965415/ 10777718 | "#ERROR 1: the DC or REALM could not be set from CIFS                                                                                                    | Fixed in code to support<br>special character symbols '<br>and " for domain<br>password. |                            | 4.5.0.0.5.096    |
| 965598/ 10315520 | File locking issues when using<br>NFSv4.1. When the server<br>recalls a file delegation, the client<br>replies<br>"NFS4ERR_REP_TOO_BIG_TO<br>_CACHE to the CB_SEQUENCE<br>operation".                                                                                                    |                                                                                          | 4.2.1.9535982 and<br>later | 4.5.0.0.5.096    |
| 965670/ 10832465 | "domain controller not reachable"<br>errors appear even though the<br>nas_server contacts the domain<br>controller.                                                                                                    |                                                                                          | 4.2.2.9632250 and<br>later | 4.5.0.0.5.096    |
| 965959/ 11188699 | In the following circumstances an<br>ACL update from an SMB client<br>could unexpectedly change the<br>UNIX mode bits of a file or<br>directory and cause access<br>issues for NFS clients:                                                                                                    | Fixed in code.                                                                           | 4.2.1.9535982 and<br>later | 4.5.0.0.5.096    |

| lssue number     | Problem summary                                                                                                    | Description of fix | Found in version              | Fixed in version |
|------------------|----------------------------------------------------------------------------------------------------|--------------------|-------------------------------|------------------|
|                  | <ol> <li>Multiprotocol access is<br/>enabled.</li> <li>The file system access policy<br/>is NATIVE.</li> </ol>                                                                                                    |                    |                               |                  |
|                  | 3. The ACL inherits an ACE<br>using one or both of the well<br>known SIDs CREATOR_GROUP<br>or CREATOR_OWNER                                                                                                    |                    |                               |                  |
|                  | 4. For the file or directory on<br>which the ACL is being changed,<br>one or both of these well known<br>SIDs refer/expand to an<br>automatically assigned user ID or<br>group ID, which indicates that the<br>user or group is UNIX only (that<br>is, has no equivalent Windows<br>mapping). |                    |                               |                  |
|                  | In these circumstances the<br>DACL which is being set is<br>treated as having UNIX ACEs<br>and causes the UNIX mode bits<br>to be regenerated.                                                                                                    |                    |                               |                  |
| 966024/ 11258471 | Given the language pack is<br>installed to the array, when the<br>CLI is used to delete a Job by ID,<br>for example:                                                                                                    |                    | 4.3.1.1525703027<br>and later | 4.5.0.0.5.096    |
|                  | uemcli /sys/task/job -id N-2366<br>delete                                                                                                    |                    |                               |                  |
|                  | the user receives an that ID is not unique. For example:                                                                                                    |                    |                               |                  |
|                  | Operation failed. Error code:<br>0x7d13158 The system found<br>multiple objects using the<br>specified parameters [id:N-2366].<br>(Error Code:0x7d13158)                                                                                                    |                    |                               |                  |
| 966272/ 11248502 | If array's system time was<br>changed to a future time (for<br>example, April 6, 2130), then<br>changed back to the correct time,<br>the /nbsnas partition runs out of<br>inodes filling with cookie/session<br>files.                                                                        | Fixed in code.     | 4.2.3.9670635 and<br>later    | 4.5.0.0.5.096    |
| 966820/ 11261863 | In some cases, the swapped disk<br>cannot be kept in the same factor<br>and speed as the existing one in<br>RAID group.                                                                                                    |                    | 4.2.1.9535982 and<br>later    | 4.5.0.0.5.096    |

| lssue number     | Problem summary                                                                                                    | Description of fix | Found in version              | Fixed in version |
|------------------|----------------------------------------------------------------------------------------------------|--------------------|-------------------------------|------------------|
| 966902/ 11327522 | The System Capacity widget<br>shows different used size with<br>and without storage resource<br>view.                                                                                                    | Fixed in code.     | 4.3.1.1525703027<br>and later | 4.5.0.0.5.096    |
| 967009/ 11436487 | The pool has free space, but fails<br>to take snapshots of vVol with<br>this message:<br>There was no available storage<br>in the specified Storage Pool to<br>complete the operation. Please<br>add available storage to the Pool<br>and retry the operation.                                                                                                    |                    | 4.3.1.1525703027<br>and later | 4.5.0.0.5.096    |
| 967348/ 10550090 | When running recovery after FS<br>offline, the recovery may abort<br>due to some special corruption<br>which could not be handled<br>correctly. This problem only<br>occurs on the FS which enables<br>CIFS and uses the ADS feature.<br>The following is an example of<br>the ktrace: 2018/06/29-<br>09:44:38.682912 6255<br>7FE2E694D709<br>sade:FSRECOVERY: 6:[core]<br>FSID=536870969: Phase 1M:<br>started Multiple Stream Check<br>totalObjects 2307429:2307430<br>2018/06/29-09:44:43.225690<br>15K 7FE2AC576701<br>sade:FSRECOVERY: 3:[core]<br>FSID=536870969: getinode: Ino<br>0 out of range 2018/06/29-<br>09:44:43.225700 10<br>7FE2AC576701<br>sade:FSRECOVERY: 3:[core]<br>FSID=536870969:<br>validatePinoCookieWithHLDB:49<br>05: Unable to get inode 0. Status<br>InternalError 2018/06/29-<br>09:44:43.291632 4636<br>7FE2E694D705<br>sade:FSRECOVERY: 6:[core]<br>FSID=536870969: Phase 1M<br>ended Multiple Stream Check<br>time taken 04s.607ms | Fixed in code.     | 4.3.1.1525703027<br>and later | 4.5.0.0.5.096    |
| 967479/ 11193542 | Third party tool is not able to<br>make a TCP connection to Unity<br>TCP port 135.                                                                                                    | Fixed in code.     | 4.3.1.1525703027<br>and later | 4.5.0.0.5.096    |
| 967623           | The SP is unexpectedly rebooted.                                                                                                    | Fixed in code.     | 4.3.1.1525703027<br>and later | 4.5.0.0.5.096    |

| lssue number                | Problem summary                                                                                                    | Description of fix                                                                                                    | Found in version              | Fixed in version |
|-----------------------------|----------------------------------------------------------------------------------------------------|----------------------------------------------------------------------------------------------------|-------------------------------|------------------|
| 967655/ 10835662            | File system status for file<br>systems mounted on the same<br>VDM after cut-over is not the<br>same, some show as green,<br>some have a warning. Occurs<br>infrequently under a specific set<br>of circumstances.                                          | Fixed in code.                                                                                                    | 4.3.1.1525703027<br>and later | 4.5.0.0.5.096    |
| 967988/ 2235786             | NAS server import can hang if<br>there is a shrink operation on a<br>target file system that requires a<br>file to be relocated. The hang<br>occurs because an import lock is<br>acquired on the file being<br>relocated but it is not always<br>released. | Fixed in code.                                                                                                    | 4.3.1.1525703027<br>and later | 4.5.0.0.5.096    |
| 968037/ 11391334            | HTTPD core dumps are<br>generated due to segmentation<br>fault if a CAS cookie is received<br>as NULL.                                                                                                    | Fixed in code.                                                                                                    | 4.3.1.1525703027<br>and later | 4.5.0.0.5.096    |
| 968057/ 11478786            | Intensive UEMCLI requests<br>querying HLU information causes<br>ECOM to exceed virtual memory<br>limit and to be killed by memory<br>guard.                                                                                                    |                                                                                                    | 4.3.0.1522077968<br>and later | 4.5.0.0.5.096    |
| 968095/ 11342539            | When refreshing an attached<br>snap/snapset, the attach<br>operation could fail.                                                                                                    | Fixed in code.                                                                                                    | 4.2.2.9632250 and<br>later    | 4.5.0.0.5.096    |
| 968338/ 982687/<br>10800714 | due to some minor errors with<br>the underlying FS import<br>session.                                                                                                    | User can use the -<br>skipIncompleteCheck<br>option to force commit the<br>NAS import session when<br>the user does not want to<br>cancel the whole migration<br>session when there are<br>some minor errors with<br>some FS migration<br>sessions.<br>Where: [Optional] -<br>skipIncompleteCheck<br><<<<< Specifies to skip<br>the incomplete file system<br>import sessions and to<br>force commit the sessions. | 4.3.1.1525703027<br>and later | 4.5.0.0.5.096    |
| 968384/ 11549514            | Source VDM attached with a<br>large quantity of checkpoints.<br>When user tries to create an<br>import session, it fails.                                                                                                    | Fixed in code.                                                                                                    | 4.3.1.1527731778<br>and later | 4.5.0.0.5.096    |
| 969033/ 11590369            | As the nas_server will try to<br>update the GPO cache<br>periodically or when the                                                                                                    | Fixed in code.                                                                                                    | 4.3.1.1526970693<br>and later | 4.5.0.0.5.096    |

| lssue number | Problem summary                                                                                                    | Description of fix | Found in version              | Fixed in version |
|--------------|----------------------------------------------------------------------------------------------------|--------------------|-------------------------------|------------------|
|              | nas_server starts, SPA will<br>unexpectedly reboot immediately<br>under such GPO settings.                                                                                                    |                    |                               |                  |
|              | SMB NAS Server import was not<br>possible if the credentials check<br>failed due to<br>NT_UNSUPPORTED_AUTHN_L<br>EVEL when attempting to log on<br>using NTLMv1. In this case no<br>attempt was made using<br>NTLMv2. The following GPO<br>settings triggered this problem:<br>LAN Manager Auth Level: Send<br>NTLMv2 response only, refuse<br>LM and NTLM NTLM SSP<br>Minimum Client Security:<br>Require NTLMv2 session<br>security NTLM SSP Minimum<br>Server Security: Require<br>NTLMv2 session security                                                                                                    |                    | 4.3.1.1525703027<br>and later | 4.5.0.0.5.096    |
|              | GUI log in failed when STIG is<br>enabled with –<br>noSessionIdleTimeout.                                                                                                    |                    | 4.3.1.1525703027<br>and later | 4.5.0.0.5.096    |
|              | User creates a pool using large<br>disks (~>3TB) then destroys the<br>pool while background verify is<br>running on one or more of the<br>supporting RAID groups. The<br>I/Os needed for large drives to<br>clear the needs verify bits in the<br>PVD (Provisioned Virtual Drive)<br>meta-data prevents a RAID<br>group from getting destroyed in a<br>timely manner. The PVD is still<br>consumed by the RAID group<br>and not cleaned up leaving the<br>PVD type in the wrong state. The<br>customer creates a new pool<br>using some or all of the drives<br>that were previously part of the<br>destroyed pool. This action<br>generates new keys that are<br>pushed down by MCR (Multi-<br>core RAID) to the controller.<br>Since one or more PVDs are part<br>of a supporting RAID group and<br>are in the wrong state, the new<br>keys are not applied. Drives with<br>the old keys are incorporated into<br>the pool and I/Os accepted under<br>the old keys. If an SP reboots,<br>new keys are applied to the |                    | 4.3.1.1525703027<br>and later | 4.5.0.0.5.096    |

| lssue number     | Problem summary                                                                                                    | Description of fix | Found in version           | Fixed in version |
|------------------|----------------------------------------------------------------------------------------------------|--------------------|----------------------------|------------------|
|                  | controller creating a mismatch which results in DL.                                                                                                    |                    |                            |                  |
| 970319/ 06663024 | After other containers like<br>obs_collector exited<br>unexpectedly (such as killed by<br>oom-killer), user might see<br>unexpected reboot with the<br>backtrace having<br>CSX_P_INT_RDEVICE_ALLOC<br>_BUFFER which is led by an<br>invalid device reference.                                                                                                    | Fixed in code.     | All versions               | 4.5.0.0.5.096    |
| 970693/ 11029380 | ADS files inodes that located in<br>lost+found directory will be<br>removed after a FS recovery.                                                                                                    | Fixed in code.     | 4.2.1.9535982 and<br>later | 4.5.0.0.5.096    |
| 970960           | In Async Replication Session's<br>Resume dialog, the warning<br>message is incorrect and does<br>not reflect the real behavior of<br>Async replication. The current<br>warning message is: After a<br>failover, resuming replication<br>sessions on the NAS Server and<br>its associated file systems<br>causes replication to resume in<br>the reverse direction. All<br>sessions will start a full<br>synchronization to the original<br>source storage resource.                                                                                                    | Fixed in code.     | 4.4.0.1528950819           | 4.5.0.0.5.096    |
| 970961           | In the Failback Dialog of the<br>Sync Replication Session, the<br>following wrong message would<br>be shown:<br>Failback will synchronize the<br>destination storage resource to<br>the source storage resource,<br>block access to the destination<br>storage resource to allow it to be<br>used for replication, and change<br>the source storage resource<br>access to read/write mode.<br>Replication will then resume.<br>This operation will be lengthy<br>due to the full synchronization<br>during failback. When the<br>failback operation is complete,<br>you can then connect your hosts<br>to the source storage resource.<br>Before you begin, you should<br>block writes to the destination<br>storage resource because it will<br>be placed in read-only mode. | Fixed in code.     | 4.4.0.1528950819           | 4.5.0.0.5.096    |

| lssue number     | Problem summary                                                                                                    | Description of fix | Found in version              | Fixed in version |
|------------------|----------------------------------------------------------------------------------------------------|--------------------|-------------------------------|------------------|
|                  | Do you want to failback the replication session?                                                                                                    |                    |                               |                  |
|                  | 1. Control path failover, and<br>previous primary SP does not<br>reboot during the failover. A<br>known case is management eth<br>port link down on primary SP.                                                          | Fixed in code.     | 4.3.0.1522077968<br>and later | 4.5.0.0.5.096    |
|                  | 2. A few days later, an<br>unexpected reboot occurs on the<br>previous primary SP.                                                                                                    |                    |                               |                  |
| 971930/ 11838275 | Unable to make modifications to<br>NAS Server. When<br>creating/modifying shares, the<br>following error is reported.                                                                                                    | Fixed in code.     | 4.3.1.1525703027<br>and later | 4.5.0.0.5.096    |
|                  | Failed: The system could not find<br>the specified path. Please use an<br>existing path or create one with<br>an external host.                                                                                          |                    |                               |                  |
|                  | When creating/modifying<br>interface, the following is error<br>reported.                                                                                                    |                    |                               |                  |
|                  | Failed: The specified Network<br>interface could not be modified.<br>A shutdown may have been in<br>progress causing the failure.                                                                                        |                    |                               |                  |
|                  | There are also data unavailability<br>problems reported such as<br>unable to find an existing share.                                                                                                    |                    |                               |                  |
|                  | In the c4_safe_ktrace.log,<br>corruption is detected in the local<br>group database (LGDB).<br>sade:LGDB: 3:[vdm1] Database<br>corrupted, try to use backup<br>instead till fixed sade:LGDB:<br>6:[vdm1] Database frozen |                    |                               |                  |
| 972667/ 11143302 | Array unexpectedly reboots for<br>not getting free pages. Rarely<br>occurs during a specific event.                                                                                                    | Fixed in code.     | All versions                  | 4.5.0.0.5.096    |
| 972742/ 11958954 | Array will have rolling<br>unexpected reboots, finally<br>getting into service mode                                                                                                    | Fixed in code.     | 4.3.1.1525703027<br>and later | 4.5.0.0.5.096    |
| 973185/ 11568165 | FS remote async replication<br>cannot be configured for newly<br>created FS in a replicated NAS<br>Server by Unisphere GUI.                                                                                              | Fixed in code.     | 4.3.1.1525703027<br>and later | 4.5.0.0.5.096    |

| lssue number     | Problem summary                                                                                                    | Description of fix | Found in version              | Fixed in version |
|------------------|----------------------------------------------------------------------------------------------------|--------------------|-------------------------------|------------------|
|                  | (a). During new FS create,<br>configure FS Replication by<br>"Create a File System ><br>Replicaton wizard.<br>[FAIL] "Replicate To" combox<br>shown as "Local"                                                                                                    |                    |                               |                  |
|                  | (b). After new FS has been<br>created, then configure FS<br>Replication by "Create a Session<br>> Replicaton Settings wizard.<br>[FAIL] "Replicate To" combox<br>shown as "Local"                                                                                                    |                    |                               |                  |
|                  | The issue occurs in the following cases.                                                                                                    |                    |                               |                  |
|                  | 1> the remote mgmt IP is a sub-<br>string of the local mgmt IP on the<br>source. (for example, 10.1.21.1,<br>10.1.21.11)                                                                                                    |                    |                               |                  |
|                  | 2> one async type remote sys id<br>is a sub-string of another on the<br>source. (for example, RS_1,<br>RS_11)                                                                                                    |                    |                               |                  |
| 973527/ 10140323 | Customer cannot access the shares because nas_server could not get the KRB tickets.                                                                                                    | Fixed in code.     | All versions                  | 4.5.0.0.5.096    |
| 974911/ 11457053 | User is unable to create<br>snapshot for vVol based Virtual<br>Machine when hard disk of the<br>VM is shared between several<br>Virtual Machines. (It is possible<br>to share hard drives with adding<br>"Existing Hard Drive" in VM<br>hardware modification wizard in<br>vCenter UI.) | Fixed in code.     | 4.3.1.1525703027<br>and later | 4.5.0.0.5.096    |
| 975066/ 11710002 | VDM import session creation will<br>fail with a parse error 0x4 when<br>the source VNX file systems are<br>created using MVM.                                                                                                    | Fixed in code.     | 4.3.1.1525703027<br>and later | 4.5.0.0.5.096    |
| 975602           | After source array recovers from<br>disaster, sync replication session<br>may synchronize data at the<br>wrong position, which could<br>result in data corruption at<br>destination.                                                                                                    | Fixed in code.     | 4.4.0.1525703027              | 4.5.0.0.5.096    |
| 975786/ 12173823 | When the sync replication<br>session of a NAS server is<br>paused and then resumed, if the<br>snapshot of the configuration file<br>system is taken when the NAS                                                                                                    | Fixed in code.     | 4.4.0.1534750794              | 4.5.0.0.5.096    |

| lssue number | Problem summary                                                                                                    | Description of fix | Found in version              | Fixed in version |
|--------------|----------------------------------------------------------------------------------------------------|--------------------|-------------------------------|------------------|
|              | server session is still in syncing,<br>the destination NAS server will<br>run into faulted status.                                                                                                    |                    |                               |                  |
|              | Information" task in System-<br>>Service->Service Task<br>generates a tar file sometimes<br>that contains the contents of just<br>one SP when some special<br>characters exist in some file<br>path.                                | Fixed in code.     | and later                     | 4.5.0.0.5.096    |
|              | System may reboot with safe<br>dump. In the backtrace of the<br>dump, there may be one frame<br>as follows:<br>insert_after ()                                                                                                    | Fixed in code.     | 4.3.0.1522077968<br>and later | 4.5.0.0.5.096    |
|              | There can be gaps in the<br>CloudIQ data due to a low level<br>timeout value that is not always<br>long enough. Occurs infrequently<br>under a rare set of<br>circumstances.                                                        | Fixed in code.     | 4.2.3.9670635 and<br>later    | 4.5.0.0.5.096    |
|              | User received alerts about failed<br>snapshot creation by snap<br>schedule because of snapshot<br>name conflict.                                                                                                    | Fixed in code.     | 4.3.1.1525703027<br>and later | 4.5.0.0.5.096    |
|              | The recommended names of<br>LUNs when cloning CG with<br>multiple LUNs were mixed up.<br>Always occurs under a rare set<br>of circumstances.                                                                                        | Fixed in code.     | 4.3.1.1525703027<br>and later | 4.5.0.0.5.096    |
|              | When a Unity has DNS<br>problems, "Collection Service<br>Information" at "System ><br>Service > Service Task" may<br>time out and cannot generate a<br>full tar file.                                                               | Fixed in code.     | 4.3.1.1527731778<br>and later | 4.5.0.0.5.096    |
|              | Array panics after disabling<br>DCSSPI. Rarely occurs during a<br>specific event.                                                                                                    | Fixed in code.     | 4.3.1.1527731778<br>and later | 4.5.0.0.5.096    |
|              | In some circumstances, during a<br>NAS server import, a directory or<br>file that has been renamed into<br>(or within) an actively importing<br>directory may not be fully<br>imported (for example, the file<br>contains no data). | Fixed in code      | 4.3.1.1537818142<br>and later | 4.5.0.0.5.096    |

51

| lssue number     | Problem summary                                                                                                    | Description of fix                                                                          | Found in version              | Fixed in version |
|------------------|----------------------------------------------------------------------------------------------------|---------------------------------------------------------------------------------------------|-------------------------------|------------------|
| 979458/ 12171413 | Error messages are unhelpful<br>when incorrect password is<br>attempted with sudo command.                                                                                                    | Fixed in code                                                                               | All versions                  | 4.5.0.0.5.096    |
| 979989/ 12544079 | Array will panic if user dump<br>FSCK statistics when it just finish<br>0%(less than 1%) with command<br>"printFsckStats64".                                                                                    | Fix source code to handle<br>0 percentage correctly.                                        | 4.4.0.1534750794              | 4.5.0.0.5.096    |
| 980100/ 12564445 | If user applies density base QoS<br>policy to a VM which is of non-<br>interger-GB size based on vVol<br>datastore, an exception will occur<br>when opening the Virtual<br>Volumes tab in the Unisphere<br>GUI. |                                                                                             | 4.4.0.1534750794              | 4.5.0.0.5.096    |
| 980614/ 09875284 |                                                                                                    | Fixed in code so that the service shell prompt for root credential is "# ".                 | 4.2.1.9535982 and<br>later    | 4.5.0.0.5.096    |
| 980714/ 12508518 | When a BBU self-test fails, the<br>user is not notified by an alert<br>that the BBU self-test failed.                                                                                                    | Fixed in code.                                                                              | 4.3.1.1525703027<br>and later | 4.5.0.0.5.096    |
| 980813/ 12233173 | File system recovery failed with status code 0xc12d8c1b.                                                                                                    | Fixed in code.                                                                              | 4.3.1.1533576276<br>and later | 4.5.0.0.5.096    |
| 980831/ 12606788 | using the Consistency Group<br>wizard, the target LUN(s) failed                                                                                                    | Fixed in code so that the<br>target LUN(s) have the<br>requested Data Reduction<br>setting. | 4.4.0.1534750794              | 4.5.0.0.5.096    |
| 982995/ 12590530 | Many SMB threads were blocked<br>for a long time during IMT<br>migration from VNXe to Unity.                                                                                                    | Fixed in code.                                                                              | 4.3.1.1525703027<br>and later | 4.5.0.0.5.096    |
| 983027/ 12675759 | UDoctor scheduled job (svc_dc,<br>svc_arrayconfig, daily_triage,<br>and such) as real-time process,<br>which causes a significant<br>performance impact for SYSAPI<br>Admin poll.                               | Fixed in code.                                                                              | 4.3.0.1523104042              | 4.5.0.0.5.096    |
| 984119/ 95891156 | If customer cancels the migration<br>session during an initial copy in a<br>migration from a VNX to a Unity,<br>SP could panic.                                                                                 | Fixed in code.                                                                              | 4.4.1.1539309879              | 4.5.0.0.5.096    |
| 951705           | When enabling a user quota, if<br>the DP quota check times out<br>after three minutes, the following<br>error message is displayed:                                                                             | Fixed in code.                                                                              | 4.4.0.1534750794              | 4.5.0.0.5.096    |
|                  | The result of the user quota<br>creation operation could not be<br>reported because the operation<br>is still running. Please view the                                                                          |                                                                                             |                               |                  |

| lssue number | Problem summary                                                                                                    | Description of fix | Found in version           | Fixed in version |
|--------------|----------------------------------------------------------------------------------------------------|--------------------|----------------------------|------------------|
|              | user quotas later to see whether<br>the operation has completed.<br>(Error Code:0x9000234)<br>The quota configuration may<br>display out-of-date information<br>and appear disabled from CP<br>DB.                                                                                                    |                    |                            |                  |
| 955071       | Authorization of an LDAP user<br>that belongs to an LDAP group<br>which exists in Unisphere can fail<br>if the case for the name of the<br>LDAP group is different between<br>Unisphere and the LDAP server.<br>The error seen in the Unisphere<br>UI is:<br>The logged in user is not<br>authorized to access Unisphere.<br>The error seen in the UEMCLI is:<br>You are not authorized to<br>perform the requested operation.<br>Access is denied. (Error<br>Code:0x6000002).               | Fixed in code.     | 4.4.0.1534750794           | 4.5.0.0.5.096    |
| 956084       | If a user restarts the SP while a move session is running, the move session may fail.                                                                                                    | Fixed in code.     | 4.1.0.8959731 and<br>later | 4.5.0.0.5.096    |
| 956286       | <ul> <li>When configuring a large number of concurrent replication sessions (for example, 200 sessions each for sync and async replication), and a failover is forced while the session link is up, the force failover will complete without error.</li> <li>However, on the async destination site, async sessions with auto sync configured lost communication and should have paused on the sync source site, and sync sessions are still active, which should be failed over.</li> </ul> |                    | 4.4.0.1534750794           | 4.5.0.0.5.096    |
| 956976       | The LUN move session is in failed state and one SP rebooted. After the reboot, the system recovered.                                                                                                    | Fixed in code.     | 4.1.0.8959731 and<br>later | 4.5.0.0.5.096    |

| lssue number | Problem summary                                                                                                    | Description of fix | Found in version              | Fixed in version |
|--------------|----------------------------------------------------------------------------------------------------|--------------------|-------------------------------|------------------|
| 957546       | Setting up a custom MTU value<br>fails with the following error<br>message:<br>The system was unable to<br>change the port's MTU setting.<br>This may have occurred because<br>of memory fragmentation.<br>Consider rebooting the relevant<br>SP. (Error Code:0x6000dfd) | Fixed in code.     | 4.4.0.1534750794              | 4.5.0.0.5.096    |
| 957614       | The speed of LUN migrations is<br>between 10 – 20 MB/s, and can<br>take hours to finish.                                                                                                    | Fixed in code.     | 4.1.0.8959731 and<br>later    | 4.5.0.0.5.096    |
| 957667       | When executing uemcli<br>/net/nas/nfs set or delete<br>command with -skipUnjoin<br>attribute, the command fails with<br>the following error message:<br>One or more specified<br>parameters are invalid. (Error<br>Code:0x5)                                             | Fixed in code.     | 4.4.0.1534750794              | 4.5.0.0.5.096    |
| 957799       | The CIFS migration session<br>failed with the following error<br>message: Cannot rename source<br>CIFS server with specified<br>parameters<br>The CIFS share also becomes<br>inaccessible.                                                                               | Fixed in code.     | 4.2.0.9392909 and<br>later    | 4.5.0.0.5.096    |
| 957972       | When deleting an asynchronous<br>replication session while a<br>synchronous replication session<br>is not in an active state, the<br>system snapshot on the<br>synchronous session is not<br>automatically destroyed.                                                    | Fixed in code.     | 4.4.0.1534750794              | 4.5.0.0.5.096    |
| 958576       | If you run more than 50 CLI<br>commands while simultaneously<br>running more than 4,700 jobs,<br>the commands fail. Unisphere,<br>REST API and CLI commands<br>are unavailable for a few<br>minutes. In a few instances, the<br>SP may also reboot.                      | Fixed in code.     | 4.3.0.1522077968<br>and later | 4.5.0.0.5.096    |
| 958860       | After creating an interface on an<br>sync replication management<br>port where asynchronous<br>replication exists and some NAS<br>servers are misconfigured, the                                                                                                    | Fixed in code.     | 4.4.0.1534750794              | 4.5.0.0.5.096    |

| lssue number | Problem summary                                                                                                    | Description of fix | Found in version              | Fixed in version |
|--------------|----------------------------------------------------------------------------------------------------|--------------------|-------------------------------|------------------|
|              | following generic error message<br>appears:                                                                                                    |                    |                               |                  |
|              | Returned general error:<br>Operation failed. Error code:<br>0x6000003                                                                                                    |                    |                               |                  |
| 959675       | The file system goes offline.                                                                                                    | Fixed in code.     | 4.4.0.1534750794              | 4.5.0.0.5.096    |
| 960767       | When an asynchronous<br>replication session is in "full<br>copy", the status of the session<br>appeared as "syncing".                                                                           | Fixed in code.     | 4.4.0.1534750794              | 4.5.0.0.5.096    |
| 960872       | After removing host access for a<br>LUN, the Delete button will<br>continue to be disabled, and the<br>tooltip indicates that host access<br>must be removed before the LUN<br>can be deleted.  |                    | 4.4.0.1534750794              | 4.5.0.0.5.096    |
| 964805       | The Gateway interface property cannot be set to an empty value by using the Unisphere UI.                                                                                                    | Fixed in code.     | All versions                  | 4.5.0.0.5.096    |
| 964846       | The status of an asynchronous<br>file replication session appeared<br>as "non-recoverable" in the<br>Unisphere UI or CLI.                                                                       | Fixed in code.     | 4.4.0.1534750794              | 4.5.0.0.5.096    |
| 964932       | If the number of replication<br>sessions has reached the<br>maximum, any jobs to create<br>new replication sessions do not<br>complete.                                                         | Fixed in code.     | 4.4.0.1534750794              | 4.5.0.0.5.096    |
| 964948       | Resuming a remote failed-over<br>replication session failed with the<br>following error:<br>Operation failed. Error code:<br>0x9880<br>Inconsistent arguments in<br>context (Error Code:0x9880) | Fixed in code.     | 4.4.0.1534750794              | 4.5.0.0.5.096    |
| 965089       | A VNX-to-Unity block import<br>session does not transition to<br>another state but remains in<br>either the 'Initialized' or 'Cutting<br>Over' state.                                           | Fixed in code.     | 4.3.0.1522077968<br>and later | 4.5.0.0.5.096    |
| 965258       | When creating a snapshot by<br>using the Unisphere UI, there is<br>not an option to replicate it in the<br>same Create dialog.                                                                  | Fixed in code.     | 4.3.0.1522077968<br>and later | 4.5.0.0.5.096    |
| 965526       | After attempting to preserve a session immediately after a                                                                                                    | Fixed in code.     | 4.4.0.1534750794              | 4.5.0.0.5.096    |

| lssue number   | Problem summary                                                                                                    | Description of fix      | Found in version | Fixed in version |
|----------------|----------------------------------------------------------------------------------------------------|-------------------------|------------------|------------------|
|                | successful failover or failback,<br>the following error message<br>appears:<br>One or more hibernated<br>asynchronous replication<br>sessions cannot be preserved,<br>because they were deleted either<br>from destination side or from the<br>synchronous replication remote<br>system when they were non-<br>hibernated asynchronous<br>replication sessions. Please<br>delete these remaining<br>hibernated asynchronous<br>replication sessions. To view<br>more details, access the audit<br>log on the 'Logs' page in the<br>Unisphere GUI, or use the CLI<br>'/event/log' show command. |                         |                  |                  |
| 965926         | When resuming replication<br>sessions for either a NAS server<br>or file system, some sessions in<br>the group display the error<br>0x650024e.                                                                                                    | Fixed in code.          | 4.4.0.1534750794 | 4.5.0.0.5.096    |
| 966052         | When the FC connection<br>between the primary array and<br>secondary array in a replication<br>configuration change from a<br>cross configuration (for example,<br>SP A to SP B, SP B to SP A) to<br>the correct one (SP A to SP A,<br>SP B to SP B), all existing<br>sessions change to Lost Sync<br>Communication operational<br>status, and source file system is<br>not protected.                                                                                                    | Fixed in documentation. | 4.4.0.1534750794 | 4.5.0.0.5.096    |
| 966097         | If you modify the QOS policy for<br>a LUN while it is running a move<br>session, the change to the QOS<br>policy will not take effect until the<br>underlying move session for the<br>LUN is finished.                                                                                                    | Fixed in code.          | 4.4.0.1534750794 | 4.5.0.0.5.096    |
| 966098         | If the XCOPY Enhancement<br>feature of vSphere 6.7 (ESXi 6.7)<br>is used, then the vmkernel.log<br>will show many 0x83 errors. This<br>error indicates that XCOPY is not<br>being used.                                                                                                    |                         | 4.4.0.1534750794 | 4.5.0.0.5.096    |
| 966538/ 969822 | User tries to add a synchronous<br>snapshot schedule to a file<br>system that has existing sync<br>replication sessions, but the                                                                                                    | Fixed in code.          | 4.4.0.1534750794 | 4.5.0.0.5.096    |

| lssue number | Problem summary                                                                                                    | Description of fix | Found in version | Fixed in version |
|--------------|----------------------------------------------------------------------------------------------------|--------------------|------------------|------------------|
|              | operation fails with the following<br>error:<br>The system could not<br>synchronize assignment of the<br>protection schedule to the<br>storage resource on the remote<br>system due to a management<br>connection failure. (Error<br>Code:0x6000bd2)<br>The connection is alive, but the<br>CLI ID of the destination file<br>system is a sub-string of the CLI<br>ID of the source file system.                                                                                                    |                    |                  |                  |
| 966550       | If a file system size is extended<br>on the File System Properties<br>dialog, and then, on the same<br>dialog the <b>Replication</b> tab is<br>opened and <b>Configure</b><br><b>replication</b> is clicked to create a<br>replication session for it, the<br>following error will be reported<br>because the latest file system<br>extended size is not captured by<br>the Unisphere UI and the original<br>size is sent to the destination<br>side to provision the destination<br>file system:<br>Source size does not match<br>destination size. If the shrink or<br>extend operation on the source<br>storage resource is in progress,<br>wait for it to complete and then<br>try again. (Error<br>Code:0x6500104) | Fixed in code.     | 4.4.0.1534750794 | 4.5.0.0.5.096    |
| 967075       | For thick file systems in<br>synchronous replication<br>environments only, a failover is<br>hung and cannot continue.                                                                                                    | Fixed in code.     | 4.4.0.1534750794 | 4.5.0.0.5.096    |
| 967688       | When creating a file synchronous<br>replication session, in some rare<br>situations, if a remote file system<br>already has the same sync<br>replicated schedule configured,<br>because no change is needed at<br>the remote site, the job will fail<br>with Error code 0x6000bd2.                                                                                                    |                    | 4.4.0.1534750794 | 4.5.0.0.5.096    |
| 967998       | When a file synchronous<br>replication destination NAS<br>server is under failover or<br>failback, and the destination SPs                                                                                                    | Fixed in code.     | 4.4.0.1534750794 | 4.5.0.0.5.096    |

| lssue number | Problem summary                                                                                                    | Description of fix | Found in version | Fixed in version |
|--------------|----------------------------------------------------------------------------------------------------|--------------------|------------------|------------------|
|              | are also in failover or failback, if<br>a user-defined file system<br>snapshot is refreshing at the<br>same time, the Synchronous<br>replication session may<br>experience a non-recoverable<br>error due to an internal deadlock.                                                                                                    |                    |                  |                  |
| 968536       | During upgrade of a system with<br>File sync replication, the warning<br>message "one or more<br>replication sessions are<br>configured to be auto-<br>synchronized" may appear. The<br>message may mislead a user to<br>consider only the Async<br>replication session. Actually, this<br>message means there is either<br>non-paused Async or File Sync<br>replication on the system.                                                                                                    | Fixed in code.     | 4.4.0.1534750794 | 4.5.0.0.5.096    |
| 968591       | A user snapshot will fail to<br>replicate if the retention duration<br>on the destination is set to 5<br>years. The longest retention<br>currently supported is 5 years<br>minus 1 day.                                                                                                    | Fixed in code.     | All versions     | 4.5.0.0.5.096    |
| 968788       | While setting up a file system<br>synchronous replication session,<br>if snapshot schedule operations<br>(such as creating a synced<br>schedule or assigning a synced<br>schedule to a file system) are run<br>almost at the same time on the<br>local site and then the remote<br>site, an error will occur. Even<br>though the two scheduled<br>operations are different, the<br>operations will lock locally, and<br>then try to lock remotely during<br>the remote REST API call. As a<br>result, a dead lock occurs, and<br>each of the two operations will<br>timeout and fail. | Fixed in code.     | 4.4.0.1534750794 | 4.5.0.0.5.096    |
| 969022       | A failback operation may fail<br>when both the source and<br>destination SPs reach a<br>deadlock during processing of a<br>consistency group session.                                                                                                    | Fixed in code.     | 4.4.0.1534750794 | 4.5.0.0.5.096    |
| 969413       | If a .gpg file contains Linux Shell<br>reserved special characters, an<br>upload of the drive firmware will<br>fail with the following misleading<br>error message:                                                                                                    | Fixed in code.     | All versions     | 4.5.0.0.5.096    |

| Issue number | Problem summary                                                                                                    | Description of fix | Found in version           | Fixed in version |
|--------------|----------------------------------------------------------------------------------------------------|--------------------|----------------------------|------------------|
|              | The system could not find the<br>candidate software during<br>software upgrade. Reboot your<br>Primary storage processor and<br>try upgrading again. (Error<br>Code:0x6000cb6)                                                                                                    |                    |                            |                  |
| 969901       | Thin clone asynchronous<br>replication cannot replicate a<br>user snapshot to a remote site<br>during a synchronizing operation.                                                                                                    | Fixed in code.     | 4.2.0.9392909 and<br>later | 4.5.0.0.5.096    |
| 970960       | In an asynchronous replication<br>session's Resume dialog, the<br>warning message shown does<br>not correctly reflect the behavior<br>of an asynchronous replication<br>failover session.<br>The current warning message is:<br>After a failover, resuming<br>replication sessions on the NAS<br>Server and its associated file<br>systems causes replication to<br>resume in the reverse direction.<br>All sessions will start a full<br>synchronization to the original<br>source storage resource.                                                                                                    | Fixed in code.     | 4.4.0.1534750794           | 4.5.0.0.5.096    |
| 970961       | In a synchronous replication<br>session's Failback dialog, the<br>warning message shown does<br>not correctly reflect the behavior<br>of a synchronous replication<br>failback operation.<br>The current warning message is:<br>Failback will synchronize the<br>destination storage resource to<br>the source storage resource,<br>block access to the destination<br>storage resource to allow it to be<br>used for replication, and change<br>the source storage resource<br>access to read/write mode.<br>Replication will then resume.<br>This operation will be lengthy<br>due to the full synchronization<br>during failback. When the<br>failback operation is complete,<br>you can then connect your hosts<br>to the source storage resource.<br>Before you begin, you should<br>block writes to the destination | Fixed in code.     | 4.4.0.1534750794           | 4.5.0.0.5.096    |

| lssue number | Problem summary                                                                                                    | Description of fix | Found in version              | Fixed in version |
|--------------|----------------------------------------------------------------------------------------------------|--------------------|-------------------------------|------------------|
|              | storage resource because it will<br>be placed in read-only mode.<br>Do you want to failback the<br>replication session?                                                                                                    |                    |                               |                  |
| 971071       | The tape information (product ID<br>and vendor ID) is not displayed<br>after running the svc_nas ALL<br>-devconfig -probe -scsi -nondisk<br>service command. The info=<br>parameter in the command<br>output is empty.                                                                                                    | Fixed in code.     | 4.4.0.1534750794              | 4.5.0.0.5.096    |
| 971205       | If you change the Data<br>Reduction status when creating<br>asynchronous replication<br>sessions on a system that does<br>not have a FAST VP license<br>installed, Unisphere will display a<br>blank page for the replication<br>creation summary page. Clicking<br>the "Back" button does not<br>reload the text into the window.<br>You must refresh the browser to<br>reload the page.                                              |                    | 4.4.0.1534750794              | 4.5.0.0.5.096    |
| 948833       | The NAS server health status will<br>be <b>Degraded</b> in the Unisphere<br>UI after LDAP is disabled using<br>the CLI and then re-enabled from<br>either the Unisphere UI or CLI.<br>The following message<br>displayed: The LDAP client<br>configured for the NAS server<br>has faulted. Contact your service<br>provider.                                                                                                    |                    | 4.3.0.1522077968<br>and later | 4.5.0.0.5.096    |
| 949323       | NAS server and File System<br>health can blink when the ESRS<br>service is starting on the SP due<br>to impact of outgoing UDP traffic<br>for DNS                                                                                                    | Fixed in code.     | 4.3.0.1522077968<br>and later | 4.5.0.0.5.096    |
| 949482       | A disk group recommendation by<br>profile fails with the following<br>error when running the uemcli /<br>stor/config/dg rcom -profile<br>profile_30 -output csv command:<br>Operation failed. Error code:<br>0x6000003 The system<br>encountered an unexpected<br>error. Try again and if that<br>attempt fails then search for the<br>error code on the support<br>website or product forums, or<br>contact your service provider, if |                    | 4.3.0.1522077968<br>and later | 4.5.0.0.5.096    |

| lssue number | Problem summary                                                                                                    | Description of fix | Found in version              | Fixed in version |
|--------------|----------------------------------------------------------------------------------------------------|--------------------|-------------------------------|------------------|
|              | available. (Error<br>Code:0x6000003)                                                                                                    |                    |                               |                  |
| 951162       | After replacing a drive, the<br>Unisphere UI will show metrics<br>data only for the time period prior<br>to drive replacement.                                                                                                    | Fixed in code.     | 4.3.0.1522077968<br>and later | 4.5.0.0.5.096    |
| 950008       | When a system restart occurs,<br>the quota data is cleared and<br>rebuilt. During the rebuild, no<br>quota- related operations can be<br>performed in either the<br>Unisphere CLI or UI. When<br>attempting to create a quota<br>during this time, the following<br>error may display The user quota<br>object cannot be found. For tree<br>quotas, the following response<br>may display The first quota<br>update isn't finished. Please try<br>later. | Fixed in code.     | 4.3.0.1522077968<br>and later | 4.5.0.0.5.096    |
| 947271       | A replication sync fails when<br>trying to delete the replication<br>session with the error There is a<br>replication process in progress<br>on the destination. Please retry<br>later. (Error Code:0x9f04)                                                                                                    | Fixed in code.     | 4.3.0.1522077968<br>and later | 4.5.0.0.5.096    |
| 947000       | A file system may go offline<br>when there is a recovery<br>procedure run on it as soon as a<br>snapshot is deleted (within the 2<br>minute refresh cycle window).                                                                                                    | Fixed in code.     | 4.3.0.1522077968<br>and later | 4.5.0.0.5.096    |
| 947558       | If a snapshot is deleted<br>accidentally before a snap<br>restore operation with the same<br>backup snap name completes,<br>there is a chance management<br>software will crash due to an<br>empty pointer. The Unisphere UI<br>and CLI will be disconnected for<br>a while.                                                                                                    | Fixed in code.     | 4.3.0.1522077968<br>and later | 4.5.0.0.5.096    |
| 947676       | A configured support proxy<br>server port is wrongly displayed<br>as default port 3128 for HTTP,<br>1080 for SOCKS, when a<br>different port is configured.                                                                                                    | Fixed in code.     | 4.3.0.1522077968<br>and later | 4.5.0.0.5.096    |
| 947720       | Cannot upgrade one-way ESRS<br>to two-way ESRS after<br>configuring policy manager.                                                                                                    | Fixed in code.     | 4.3.0.1522077968<br>and later | 4.5.0.0.5.096    |

| Issue number | Problem summary                                                                                                    | Description of fix | Found in version              | Fixed in version |
|--------------|----------------------------------------------------------------------------------------------------|--------------------|-------------------------------|------------------|
|              | <ul> <li>Failure will occur if the following steps are taken:</li> <li>1. Enable one-way ESRS.</li> <li>2. Configure policy manager through the CLI.</li> <li>Upgrade to two-way ESRS, then re-enable ESRS. This operation will fail, and the ESRS state will turn to 400unknown after several minutes.</li> </ul>                  |                    |                               |                  |
| 935971       | User may see a LUN move<br>session stay at a certain percent<br>(xx%, where xx is in between<br>1%-99%) and never progresses.                                                                                                    | Fixed in code.     | 4.3.0.1522077968<br>and later | 4.5.0.0.5.096    |
| 936263       | Changing the MTU size or speed<br>using the CLI is not successful,<br>and returns errors such as the<br>following: Error code: 0x6000b88<br>The system could not find the<br>Ethernet port. (Error Code:<br>0x6000b88)                                                                                                    |                    | 4.3.0.1522077968<br>and later | 4.5.0.0.5.096    |
| 937683       | <ul> <li>The call home suppression state in the Unisphere UI shows as disabled, but actually in backend it is still activated. This occurs when:</li> <li>1. An ECOSYSTEM license is available and ESRS is enabled.</li> <li>2. Call home suppression is enabled.</li> <li>The ECOSYSTEM license is disabled or expires.</li> </ul> | Fixed in code.     | 4.3.0.1522077968<br>and later | 4.5.0.0.5.096    |
| 937827       | In Unisphere, when a grid table<br>has group columns and a user<br>tries to resize the subcolumn,<br>and then the parent group<br>column, the group columns may<br>become stretched to an<br>unreasonably long width while<br>other columns are minimized to<br>the point where they are<br>unreadable.                             | Fixed in code.     | 4.3.0.1522077968<br>and later | 4.5.0.0.5.096    |
| 943932       | In the NAS server wizard, the <b>Next</b> button becomes disabled/greyed out when the                                                                                                    | Fixed in code.     | 4.3.0.1522077968<br>and later | 4.5.0.0.5.096    |

| lssue number   | Problem summary                                                                                                    | Description of fix | Found in version              | Fixed in version |
|----------------|----------------------------------------------------------------------------------------------------|--------------------|-------------------------------|------------------|
| 943967         | following steps are taken in sequence:         1. Create a new NAS Server.         2. Enable the NFS protocol.         On the NIS/LDAP page, note that the Next button is clickable.         3. Check the box to use NIS/LDAP.         4. Change the dropdown from NIS to LDAP.         Uncheck the NIS/LDAP box.         One of the following circumstances can occur:                                                                                                    | Fixed in code.     | 4.3.0.1522077968<br>and later | 4.5.0.0.5.096    |
|                | <ol> <li>An import session fails. If a<br/>new VDM was created on<br/>the source storage system<br/>or an existing one was<br/>renamed, the migration of<br/>this VDM will fail with the<br/>following error: The system<br/>encountered an unexpected<br/>error. Try again and if that<br/>attempt fails then search for<br/>the error code on the<br/>support website or product<br/>forums, or contact your<br/>service provider, if available.<br/>(Error Code: 0x6000003).</li> </ol> |                    |                               |                  |
|                | An import session is not visible. If<br>a source VDM is renamed or<br>deleted during the migration<br>process (the import session is<br>paused), the import session<br>disappears from the Unisphere<br>UI.                                                                                                    |                    |                               |                  |
| 944601         | When there are more than 80<br>concurrent REST composite<br>requests, the system may reboot.                                                                                                    | Fixed in code.     | 4.3.0.1522077968<br>and later | 4.5.0.0.5.096    |
| 944587/ 941903 | Before a single SP reboot, a<br>move session may stay at<br>1%~90% indefinitely and never<br>progress. After the single SP<br>panic, the session can run on the<br>peer SP.                                                                                                    | Fixed in code.     | 4.3.0.1522077968<br>and later | 4.5.0.0.5.096    |

| lssue number | Problem summary                                                                                                    | Description of fix | Found in version              | Fixed in version |
|--------------|----------------------------------------------------------------------------------------------------|--------------------|-------------------------------|------------------|
| 944755       | SMB/Windows client access to<br>an SMB share may result in an<br>access denied error if all of the<br>following conditions are met: 1.<br>Multiprotocol access is enabled.<br>2. The access policy is set to<br>UNIX. 3. Automatic UID mapping<br>for unmapped Windows accounts<br>is enabled. 4. A Windows user<br>without a mapping in the UNIX<br>Directory Service attempts to<br>connect to the share.                                   | Fixed in code.     | 4.3.0.1522077968<br>and later | 4.5.0.0.5.096    |
| 944784       | IO could not be written to a file<br>system and a no space error<br>appears, even though the file<br>system has free space.                                                                                                    | Fixed in code.     | 4.3.0.1522077968<br>and later | 4.5.0.0.5.096    |
| 944843       | For a drive firmware upgrade, if<br>the firmware image was<br>uploaded onto the system using<br>the Automated Software<br>Download feature, it will remain<br>visible in the Drive Firmware<br>upgrade wizard even after<br>installation is complete.                                                                                                    | Fixed in code.     | 4.3.0.1522077968<br>and later | 4.5.0.0.5.096    |
| 944983       | If a LUN or file system is in a<br>pool that ran out of free space,<br>and a Snap destroy was<br>ongoing, the snap destroy/delete<br>operation may not finish<br>completely and thus hang.                                                                                                    | Fixed in code.     | 4.3.0.1522077968<br>and later | 4.5.0.0.5.096    |
| 945225       | A replication session state<br>changed to unknown, and pause<br>and resume could not be used to<br>recover the session.                                                                                                    | Fixed in code.     | 4.3.0.1522077968<br>and later | 4.5.0.0.5.096    |
| 945302       | An ethernet port object appeared<br>to be lost for several seconds<br>right after its properties were<br>changed (included in an FSN or<br>Link Aggregation, or change Link<br>up / Link Down status). If an<br>automated script was used to<br>create/delete Link Aggregations<br>or FSNs often (every 30<br>seconds) the following error<br>sometimes displayed The system<br>could not find the Ethernet port.<br>(Error Code: 0x6000b88). |                    | 4.3.0.1522077968<br>and later | 4.5.0.0.5.096    |
| 946177       | LUN, file system, or VDM<br>recovery might hang after<br>aborting an in-process recovery<br>operation.                                                                                                    | Fixed in code.     | 4.3.0.1522077968<br>and later | 4.5.0.0.5.096    |

| lssue number | Problem summary                                                                                                    | Description of fix | Found in version              | Fixed in version |
|--------------|----------------------------------------------------------------------------------------------------|--------------------|-------------------------------|------------------|
| 946182       | Modifying the compression<br>property for a file system may fail<br>with the error The file system<br>was not found or is in an invalid<br>state. (Error Code: 0x6701512)                                                                                                    | Fixed in code.     | 4.3.0.1522077968<br>and later | 4.5.0.0.5.096    |
| 946229       | Earlier snapshots cannot be<br>restored to a file system because<br>the snapshot restore operation<br>hangs, and the file system could<br>not be deleted.                                                                                                    | Fixed in code.     | 4.3.0.1522077968<br>and later | 4.5.0.0.5.096    |
| 946552       | A pool with RAID6 6+2 could not<br>be created in the Unisphere UI<br>on systems with small capacity<br>(for example, with only eight<br>drives). Unisphere shows an<br>empty page on the "selecting<br>drives" step in the wizard.                                                                                                    | Fixed in code.     | 4.3.0.1522077968<br>and later | 4.5.0.0.5.096    |
| 946660       | In the GUI, in the NAS<br>server/FTP panel, it is not<br>possible to add an SMB user<br>name (which includes a @ or a<br>like in user@domain or<br>domain\user) into an allowed or<br>denied users list. Same for the<br>allowed or denied group. If a @<br>or a \ is entered, the editbox<br>becomes red and the 'add' button<br>becomes disabled.                                                                              | Fixed in code.     | 4.3.0.1522077968<br>and later | 4.5.0.0.5.096    |
| 947124       | If the Management Interface IPv4<br>address is not available when the<br>SP reboots into service mode,<br>the SP will try to generate a new<br>key and certificate for the<br>management interface. When the<br>SP is in service mode the key<br>generation will succeed, but the<br>certificate generation will fail.<br>This will result in the SP having a<br>mismatched key and certificate<br>for the management interface. |                    | 4.3.0.1522077968<br>and later | 4.5.0.0.5.096    |
| 945910       | A cutover could not be<br>completed after a data import<br>due to an error in the share<br>migration process. All shares<br>were migrated, but <b>Deny</b> rights<br>were not applied on one share.                                                                                                    | Fixed in code.     | 4.2.2.9632250 and<br>later    | 4.5.0.0.5.096    |
| 946045       | After an upgrade from 4.1.2 to<br>4.2.2, the following message<br>may be displayed in the alerts:                                                                                                    | Fixed in code.     | 4.2.2.9632250 and<br>later    | 4.5.0.0.5.096    |

| lssue number       | Problem summary                                                                                                    | Description of fix | Found in version              | Fixed in version |
|--------------------|----------------------------------------------------------------------------------------------------|--------------------|-------------------------------|------------------|
|                    | Performance metrics are unavailable.                                                                                                    |                    |                               |                  |
| 946060             | After an upgrade from 4.1.2 to<br>4.2.2, the following error<br>message appeared as a pop up,<br>even after closing and reopening<br>Unisphere: There is less than<br>10% drive space left in the<br>system drive of the current<br>system. The percentage space<br>left on the drive was actually<br>much higher. | Fixed in code.     | 4.2.2.9632250 and<br>later    | 4.5.0.0.5.096    |
| 946128             | The Unity Connection Utility<br>Online Help has incorrect<br>information regarding the Unity<br>system name. It states<br>underscores can be part of the<br>system name, but they are not<br>accepted.                                                                                                    | Fixed in code.     | 4.2.2.9632250 and<br>later    | 4.5.0.0.5.096    |
| 905659             | Integrated ESRS cannot be<br>enabled successfully when a<br>credentials-required SOCKS<br>proxy server is set up in <b>Support</b><br><b>Configuration</b> > <b>Proxy Server</b> ,<br>unless the proxy server can<br>provide service when credentials<br>are not provided.                                         | Fixed in code.     | 4.2.0.9392909 and<br>later    | 4.5.0.0.5.096    |
| 949769             | UnityVSA Efficiency widgets<br>display Data Reduction null:1.                                                                                                    | Fixed in code.     | 4.3.0.1522077968<br>and later | 4.5.0.0.5.096    |
| 959825             | When you create or expand one<br>dynamic pool with more than 15<br>large SSD drives (must be over<br>15TB), the corresponding JOB<br>will hit timeout error.                                                                                                    | Fixed in code.     | 4.3.0.1522077968<br>and later | 4.4.0.1539309879 |
| 925225/ 08425489   | An SP rebooted unexpectedly<br>when system drives were<br>unavailable for 30 seconds. This<br>issue may only happen on one<br>SP, but it can also occur on both<br>SPs, resulting in data being<br>unavailable.                                                                                                    |                    | 4.2.0.9392909 and<br>later    | 4.3.1.1525703027 |
| 950113 /<br>869123 | <ul> <li>A mount failure on any NFS clients could occur when:</li> <li>1. An NIS server is configured in the NAS server</li> <li>2. An NFS share is configured with at least one host or one</li> </ul>                                                                                                    | Fixed in code.     | 4.0.1.8194551 and<br>later.   | 4.2.0.9392909    |

| lssue number | Problem summary                                                                                                    | Description of fix | Found in version              | Fixed in version |
|--------------|----------------------------------------------------------------------------------------------------|--------------------|-------------------------------|------------------|
|              | Netgroup with customized<br>access3. The NIS server runs on a<br>legacy SunOS. When the<br>SunOS receives a YP<br>MATCH request, the NIS<br>server may return a UDP<br>response on an<br>undetermined port, which is<br>blocked by the firewall of the<br>Unity.The Linux client is not registered<br>into the ipnodes.byaddr map of<br>the NIS server.                                                                                                    |                    |                               |                  |
| 933222       | The license state will change<br>from Expired to Disabled when<br>the license expired if ECOM<br>restarted during the expiration<br>period. In this license disabled<br>state, some configurations may<br>not display in Unisphere.                                                                                                    | Fixed in code.     | 4.3.0.1522077968<br>and later | 4.4.0.1534750794 |
| 937878       | <ul> <li>A CIFS server is not visible on<br/>SCVMM when its NAS server is<br/>part of a replication session. This<br/>issue occurs when</li> <li>1. SMB is enabled on NAS<br/>server</li> <li>2. NAS server is part of a<br/>replication session</li> <li>3. The replication session is<br/>synced and failed- over</li> <li>This issue doesn't affect other<br/>CIFS servers not part of the<br/>replicated NAS servers, and the<br/>I/O accessed on these CIFS<br/>servers is not affected.</li> </ul> | Fixed in code.     | 4.3.0.1522077968<br>and later | 4.3.1.1525703027 |
| 945664       | For paused replication session, if<br>replication source resource goes<br>offline and is brought back online<br>later, the session's health state<br>will report "Ok", although it<br>should be "Degraded/Warning"<br>because session's operational<br>status is Paused. The session<br>health details will be "This<br>replication session is operating<br>normally", although it should be<br>"This replication session has                                                                            | Fixed in code.     | 4.3.0.1522077968<br>and later | 4.4.0.1534750794 |

| lssue number | Problem summary                                                                                                    | Description of fix | Found in version              | Fixed in version |
|--------------|----------------------------------------------------------------------------------------------------|--------------------|-------------------------------|------------------|
|              | been paused." All other attributes<br>of this paused session appear<br>normally. The session is a<br>normal paused session, and can<br>accept commands such as<br>Resume.                                                                                                    |                    |                               |                  |
|              | However, it will reject commands<br>like failover, failover with sync,<br>pause, refresh, as would any<br>paused session. All commands<br>issued to this session will work<br>as expected.                                                                                                    |                    |                               |                  |
| 946289       | If storage administrator creates<br>VMFS datastore, providing<br>access to vSphere 6.5 cluster<br>containing several ESXi host, the<br>operation will complete<br>successfully on the storage<br>system side, but on vSphere side<br>it is possible that datastore will<br>not be accessible from all ESXi<br>hosts. |                    | 4.3.0.1522077968<br>and later | 4.4.0.1534750794 |
| 947287       | After creation a thin-clone of<br>VMFS Datastore on Unity side<br>with access to ESXi hosts<br>version 6.5, it is possible that<br>created datastore on vSphere<br>will have a name different to<br>created thin clone name (snap-<br>xxxxxxxxx- <parent datastore<br="">name&gt;).</parent>                         | Fixed in code.     | 4.3.0.1522077968<br>and later | 4.4.0.1534750794 |
| 945910       | A cutover could not be<br>completed after a data import<br>due to an error in the share<br>migration process. All shares<br>were migrated, but <b>Deny</b> rights<br>were not applied on one share.                                                                                                    | Fixed in code.     | 4.2.2.9632250 and<br>later    | 4.3.0.1522077968 |
| 946080       | On the main Unisphere<br>dashboard, the <b>SP Utilization</b><br><b>Average</b> percentage exceeded<br>100%, especially when many<br>jobs are running concurrently.                                                                                                    | Fixed in code.     | 4.2.2.9632250 and<br>later    | 4.3.0.1522077968 |
| 937771       | An unnecessary error message<br>The storage server detected an<br>internal failure in the VMware<br>hypervisor. Please review the<br>event logs on the VMware<br>hypervisor side. is displayed after<br>setting the <b>Ignore</b> flag on initiator<br>of VMware host when the ESXi                                  |                    | All versions                  | 4.4.0.1534750794 |

| lssue number | Problem summary                                                                                                    | Description of fix | Found in version           | Fixed in version |
|--------------|----------------------------------------------------------------------------------------------------|--------------------|----------------------------|------------------|
|              | host is disconnected from the vSphere cluster.                                                                                                    |                    |                            |                  |
| 928421       | Under unusual conditions, pool creation time may take up to ten minutes.                                                                                                    | Fixed in code.     | 4.2.1.9535982 and<br>later | 4.3.0.1522077968 |
| 926382       | After you perform the initial<br>license installation process on a<br>new Unity system, and you have<br>completed all of the necessary<br>steps in the Initial Configuration<br>Wizard, Unisphere may not show<br>all of the licensed features as<br>enabled.                                                                                                    | Fixed in code.     | 4.2.1.9535982 and<br>later | 4.3.0.1522077968 |
| 925993       | When using a UEMCLI<br>command to modify multiple<br>VDM import session settings,<br>Unity returns the following syntax<br>error: Operation failed. Error<br>code: 0x1000017 Command line<br>parsing failed near "-<br>targetResPool" token. There is a<br>syntax error in the command.<br>Please recheck the command<br>syntax. (Error Code:0x1000017)<br>For example:<br>> uemcli -noHeader /import/<br>session/nas -id import_181 set - | Fixed in code.     | 4.2.1.9535982 and<br>later | 4.3.0.1522077968 |
|              | productionIfPortPairs<br>client_interface:spb_eth2 -<br>targetResPool pool_136 -name<br>rename_6629 -targetImportIf<br>if_198                                                                                                    |                    |                            |                  |
| 925993       | When using a UEMCLI<br>command to modify multiple<br>VDM import session settings,<br>Unity returns the following syntax<br>error: Operation failed. Error<br>code: 0x1000017 Command line<br>parsing failed near "-<br>targetResPool" token. There is a<br>syntax error in the command.<br>Please recheck the command<br>syntax. (Error Code:0x1000017)                                                                                    | Fixed in code.     | 4.2.1.9535982 and<br>later | 4.3.0.1522077968 |
|              | For example:                                                                                                    |                    |                            |                  |
|              | > uemcli -noHeader /import/<br>session/nas -id import_181 set -<br>productionIfPortPairs<br>client_interface:spb_eth2 -<br>targetResPool pool_136 -name                                                                                                    |                    |                            |                  |

| lssue number | Problem summary                                                                                                    | Description of fix | Found in version           | Fixed in version |
|--------------|----------------------------------------------------------------------------------------------------|--------------------|----------------------------|------------------|
|              | rename_6629 -targetImportIf<br>if_198                                                                                                    |                    |                            |                  |
| 922568       | During a SMB migration from a<br>VNX system to a Unity system,<br>the cut-over step in migration can<br>fail if the HomeDirectory feature<br>is enabled on source system.                                                                                                    | Fixed in code.     | 4.2.1.9535982 and<br>later | 4.3.0.1522077968 |
| 921214       | Unity indicates that quota usage is larger than the specified limit.                                                                                                    | Fixed in code.     | 4.2.1.9535982 and<br>later | 4.3.0.1522077968 |
| 920498       | When file system and its<br>associated Unity storage pool is<br>full, it appears as if only read-<br>only access is allowed to the file<br>system. The file system is<br>actually in a "full" state, and<br>clients can transact I/O with the<br>file system data.                                                                                                    | Fixed in code.     | 4.2.1.9535982 and<br>later | 4.3.0.1522077968 |
| 920219       | When trying to remove or export<br>a share that is on the destination<br>side of an active replication<br>session (this is prohibited), Unity<br>returns the following message:<br>The specified operation could not<br>be completed. Search for the<br>error code on the support<br>website or product forums, or<br>contact your service provider, if<br>available. (Error Code:0x4) |                    | 4.2.1.9535982 and<br>later | 4.3.0.1522077968 |
| 915550       | When either Unity Storage<br>Processor (SP) is in Service<br>Mode, ClouldIQ is unable to<br>obtain metrics data for the Unity<br>system.                                                                                                    | Fixed in code.     | 4.2.1.9535982 and<br>later | 4.3.0.1522077968 |
| 920691       | When a Unity storage processor<br>reboot occurs while an<br>asynchronous replication session<br>is being deleted, the deletion job<br>can hang even though the<br>replication session is actually<br>deleted.                                                                                                    |                    | 4.2.1.9535982 and<br>later | 4.4.0.1534750794 |
| 922018       | Under particular conditions,<br>Unisphere does not show (or<br>allow you to expand) a Unity<br>storage pool when a pool is out<br>of space.                                                                                                    | Fixed in code.     | 4.2.1.9535982 and<br>later | 4.3.0.1522077968 |
| 925555       | When using the UEMCLI to view<br>file import status information with<br>the /import/session show<br>function, the indicated Source                                                                                                    |                    | 4.2.1.9535982 and<br>later | 4.3.0.1522077968 |

| lssue number | Problem summary                                                                                                    | Description of fix | Found in version           | Fixed in version |
|--------------|----------------------------------------------------------------------------------------------------|--------------------|----------------------------|------------------|
|              | resource and Target values are blank.                                                                                                    |                    |                            |                  |
| 926506       | A file system recovery process is<br>interrupted and Unity generates<br>the following log information:<br>begin_fs_recovery_internal:insert<br>apiobj into Recovery list failed.                                                                                                    |                    | 4.2.1.9535982 and<br>later | 4.3.0.1522077968 |
| 904748       | When there are a lot of NFSv4.1<br>clients (~50,000), the response<br>time of the NFS server may be<br>very slow.                                                                                                    | Fixed in code.     | 4.2.0.9392909 and<br>later | 4.3.0.1522077968 |
| 906665       | When a quota thread is updating<br>the quota data and the tree quota<br>is deleted using the CLI<br>command before the update is<br>finished, sometimes the delete<br>tree quota operation fails with the<br>error The tree quota object<br>cannot be found.                                                                                                    |                    | 4.2.0.9392909 and<br>later | 4.3.0.1522077968 |
| 906767       | If the peer SP reboots right at the<br>end of an otherwise successful<br>upgrade, commands may fail<br>with the following error The<br>system is upgrading and is<br>momentarily not available.<br>Please try again later. (Error<br>Code:0x600000e)                                                                                                    | Fixed in code.     | 4.2.0.9392909 and<br>later | 4.3.0.1522077968 |
| 906892       | A replication session creation for<br>a file system at source array to<br>destination array in the<br>Unisphere GUI is successful.<br>Then, deleting that replication<br>session is also successful.<br>However, when trying to create a<br>new replication session for the<br>same file system on the source<br>array (of the previous replication<br>session) to the destination array,<br>the operation will fail with the<br>error Replication Internal Error<br>and rollback the creation. The<br>new replication session creation<br>failure is expected because the<br>system does not allow two<br>replicated file systems (one by<br>the previous replication, the other<br>by new replication) of the same<br>source file system in the same<br>destination VDM. The error<br>message is not clear. |                    | 4.2.0.9392909 and<br>later | 4.3.0.1522077968 |

| lssue number             | Problem summary                                                                                                    | Description of fix | Found in version           | Fixed in version |
|--------------------------|----------------------------------------------------------------------------------------------------|--------------------|----------------------------|------------------|
| 907141                   | A dynamic pool shows that it is in<br>degraded state for several hours<br>while the rebuilding of related<br>mapped RAID has already<br>completed. There is a low<br>probability that this issue will<br>occur when Mapped RAID goes<br>from a BROKEN state to a<br>READY state after removing and<br>reinserting drives (two or more<br>for RAID1 and RAID5, or three or<br>more for RAID6), or if the<br>enclosure goes offline and<br>online. |                    | 4.2.0.9392909 and<br>later | 4.3.0.1522077968 |
| 907186                   | If there is a checkpoint snapshot<br>and it is created before the last<br>system reboot, and you want to<br>back up the snapshot with<br>NDMP, the backup will fail.                                                                                                    | Fixed in code.     | 4.2.0.9392909 and<br>later | 4.3.0.1522077968 |
| 909109                   | A failover with sync operation on<br>a NAS server replication session<br>may cause data to be<br>unavailable for a long period<br>when NAS server has a file<br>system replication session<br>whose remaining size is larger<br>than 100MB.                                                                                                    | Fixed in code.     | 4.2.0.9392909 and<br>later | 4.3.0.1522077968 |
| 909258                   | If the file system name and the<br>VDM mount point name are not<br>the same, the name listed for the<br><b>Target File System</b> during<br>import session creation is not<br>correct.                                                                                                    | Fixed in code.     | 4.2.0.9392909 and<br>later | 4.2.0            |
| 883848                   | During certain read operations<br>when the pool is full, reads may<br>hang causing timeout issue to<br>occur on the SP. If a pool is out<br>of space and a LUN enters<br>ReadOnly mode, it is possible for<br>the SP to panic in some rare<br>instances.                                                                                                    | Fixed in code.     | 4.1.1.9138882 and<br>later | 4.3.0.1522077968 |
| 895535                   | When adding an IO limit policy to<br>a LUN and pausing the IO limit<br>policy at the same time, the IO<br>limit policy is not added to the<br>conflicting operations.                                                                                                    | Fixed in code.     | 4.2.0.9392909 and<br>later | 4.3.0.1522077968 |
| 896350<br>72 Dell FMC II | In CloudIQ, the System metrics<br>chart (like IOPS, Bandwidth, etc.)<br>has missing values when vVol<br>objects are unbound and then re-<br>bound. On the Unity Unisphere<br>performance page, the datastore<br>nity <sup>™</sup> Family Release Notes                                                                                                    | Fixed in code.     | 4.2.0.9392909 and<br>later | 4.3.0.1522077968 |

| Issue number              | Problem summary                                                                                                    | Description of fix | Found in version           | Fixed in version |
|---------------------------|----------------------------------------------------------------------------------------------------|--------------------|----------------------------|------------------|
|                           | metrics also have incorrect<br>values when vVol objects are<br>unbound and re-bound.                                                                                                    |                    |                            |                  |
| 902479                    | A file system or LUN goes offline<br>and remains offline for sometime<br>when the pool becomes 100%<br>full instead of going to read-only<br>even after space is available in<br>the pool.                                                                                                 | Fixed in code.     | 4.2.0.9392909 and<br>later | 4.3.0.1522077968 |
| 903888                    | Occasionally, a communication<br>error dialog will pop up during an<br>upgrade while one SP is<br>rebooting.                                                                                                    | Fixed in code.     | 4.2.0.9392909 and<br>later | 4.3.0.1522077968 |
| 904176                    | When modifying a CEPA Pool,<br>the error message The specified<br>Events Pool is currently locked<br>by another request appears.                                                                                                    | Fixed in code.     | 4.2.0.9392909 and<br>later | 4.3.0.1522077968 |
| 904242                    | When expanding a dynamic pool<br>by a drive count that is less than<br>the RAID width + 1, the progress<br>indicator in the Unisphere GUI<br>does not update properly to show<br>incremental progress. The<br>progress indicator will then show<br>100% when the expansion is<br>complete. |                    | 4.2.0.9392909 and<br>later | 4.3.0.1522077968 |
| 904746                    | A replication session with<br>snapshot replication enabled will<br>go into an error state at the start<br>of a sync (manual/auto)<br>operation.                                                                                                    | Fixed in code.     | 4.2.0.9392909 and<br>later | 4.3.0.1522077968 |
| 895621                    | After an import session is cut<br>over, the file import process does<br>not appear to complete and<br>remains in a ready to commit<br>state. The session cannot be<br>cancelled.                                                                                                    | Fixed in code.     | 4.1.0.8940590 and<br>later | 4.3.0.1522077968 |
| 974730/ 929409/<br>929361 | An SP reboot occurred due to a<br>race condition when accessing<br>the mount point vnode to get<br>user file system information if the<br>file system had been unmounted.                                                                                                    | Fixed in code.     | 4.1.2.9257522              | 4.4.1.1539309879 |
| 967410/ 975038            | During initial copy or data re-<br>syncing after the synchronous<br>replication FC link recovers from<br>a disconnection, user may see<br>the session status change to<br>non-recoverable error and                                                                                        | Fixed in code.     | 4.4.0.1534750794           | 4.4.1.1539309879 |

| lssue number              | Problem summary                                                                                                    | Description of fix                 | Found in version               | Fixed in version |
|---------------------------|----------------------------------------------------------------------------------------------------|------------------------------------|--------------------------------|------------------|
|                           | cannot be recovered by a pause<br>or resume operation.                                                                                                    |                                    |                                |                  |
| 974990                    | If KMIP servers are reconfigured,<br>but the KMIP configuration<br>settings on the storage system<br>are not also updated, a dual-SP<br>reboot will result in both SPs<br>going into Service Mode.                                                                            | Fixed in code.                     | 4.3.0.1522077968<br>and later. | 4.4.1.1539309879 |
| 974689                    | Some UEMCLI operations, such<br>as LUN creation, can take an<br>extended time to complete (such<br>as up to 100 seconds).                                                                                                    | Fixed code to improve performance. | 4.3.0.1522077968               | 4.4.1.1539309879 |
| 974701/ 965071/<br>964140 | When many files were being<br>created and deleted at the same<br>time, autoshrink was triggered<br>and tried to reclaim space, and<br>the file system sometimes went<br>offline.                                                                                              | Fixed in code.                     | 4.3.0.1522077968               | 4.4.1.1539309879 |
| 974702/ 951194/<br>966354 | Service command<br>svc_dataprotection delete<br>operations sometimes failed.                                                                                                    | Fixed in code.                     | 4.3.1.1525703027               | 4.4.1.1539309879 |
| 974708/ 950969/<br>949947 | An SP reboot occurred during an upgrade.                                                                                                    | Fixed in code.                     | 4.3.1.1525703027               | 4.4.1.1539309879 |
| 974710/ 967747/<br>967740 | An SP reboot occurred when it<br>did not receive a MAC address<br>from the SSH client while<br>deciphering an SSH packet.                                                                                                    | Fixed in code.                     | 4.3.0.1522077968               | 4.4.1.1539309879 |
| 974711/ 969270/<br>969262 | On a NAS server configured with<br>multiple network interfaces, there<br>was a condition that caused the<br>SP to reboot when the NAS<br>server was being shut down.<br>This led to SPA rebooting when it<br>tried to come back online if SPB<br>was already in Service Mode. |                                    | 4.3.0.1522077968               | 4.4.1.1539309879 |
| 974717/ 959575            | High latency was seen on<br>VMWare datastores during<br>XCopy clone operations. VMs on<br>ESXi hosts with PowerPath<br>installed also sometimes<br>temporarily lost access to LUNs.                                                                                           | Fixed in code.                     | 4.3.0.1522077968               | 4.4.1.1539309879 |
| 974724                    | A single SP reboot occurred<br>during an NFS IMT migration<br>when there was some instability<br>in the network.                                                                                                    | Fixed in code.                     | 4.3.0.1522077968               | 4.4.1.1539309879 |
| 975862                    | Data Reduction was not enabled after a NAS server import                                                                                                    | Fixed in code.                     | 4.4.0.1534750794               | 4.4.1.1539309879 |

| lssue number                        | Problem summary                                                                                                    | Description of fix | Found in version | Fixed in version |
|-------------------------------------|----------------------------------------------------------------------------------------------------|--------------------|------------------|------------------|
|                                     | session was created, even if<br>during the session creation <b>Data</b><br><b>Reduction</b> was selected.                                                                                                    |                    |                  |                  |
| 974679/ 951291/<br>950649           | On D@RE-enabled systems,<br>refer to DTA 525499 before<br>upgrading or installing any new<br>software on your storage system.<br>If a traditional pool has been<br>created, and later destroyed,<br>then another traditional pool<br>created on the same drives, a<br>data loss may occur the next<br>time a storage processor is<br>rebooted for any reason. This<br>situation can be avoided by<br>following the guidance in DTA<br>525499.                                                                           | Fixed in code.     | 4.2.1.9535982    | 4.4.1.1539309879 |
| 974671/ 958300/<br>956930           | When trying to remove all LDAP<br>servers not returned by DNS, an<br>SP reboot occurred.                                                                                                    | Fixed in code.     | 4.3.0.1522077968 | 4.4.1.1539309879 |
| 974683/ 968981/<br>967533/ 10633296 | <ul> <li>for an asynchronous replication destination, the following could have occurred:         <ul> <li>A non-failover/failback destination: The VDM replication session refreshed while the backup was running, causing the backup to fail.</li> </ul> </li> <li>A failover/failback destination: The NDMP backup session failed over and resumed, then the NDMP backup was run on the original destination and failed back and the VDM session refreshed, causing the NDMP backup on the source to fail.</li> </ul> |                    | 4.3.1.1525703027 |                  |
| 975368/ 970690                      | A file system went offline when a<br>normal empty file changed into a<br>directory file after FSCK<br>implementation. The following<br>error was reported: Unexpected<br>state VNON in lookupComp.                                                                                                    | Fixed in code.     | 4.3.1.1525703027 | 4.4.1.1539309879 |
| 975749                              | After an NFS or CIFS import session was cutover, if the import                                                                                                    |                    | 4.2.2.9632250    | 4.4.1.1539309879 |

| lssue number              | Problem summary                                                                                                    | Description of fix | Found in version           | Fixed in version |
|---------------------------|----------------------------------------------------------------------------------------------------|--------------------|----------------------------|------------------|
|                           | session was canceled and there<br>were network connectivity issues<br>between VNX and Unity<br>systems, the cancel operation<br>stopped responding.                                                                                                    |                    |                            |                  |
| 975370/ 966530            | Hundreds of file synchronous<br>replication sessions were running<br>from Site A to Site B, and<br>asynchronous file replication<br>sessions were running from Site<br>A to Site C. Site A went down,<br>and a user cabinet failover was<br>performed to Site B for the<br>synchronous replication<br>sessions. When Site A<br>recovered, the replication<br>connection with Site B could<br>have been disconnected.<br>Validating the Site A-to-Site B<br>connection failed. A reboot of<br>Site A recovered the connection.                                                                                                    | Fixed in code.     | 4.2.0.9392909 and<br>later | 4.4.1.1539309879 |
| 977418/ 965341/<br>964936 | After a CIFS import session cut over, shares were inaccessible.                                                                                                    | Fixed in code.     | 4.3.1.1525703027           | 4.4.1.1539309879 |
| 919378/ 937418            | provider, the VSS fails to create<br>snaps or import snaps. This<br>problem is found only during a<br>re-install (uninstall and reinstall).<br>Either the HwProvider.log<br>file missing from C:\Program<br>Files\EMC\Unity\VSS<br>Hardware Provider.log or<br>the HwProvider.log file<br>doesn't get updated during the<br>shadow operations. In addition,<br>the UnitySnapshotProvider<br>service could also be missing in<br>services.<br>During the re-install, the "Create<br>Windows service running as<br>Local System" step fails with<br>error that can be found in:<br>C:\Program<br>Files\EMC\Unity\VSS<br>Hardware<br>Provider\log\installlog<br>.txt. | Fixed in code.     | 4.2.1.9535982              | 4.4.0.1534750794 |
| 931257/ 08458939          | IOTimeCounter &<br>IdleTimeCounter values<br>decreased over time, instead of<br>displaying cumulative values.                                                                                                    | Fixed in code.     | 4.1.2.9257522              | 4.4.0.1534750794 |

| lssue number               | Problem summary                                                                                                    | Description of fix                                                                                                    | Found in version | Fixed in version |
|----------------------------|----------------------------------------------------------------------------------------------------|----------------------------------------------------------------------------------------------------|------------------|------------------|
|                            | VDM unmount operation could<br>not complete under NFS stress.<br>The log contained the following<br>error:                                                           | The code was updated to<br>stop blocked NFS requests<br>gracefully on VDM<br>unmount operation.                       | 4.2.0.9476662    | 4.4.0.1534750794 |
|                            | Cannot close nfs streams after<br>100 tries                                                                                                    |                                                                                                    |                  |                  |
| 935950                     | An operation to expand a VMFS<br>datastore with ESXi v.6.5 in the<br>host access list may have failed<br>with a Completed with problems<br>message.                  | Fixed in code.                                                                                                    | 4.3.0.1522077968 | 4.4.0.1534750794 |
|                            | The datastore on the Unity side<br>was successfully resized, but the<br>datastore in vSphere was shown<br>with the old size. No errors were<br>reported in vSphere.  |                                                                                                    |                  |                  |
| 937418/ 7247407            | The Unity VSS provider<br>restricted taking multiple<br>snapshots and attaching to<br>hosts.<br>Note: Refer to the <i>Unity VSS</i><br><i>Release Notes</i> for more | The VSS provider was<br>updated concurrent with<br>this release to also use<br>Rest API calls to manage<br>snapshots. | 4.1.0.8959731    | 4.4.0.1534750794 |
|                            | information.                                                                                                    |                                                                                                    |                  |                  |
| 937431/ 9196041            | User could perform LUN<br>operations after upgrading to OE<br>version 4.2.1 if there were hosts<br>with invalid source initiator types<br>attached to the LUN.       | Fixed in code.                                                                                                    | 4.2.1.9535982    | 4.4.0.1534750794 |
| 938015/ 9246131            | Users were unable to log in to<br>Unisphere with AD LDAP users<br>that started with a dash (-).                                                                      | The code was updated to<br>allow dashes in AD LDAP<br>usernames.                                                      | 4.2.1.9535982    | 4.4.0.1534750794 |
| 938138/<br>9119965/8635547 | Domain Controller alerts<br>occurred every 10 hours when<br>the Kerberos ticket expired.                                                                             | The code was updated to<br>handle ticket expiration<br>gracefully to avoid alerts.                                    | 4.1.2.9257522    | 4.4.0.1534750794 |
|                            | The NAS server<br><yournasserver> in the domain<br/><your.domain> can't reach any<br/>Domain Controller.</your.domain></yournasserver>                               |                                                                                                    |                  |                  |
| 938330/ 9222088            | A NAS server became<br>inaccessible during a time of high<br>network traffic.                                                                                        | Fixed in code.                                                                                                    | 4.2.0.9476662    | 4.4.0.1534750794 |
| 938359/ 08481893           | System hung due to blocked<br>threads when opening a file.                                                                                                    | Fixed in code.                                                                                                    | 4.2.0.9476662    | 4.4.0.1534750794 |

| lssue number    | Problem summary                                                                                                    | Description of fix | Found in version | Fixed in version |
|-----------------|----------------------------------------------------------------------------------------------------|--------------------|------------------|------------------|
| 940786          | <ul> <li>Resumption of a file replication session failed when:</li> <li>1. The file replication session was hung/stopped responding, and a Resume operation was started.</li> <li>A NAS server group planned failover was issued, but failed to failover within the file system replication due to the resume operation being in process.</li> </ul>                                                                                                    | Fixed in code.     | 4.3.0.1522077968 | 4.4.0.1534750794 |
| 942317/ 9470348 | After failover with a sync NAS<br>replication session to a<br>destination array with different<br>ports configured (for instance,<br>without Link Aggregation or<br>FSN), users were unable to<br>modify the NAS server interface.<br>The following error message<br>appeared:<br>The specified Network interface<br>could not be modified. A<br>shutdown may have been in<br>progress causing the failure.                                                                    | Fixed in code.     | 4.2.1.9535982    | 4.4.0.1534750794 |
| 942495/ 9588306 | Alerts did not appear when a<br>pool was offline, because the<br>DAE cable was not plugged back<br>in after reallocation.                                                                                                    | Fixed in code.     | 4.2.0.9476662    | 4.4.0.1534750794 |
| 943693          | The uemcli /net/nas/cifs show<br>command would incorrectly show<br>an abandoned CIFS server that<br>could not be deleted. The CIFS<br>server actually did not exist and<br>was not present. This did not<br>appear in the Unisphere UI.                                                                                                    | Fixed in code.     | 4.3.0.1522077968 | 4.4.0.1534750794 |
| 943707          | <ul> <li>Failover could occur when many<br/>NAS servers were configured on<br/>the system. For example:</li> <li>When more than 49 IPs of<br/>the same family (IPv4, IPv6)<br/>were configured on a single<br/>SP. This meant about 40<br/>NAS or more on a single SP<br/>LDAP, DNS, NIS or other<br/>external services were<br/>configured on the array.</li> <li>When more than 49 IPs of the<br/>same family (IPv4, IPv6) were<br/>configured total on both SPs.</li> </ul> |                    | 4.3.0.1522077968 | 4.4.0.1534750794 |

| lssue number     | Problem summary                                                                                                    | Description of fix                                                                                | Found in version         | Fixed in version |
|------------------|----------------------------------------------------------------------------------------------------|---------------------------------------------------------------------------------------------------|--------------------------|------------------|
|                  | This meant about 40 NAS or<br>more on an array - LDAP, DNS,<br>NIS or other external services<br>were configured on the array.                                                                                                    |                                                                                                   |                          |                  |
| 945457           | During creation of a replication<br>session for an existing NAS<br>server, LUN, or Consistency<br>Group, the Destination System in<br>the Destination step was not<br>updated after being returned to<br>the Replication Settings step,<br>and a different replication<br>destination system than the first<br>one was selected. |                                                                                                   | 4.3.0.1522077968         | 4.4.0.1534750794 |
| 946176/ 9820928  | CBR backup left a temporary<br>archive file on a VDM root<br>filesystem when it failed to<br>archive the .cepp and .cepp.bak<br>files.                                                                                                    | Fixed in code.                                                                                    | 4.2.0.9476662            | 4.4.0.1534750794 |
| 946235/ 9820928  | CEPP filled the VDM root File<br>System with events and caused<br>the SPs to go into Service Mode.                                                                                                    | maximum file size was<br>reduced to 100 MB instead                                                | 4.2.0.9476662            | 4.4.0.1534750794 |
| 946418/ 09841907 | A server may have panicked on<br>unsupported MS-RPC<br>authentications requests, such<br>as MS-RPC bind requests with<br>NTLMSSP and SPNEGO.                                                                                                    | The code was fixed to<br>gracefully handle<br>unsupported MS-RPC<br>authentication requests.      | 4.2.1.9535982            | 4.4.0.1534750794 |
| 946502/ 9362228  | 2. The storage processor<br>sometimes rebooted when<br>SMB clients connected to an<br>SMB share.                                                                                                    |                                                                                                   | All previous<br>versions | 4.4.0.1534750794 |
| 946604/ 08481893 | When an inode link count was<br>corrupted for any reason, FSCK<br>could not fix the inode link count<br>under particular conditions. This<br>may have led to file loss.                                                                                                    | Fixed in code.                                                                                    | 4.2.1.9535982            | 4.4.0.1534750794 |
| 947028/ 9597265  | An SMB VDM import session<br>became stuck in an error state<br>after cutover if a file or directory<br>was deleted before cutover, but<br>after it had been copied during<br>initial copy.                                                                                                    | The SMB VDM import<br>session now always<br>removes the stale file or<br>directory after cutover. | 4.2.1.9535982            | 4.4.0.1534750794 |
| 947152           | While running an NDMP backup<br>for an async replication<br>destination, the backup may                                                                                                    | Fixed in code.                                                                                    | 4.3.0.1522077968         | 4.4.0.1534750794 |

| lssue number     | Problem summary                                                                                                    | Description of fix                        | Found in version         | Fixed in version |
|------------------|----------------------------------------------------------------------------------------------------|-------------------------------------------|--------------------------|------------------|
|                  | <ul> <li>have failed in the following scenarios:</li> <li>Case #1: Non-failover/failback async replication destination.</li> <li>1. NDMP backup was executed for the source.</li> <li>2. The VDM replication session refreshed.</li> <li>3. Running the backup on the destination failed if the VDM replication session refreshed while the backup was still running.</li> <li>Case #2: Failover/failback async replication destination:</li> <li>1. Only NDMP was configured for backup for a destination.</li> <li>2. NDMP was run on the destination.</li> <li>3. The session failed over and resumed.</li> <li>4. NDMP was run on the original destination.</li> <li>5. The session failed back.</li> <li>Running the backup on the original destination failed if the VDM replication session refreshed while the backup on the original destination.</li> </ul> |                                           |                          |                  |
| 947382/ 5386967  | A NAS server panicked<br>when attempting to handle a<br>long message that was<br>transmitted from a DNS<br>server in multiple chunks.                                                                                                    | The code was fixed to resolve this issue. | All previous<br>versions | 4.4.0.1534750794 |
| 947909/ 10002544 | Under some circumstances,<br>increased latency occurred on<br>LUNs while a storage processor<br>was shutting down (for example,<br>during an upgrade).                                                                                                    | Fixed in code.                            | 4.2.1.9535982            | 4.4.0.1534750794 |
| 949740/ 9813345  | NAS server imports failed due to<br>NotFound, NoPermission and                                                                                                    | Fixed in code.                            | 4.2.0.9392909            | 4.4.0.1534750794 |

| lssue number               | Problem summary                                                                                                    | Description of fix                                                                                                    | Found in version | Fixed in version |
|----------------------------|----------------------------------------------------------------------------------------------------|----------------------------------------------------------------------------------------------------|------------------|------------------|
|                            | EndOfFile errors from a destination file system.                                                                                                    |                                                                                                    |                  |                  |
| 949997/ 09470348           | create an FSN (fail-safe network)<br>with NAS interfaces already<br>assigned to the ports, the                                                                                                    | <ul> <li>appears during FSN and<br/>LA (link aggregation)<br/>creation and removal in<br/>Unisphere for the following<br/>actions:</li> <li>LA creation wizard</li> <li>LA confirmation dialog<br/>during delete<br/>operation</li> <li>FSN creation dialog</li> <li>FSN creation dialog</li> <li>FSN confirmation<br/>dialog during delete<br/>operation</li> </ul> | 4.2.1.9535982    | 4.4.0.1534750794 |
| 950006/ 9980474            | When some heavy asynchronous<br>replication sessions occurred,<br>the replication destination<br>resource was rebooted.                                                                                             | will be unavailable.<br>Fixed in code.                                                                                                    | 4.1.0.8940590    | 4.4.0.1534750794 |
| 950563                     | The Unisphere UI should have<br>listed all the hardware health<br>issues on the <b>System View</b> page<br><b>Summary</b> tab, but some health<br>issues might have been hidden if<br>the issues list was too long. |                                                                                                    | 4.3.0.1522077968 | 4.4.0.1534750794 |
| 951371/ 8436331            | A dual SP reboot occurred due to<br>an incorrect buildType being<br>read from the wrong crawl bit.                                                                                                    | Fixed in code.                                                                                                    | 4.2.0.9433914    | 4.4.0.1534750794 |
| 951868/ 10303673           | A CIFS VDM import paused<br>indefinitely if the svc_nas -restart<br>command was issued on the<br>destination NAS server.                                                                                            |                                                                                                    | 4.2.1.9535982    | 4.4.0.1534750794 |
| 951950/ 955284/<br>9809669 | During import from VNX<br>systems, if quota items were<br>present which had hard/soft                                                                                                    | Fixed in code.                                                                                                    | 4.2.1.9535982    | 4.4.0.1534750794 |

81

| lssue number     | Problem summary                                                                                                    | Description of fix                                                                       | Found in version | Fixed in version |
|------------------|----------------------------------------------------------------------------------------------------|------------------------------------------------------------------------------------------|------------------|------------------|
|                  | limits set to zero, those quota<br>items were not migrated to Unity.                                                                                                    |                                                                                          |                  |                  |
| 952576/ 9378183  | A delay occurred when adding a<br>LUN to a host. This delay was<br>longer for hosts that had multiple<br>initiators.                                                                                                    | Fixed in code.                                                                           | 4.2.1.9535982    | 4.4.0.1534750794 |
| 953178/ 10603527 | rebooted.                                                                                                    | Fixed a rare race condition<br>between two SP's for the<br>same cache page<br>reference. | 4.2.0.9392909    | 4.4.0.1534750794 |
| 953800           | In some cases, if a source I/O<br>error was encountered during<br>migration, the error detail could<br>not be cleared which caused<br>mis-reporting of session failure.<br>Also, this error state could not be<br>cleared through pause and<br>resume operations. However,<br>when the underlying file system<br>session completed, the error was<br>cleared and the session returned<br>to the normal state. |                                                                                          | 4.3.0.1522077968 | 4.4.0.1534750794 |
| 953838           | After a NAS Server was created<br>and local replication was enabled<br>on it, replication could not be<br>enabled during subsequent file<br>system creations on that NAS<br>server. The file system creation<br>was successful, however, no<br>replication session was<br>configured.                                                                                                    |                                                                                          | 4.3.0.1522077968 | 4.4.0.1534750794 |
| 954042/ 09925995 | A single iSCSI miniport driver<br>rebooted when multiple ISCSI<br>initiators logged in.                                                                                                    | Fixed in code.                                                                           | 4.2.1.9535982    | 4.4.0.1534750794 |
| 954138/ 10122152 | If the home directory was<br>disabled on Unity before cutting<br>over a CIFS VDM import, the<br>system went into a rolling reboot.                                                                                                    |                                                                                          | 4.3.0.1520304912 | 4.4.0.1534750794 |
| 954246/ 10290554 | VLAN ID than the import<br>interface of the Unity system, the<br>creation failed. An error message<br>appeared:<br>The source and target import                                                                                                    |                                                                                          | 4.3.0.1518099738 | 4.4.0.1534750794 |
|                  | interfaces are in different VLANs.<br>(Error Code:0x9000182)                                                                                                    |                                                                                          |                  |                  |

| lssue number     | Problem summary                                                                                                    | Description of fix                                                                                                    | Found in version | Fixed in version |
|------------------|----------------------------------------------------------------------------------------------------|----------------------------------------------------------------------------------------------------|------------------|------------------|
| 955076/ 10441444 | SP rebooted unexpectedly.                                                                                                    | Fixed a race condition that<br>existed between threads of<br>multiple modules.                                                                                        |                  | 4.4.0.1534750794 |
| 955574/ 10266243 | An export of the secmap file contained XML artifacts.                                                                                                    | Fixed in code.                                                                                                    | 4.3.0.1518099738 | 4.4.0.1534750794 |
| 956543/ 10598977 | Powering on an SP with a FC<br>port failed. The log files showed<br>a CDX loading time-out event.                                                                                                    | Fixed in code.                                                                                                    | 4.3.0.1522077968 | 4.4.0.1534750794 |
| 956611/ 09885947 | The system could become<br>unresponsive during a NAS<br>server import incremental copy.                                                                                                    | Fixed in code.                                                                                                    | 4.2.0.9392909    | 4.4.0.1534750794 |
| 957177/ 10642655 | Running UEMCLI scripts for<br>multiple days could result in<br>creating a large amount of user<br>and audit logs. If the script<br>continued to run after more than<br>298,000 user and audit logs were<br>created, both SPs could have<br>entered service mode with an<br>APPINIT error. |                                                                                                    | 4.2.1.9535982    | 4.4.0.1534750794 |
| 958622/ 10745667 | After upgrading to 4.3.0, if TLS<br>v1.0 was disabled and Directory<br>Services were configured to use<br>LDAP S, LDAP users were<br>unable to log into Unisphere with<br>the following error message:<br>The logged in user is not<br>authorized to access Unisphere                     | Fixed in code.                                                                                                    | 4.3.0.1522077968 | 4.4.0.1534750794 |
| 959061           | included symbolic link objects.<br>This was due to a file system<br>unmount timeout.                                                                                                    | The code was updated to<br>properly handle the race<br>condition between an SMB<br>thread opening a symbolic<br>link and the file system<br>unmount event processing. | 4.3.0.1522077968 | 4.4.0.1534750794 |
| 960081/ 91238202 | system, the import session<br>reported a critical failure. The<br>following error appeared:<br>The import session failed due to<br>unrecoverable failure. Cancel the<br>import for data integrity<br>consideration.                                                                       | were not saved during the<br>migration session creation,<br>and were lost after a<br>reboot of the SP.                                                                | 4.2.0.9392909    | 4.4.0.1534750794 |
| 960481/ 10983478 | The system failed to access DNS servers (and to resolve domain                                                                                                    | The code was modified to avoid SM restarts and to                                                                                                    | 4.3.0.1522077968 | 4.4.0.1534750794 |

| lssue number         | Problem summary                                                                                                    | Description of fix                                                            | Found in version | Fixed in version |
|----------------------|----------------------------------------------------------------------------------------------------|-------------------------------------------------------------------------------|------------------|------------------|
|                      | the management port.                                                                                                    | not reset DNS settings<br>during management<br>interface configuration.       |                  |                  |
| 964368/ 11170480     | In rare cases, deleting a<br>replication session left a cruft<br>delete command in the NAS<br>server command database.<br>During a software upgrade to OE<br>version 4.3.0.1522077968, the<br>system entered Service Mode.                                                                                                    | Fixed in code.                                                                | 4.3.0.1522077968 | 4.4.0.1534750794 |
| 964866/ 10917579     | During an SMB NAS server<br>import incremental copy, a<br>deadlock could occur between a<br>rename and a proxied readdir.<br>This deadlock caused the<br>affected file system to become<br>inaccessible.                                                                                                    | The code was updated to resolve the deadlock.                                 | 4.2.0.9392909    | 4.4.0.1534750794 |
| 965361/ 10324791     | When the parent directory of an<br>ADS file was corrupted, the<br>unnamed stream inode was the<br>only item in the lost and found<br>after an FSCK.                                                                                                    | Fixed in code.                                                                | 4.3.0.1518099738 | 4.4.0.1534750794 |
| 968426               | Only the last issued svc_nas –<br>param command was saved,<br>overwriting all previous<br>parameters.                                                                                                    | The code was updated to<br>persistently save all user-<br>defined parameters. | 4.3.1.1525703027 | 4.4.0.1534750794 |
| 956540 /<br>10598977 | NAS services component<br>(cdx.so) loading will time-out<br>during software upgrade when<br>there is RecoverPoint activity<br>and FC network has some issues<br>(cause a lot of IO abort) at the<br>same time.                                                                                                    |                                                                               | 4.3.0.1522077968 | 4.3.1.1525703027 |
| 956596 /<br>09255966 |                                                                                                    |                                                                               | 4.2.0.9476662    | 4.3.1.1525703027 |
| 956597 /<br>08712936 | The SP may reboot during the<br>unmount of a file system. It may<br>happen if the SFTP server of the<br>related NAS server is started,<br>and an SFTP client is connected<br>to this server. If an SFTP client is<br>connected and remains<br>connected a long time, especially<br>during the unmount of the file<br>system, the SP may reboot. |                                                                               | 4.2.0.9433914    | 4.3.1.1525703027 |
| 956598               |                                                                                                    | Fixed a memory corruption caused by a rare event.                             | 4.2.1.9535982    | 4.3.1.1525703027 |

| lssue number         | Problem summary                                                                                                    | Description of fix | Found in version         | Fixed in version |
|----------------------|----------------------------------------------------------------------------------------------------|--------------------|--------------------------|------------------|
| 956599 /<br>07537656 | An unexpected panic of<br>overloaded array (network and/or<br>CPU) has been fixed.                                                                                                    | Fixed in code.     | 4.1.2.9257522            | 4.3.1.1525703027 |
| 956600 /<br>09378183 | When assigning LUNs to a Host,<br>it will take more time depending<br>on the number of initiators on<br>that Host. The more initiators<br>there are attached on the host,<br>the more time consuming the<br>operation will be (each initiator<br>costing about 2~3 seconds).                                                                                                    | Fixed in code.     | 4.2.1.9535982            | 4.3.1.1525703027 |
| 956601 /<br>09980474 | When the user runs many async<br>replication session transferring<br>with a little RPO (about 5<br>minutes), there is less chance<br>that the replication destination<br>side will reboot.                                                                                                    | Fixed in code.     | 4.2.1.9535982            | 4.3.1.1525703027 |
| 956606 /<br>09861509 | SPA lost communication with<br>SPB (SPB was in a hung state)<br>and rebooted 3 times, as it was<br>going into service mode SPB<br>rebooted and came up in a good<br>state. All hosts recovered and<br>were able to access LUNs via<br>SPB. Replication for SPA owned<br>LUNs did not resume as<br>RecoverPoint were unable to<br>communicate with user or journal<br>LUNs via SPB.                                            | Fixed in code.     | 4.1.2.9257522            | 4.3.1.1525703027 |
| 956712 /<br>09809669 | If user configured root quota on<br>File Import source side or if the<br>quota configuration for a quota<br>tree can't finish migrating before<br>the associated FS migration<br>session completes (usually this<br>could be that most of the dir<br>under root directory are quota<br>tree), then this quota<br>configuration may fail to be<br>migrated from source VNX to<br>Unity after File Import session<br>completes. | Fixed in code.     | 4.2.0.9392909            | 4.3.1.1525703027 |
| 956750               | While running and NDMP<br>backup for async replication<br>destination, the backup may fail<br>for below 2 scenarios: Case #1:<br>Non-FO/FB async replication<br>destination 1. User executed<br>NDMP backup for source 2. The<br>VDM replication session<br>refreshed 3. Run backup on                                                                                                    | Fixed in code.     | All previous<br>versions | 4.3.1.1525703027 |

| lssue number                                                           | Problem summary                                                                                                    | Description of fix                                                                                                    | Found in version           | Fixed in version |
|------------------------------------------------------------------------|----------------------------------------------------------------------------------------------------|----------------------------------------------------------------------------------------------------|----------------------------|------------------|
|                                                                        | destination will fail if VDM<br>replication session refreshes<br>while the backup is running Case<br>#2: FO/FB async replication<br>destination 1. User configured<br>only NDMP backup for<br>destination 2. User run NDMP on<br>destination 3. The session failed<br>over and resumed 4. User run<br>NDMP on original destination 5.<br>The session failed back 6. Run<br>backup on original destination<br>will fail if VDM replication session<br>refreshes while the backup is<br>running. |                                                                                                    |                            |                  |
| 956851 /<br>951953 /<br>10257282                                       | Using Inband Mobility Tool for<br>file system migration may lead to<br>file systems going offline after<br>cut-over and just before commit.                                                                                                    | The code has been<br>updated to fix the object<br>reference counting logic to<br>prevent the bad memory<br>reference.                                                | 4.3.0.1522077968           | 4.3.1.1525703027 |
| 956966 /<br>08858228                                                   | Latest Version of VSS -                                                                                                    | Multiple language check<br>was blocking executable<br>from installing in Windows<br>Server 2016 core version.<br>Fixed issue by removing<br>multiple language check. | All previous<br>versions   | 4.3.1.1525703027 |
| 951815                                                                 | Renaming software upgrade<br>image files can cause upgrades<br>to fail.                                                                                                    | Fixed in code.                                                                                                    | 4.3.0.1518099738           | 4.3.1.1525703027 |
| 956990 /<br>09823022                                                   | system with dense files that were transferred to CTA, the files were                                                                                                    |                                                                                                    | 4.2.0.9476662              | 4.3.1.1525703027 |
| 957102 /<br>957105 /<br>956434 /<br>09925995 /<br>957187 /<br>09331417 | Single reboot when there are a<br>lot of iSCSI logins and login<br>failure from host to the same<br>array's iSCSI CNA port or SLIC<br>ports.                                                                                                    | Fixed in code.                                                                                                    | 4.2.1.9535982              | 4.3.1.1525703027 |
| 945310 /<br>90461130                                                   | An unexpected SP reboot occurs while using Microsoft Hyper-V.                                                                                                    | Fixed in code.                                                                                                    | 4.0.0.7329527 and<br>later | 4.3.1.1525703027 |

| Issue number         | Problem summary                                                                                                    | Description of fix                                                 | Found in version           | Fixed in version |
|----------------------|----------------------------------------------------------------------------------------------------|--------------------------------------------------------------------|----------------------------|------------------|
| 943006 /<br>08712936 | The SP may reboot during the<br>unmount of a file system. This<br>may happen if the SFTP server<br>of the related NAS server is<br>started and an SFTP client is<br>connected to this server. If an<br>SFTP client is connected and<br>remains connected a long time,<br>especially during the unmount of<br>the file system, the SP may<br>reboot.        | Fixed in code.                                                     | 4.2.0.9392909 and<br>later | 4.3.1.1525703027 |
| 942040               | A Solaris client fails to mount an NFS export with NFSv3 on UDP.                                                                                                    | Fixed in code.                                                     | 4.0.0.7329527 and<br>later | 4.3.1.1525703027 |
| 959694 /<br>09813345 | One or more file systems in a<br>CIFS VDM import session could<br>go offline and report ACL<br>database corruption when placed<br>under heavy load after cutover.<br>In addition to heavy load, the<br>same issue could also be<br>triggered by manually running an<br>aclchk command after cutover on<br>a file system which was still<br>being imported. |                                                                    | 4.2.0.9392909              | 4.3.1.1525703027 |
|                      |                                                                                                    | The shrink object support<br>the max size file system<br>256T.     | 4.2.1.9535982              | 4.3.1.1525703027 |
| 896339               | Server has a Production Network<br>Interface on a port (or link                                                                                                    |                                                                    | 4.2.0.9392909 and<br>later | 4.3.0.1522077968 |
| 908180               | A NAS server creation operation<br>takes a long time during a<br>dynamic pool expansion<br>operation.                                                                                                    | Avoid creating a NAS<br>server when the pool is<br>being expanded. | 4.2.0.9392909 and<br>later | 4.3.0.1522077968 |
| 930810               | Solid state drives with part<br>number 005052112 and EQHA<br>firmware may experience a<br>04/29-04 internal reset and<br>cache data that was not                                                                                                    | Fixed in code.                                                     | 4.2.1.9535982              | 4.3.0.1522077968 |

| lssue number | Problem summary                                                                                                    | Description of fix                                                                                                    | Found in version           | Fixed in version |
|--------------|----------------------------------------------------------------------------------------------------|----------------------------------------------------------------------------------------------------|----------------------------|------------------|
|              | committed may get lost resulting<br>in a data loss or coherency<br>situation.                                                                                                    |                                                                                                    |                            |                  |
| 951970       | For a CIFS VDM import, there<br>was a race condition during<br>directory resync that caused<br>tasks associated with the<br>descendants of a directory that is<br>being resynced to fail with<br>CannotProxy errors. If the resync<br>of the ancestor is successful, the<br>affected descendant tasks will<br>succeed when they themselves<br>are resynced. However, this race<br>condition means that some parts<br>of the destination file system are<br>transiently considered failed<br>when they did not fail. |                                                                                                    |                            | 4.3.0.1522077968 |
| 951975       | A race condition sometimes<br>caused CIFS VDM imports to<br>panic when building a path for<br>remote access. The panic was<br>triggered if the path build passed<br>through a node at the same<br>moment its last open is dropped.                                                                                                    | Fixed the code to remove<br>the race condition.                                                                                                    | 4.2.2.9632250              | 4.3.0.1522077968 |
| 951976       | VDM import could have failed<br>due to an inconsistent node state<br>when a new directory/file was<br>created during an incremental<br>copy. The inconsistent node<br>state was caused by the cleanup<br>thread erroneously deleting the<br>final reference to a moved<br>directory/ file from the tmpdir on<br>the destination file system. The<br>inconsistency occurred when the<br>inode number of the deleted<br>directory/file was reused by a<br>subsequent create operation.                                | modified so that the final<br>reference to a moved<br>directory/file will not be<br>removed from the tmpdir.                                                                | 4.2.2.9632250.1.18.<br>001 | 4.3.0.1522077968 |
| 951977       | CIFS VDM import paused after<br>cutover due to Not found errors<br>from the source VNX system.<br>When this happened, the server<br>log of the source VNX contained<br>many instances of the following<br>error System runs out of vnode.                                                                                                    | The migration engine has<br>been updated to<br>aggressively drop open<br>cache entries it no longer<br>needs (rather than relying<br>on them to expire through<br>the LRU). | 4.2.1.9535982              | 4.3.0.1522077968 |
| 951978       | CIFS VDM import paused after<br>cutover due to Not found errors<br>from the source VNX system.<br>When this happened, the server<br>log of the source VNX contained                                                                                                    | source VNX system<br>reaches the vnode limit<br>before the SMB1 open file                                                                                                   | 4.2.1.9535982              | 4.3.0.1522077968 |

| lssue number         | Problem summary                                                                                                    | Description of fix                                                                                                    | Found in version           | Fixed in version |
|----------------------|----------------------------------------------------------------------------------------------------|----------------------------------------------------------------------------------------------------|----------------------------|------------------|
|                      | many instances of the following<br>error System runs out of vnode.                                                                                                    | open cache now runs<br>periodic time-based<br>garbage collection of the<br>open cache entries (rather<br>than relying on them to<br>expire via the LRU). |                            |                  |
| 952203               | If the CIFS file migration<br>connection between Unity and<br>VNX was broke, when cutover<br>completed, the CIFS migration<br>health state was not okay. The<br>progress was slow because the<br>underlying issue may have<br>continuously resynced some<br>failed nodes.                                                                                                    | Fixed in code by not<br>allowing any tasks to run if<br>the connection was not<br>restored.                                                              | 4.2.1.9535982              | 4.3.0.1522077968 |
| 952204               | After a file import session cut<br>over, there was a window during<br>which the user's application read<br>pass EOF of a file. This caused<br>one of the SPs to reboot before<br>the incremental copy finished.                                                                                                    | Fixed in code.                                                                                                    | 4.2.1.9535982              | 4.3.0.1522077968 |
| 952205               | A File Import session in an<br>incremental copy state will never<br>go into a "Ready to commit" state<br>if there is a file import destination<br>file system offline.                                                                                                    |                                                                                                    | 4.2.2.9632250 and<br>later | 4.3.0.1522077968 |
| 952206               | The system was unable to<br>connect an SMB share after a<br>NAS server failover if the NAS<br>server was in a replication<br>session with different IP<br>addresses (override) configured<br>for the destination NAS server.<br>After a NAS server failover, the<br>source NAS server IP addresses<br>were not removed from the DNS<br>server, which confused the SMB<br>clients that reconnected to the<br>same NAS server reachable only<br>from the destination override IP<br>addresses. |                                                                                                    | 4.2.0.9217060              | 4.3.0.1522077968 |
| 947696 /             | After both SPs rebooted, the                                                                                                    |                                                                                                    | All previous               | 4.3.0.1522077968 |
| 06643167 /           | LUN went offline or became<br>permanently degraded. For the<br>degraded case, the rebuild never                                                                                                    | LUN from going offline or getting degraded after both                                                                                                    | versions                   |                  |
| 06643167             | completed.                                                                                                    | SPs reboot.                                                                                                    |                            |                  |
| 936499 /<br>09849174 | File System went offline due to a<br>metadata corruption. Usually this<br>happened when the pool was<br>near full or when replication was                                                                                                    |                                                                                                    | 4.1.0.8959731 and<br>later | 4.3.0.1522077968 |

89

| lssue number                         | Problem summary                                                                                                    | Description of fix                                                           | Found in version           | Fixed in version                |
|--------------------------------------|----------------------------------------------------------------------------------------------------|------------------------------------------------------------------------------|----------------------------|---------------------------------|
|                                      | turned On. Only half (4K) of the<br>metadata block got corrupted. A<br>message displayed for a back<br>trace indicating metadata<br>corruption.                                                                                                    |                                                                              |                            |                                 |
| 778326 (virtual<br>deployments only) | When creating a pool using<br>virtual disks, the <b>Next</b> button<br>remains dimmed after selecting a<br>tier for a virtual disk.                                                                                                    | wizard window to trigger                                                     | All previous<br>versions   | UnityVSA OE<br>4.3.0.1218191253 |
| 896446 / 902679                      | VDM from a remote system,                                                                                                    | After import completion,<br>SMB2 client symlink<br>creation works as normal. | 4.2.0.9392909 and<br>later | 4.3.0.1522077968                |
| 892673 /<br>838496 / 895056          | the replication screens<br>incorrectly display the old name<br>when the session is viewed from<br>the remote system. The new<br>name is correctly displayed for<br>local replication sessions and in<br>the replication screens of the                                                |                                                                              |                            | 4.3.0.1522077968                |
| 905705 / 913568                      | The /net/nas/is set command<br>fails with the following error<br>message when -port is the only<br>argument: A required parameter<br>is missing from the CLI<br>command. (Error Code:<br>0x1000019) Otherwise, the<br>command completes<br>successfully, but port is not<br>modified. | Fixed in code.                                                               | 4.2.0.9392909              | 4.3.0.1522077968                |
| 910376                               | Pools and LUNs went offline<br>momentarily when a health<br>check was running on two drives<br>in the same RAID group.                                                                                                    | Fixed in code.                                                               | All previous<br>versions   | 4.3.0.1522077968                |
| 922294                               | Cannot delete a UFS64 file<br>system.                                                                                                    | Fixed in code.                                                               | 4.2.1.9535982 and<br>later | 4.3.0.1522077968                |
| 944004                               | was removed at the same time<br>that another new link to the same<br>file was created, the SP<br>sometimes went into an invalid                                                                                                    | serialize removing the                                                       | 4.2.0.9392909              | 4.3.0.1522077968                |

| Issue number                     | Problem summary                                                                                                    | Description of fix                                                                                                    | Found in version         | Fixed in version |
|----------------------------------|----------------------------------------------------------------------------------------------------|----------------------------------------------------------------------------------------------------|--------------------------|------------------|
| 933628                           | A debug trace log (ktrace) was<br>flooded by drive zeroing when<br>the extent pool is shuffling.                                                                                                    | The code was updated to<br>change the drive zeroing<br>trace into high-speed IO<br>trace log (ktraceio).                         | 4.2.0.9392909            | 4.3.0.1522077968 |
| 904343                           | LDAP alerts were too numerous<br>due to the number of checks of<br>the Unity LDAP service.                                                                                                    | LDAP service will send<br>Health & Alert only for<br>"User" container, all others<br>warnings are recorded<br>inside Unity logs. | 4.2.0.9392909            | 4.3.0.1522077968 |
| 910020                           | When doing a failover with sync,<br>a data unavailability situation<br>may have occurred.                                                                                                    | Fixed in code.                                                                                                    | 4.2.0.9343338            | 4.3.0.1522077968 |
| 935464                           | In certain cases when<br>asynchronous replication was<br>configured, after several sync<br>operations of the sessions, an<br>SP of a source NAS server could<br>have rebooted or the NAS server<br>connectivity to the source system<br>was lost, and restored only after<br>the SP reboot. |                                                                                                    | 4.2.1.9535982            | 4.3.0.1522077968 |
| 859471 /<br>82036302             | When there was a large number<br>of initiators, opening the GUI<br>initiator / initiator Path Page<br>caused the page to refresh<br>continuously.                                                                                                    | Fixed in code.                                                                                                    | 4.0.1.8194551            | 4.3.0.1522077968 |
| 885276 /<br>933103 /<br>83997130 | changing the NetBIOS name of a NAS server may fail and result in                                                                                                    | updated so that changing                                                                                                    | 4.0.0.7329527            | 4.3.0.1522077968 |
| 890176                           | information on why the reboot                                                                                                    | updated to display a                                                                                                    | 4.1.0.9058043            | 4.3.0.1522077968 |
| 900400 /<br>85103080             | A RAID group could not be rebuilt and PACO could not abort.                                                                                                    | Fixed in code.                                                                                                    | All previous<br>versions | 4.3.0.1522077968 |
| 903662 /<br>84758074             | In a UNIX access policy, when a file has a NFS ACL granting access to some users, a user                                                                                                    | Fixed in code.                                                                                                    | 4.1.0.9058043            | 4.3.0.1522077968 |

91

| lssue number                 | Problem summary                                                                                                    | Description of fix                                                                                                    | Found in version | Fixed in version |
|------------------------------|----------------------------------------------------------------------------------------------------|----------------------------------------------------------------------------------------------------|------------------|------------------|
|                              | who should have no access was allowed to access the object.                                                                                                    |                                                                                                    |                  |                  |
| 904503 / 7117960             | If a LUN internally trespassed<br>and needed a recovery<br>procedure to be run, the LUN did<br>not come back online after<br>running recovery and bringing it<br>back online. It shows as Online<br>in the Unisphere UI, but cannot<br>perform IO. | Fixed in code.                                                                                                    | 4.1.1.9138882    | 4.3.0.1522077968 |
| 911316                       | A snapshot could not be deleted<br>from the snap host access on<br>Host Properties page. If a snap<br>host access item was selected to<br>be deleted, it appeared to delete<br>the LUN host access, but nothing<br>happened on the backend.        |                                                                                                    | 4.2.0.9392909    | 4.3.0.1522077968 |
| 912581                       | A deletion operation of a<br>replication session stopped<br>responding.                                                                                                    | Fixed in code.                                                                                                    | 4.2.0.9392909    | 4.3.0.1522077968 |
| 914191 / 915104 /<br>7800693 | A storage processor reboot<br>occurred at start up time when<br>using multiple tenants.                                                                                                    | Fixed in code.                                                                                                    | 4.1.1.9138882    | 4.3.0.1522077968 |
| 916860 / 916861 /<br>7268346 | A cutover operation of a block<br>import session was stuck for<br>hours.                                                                                                    | Fixed in code.                                                                                                    | 4.1.1.9138882    | 4.3.0.1522077968 |
| 917041 / 7891756             | A sudden reboot occurred on one SP.                                                                                                    | Fixed in code.                                                                                                    | 4.1.2.9257522    | 4.3.0.1522077968 |
| 917736 / 8045828             | One SP was upgraded<br>successfully, but the other failed<br>when attempting to upgrade from<br>earlier release to 4.2.x on a Unity<br>300 system.                                                                                                 |                                                                                                    | 4.2.0.9392909    | 4.3.0.1522077968 |
| 918157 /<br>07968030         | 5                                                                                                    | The code was fixed to add<br>the datastore WWN<br>information.                                                                                                  | 4.2.0.9392909    | 4.3.0.1522077968 |
| 920503                       | increased space when trying to expand a 32-drive dynamic pool.                                                                                                    | The code has been fixed<br>so that zero size will be<br>displayed if more spare<br>space will be allocated<br>when trying to expand a<br>32-drive dynamic pool. | 4.2.0.9392909    | 4.3.0.1522077968 |
| 920992 / 8159254             | The customer could not create a directory name with tailing space from CIFS.                                                                                                    | Fixed in code.                                                                                                    | 4.1.2.9257522    | 4.3.0.1522077968 |
| 921205 / 8221126             | The creation or removal of an I/O<br>limit for a storage volume where                                                                                                    | Fixed in code.                                                                                                    | 4.1.2.9257522    | 4.3.0.1522077968 |

| lssue number                 | Problem summary                                                                                                    | Description of fix                                                                                                    | Found in version | Fixed in version |
|------------------------------|----------------------------------------------------------------------------------------------------|----------------------------------------------------------------------------------------------------|------------------|------------------|
|                              | other storage volume tasks were<br>executed in parallel led to an<br>ECOM restart and SP reboot.                                                                |                                                                                                    |                  |                  |
| 921253 / 7463249             | An SP reboot occurred due to an unmount time out.                                                                                                    | Fixed in code.                                                                                                    | 4.1.2.9257522    | 4.3.0.1522077968 |
| 922715                       | An extra space was displayed<br>after 'Replicated' field, and filters<br>may fail when showing<br>snapshots through the CLI.                                    | The extra space has been removed in the code.                                                                                                    | 4.2.0.9392909    | 4.3.0.1522077968 |
| 923487                       | Following a SMB server rename,<br>the DFS links hosted by this<br>server no longer worked.                                                                      | Fixed in code.                                                                                                    | 4.1.0.9058043    | 4.3.0.1522077968 |
| 925682 / 8414969             |                                                                                                    | The code has been<br>updated to set the new<br>size of a snap during<br>refresh.                                                                                                    | 4.1.1.9138882    | 4.3.0.1522077968 |
| 926551 / 930144 /<br>8418991 | The auto-tiering analysis phase<br>took over eight hours. As a result<br>the ECOM timeout occurred,<br>which after some number of<br>retries lead to SP reboot. | The lock scope was<br>reduced to the initial<br>phase, which is a number<br>of seconds. The<br>commands are processed<br>from ECOM and there is<br>no time-outs.                                                  | 4.2.0.9476662    | 4.3.0.1522077968 |
| 926918 / 8513631             |                                                                                                    | 1. Delete the import<br>connection with remote<br>VNX system, which will<br>delete the completed<br>import session. 2. Re-<br>create the import<br>connection. 3. Create<br>LUN/CG import session<br>can succeed. | 4.1.2.9257522    | 4.3.0.1522077968 |
| 927535                       | Windows users were unable to<br>rename files on an NFS mounted<br>share after the system was<br>rebooted or a NAS server was                                    | Fixed in code.                                                                                                    | 4.1.2.9257522    | 4.3.0.1522077968 |

| lssue number                 | Problem summary                                                                                                    | Description of fix                                                                                                  | Found in version         | Fixed in version |
|------------------------------|----------------------------------------------------------------------------------------------------|----------------------------------------------------------------------------------------------------|--------------------------|------------------|
|                              | restarted. The NFS share was mounted using an alias.                                                                                                    |                                                                                                    |                          |                  |
| 928081 / 8513596             | An unexpected single SP reboot<br>may have occurred during the<br>process of gracefully shutting<br>down that same SP. The SP<br>automatically recovered and no<br>user action was required.                                                                                                    | Fixed in code.                                                                                                    | 4.2.0.9476662            | 4.3.0.1522077968 |
| 928419                       | An unexpected reboot occurred<br>under a rare peer-to-peer<br>communication timeout.                                                                                                    | Fixed in code.                                                                                                    | 4.1.1.9138882            | 4.3.0.1522077968 |
| 929032 /<br>8599237          | In some cases, removing a file<br>failed, and a quota check task<br>stopped responding.                                                                                                    | Fixed in code.                                                                                                    | 4.2.0.9476662            | 4.3.0.1522077968 |
|                              | Unmounting the file system<br>would also timeout. The system<br>would reboot after the unmount<br>operation timeout on this file<br>system.                                                                                                    |                                                                                                    |                          |                  |
| 929225 /<br>918458 / 7701215 | If the NisDomainObject was<br>configured with the LDAP<br>directory within the baseDN, the<br>NAS server LDAP connection<br>failed. An alert or poor health<br>state message for the NAS<br>server sometimes displayed. The<br>svc_nas -Idap service command<br>could be run to diagnose if there<br>were issues with the<br>NisDomainObject. | updated so the check of<br>the NisDomainObject has<br>been removed so the NAS<br>server LDAP client can<br>connect. | All previous<br>versions | 4.3.0.1522077968 |
| 929608                       | During a CIFS server migration<br>from VNX1/VNX2 to Unity, if the<br>CIFS server has Alias(es), the<br>cutover operation failed.                                                                                                    | Fixed in code.                                                                                                    | 4.2.0.9392909            | 4.3.0.1522077968 |
| 930002 /<br>8685570          | 3. Service script<br>svc_initial_config did not<br>update the system friendly<br>name correctly.                                                                                                    | Fixed in code.                                                                                                    | 4.1.2.9257522            | 4.3.0.1522077968 |
| 930230 /<br>8465746          | FSCK reported the wrong file<br>usage after changing mode 2 to<br>mode 1.                                                                                                    | Fixed in code.                                                                                                    | 4.1.1.9138882            | 4.3.0.1522077968 |
| 930373                       | When an FSN was deleted, alert<br>14:60edb, One of the system's<br>storage processors cannot<br>communicate with FSN port %2<br>was generated, and this alert<br>was shown in Unity UI Alert<br>page. However, FSN behaved                                                                                                    | The code has been<br>updated to prevent this<br>unnecessary alert.                                                  | 4.2.1.9535982            | 4.3.0.1522077968 |

| lssue number     | Problem summary                                                                                                    | Description of fix                                    | Found in version | Fixed in version |
|------------------|----------------------------------------------------------------------------------------------------|-------------------------------------------------------|------------------|------------------|
|                  | normally in this case and this alert was a false alert.                                                                                                    |                                                       |                  |                  |
| 931129 /         | When running an svc_perfcheck<br>ktrace command that needed to                                                                                                    |                                                       | 4.2.0.9433914    | 4.3.0.1522077968 |
| 8633578          | be stopped before it completed<br>(for example, if it started with<br>incorrect arguments), attempting                                                                                                    | correctly handle the CTRL-<br>C commands and stop all |                  |                  |
| 932027 /         | There was an issue with the SFTP server of a NAS server                                                                                                    | Fixed in code.                                        | 4.2.0.9476662    | 4.3.0.1522077968 |
| 8584747          | when configured with an IP with<br>a VLAN and within an IP<br>namespace (tenant) different<br>than the default. TCP port 22<br>was not seen as opened by the<br>client. A connection refused<br>message was displayed on the<br>client. |                                                       |                  |                  |
| 932437 /         | Under particular conditions                                                                                                    | Fixed in code.                                        | 4.2.0.9433914    | 4.3.0.1522077968 |
| 8734311          | involving a stuck attach<br>operation of a snapset followed<br>by an ECOM restart, both<br>Storage Processors would<br>reboot.                                                                                                    |                                                       |                  |                  |
| 933512           | If there were eight or more<br>NDMP sessions running at the<br>same time, in some cases, this<br>caused an unmount timeout.                                                                                                    | Fixed in code.                                        | 4.2.0.9476662    | 4.3.0.1522077968 |
| 934988 / 9012099 | On an idle system with LUNs/file<br>systems based on hybrid pools,<br>there was significant CPU<br>consumption due to a<br>background space maker activity<br>that attempted to create<br>contiguous free space in the file<br>systems. | Fixed in code.                                        | 4.2.1.9535982    | 4.3.0.1522077968 |
| 935145 / 8754729 | An internal periodic process<br>caused unexpected Secure<br>Channel disconnections. This<br>can lead to false Domain<br>Controller unavailable alerts.                                                                                  | Fixed in code.                                        | 4.2.0.9476662    | 4.3.0.1522077968 |
| 936060           | Client access to the destination file systems of a VDM import                                                                                                    | Fixed in code.                                        | 4.2.1.9535982    | 4.3.0.1522077968 |

| Issue number        | Problem summary                                                                                                    | Description of fix                                                                                                    | Found in version | Fixed in version |
|---------------------|----------------------------------------------------------------------------------------------------|----------------------------------------------------------------------------------------------------|------------------|------------------|
|                     | session which was marked as<br>Failed due to an unrecoverable<br>error could trigger a reboot.                                                                                                    |                                                                                                    |                  |                  |
| 936103              | If a NAS Server already had<br>LDAP configuration (with<br>Authentication type=Simple) with<br>the corresponding IPs of LDAP<br>Servers for the NAS Server, but<br>an LDAP Server was added or<br>removed using the Unisphere UI<br>(NAS Server > Properties ><br>Naming Services > LDAP, the<br>password field did not appear to<br>be empty (contained ******). If<br>Apply was selected because a<br>password was not configured<br>(after appearing to already be<br>present), the added LDAP<br>Server did not work due to the<br>password not being provided. | Fixed in code.                                                                                                    | 4.2.0.9476662    | 4.3.0.1522077968 |
| 936373 /<br>9000860 | NFS exports that used different<br>kinds of IPv4 addresses like<br>"10.20.30.40" and<br>"123.123.123.123" might lead to<br>system reboots.                                                                                                    | The code has been<br>updated to ensure string<br>copy for NFS exports are<br>safe.                                      | 4.2.0.9476662    | 4.3.0.1522077968 |
| 936811 / 8715851    | A NAS Server shutdown took a<br>long time when there were<br>NDMP sessions running on file<br>systems within the NAS server.                                                                                                    | Fixed in code.                                                                                                    | 4.2.0.9433914    | 4.3.0.1522077968 |
| 937370 /<br>9082055 | A VDM import session could<br>have become stuck in a fault<br>state if a file or directory on the<br>source had too many alternate<br>data streams to query using<br>SMB1.                                                                                                    | Fixed in code.                                                                                                    | 4.2.1.9535982    | 4.3.0.1522077968 |
| 938245 /<br>9274225 |                                                                                                    | The code has been<br>updated so the VDM<br>import now carries out<br>additional checks to detect<br>deleted hard links. | 4.2.1.9535982    | 4.3.0.1522077968 |
| 938552 / 9177721    | The Unity Operator role was<br>unable to query vVols objects<br>using the uemcli /stor/<br>prov/vmware/vvol objects CLI<br>command.                                                                                                    | The code has been<br>updated to add the<br>operator role to the list of<br>allowed roles to list vVols.                 | 4.2.0.9476662    | 4.3.0.1522077968 |
| 938785 / 9209417    | An attempt to remove a host with<br>a hostname or an IP address<br>from NFS share host access<br>sometimes failed if this was the                                                                                                    | Fixed in code.                                                                                                    | 4.2.0.9433914    | 4.3.0.1522077968 |

| lssue number     | Problem summary                                                                                                    | Description of fix                                                                                                    | Found in version | Fixed in version |
|------------------|----------------------------------------------------------------------------------------------------|----------------------------------------------------------------------------------------------------|------------------|------------------|
|                  | last host of this type in the host<br>access. For example, if the NFS<br>share host access contained two<br>hostsone with a hostname and<br>one with an IP addressan<br>attempt to remove only one of<br>these hosts failed.                                                                                                    |                                                                                                    |                  |                  |
| 940992 /         | An implementation issue<br>sometimes caused the SP to go                                                                                                    | Fixed in code.                                                                                                    | 4.2.1.9535982    | 4.3.0.1522077968 |
| 8683024          | down.                                                                                                    |                                                                                                    |                  |                  |
|                  | vSphere policy, the tier                                                                                                    | updated so the default<br>auto-tiering policy for vVols<br>is aligned with traditional<br>LUNs, so now tier<br>preference is set to highest |                  | 4.3.0.1522077968 |
|                  | If a directory with no named<br>streams contained a file with<br>multiple links, and later named<br>streams were added to the<br>directory, the internal database<br>of information relating to the file<br>with links can contain invalid<br>information, potentially leading to<br>the file system being taken<br>offline with an error message<br>such as:<br>Panic Avoidance found <fsid><br/>corrupted (removeHLDBRecord:<br/>record missing from HLDB file)</fsid> | Fixed in code.                                                                                                    | 4.2.0.9476662    | 4.3.0.1522077968 |
| 889923           | , , , , , , , , , , , , , , , , , , , ,                                                                                                    | Fixed in code.                                                                                                    | 4.1.0.8959731    | 4.3.0.1522077968 |
| 898859 /         | A delete file system job never                                                                                                    |                                                                                                    | 4.1.1.9138882    | 4.3.0.1522077968 |
| 6890046          | could not be deleted.                                                                                                    | updated to disallow the<br>deletion operation of a file<br>system with snapshots,<br>and appropriate<br>messaging will be<br>displayed.     |                  |                  |
| 906931 /         | I/O latency occurred in systems during Compress Now or                                                                                                    | Fixed in code.                                                                                                    | 4.1.0.8959731    | 4.3.0.1522077968 |
| 908592 / 7483146 |                                                                                                    |                                                                                                    |                  |                  |

| lssue number               | Problem summary                                                                                                    | Description of fix                                                                             | Found in version | Fixed in version |
|----------------------------|----------------------------------------------------------------------------------------------------|------------------------------------------------------------------------------------------------|------------------|------------------|
|                            | migration operations due to internal resources conflicts.                                                                                                    |                                                                                                |                  |                  |
| 905757                     | The VSS shadow import on a<br>system with a lot of devices<br>(approximately 35) might stop<br>responding. Any devices above<br>this is overflowing a 4KB buffer.<br>The Unity VSS Hardware<br>provider log will show the wmic<br>command hanging. | Fixed in code.                                                                                 | 4.2.0.9392909    | 4.3.0.1522077968 |
| 908689 / 7314967           |                                                                                                    | The code has been<br>updated to set the correct<br>default state in the CLI<br>command output. | 4.1.1.9138882    | 4.3.0.1522077968 |
| 909477                     | Management operations applied<br>to the system using UEMCLI or<br>the Unisphere UI always failed.<br>Or, when some operations<br>returned a successful status, no<br>visible effects could be seen<br>from UEMCLI or GUI.                          | Fixed in code.                                                                                 | 4.2.0.9392909    | 4.3.0.1522077968 |
| 909652 / 7160811           | vSphere integration functionality<br>did not work with non-default<br>ports (433).                                                                                                    | Fixed in code.                                                                                 | 4.1.1.9138882    | 4.3.0.1522077968 |
| 909942                     | A VDM or File system offline<br>situation caused a pool problem.<br>After the pool problem was<br>resolved, the VDM and file<br>system could still be offline.                                                                                     | Fixed in code.                                                                                 | 4.2.0.9392909    | 4.3.0.1522077968 |
| 910241 / 7553452           | In very rare cases during SP<br>booting up, an issue occurred<br>that caused another unexpected<br>reboot. The system would start<br>up successfully after the second<br>reboot.                                                                   | Fixed in code.                                                                                 | 4.1.2.9257522    | 4.3.0.1522077968 |
| 911075 /<br>06986328       | In rare instances, a file system<br>went offline due to some errors,<br>such as metadata corruption.                                                                                                    | Fixed in code.                                                                                 | 4.1.1.9138882    | 4.3.0.1522077968 |
| 912578                     | The replication group failover reported as failed, but actually succeeded.                                                                                                    | Fixed in code.                                                                                 | 4.2.0.9392909    | 4.3.0.1522077968 |
| 913315<br>98 Dell FMC Unit | When a snapshot creation<br>operation stopped responding on<br>a replicated file system, then<br>ECOM failed over to another SP,<br>the snap creation job would fail<br>ty <sup>™</sup> Family Release Notes                                       |                                                                                                | 4.2.0.9392909    | 4.3.0.1522077968 |

| lssue number         | Problem summary                                                                                                    | Description of fix                                                       | Found in version         | Fixed in version |
|----------------------|----------------------------------------------------------------------------------------------------|--------------------------------------------------------------------------|--------------------------|------------------|
|                      | and try to rollback. The snap<br>creation rollback function could<br>not get the snap ID from the job,<br>which left a failed snap in the<br>system.                                                                                                    |                                                                          |                          |                  |
| 913548 / 7718953     | Running SFTP using Linux Java<br>SSH client SSH-2.0-JSCH-<br>0.1.50 could sometimes cause a<br>system reboot.                                                                                                    | Fixed in code.                                                           | 4.1.1.9138882            | 4.3.0.1522077968 |
| 913738 /<br>07126355 | When a CIFS user without<br>backup privileges tried to access<br>a directory of the root file system<br>through c\$, this holds references<br>on this directory. If the directory<br>is a mount-point, the file-system<br>could not be mounted.                     |                                                                          | All previous<br>versions | 4.3.0.1522077968 |
| 916420               | An "Out of Memory" situation<br>may have occurred in rare<br>circumstances that caused the<br>SP to reboot.                                                                                                    | Fixed in code.                                                           | 4.1.2.9257522            | 4.3.0.1522077968 |
| 917349 / 7654344     | SP were disabled for recovery purposes and they were not later                                                                                                    | Check now reports when                                                   | 4.1.1.9138882            | 4.3.0.1522077968 |
| 917993 / 8058265     | After an upgrade was paused, if<br>it was resumed quickly, the<br>upgrade progress in Unisphere<br>sometimes got stuck at 93%.                                                                                                    | Fixed in code.                                                           | 4.2.0.9392909            | 4.3.0.1522077968 |
| 919183 / 7917025     | High CPU utilization occurred<br>when running the<br>svc_arrayconfig command.                                                                                                    | The code has been fixed to<br>run this command with a<br>lower priority. | 4.1.2.9257522            | 4.3.0.1522077968 |
| 919304 / 8022942     | The array sometimes entered<br>'Service mode' when enabling<br>CEPP after setting an invalid<br>password in the local /.etc/<br>passwd file. User password has<br>to be less than 15 characters,<br>else the problem might trigger.                                 | Fixed in code.                                                           | 4.2.0.9392909            | 4.3.0.1522077968 |
| 919327               | If multiple LUN move sessions<br>were created in parallel and then<br>canceled in batch, the cancel<br>operation might fail (in CLI) or<br>not execute (in the UI or REST<br>API). And all future move<br>session operations failed to<br>execute in extreme cases. | Fixed in code.                                                           | 4.2.1.9535982            | 4.3.0.1522077968 |

| lssue number     | Problem summary                                                                                                    | Description of fix | Found in version | Fixed in version |
|------------------|----------------------------------------------------------------------------------------------------|--------------------|------------------|------------------|
| 919372 / 8048788 | The SP rebooted when the<br>system was observed by an<br>OpenVSA vulnerability scanner.                                                                                                    | Fixed in code.     | 4.2.0.9392909    | 4.3.0.1522077968 |
| 920013 /         | A slow migration rate and/or single SP reboot occurred during                                                                                                    | Fixed in code.     | 4.2.0.9392909    | 4.3.0.1522077968 |
| 08201437         | LUN migration.                                                                                                    |                    |                  |                  |
| 920406           | If the FC zone where the system<br>FC port was connected had a<br>special target logged in, a safe<br>core file might be visible.                                                                                                    | Fixed in code      | 4.2.1.9431428    | 4.3.0.1522077968 |
| 920928 /         | Sometimes the data collection process started by an upgrade                                                                                                    | Fixed in code.     | 4.2.0.9392909    | 4.3.0.1522077968 |
| 8058265          | terminated unexpectedly and did<br>not fully collect logs and other<br>materials.                                                                                                    |                    |                  |                  |
| 921084 / 8175018 | When running the<br>svc_cifssupport service<br>command with the -setspn<br>option, the arguments of -<br>compname and -domain were<br>case sensitive. This could have<br>been confusing as these<br>arguments are Windows<br>settings, which are usually case<br>insensitive.                                                                                                    | Fixed in code.     | 4.2.0.9392909    | 4.3.0.1522077968 |
| 921221           | If when issuing a command to<br>expand, shrink or delete the<br>FAST Cache, the following error<br>appeared and an outstanding<br>FAST Cache active job could not<br>be found. Operation failed. Error<br>code: 0x6700165 FAST Cache is<br>currently busy with another<br>operation. Please wait for all jobs<br>to complete before attempting<br>any additional operations on<br>FAST Cache. (Error<br>Code:0x6700165) | Fixed in code.     | 4.1.2.9257522    | 4.3.0.1522077968 |
| 922500 /         | An inodes error still occurred after the file system was                                                                                                    | Fixed in code.     | 4.2.0.9392909    | 4.3.0.1522077968 |
| 8285430          | increased to a larger size.                                                                                                    |                    |                  |                  |
| 922668 / 7923713 | An SP experienced unexpected<br>reboot while refreshing the Real-<br>time performance chart for CPU<br>Utilization, and the following<br>error was displayed: Error: Failed<br>to setup the real time query<br>collection for System - CPU<br>Utilization: Unable to connect to                                                                                                    | Fixed in code.     | 4.2.0.9433914    | 4.3.0.1522077968 |

| lssue number        | Problem summary                                                                                                    | Description of fix | Found in version         | Fixed in version |
|---------------------|----------------------------------------------------------------------------------------------------|--------------------|--------------------------|------------------|
|                     | the metrics engine. (Error Code:<br>0x7d14011)                                                                                                    |                    |                          |                  |
| 923250 /<br>8253866 | The system restarts three times<br>due to an internal admin timeout<br>that inadvertently triggers a<br>shutdown, and then finally enters<br>into service mode.                                                                                                    | Fixed in code.     | 4.1.1.9138882            | 4.3.0.1522077968 |
| 927519 / 8045270    | Under certain unknown<br>circumstances (third-party<br>product), the system sometimes<br>rebooted when accessing the<br>server registry with an unusual<br>request.                                                                                                    | Fixed in code.     | All previous<br>versions | 4.3.0.1522077968 |
| 927998 / 8522123    | The SP could unexpectedly<br>reboot when a file is being<br>renamed.                                                                                                    | Fixed in code.     | 4.2.0.9476662            | 4.3.0.1522077968 |
| 928954              | After an SP failover or software<br>upgrade, users could not log in<br>to the Unisphere UI or CLI using<br>the initially configured account.<br>They could only log in with the<br>default administrator credentials.                                                                                                    | Fixed in code.     | 4.1.0.8940590            | 4.3.0.1522077968 |
| 929125              | When creating remote system<br>between Unity 4.2 and 4.3<br>systems, if TLS 1.0 was disabled<br>on the Unity 4.3 system, the<br>creation will fail with errors such<br>as the following: Failed to get<br>remote connection ID from (Error<br>Code: 0x89e7) or Failed to<br>register the local system on the<br>remote side. One of the reasons<br>could be authentication failure,<br>please check local admin<br>credentials passed in the<br>request. Also verify that the https<br>port(443) between the two<br>systems is open for the<br>connection to be established and<br>not blocked by a firewall. (Error<br>Code:0x6500176). If the 4.3<br>system was upgraded from a<br>previous release, verifying an<br>existing remote system or<br>creating replication sessions,<br>which in turn call verifying<br>remote system operations, will<br>fail with similar errors. |                    | 4.1.2.9257522            | 4.3.0.1522077968 |

| lssue number         | Problem summary                                                                                                    | Description of fix                  | Found in version         | Fixed in version |
|----------------------|----------------------------------------------------------------------------------------------------|-------------------------------------|--------------------------|------------------|
| 929678               | A LUN sometimes went offline after a trespass.                                                                                                    | Fixed in code.                      | 4.1.2.9257522            | 4.3.0.1522077968 |
| 930525               | When a replication failback<br>operation was triggered (after a<br>manual reboot, system upgrade,<br>or a VDM local move), the<br>system may reboot and go into<br>Service Mode.                                                                                          | Fixed in code.                      | 4.1.2.9257522            | 4.3.0.1522077968 |
| 930612 / 8695480     | Both SPs rebooted unexpectedly<br>when a number of users were<br>reading and writing IO to one file<br>rapidly.                                                                                                    | Fixed in code.                      | 4.2.0.9476662            | 4.3.0.1522077968 |
| 931482 / 931519      | Replication system snapshot<br>refresh sometimes failed due to<br>new snapshot file creation<br>failure.                                                                                                    | Fixed in code.                      | 4.1.2.9257522            | 4.3.0.1522077968 |
| 932400               | The system sometimes entered<br>Service Mode if one of the four<br>system drives faulted.                                                                                                    | Fixed in code.                      | All previous<br>versions | 4.3.0.1522077968 |
| 933014               | A transient NoSpace error<br>sometimes occurred when there<br>was space in the pool where<br>LUN resides. However, if the<br>client retried IO, it succeeded.                                                                                                    | Fixed in code.                      | 4.2.1.9535982            | 4.3.0.1522077968 |
| 934712 / 8513596     | When connecting to the NAS<br>server using SFTP, we may fall<br>in a race condition during the<br>disconnection.                                                                                                    | Fixed in code.                      | 4.2.0.9433914            | 4.3.0.1522077968 |
| 935863 /<br>05347223 | and "optimal transfer length"<br>reported in response to inquiry<br>commands on vital product data<br>pages as 65535 blocks. This<br>value is 1 block less than 32MB.<br>Unity now reports the SCSI<br>protocol support level as revision<br>4. This means that some host | on correct alignment<br>boundaries. | All previous<br>versions | 4.3.0.1522077968 |

| Issue number                     | Problem summary                                                                                                    | Description of fix                                                                                                    | Found in version | Fixed in version |
|----------------------------------|----------------------------------------------------------------------------------------------------|----------------------------------------------------------------------------------------------------|------------------|------------------|
| 936001 /<br>868878 /<br>82756790 | PEService core dump was<br>generated after a system clock<br>change (locally or by the NTP<br>server).                                                                                                    | Fixed in code.                                                                                                    | 4.0.1.8404134    | 4.3.0.1522077968 |
| 936083                           | Possible slow performance<br>occurred on UnityVSA. Even<br>when using FAST and "Extreme<br>Performance" or "Performance"<br>tiers.                                                                                                    | Fixed in code.                                                                                                    | 4.1.0.8940590    | 4.3.0.1522077968 |
| 936345 / 8930811                 | If a dynamic pool was created on<br>system drive and there was no<br>spare drive available in system,<br>and a system drive was set with<br>the EOL (End of Life) fault and<br>later replaced with a good drive,<br>the data was still unavailable for<br>the moment when one SP was<br>rebooted. After being rebooted,<br>the dynamic pool on the reboot<br>side failed to get the consistent<br>state because the EOL fault has<br>was not cleared on link to that<br>system drive. As a result, the<br>LUNs created on this dynamic<br>pool may have been unavailable. | Fixed in code.                                                                                                    | 4.2.1.9535982    | 4.3.0.1522077968 |
| 937257 / 8720793                 | When creating a VNX type<br>remote system from a Block-<br>only VNX system to a Unity<br>system, there were errors such<br>as the following Internal error:<br>VNX command parser failed<br>(Error code: 0x900010b)                                                                                                    | Fixed in code.                                                                                                    | 4.2.0.9476662    | 4.3.0.1522077968 |
| 937751                           | When STIG was enabled, the<br>service account can be locked<br>out by three consecutive failed<br>login attempts. The service<br>account remained locked out,<br>even after STIG was later<br>disabled.                                                                                                    | The uemcli /user/ account<br>command was updated to<br>allow an administrator to<br>manually unlock the<br>service account. For<br>example: uemcli -u admin /<br>user/account -id service<br>set -locked no | 4.2.1.9535982    | 4.3.0.1522077968 |
| 939566                           | In the Unisphere UI, when<br>expanding pool with more drives,<br>the expansion sometimes lasted<br>for a long time (up to several<br>hours). For example, if the<br>current pool width was 60, then<br>the pool is expanded with 10<br>drives, the expansion will last for<br>a very long time.                                                                                                    | Fixed in code.                                                                                                    | 4.2.1.9535982    | 4.3.0.1522077968 |

| lssue number                 | Problem summary                                                                                                    | Description of fix | Found in version         | Fixed in version |
|------------------------------|----------------------------------------------------------------------------------------------------|--------------------|--------------------------|------------------|
| 941790 /<br>939569 / 9364183 | <ul> <li>A NULL pointer reference of the MigrationSession object could eventually cause the system to reboot. However, this only happened in a rare scenario:</li> <li>1. Create a NAS import session from VNX to Unity and wait for it to complete.</li> <li>2. Create another NAS import session with another VDM.</li> <li>3. Delete the VDM from the source which created it in Step 1.</li> <li>Run the discover import objects operation in the Unisphere UI.</li> </ul> | Fixed in code.     | 4.2.1.9535982            | 4.3.0.1522077968 |
| 942915                       | In some concern cases, after<br>disabling integrated ESRS,<br>integrated ESRS was still<br>enabled and the status was "Not<br>connected". Retrying disabling<br>integrated ESRS still failed.                                                                                                    | Fixed in code.     | All previous<br>versions | 4.3.0.1522077968 |
| 916893                       | File interface turn offline when<br>FSN created. Unclear reason for<br>"Major Issue" for NAS server<br>status, error message is shown<br>when tried to remove nas server:<br>"The specified Network Interface<br>is currently used by NAS server<br>services".                                                                                                    | file interfaces    | 4.2.1.9535982            | 4.3.0.1522077968 |
| 922039                       | Queued jobs can freeze when<br>deleting Non-Recoverable Error<br>LUN remote sessions.                                                                                                    | Fixed in code.     | 4.2.1.9535982            | 4.3.0.1522077968 |
| 922448                       | In SMB file systems, when files are opened and read indicated access time does not change.                                                                                                    | Fixed in code.     | 4.2.1.9535982            | 4.3.0.1522077968 |
| 924945                       | When the Consistency Group<br>properties page is selected for a<br>specific consistency group, it<br>displays incorrect values for the<br>Snapshot Used Space for each<br>LUN in the consistency group<br>under the Snapshot(GB) column.                                                                                                    |                    | 4.2.1.9535982            | 4.3.0.1522077968 |
| 927075                       | When running UEMCLI<br>commands, Unity systems can<br>return error messages such as<br>Internal Error or Storage server<br>unavailable.                                                                                                    | Fixed in code.     | 4.2.1.9535982            | 4.3.0.1522077968 |

| lssue number | Problem summary                                                                                                    | Description of fix | Found in version | Fixed in version |
|--------------|----------------------------------------------------------------------------------------------------|--------------------|------------------|------------------|
| 927381       | When a storage pool is low on<br>space, creating a new snap on a<br>LUN (for instance, though a<br>snapshot schedule or replication<br>operation), then create snap may<br>fail and host may fail to access<br>LUN.                                                                                                    | Fixed in code.     | 4.2.1.9535982    | 4.3.0.1522077968 |
| 928824       | After an unexpected power interruption, LUNs may not come back online automatically.                                                                                                    | Fixed in code.     | 4.2.1.9535982    | 4.3.0.1522077968 |
| 929099       | 4. Snapshot restore operations<br>can fail if the associated<br>storage pool is out of space.                                                                                                    | Fixed in code.     | 4.2.1.9535982    | 4.3.0.1522077968 |
| 929343       | Users cannot access files or<br>directories associated with a<br>ACL IDs with bad reference<br>counts. When this occurs:<br>Clicking on the file/directory<br>produces the error message xxx<br>is not accessible, one internal<br>error".<br>Right clicking file, and selecting<br>Properties > Security produces<br>the error message The<br>requested security information is<br>either unavailable or can't be<br>displayed.<br>Using the Windows command<br>line icacls.exe to set the ACL<br>data produces the error message<br>XX : An internal error occurred . | Fixed in code.     | 4.2.1.9535982    | 4.3.0.1522077968 |
| 929442       | If a Unity storage processor (SP)<br>reboots while a NAS Server is<br>being moved, Unity returns the<br>following error message:<br>Failed to initialize NAS server<br>replication service in target SP.<br>(Error Code:0x6720667).<br>Job ID %3D N%2D78469]                                                                                                    | Fixed in code.     | 4.2.1.9535982    | 4.3.0.1522077968 |
| 929455       | When using Unisphere with<br>Google Chrome, after upgrading<br>the Unity OS from 4.2.0 to<br>4.2.1.9505708, when choosing<br>Settings > Access, the High<br>Availability page does not<br>appear.                                                                                                    | Fixed in code.     | 4.2.1.9535982    | 4.3.0.1522077968 |

| lssue number | Problem summary                                                                                                    | Description of fix | Found in version | Fixed in version |
|--------------|----------------------------------------------------------------------------------------------------|--------------------|------------------|------------------|
| 929658       | Under unusual conditions, when<br>you create a snapshot or when a<br>scheduled snapshot operation<br>occurs during a Unity space<br>reclaim operation, Unity can<br>perform an unexpected storage<br>processor (SP) reboot.                                                                                                    | Fixed in code.     | 4.2.1.9535982    | 4.3.0.1522077968 |
| 930319       | Snap restore operations can fail<br>when the associated storage<br>pool resources are out of space.                                                                                                    | Fixed in code.     | 4.2.1.9535982    | 4.3.0.1522077968 |
| 899530       | An NFS-only NAS server cannot<br>be created; Unisphere uploads a<br>fake keytab file.                                                                                                    | Fixed in code.     | 4.2.0.9392909    | 4.3.0.1522077968 |
| 906699       | When four or more drives from<br>the same drive partner group<br>(DPG) associated with a Unity<br>storage pool go end-of-life in less<br>than 30 days, all of the drives are<br>copied to spare drives at the<br>same time.                                                                                                    |                    | 4.2.1.9535982    | 4.3.0.1522077968 |
| 910538       | If the user creates a user Quota<br>and tree Quota at the same time,<br>sometimes the user Quota<br>creation fails. This happens in<br>rare conditions, such as when<br>trying to create a user quota and<br>tree quota concurrently and<br>iteratively hundreds of times.                                                                                                    | Fixed in code.     | 4.2.0.9392909    | 4.3.0.1522077968 |
| 911403       | A VDM from VNX was migrated<br>to Unity 4.1.2.x using IMT. When<br>trying to configure replication for<br>this VDM from the Unity 4.1.2<br>source to a Unity 4.2 destination,<br>the replication configuration fails.<br>An error message such as the<br>following appears: Create<br>replication session after<br>provisioning destination Failed<br>Unsupported argument is<br>detected for this task or<br>operation (Error Code:0x9908) | Fixed in code.     | 4.2.0.9392909    | 4.3.0.1522077968 |
| 913014       | Unity can temporally return<br>NoSpace errors when there is<br>I/O to a LUN, even when there is<br>still space remaining in the<br>associated Storage Pool.                                                                                                    | Fixed in code.     | 4.2.1.9535982    | 4.3.0.1522077968 |
| 916645       | When FASTCache transitions to<br>any state other than OK, when<br>the issue is resolved Unity does<br>not return a message indicating                                                                                                    | Fixed in code.     | 4.2.1.9535982    | 4.3.0.1522077968 |

| lssue number                 | Problem summary                                                                                                    | Description of fix                                                                                     | Found in version           | Fixed in version |
|------------------------------|----------------------------------------------------------------------------------------------------|----------------------------------------------------------------------------------------------------|----------------------------|------------------|
|                              | that FASTCache is operating<br>normally again (even when the<br>FASTCache health state returns<br>to OK).                                                                                                    |                                                                                                    |                            |                  |
| 917502                       | The UEMCLI /stor/config/<br>pool/fastvp start command does<br>not run successfully and returns<br>the following error message (the<br>relocation task is actually not<br>running): Exit code: 1Output:<br>Operation failed. Error code:<br>0x670016dThe relocation task is<br>already running for the storage<br>pool. | Fixed in code.                                                                                         | 4.2.1.9535982              | 4.3.0.1522077968 |
|                              | Retry after the current task is<br>complete. (Error<br>Code:0x670016d)                                                                                                    |                                                                                                    |                            |                  |
| 918130                       | When configuring a new SMB<br>server on a NAS server, if you<br>use any organization unit (OU)<br>other than the default, clients<br>cannot join to the domain, and<br>Unity returns the following<br>message: The system<br>encountered an unexpected<br>error.                                                       | Fixed in code.                                                                                         | 4.2.1.9535982              | 4.3.0.1522077968 |
| 919539                       | Thin-clone refresh operations<br>can fail when a Unity system is<br>under a heavy I/O or<br>management load, or when slow<br>NL-SAS vault drives are used.                                                                                                    | Fixed in code.                                                                                         | 4.2.1.9535982              | 4.3.0.1522077968 |
| 920076                       | If you enable replication on a<br>NAS Server whose IP interface<br>is associated with a Fail Safe<br>Network (FSN) port, a<br>destination NAS server is<br>automatically created. However if<br>there is no matching FSN port on<br>the destination system, the IP<br>interface will not work after<br>failover.       |                                                                                                    | 4.2.1.9535982              | 4.3.0.1522077968 |
| 952117 (All Flash<br>arrays) | In x50F (All Flash) series<br>systems, both SPs went into<br>rescue mode due to the power<br>supply leaving power on to the<br>drives when in a power-off state.                                                                                                    | Firmware fix in code. Refer<br>to Dell EMC Technical<br>Advisory (ETA) 518863 for<br>more information. | 4.2.0.9392909 and<br>later | 4.2.3.9670635    |
| 944926 / 932143              | SP rebooted due to a race<br>condition between multiple<br>threads due to a missing lock                                                                                                    | Fixed in code.                                                                                         | 4.1.2.9257522              | 4.2.2.9632250    |

| lssue number                              | Problem summary                                                                                                    | Description of fix                                                                                                    | Found in version | Fixed in version |
|-------------------------------------------|----------------------------------------------------------------------------------------------------|----------------------------------------------------------------------------------------------------|------------------|------------------|
|                                           | protection in ACL Storage code<br>area.                                                                                                    |                                                                                                    |                  |                  |
| 921817 / 944532 /<br>8712659 /<br>8972672 | When a file system auto shrink<br>was aborted by a later auto<br>extend operation, the LUN Size<br>became inconsistent. This<br>caused the replication session<br>for the file system or NAS server<br>to fail. | Fixed in code.                                                                                                    | 4.2.1.9535982    | 4.2.2.9632250    |
| 925928 /<br>944557 / 935074<br>8445378    | In rare cases, if a file contains a<br>hard link and both the link and<br>file were deleted simultaneously,<br>the SP may have rebooted with a<br>bad pointer fault.                                            |                                                                                                    | 4.2.0.9392909    | 4.2.2.9632250    |
| 926416 /<br>944550 / 9013962              | User could not create new real<br>time metrics charts in GUI/CLI/<br>REST, and CloudIQ could not<br>retrieve array performance data.                                                                            | Fixed in code.                                                                                                    | 4.2.1.9535982    | 4.2.2.9632250    |
| 931442 /<br>944548 /<br>8649395           | An SP reboot after a file system<br>unmount operation sometimes<br>occurred if the file system was<br>created by a VDM import session<br>that failed due to a datastore<br>inconsistency.                       |                                                                                                    | 4.2.0.9476662    | 4.2.2.9632250    |
| 934332 / 944559                           |                                                                                                    | <ul> <li>If STIG is enabled<br/>after the system is<br/>upgrade to this release<br/>(4.2.2.9632250), the<br/>account will<br/>automatically unlock<br/>after one hour and no<br/>action is required.</li> <li>If STIG was enabled<br/>before the system is<br/>upgraded to this release<br/>(4.2.2.9632250), the<br/>service account can be<br/>unlocked by an<br/>administrator by using the<br/>uemcli /user/account<br/>command. For example,<br/>uemcli -u admin<br/>/user/account -id service<br/>set<br/>-locked no.</li> </ul> | 4.2.1.9535982    | 4.2.2.9632250    |
| 934809 /<br>935568 /<br>944536 /          | The SSD tier capacity utilization<br>was less than it should have<br>been. For example, the tier<br>included two RAID groups and<br>only 90% of a single RAID group                                             | Fixed in code.                                                                                                    | 4.2.1.9535982    | 4.2.2.9632250    |

| Issue number                                          | Problem summary                                                                                                    | Description of fix                                                                                                    | Found in version         | Fixed in version |
|-------------------------------------------------------|----------------------------------------------------------------------------------------------------|----------------------------------------------------------------------------------------------------|--------------------------|------------------|
| 9042738                                               | capacity was used. The reported<br>tier capacity was less than it<br>actually was and sometimes<br>caused a memory leak, which<br>caused the SP to reboot.                                                                                                    |                                                                                                    |                          |                  |
| 936339 / 937317 /<br>944549 /<br>8649395 /<br>8953389 | In some circumstances, a NAS<br>Server import session could not<br>be cut over or completed due to<br>persistent failures. Rather than<br>retrying the import, some users<br>prefer to continue or complete<br>the cutover with known<br>differences. However, previously<br>no mechanism was available to<br>force import cutover or<br>completion.                                                                                                    | Contact your service<br>provider for a workaround<br>to continue with an import<br>cutover that experienced<br>known differences.<br>Reference Knowledgebase<br>article 000514065. | 4.2.1.9535982            | 4.2.2.9632250    |
| 936455 /<br>944551 / 9166317                          | An SP reboot occurred due to a<br>lack of memory issue caused by<br>a memory leak when accessing<br>SMB-encrypted shares on a NAS<br>server.                                                                                                    |                                                                                                    | All previous<br>versions | 4.2.2.9632250    |
| 937960 /<br>944561 / 9026594                          | If an array was placed in FIPS<br>mode, it was unable to establish<br>a replication connection with a<br>remote replication partner. The<br>issue was found while both<br>arrays were in FIPS mode, which<br>is typical in a FIPS-compliant<br>customer environment. The<br>replication connection creation<br>error was: Although the remote<br>system is registered, the<br>connectivity validation has failed.<br>Check for any network<br>connectivity issues, and also<br>ensure that the time skew<br>between the systems is less than<br>10 minutes. Once fixed, run the<br>verify operation on the remote<br>system to resolve this issue.<br>View alerts related to the remote<br>system connections for more<br>information.(Error<br>Code:0x6500128) |                                                                                                    | 4.2.1.9535982            | 4.2.2.9632250    |
| 938209 /<br>944540 /                                  | Source file corruption sometimes<br>occurred during VDM import<br>incremental copies when an<br>SMB client performed many                                                                                                    | The code was enhanced to<br>update the SMB proxy to<br>ensure only complete<br>intermediate blocks are                                                                             | 4.2.1.9535982            | 4.2.2.9632250    |
| 8649395                                               | small writes (less than block<br>size) to consecutive blocks.                                                                                                    | optimized into a single<br>write request.                                                                                                    |                          |                  |

| lssue number                              | Problem summary                                                                                                    | Description of fix                               | Found in version         | Fixed in version |
|-------------------------------------------|----------------------------------------------------------------------------------------------------|--------------------------------------------------|--------------------------|------------------|
| 940199 /<br>944533 / 9411285              | A file system sometimes went<br>offline after a user deleted a file<br>with more than 1000 file data<br>streams. This usually happened<br>on CIFS, but NFSv4 also<br>supports data streams. The<br>exact number of data streams<br>that caused this issue also<br>depended on the file name<br>length of these file data streams.<br>The file system did not go offline<br>immediately after the deletion,<br>but entered an unhealthy status<br>and would go offline some time<br>later. | Fixed in code.                                   | 4.2.0.9476662            | 4.2.2.9632250    |
| 940959 /<br>944534 /                      | LUNs provisioning access to<br>multiple hosts sometimes took a<br>long time, approximately 3-5                                                                                                    |                                                  | All previous<br>versions | 4.2.2.9632250    |
| 8360812 /                                 | minutes per LUN.                                                                                                    |                                                  |                          |                  |
| 8664973                                   |                                                                                                    |                                                  |                          |                  |
| 917733 / 944538 /<br>7911265              | When VAAI was enabled and<br>RecoverPoint sync replication<br>was set up on VMFS datastores,<br>there was a race condition during<br>handling VAAI IO in RPSplitter<br>that caused the system to<br>reboot.                                                                                                    | by removing race condition<br>in VAAI zero fill. | 4.1.2.9257522            | 4.2.2.9632250    |
| 919767 /<br>944553 / 7917025              | When relatively heavy read/write<br>IOs occurred on a file system<br>through the SMB protocol, the<br>response time increased more<br>rapidly than normal.                                                                                                    | <ul> <li>Fixed in code.</li> </ul>               | 4.1.2.9257522            | 4.2.2.9632250    |
| 927185 /<br>944535 / 8631035 /<br>8548150 | When a large dynamic pool<br>expansion operation was<br>executed, the expansion job<br>sometimes failed and the<br>expansion rollback job stopped<br>responding.                                                                                                    | Fixed in code.                                   | 4.2.0.9392909            | 4.2.2.9632250    |
| 927535 /<br>944558 /<br>7274603           | Windows users were unable to<br>rename directories on an NFS-<br>mounted share after the system<br>was rebooted or the NAS server<br>was restarted.                                                                                                    | Fixed in code.                                   | 4.1.2.9257522            | 4.2.2.9632250    |
| 931572 /<br>944556 /                      | Users experienced a rolling<br>reboot when the Active Directory<br>Domain Security Policy                                                                                                    | Fixed in code.                                   | 4.2.0.9476662            | 4.2.2.9632250    |
| 8613366                                   | contained objects with a large<br>ACL (greater than 16 Kbytes).                                                                                                    |                                                  |                          |                  |

| lssue number                    | Problem summary                                                                                                    | Description of fix                                                                                                    | Found in version | Fixed in version |
|---------------------------------|----------------------------------------------------------------------------------------------------|----------------------------------------------------------------------------------------------------|------------------|------------------|
| 934988 /<br>944539 /<br>9012099 | On an idle system with LUNs/file<br>systems based on hybrid pools,<br>a user may have noticed<br>significant CPU consumption due<br>to background space maker<br>activity that attempted to create<br>contiguous free space in the file<br>systems. | background space maker<br>activity so that the CPU                                                                                                    | 4.2.1.9535982    | 4.2.2.9632250    |
| 936049 /                        | A reboot might have occurred when the Viruscheck                                                                                                    | The code has been fixed to<br>handle wrong settings                                                                                                    | 4.2.1.9535982    | 4.2.2.9632250    |
| 944546 /                        | configuration exclusion mask is                                                                                                    | gracefully.                                                                                                    |                  |                  |
| 9115456                         | modified and an unexpected<br>space after the equal sign was<br>added, such as "excl= *.doc".<br>The system sometimes went into<br>Service Mode after several<br>rolling reboots.                                                                   |                                                                                                    |                  |                  |
| 936051 /                        | Creating a snap of a migration                                                                                                    | Fixed in code.                                                                                                    | 4.2.1.9535982    | 4.2.2.9632250    |
| 944547 /                        | destination file system when the migration session was in cutover                                                                                                    |                                                                                                    |                  |                  |
| 9117539                         | state (incremental copy)<br>sometimes caused the SP to<br>reboot.                                                                                                    |                                                                                                    |                  |                  |
| 936751 /                        | The system was intermittently                                                                                                    |                                                                                                    | 4.2.0.9476662    | 4.2.2.9632250    |
| 944544 /                        | logging that all Domain<br>Controllers were down, even                                                                                                    | enhanced to contact all the<br>Domain Controllers before                                                                                                    |                  |                  |
| 8953389                         | though it was not attempting to contact them all.                                                                                                    | reporting them as down.                                                                                                    |                  |                  |
| 938945 /                        | When performing a Recover                                                                                                    | Fixed in code.                                                                                                    | 4.2.1.9535982    | 4.2.2.9632250    |
| 944537 /                        | Point operation such as a bulk data copy, a race condition                                                                                                    |                                                                                                    |                  |                  |
| 9060860                         | occurred which caused SP reboot.                                                                                                    |                                                                                                    |                  |                  |
| 940840 /                        | When migrating a VDM to Unity                                                                                                    | The code has been fixed to                                                                                                    | 4.2.1.9535982    | 4.2.2.9632250    |
| 944541 / 8649395                | an incremental copy was still<br>ongoing, or when the session<br>entered the <b>Ready to Commit</b><br>state. This issue occurred only in<br>rare cases of NFS File Import.                                                                         | check if the block is a<br>partial block or a full block.<br>If partial, then the write is<br>issued regardless and<br>writes continue to the rest<br>of the block in another<br>subsequent write request. |                  |                  |
|                                 | The interface in File Import<br>assumed that the blocks in the<br>message chain before the last<br>block were always fully filled with                                                                                                    |                                                                                                    |                  |                  |
|                                 | data. This was not the case in                                                                                                    |                                                                                                    |                  |                  |

| lssue number | Problem summary                                                                                                    | Description of fix | Found in version | Fixed in version |
|--------------|----------------------------------------------------------------------------------------------------|--------------------|------------------|------------------|
|              | rare instances, which resulted in this issue.                                                                                                    |                    |                  |                  |
| 914537       | Consistency group back up<br>operations to CTA are supported<br>only if all the member LUNs are<br>of the same size. Member LUNs<br>with different sizes will be<br>supported in a future Unity<br>release.                                                | Fixed in code.     | 4.2.0.9392909    | 4.2.1.9535982    |
| 912115       | For a NAS Server with<br>multiprotocol enabled, when<br>making changes on the NFS tab,<br>applying changes will fail with an<br>error if disabling/enabling Secure<br>NFS. Other property changes will<br>not be saved.                                    | Fixed in code.     | 4.2.0.9392909    | 4.2.1.9535982    |
| 911997       | SMB and NFS share information<br>may not be available in GUI or<br>UEMCLI for a certain NAS server<br>when this NAS server is in a<br>faulted state as Unisphere<br>management services were<br>starting up.                                               |                    | 4.2.0.9392909    | 4.2.1.9535982    |
| 911592       | On the Unisphere <b>Advance</b><br><b>SMB share property</b> tab, it is<br>specified in help the UMASK<br>property can be modified only in<br>Unix access right mode, but in<br>fact it could also be used in<br>Native mode.                              | Fixed in code.     | 4.2.0.9392909    | 4.2.1.9535982    |
| 911502       | When using AppSync, if I/O is<br>not stopped and while snap<br>restore is in progress, the snap<br>restore operation will fail.<br>Another snap operation cannot<br>be started before resetting the<br>previous snap restore object<br>after stopping I/O. | Fixed in code.     | 4.2.0.9392909    | 4.2.1.9535982    |
| 910856       | Files and directories on sources<br>system with no Security<br>Descriptors (SD) or SD no DACL<br>are migrated with an empty<br>DACL instead of no SD. Since<br>an empty DACL means no<br>access, the end user will<br>experience access denied errors.     | Fixed in code.     | 4.2.0.9392909    | 4.2.1.9535982    |
| 909842       | A CIFS Migration session cannot<br>be cut over if a NAS server<br>exists on the destination with the<br>same name as migrated VDM.                                                                                                    | Fixed in code.     | 4.2.0.9392909    | 4.2.1.9535982    |

| lssue number | Problem summary                                                                                                    | Description of fix | Found in version | Fixed in version |
|--------------|----------------------------------------------------------------------------------------------------|--------------------|------------------|------------------|
| 907269       | Thin-cloned LUNs do not report<br>LBPU, LBPWS capabilities and<br>reject associated commands.<br>Thin-cloned LUNs report<br>provisioning type zero (neither<br>reserved nor thin in SCSI sense)<br>in the same VPD regardless of<br>the fact volume is thin by<br>definition.                                                                                                    | Fixed in code.     | 4.2.0.9392909    | 4.2.1.9535982    |
| 905905       | An error message appears when<br>trying to modify an IP interface<br>on production side after failover<br>when the underlying destination<br>Ethernet port for IP interface<br>does not exist. The specified<br>Network interface could not be<br>modified. A shutdown may have<br>been in progress causing the<br>failure. (Error Code: 0x67020f0)".                                                                                                    | Fixed in code.     | 4.2.0.9392909    | 4.2.1.9535982    |
| 904946       | <ul> <li>While starting a LUN Move session on a LUN with snapshot mount points (such as a LUN with a populated <b>Snap Hosts</b> list), the following error may display: Storage resource move session move_XYZ encountered an internal error. Please see the status of LUN sv_123.</li> <li>After this occurs, the LUN that was being migrated may no longer be able to process IO requests.</li> </ul>                                                        | Fixed in code.     | 4.2.0.9392909    | 4.2.1.9535982    |
| 902538       | When trying to create a thin<br>clone in Unisphere where there<br>is no parent storage resource<br>snapshots created, in the first<br>step of the <b>Create Thin Clone</b><br>wizard the system suggests to<br>create a clone using an existing<br>snapshot (but the existing<br>snapshot list is empty).<br>Proceeding through the wizard<br>by clicking <b>Next</b> results in the<br>error To clone using existing<br>eligible snapshot, select<br>snapshot. | Fixed in code.     | 4.2.0.9392909    | 4.2.1.9535982    |
| 897788       | A failed snap restore operation<br>error message displays, and<br>other snap operations cannot be<br>performed before reset the                                                                                                    | Fixed in code.     | 4.2.0.9392909    | 4.2.1.9535982    |

| lssue number    | Problem summary                                                                                                    | Description of fix | Found in version           | Fixed in version |
|-----------------|----------------------------------------------------------------------------------------------------|--------------------|----------------------------|------------------|
|                 | previous snap restore object<br>after stopping IO.                                                                                                    |                    |                            |                  |
| 892953          | If a Flash drive is in a faulted<br>state, it can potentially produce<br>invalid control information, which<br>sometimes hits user interface<br>and causes it to malfunctioning.                                                                                                    | Fixed in code.     | 4.2.0.9392909              | 4.2.1.9535982    |
| 892514 / 911959 | An asynchronous replication session or NDMP session stopped progressing.                                                                                                    | Fixed in code.     | 4.1.1.9138882 and<br>later | 4.2.1.9535982    |
| 892354          | When FAST Cache is enabled<br>on the storage pool for a long<br>time and the storage resources<br>allocated on the pool had been<br>exposed to host I/O for a long<br>time and then FAST Cache is<br>disabled on the pool, the<br>operation completed<br>successfully, but FAST Cache<br>still appears as enabled on the<br>pool. This is because the system<br>is in the process of flushing data<br>from FAST Cache to the drives,<br>which can take time. When all<br>data from FAST Cache is moved<br>to HDD media, FAST Cache will<br>appear as disabled on that pool. |                    | 4.2.0.9392909              | 4.2.1.9535982    |
| 888936          | When deleting a host-<br>configuration, Unisphere did not<br>make it clear that host resources<br>need to be disconnected before<br>the host configuration could be<br>deleted.                                                                                                    | Fixed in code.     | 4.2.0.9392909              | 4.2.1.9535982    |
| 899530          | When enabling secure NFS<br>through the Unity NAS Server<br>creation wizard, the necessary<br>(Kerberos) keytab files were not<br>uploaded.                                                                                                    | Fixed in code.     | 4.2.0.9200824              | 4.2.1.9535982    |
| 890307          | When running the MluCli<br>startfsrecovery required<br>command, if the user entered a<br>lower deck file system ID where<br>the MluCli command expected a<br>UFS64 ID, the lower deck file<br>system would go offline.                                                                                                    | Fixed in code.     | 4.0.1.8404134              | 4.2.1.9535982    |
| 891311          | AIX hosts could not boot when<br>their boot LUN is on Unity<br>system.                                                                                                    | Fixed in code.     | 4.1.0.9058043              | 4.2.1.9535982    |
| 892354          | When disabling FAST Cache on a pool exposed to heavy I/O,                                                                                                    | Fixed in code.     | 4.2.0.9101276              | 4.2.1.9535982    |

| lssue number | Problem summary                                                                                                    | Description of fix                                                                                                    | Found in version | Fixed in version |
|--------------|----------------------------------------------------------------------------------------------------|----------------------------------------------------------------------------------------------------|------------------|------------------|
|              | FAST Cache was disabled but<br>Unity indicated it was still<br>enabled on the pool.                                                                                                    |                                                                                                    |                  |                  |
| 892953       | When a Flash drive went into a<br>faulted state, instead of<br>displaying the drive's fault state<br>and recommending to remove<br>the drive, Unisphere returned an<br>Unexpected error with error code<br>0x7d13001.             | Fixed in code.                                                                                                    | 4.2.0.9180216    | 4.2.1.9535982    |
| 894964       | When using NAS Server<br>replication, destination system<br>sometimes inaccurately reported<br>that DNS, NIS or LDAP services<br>were not accessible.                                                                             | systems do not report<br>access issues with                                                                                | 4.0.1.8404134    | 4.2.1.9535982    |
| 895860       | Illegal Fiber Channel commands<br>received by Unity storage<br>processor (SP) sometimes<br>caused unexpected reboots.                                                                                                    | Fixed in code.                                                                                                    | 4.1.0.9058043    | 4.2.1.9535982    |
| 897452       | Unity pools reported significantly more consumed space than was actually consumed.                                                                                                    | Fixed in code.                                                                                                    | 4.1.1.9138882    | 4.2.1.9535982    |
| 897656       | In some Unity CIFS<br>configurations, quota usage<br>figures did not change even<br>when files were duplicated/<br>copied or deleted.                                                                                             | Fixed in code.                                                                                                    | 4.1.1.9138882    | 4.2.1.9535982    |
| 902846       | When an invalid route 0.0.0.0<br>was configured on a NAS<br>Server, the system incorrectly<br>alerted that the NAS Server file<br>interface was offline.                                                                          | Fixed so that invalid route configurations are not allowed.                                                                | 4.1.1.9138882    | 4.2.1.9535982    |
| 904084       | When a Unity IO module commit<br>failed due to a hardware<br>configuration issue, Unity<br>returned the following message:<br>Commit failed Error code:<br>0x9000002 Cannot commit the<br>configuration because it is<br>invalid. | Unity preforms a hardware<br>setup check to provide<br>more detailed information<br>about the I/O module<br>commit status. | 4.1.1.9138882    | 4.2.1.9535982    |
| 904644       | In Unisphere, when the number<br>of Unity traditional spares<br>became depleted, no inline<br>information indicated that the Hot<br>Spare Available count was<br>negative.                                                        | Fixed in code.                                                                                                    | 4.2.0.9174228    | 4.2.1.9535982    |
| 904927       | When performing snapshot restore operations, occasionally                                                                                                    | Fixed in code.                                                                                                    | 4.2.0.9228083    | 4.2.1.9535982    |

| Issue number  | Problem summary                                                                                                    | Description of fix | Found in version | Fixed in version |
|---------------|----------------------------------------------------------------------------------------------------|--------------------|------------------|------------------|
|               | a primary LUN would fail, and the snapshot operation on that resource was interrupted.                                                                                                    |                    |                  |                  |
| 905147/910214 | When network environment<br>issues occurred, asynchronous<br>replication sessions or NDMP<br>backup operations could hang.                                                                                                    | Fixed in code.     | 4.1.1.9138882    | 4.2.1.9535982    |
| 905179        | After disabling the Unisphere<br>Virus Checker feature,<br>Unisphere did not immediately<br>show the setting was disabled.                                                                                                    | Fixed in code.     | 4.1.1.9138882    | 4.2.1.9535982    |
| 905341        | During Unity OE software<br>upgrades or online hardware<br>upgrades, active asynchronous<br>replication sessions were<br>interrupted until the upgrade<br>completed with the warning<br>condition: Lost Communication.<br>The sessions were restored after<br>the upgrade process completed.                                                | Fixed in code.     | 4.2.0.9293280    | 4.2.1.9535982    |
| 905988        | If a Fibre Channel connection<br>used for synchronous replication<br>was interrupted because of a<br>network issue while<br>synchronization between the<br>source and destination was<br>active, the replication session<br>connection would not recover<br>automatically. Unity generated a<br>Lost Sync Communication<br>warning message. | Fixed in code.     | 4.2.0.9313057    | 4.2.1.9535982    |
| 906281        | Under stressful conditions,<br>modifying a virus checking<br>configuration (or disabling the<br>feature), could take a long time<br>to complete.                                                                                                    | Fixed in code.     | 4.1.1.9138882    | 4.2.1.9535982    |
| 907120        | When many clients accessed a<br>Unity NAS server on which <i>IP-</i><br><i>reflect</i> was enabled, a Unity<br>storage processor reboot could<br>occur and interrupt SMB/CIFS<br>data I/O to the server.                                                                                                    | Fixed in code.     | 4.1.1.9138882    | 4.2.1.9535982    |
| 907282        | A deadlock occurred in a file<br>system and the associated NAS<br>server appeared to hang.                                                                                                    | Fixed in code.     | 4.1.1.9138882    | 4.2.1.9535982    |
| 908352        | NDMP backup sessions hang<br>because of issues with the<br>scheduling algorithm within the<br>transport transmit code.                                                                                                    | Fixed in code.     | 4.1.1.9138882    | 4.2.1.9535982    |

| lssue number  | Problem summary                                                                                                    | Description of fix | Found in version | Fixed in version |
|---------------|----------------------------------------------------------------------------------------------------|--------------------|------------------|------------------|
| 908967        | When a replication destination<br>system rebooted during a<br>replication switchover process,<br>Unity temporarily displayed the<br>replication destination file system<br>size as 0.                                                                                                    | Fixed in code.     | 4.2.0.9333652    | 4.2.1.9535982    |
| 908768/929343 | <ul> <li>Under particular conditions users cannot access files or directories associated with ACL IDs that have bad reference counts.</li> <li>Symptoms can include:</li> <li>Clicking on an affected file/directory, an error message indicates that there is an internal error and the file is not accessible.</li> <li>Attempting configure ACL data by clicking File &gt; Properties &gt; Security, displayed message text indicates that the requested security information is either unavailable or can't be displayed.</li> <li>Attempting to configure ACL data using the Windows icacls.exe command line tool, returns a message indicates that an internal error occurred.</li> </ul> |                    | 4.1.2.9257522    | 4.2.1.9535982    |
| 909769        | After a destination replication file system went offline, the file system recovery failed.                                                                                                    | Fixed in code.     | 4.1.2.9257522    | 4.2.1.9535982    |
| 909842        | When migrating data from a VNX<br>(source) system to a Unity<br>(destination) system, the process<br>did not complete if a NAS Server<br>name on the Unity system<br>matched a VDM name on the<br>VNX system.                                                                                                    |                    | 4.2.1.9346469    | 4.2.1.9535982    |
| 910034        | During an NDMP restore<br>operation, a Unity Storage<br>Processor reboot could occur if a<br>restore file or directory had a<br>Security Descriptor (SD) with an<br>empty Discretionary ACL<br>(DACL).                                                                                                    | Fixed in code.     | 4.1.2.9257522    | 4.2.1.9535982    |
| 910192        | When a Unity file system configured within a quota was                                                                                                    | Fixed in code.     | 4.2.0.9322169    | 4.2.1.9535982    |

117

| lssue number | Problem summary                                                                                                    | Description of fix                                   | Found in version | Fixed in version |
|--------------|----------------------------------------------------------------------------------------------------|------------------------------------------------------|------------------|------------------|
|              | close to full, it would occasionally<br>go offline and the file system<br>recovery would be blocked<br>because the quota check<br>process thought that there was<br>no remaining space on the file<br>system.                                                                                                   |                                                      |                  |                  |
| 910856       | During migration, files and<br>directories on source systems<br>that did not contain Security<br>Descriptors (SDs) or<br>Discretionary Access Control<br>Lists (DACLs) were migrated<br>with empty DACLs rather than no<br>SDs. This prevented access to<br>files and directories on the<br>destination system. |                                                      | 4.2.0.9357089    | 4.2.1.9535982    |
| 911070       | During asynchronous replication,<br>after a snapshot was replicated<br>from a source system to<br>destination system, the snapshot<br>could not be deleted on the<br>destination system.                                                                                                    | Fixed in code.                                       | 4.2.0.9357089    | 4.2.1.9535982    |
| 911139       | Under certain conditions,<br>because of improper setup of<br>network sockets, the TCP<br>received window auto-tuning was<br>disabled. This resulted in<br>reduced network throughput.                                                                                                    |                                                      | 4.1.1.9138882    | 4.2.1.9535982    |
| 911219       | When the Unity Virus Checker<br>feature was set to Scan On<br>Read, occasionally file creation<br>failed while returning a Name<br>Collision error.                                                                                                    | Fixed in code.                                       | 4.1.1.9138882    | 4.2.1.9535982    |
| 911390       | • When viewing file systems with Unisphere, the Quota tab did not appear.                                                                                                    | Fixed in code.                                       | 4.1.2.9257522    | 4.2.1.9535982    |
| 911502       | If a Unity system experienced<br>heavy I/O during a snapshot<br>restore operation, the snapshot<br>restore operation could fail.                                                                                                    | Fixed in code.                                       | 4.2.0.9361957    | 4.2.1.9535982    |
|              | Under some circumstances,<br>users could not perform any<br>other snapshot operations until<br>interrupting the I/O through the<br>system and resetting the<br>snapshot restore operation.                                                                                                    |                                                      |                  |                  |
| 911592       | The Unisphere Advanced SMB<br>Properties tab indicated that<br>UMASK is only used when the<br>nity <sup>™</sup> Family Release Notes                                                                                                    | Updated text on Unisphere<br>Advanced SMB Properties | 4.2.0.9368748    | 4.2.1.9535982    |

| lssue number | Problem summary                                                                                                    | Description of fix                                    | Found in version | Fixed in version |
|--------------|----------------------------------------------------------------------------------------------------|-------------------------------------------------------|------------------|------------------|
|              | access policy is Unix, even<br>though Unity supports UMASK<br>for both Unix and Native access<br>policies.                                                                                                    | tab (online help will be<br>revised in next release). |                  |                  |
| 911959       | Under some circumstances,<br>Unity asynchronous replication<br>operations were interrupted<br>because of a network issue and<br>the system failed to update the<br>replication last sync time.                                                        | Fixed in code.                                        | 4.2.0.9371476    | 4.2.1.9535982    |
| 911997       | If a NAS server was in a faulted<br>state when the Unisphere<br>management services started,<br>SMB and NFS share information<br>for the NAS server would<br>unavailable through Unisphere<br>and the UEMCLI.                                         | Fixed in code.                                        | 4.2.0.9368748    | 4.2.1.9535982    |
| 912021       | If I/O reached media error on a<br>disk in a dynamic pool and the<br>I/O goes through zero on<br>demand path, a Unity single<br>storage processor reboot could<br>occur while mapped RAID<br>handled the media error reported<br>by the disk.         | Fixed in code.                                        | 4.2.0.9377468    | 4.2.1.9535982    |
| 912115       | When using Unisphere to<br>configure an NFS NAS Server<br>with multiprotocol enabled,<br>enabling or disabling the <b>Secure</b><br><b>NFS (with Kerberos)</b> option<br>generated an error and lost the<br>associated NAS server setting<br>changes. | Fixed in code.                                        | 4.2.0.9368748    | 4.2.1.9535982    |
| 912419       | Using the UEMCLI to query<br>complex historical metrics in<br>large configurations could<br>exceed the system's memory<br>capability, leading to a Storage<br>Processor reboot and<br>interrupting access to Unisphere.                               | Fixed in code.                                        | 4.2.0.9361957    | 4.2.1.9535982    |
| 912583       | When uploading a Unity upgrade<br>image larger than 2GB, the<br>system sometimes experienced<br>a Storage Processor reboot,<br>because there was not enough<br>space on the Storage Processor<br>for the image.                                       | Fixed in code.                                        | 4.2.0.9368748    | 4.2.1.9535982    |
| 912590       | When using Unisphere to expand a dynamic pool, the                                                                                                    | Fixed in code.                                        | 4.2.1.9381621    | 4.2.1.9535982    |

| lssue number | Problem summary                                                                                                    | Description of fix                                                            | Found in version | Fixed in version |
|--------------|----------------------------------------------------------------------------------------------------|-------------------------------------------------------------------------------|------------------|------------------|
|              | available drive count for<br>expanding the pool showed as<br>"0", even though drives were<br>available for the expansion.                                                                                                    |                                                                               |                  |                  |
| 912730       | rebooted on a Unity system used<br>as a replication destination, the                                                                                                    | during an SP reboot was<br>increased to allow<br>replication sessions to load |                  | 4.2.1.9535982    |
| 912885       | Running SFTP while using a<br>Linux Java SSH client can cause<br>an unexpected storage<br>processor reboot.                                                                                                    | Fixed in code.                                                                | 4.1.1.9138882    | 4.2.1.9535982    |
| 913250       | When snapshot replication was<br>enabled, Unity replication<br>sessions entered an error state<br>when replication synchronization<br>began. This occurred whether<br>the process was initiated<br>manually or as part of a<br>scheduled process. | Fixed in code.                                                                | 4.2.0.9388690    | 4.2.1.9535982    |
| 913316       | When viewing performance<br>metrics with Unisphere, high<br>CPU utilization could lead to<br>gaps in the displayed<br>performance information.                                                                                                    | Fixed in code.                                                                | 4.2.0.9289601    | 4.2.1.9535982    |
| 913802       | Storage processor rebooted due<br>to inter communication issue<br>between storage processors.                                                                                                    | Fixed in code.                                                                | 4.1.2.9257522    | 4.2.1.9535982    |
| 913890       | During the Unity initial<br>configuration process, clicking on<br><b>Next</b> before the licensing<br>process completed would result<br>in Pools and Fast Cache<br>appearing as unlicensed<br>features.                                           |                                                                               | 4.2.0.9392909    | 4.2.1.9535982    |
| 914537       | When performing a snapshot diff<br>using the REST API,<br>occasionally a failure would<br>occur if a consistency group<br>contained different-sized LUNs<br>and the first LUN was not the<br>largest.                                             | Fixed in code.                                                                | 4.2.0.9382708    | 4.2.1.9535982    |
| 914565       | A high concentration of<br>messages (for example, I/O<br>errors) from NAS servers or file<br>systems could interrupt Unity                                                                                                    | Fixed in code.                                                                | 4.2.1.9391129    | 4.2.1.9535982    |

| lssue number             | Problem summary                                                                                                    | Description of fix      | Found in version | Fixed in version |
|--------------------------|----------------------------------------------------------------------------------------------------|-------------------------|------------------|------------------|
|                          | storage pool operation, and<br>cause the pools to reset. After<br>the storage pools recovered, the<br>NAS servers and file systems<br>would remain offline.                                                                      |                         |                  |                  |
| 914755                   | NAS file systems occasionally<br>went offline when users<br>attempted to write I/O to the file<br>system after an auto-extend<br>operation occurred.                                                                             | Fixed in code.          | 4.1.2.9257522    | 4.2.1.9535982    |
| 915354                   | When using REST API<br>commands to change sensitive<br>parameters (for example,<br>passwords), querying the<br>request displayed the sensitive<br>information in plain text in the<br>query response.                            | Fixed in code.          | 4.1.1.9138882    | 4.2.1.9535982    |
| 915504                   | A Unity storage processor reboot<br>occurred when the code<br>attempted to read or write a bad<br>block.                                                                                                    | instead of performing a | 4.1.2.9257522    | 4.2.1.9535982    |
| 916228                   | The number of hosts defined for<br>NFS exports was limited to<br>approximately 20, when it should<br>have allowed up to 256 entries.                                                                                             |                         | 4.2.1.9535982    | 4.2.1.9535982    |
| 916389                   | Under particular conditions, the<br>Unity OE upgrade failed and one<br>Storage Processor remained in<br>Service mode.                                                                                                    | Fixed in code.          | 4.2.0.9392909    | 4.2.1.9535982    |
| 916420/919978/<br>912393 | Under particular conditions, if<br>heavy I/O occurred during a<br>Unity OE upgrade, this caused<br>LUNs to go offline.                                                                                                    | Fixed in code.          | 4.2.1.9391129    | 4.2.1.95359      |
| 916879                   | When a Unity NAS server or file<br>system went offline, this caused<br>a temporary Unity storage pool<br>problem. After the storage pool<br>issue was resolved, sometimes<br>the NAS server and file system<br>remained offline. | Fixed in code.          | 4.2.1.9391129    | 4.2.1.9535982    |
| 917068                   | During a file server or NAS<br>server replication refresh<br>operations, occasionally the<br>destination NAS server briefly<br>became unmounted and an<br>unexpected storage processor<br>reboot would occur.                    | Fixed in code.          | 4.2.0.9392909    | 4.2.1.9535982    |

| lssue number  | Problem summary                                                                                                    | Description of fix | Found in version | Fixed in version |
|---------------|----------------------------------------------------------------------------------------------------|--------------------|------------------|------------------|
| 917271        | A Unity Storage Processor could<br>go into service mode if the<br>reverse password encoding set<br>in local file for CEPP was longer<br>than 15 characters.                                                                                                    | Fixed in code.     | 4.2.0.9392909    | 4.2.1.9535982    |
| 917983        | An unexpected Unity storage<br>processor (SP) reboot occurred<br>because of a race between<br>multiple threads to write to same<br>area.                                                                                                    | Fixed in code.     | 4.1.2.9257522    | 4.2.1.9535982    |
| 918221        | CIFS migration occasionally<br>caused a memory leak during<br>the access control list (ACL)<br>preservation process that would<br>lead to unexpected storage<br>processor reboots.                                                                                                    | Fixed in code.     | 4.2.0.9392909    | 4.2.1.9535982    |
| 918298        | CIFS clients experienced I/O<br>errors and lost access to certain<br>files when there was concurrent<br>access to files with alternate data<br>streams.                                                                                                    | Fixed in code.     | 4.2.0.9392909    | 4.2.1.9535982    |
| 919039        | Unexpected storage processor<br>reboots occurred when both<br>LDAP servers associated with a<br>Unity NAS server went offline.                                                                                                    | Fixed in code.     | 4.1.1.9138882    | 4.2.1.9535982    |
| 919468/916340 | When a Unity system was<br>subject to heavy I/O traffic during<br>a Unity OS upgrade process,<br>then LUNs could go offline.                                                                                                    | Fixed in code.     | 4.2.0.9392909    | 4.2.1.9535982    |
| 919474        | When attempting to uninstall root<br>access using with the Unity<br>Service command svc_inject, the<br>following error appeared :<br>ERROR [spa]:<br>Uninstallation of OEM pack is not                                                                                                    |                    | 4.2.0.9392909    | 4.2.1.9535982    |
| 920028        | allowed<br>When using NFSV4.0, if the NAS                                                                                                    | Fixed in code.     | 4.2.0.9392909    | 4.2.1.9535982    |
|               | server was not correctly<br>configured to access NFS V4<br>hosts with delegation callback<br>path verification, delays could<br>occur in failover and failback<br>operations. Log messages would<br>indicate that the delegation path<br>was invalid and that the callback<br>path could not be verified. |                    |                  |                  |
| 920740        | When configuring or unmounting<br>a file system on Unity,<br>occasionally unexpected storage                                                                                                    | Fixed in code.     | 4.2.0.9392909    | 4.2.1.9535982    |

| lssue number    | Problem summary                                                                                                    | Description of fix | Found in version           | Fixed in version |
|-----------------|----------------------------------------------------------------------------------------------------|--------------------|----------------------------|------------------|
|                 | processor reboot would occur<br>and the file system would be<br>temporarily inaccessible.                                                                                                    |                    |                            |                  |
| 923256          | Installing Unity OE 4.2 software<br>caused high Storage Processor<br>CPU utilization and I/O latencies<br>after snapshot deletions. This<br>could last for an extended period<br>until space was reclaimed from<br>the LUN or File System to the<br>storage pool. | Fixed in code.     | 4.2.0.9433914              | 4.2.1.9535982    |
| 923258/928363   | Using the service command<br>svc_purge_logsclear<br>force on a Unity storage<br>processor (SP) incorrectly<br>removed a local metadata file<br>which triggered a rolling storage<br>processor reboot.                                                             | Fixed in code.     | 4.0.0.7329627 and<br>later | 4.2.1.9535982    |
| 925134/927564   | After using a vVol Datastore to<br>create a virtual machine (VM), if<br>you created a base vVol, bound<br>a base vVol, created a vVol<br>Snap, or bound a vVol snap,<br>then the VM could not be<br>removed.                                                      | Fixed in code.     | 4.2.0.9433914              | 4.2.1.9535982    |
| 925175          | Incorrect version handling in the<br>replication database caused a<br>Unity storage processor reboot<br>when upgrading from earlier<br>software revisions to<br>4.2.0.9476662.                                                                                    | Fixed in code.     | 4.1.2.9257522              | 4.2.1.9535982    |
| 926964          | When using Unisphere to delete<br>a file system, the deletion<br>process hangs and the file<br>systems persist.                                                                                                    | Fixed in code.     | 4.1.1.9138882              | 4.2.1.9535982    |
| 926984          | Toshiba PM3/PM4 or Samsung<br>REXa drives failed with hardware<br>errors.                                                                                                    | Fixed in code.     | 4.1.2.9257522              | 4.2.1.9535982    |
| 927473 / 910384 | When an LACP bond was used<br>for Qlogic devices, onboard CNA<br>and Maelstrom SLIC port I/O<br>could become interrupted,<br>requiring an Ethernet device<br>reset or storage processor<br>reboot to resolve the issue.                                           | Fixed in code.     | 4.2.0.9357089              | 4.2.1.9535982    |
| 927511          | A combination of high Unity metrics usage and high NAS file                                                                                                    | Fixed in code.     | 4.2.0.9433914              | 4.2.1.9535982    |

123

| lssue number  | Problem summary                                                                                                    | Description of fix                                                                 | Found in version           | Fixed in version |
|---------------|----------------------------------------------------------------------------------------------------|------------------------------------------------------------------------------------|----------------------------|------------------|
|               | system activity caused Unity storage processor reboots.                                                                                                    |                                                                                    |                            |                  |
| 927564        | Customers running vVols on<br>Unity systems with OE version<br>4.0.x/4.1.x who upgraded the<br>Unity OS (to 4.2.0.9392909,<br>4.2.0.9433914, 4.2.0.9476662)<br>experienced storage access<br>problems if they had unbound a<br>(previously bound) vVol with<br>bound snaps, or if there they still<br>had a vVol snap that was not<br>unbound. | Fixed in code.                                                                     | 4.2.0.9433914              | 4.2.1.9535982    |
| 927617/928135 | Improper error handling when a<br>NAS server failed to ping its DNS<br>or NIS Server triggered a Unity<br>storage processor reboot.                                                                                                    |                                                                                    | 4.0.0.7329627 and<br>later | 4.2.1.9535982    |
| 928707        | systems to Unity systems failed<br>when the source file system<br>contained files or directories with<br>the names ending with "." (dot) or<br>" " (space)."                                                                                                    | directory CIFS names with<br>trailing dots or spaces. If<br>Replication is used in | 4.2.0.9433914              | 4.2.1.9535982    |
| 929139        | Replication system snapshot<br>refresh operations would fail<br>because the snapshot file<br>creation process failed in CBFS.                                                                                                    | Fixed in code.                                                                     | 4.2.1.9505708              | 4.2.1.9535982    |
| 929507        | Unity storage processors SPA<br>and SPB concurrently rebooted<br>and Toshiba drives reported<br>errors.                                                                                                    | Fixed in code.                                                                     | 4.2.0.9433914              | 4.2.1.9535982    |
| 929521        | On Unity systems with large<br>amounts of allocated storage<br>(greater than 500 TB), multiple<br>storage processor reboots could<br>occur when manual or scheduled<br>re-balancing was initiated.                                                                                                    |                                                                                    | 4.2.0.9433914              | 4.2.1.9535982    |
| 930652        | After installing the initial license<br>on a new Unity system,<br>occasionally specific features did<br>not appear to be enabled in<br>Unisphere, even then they had<br>been configured using the Initial<br>Configuration Wizard.                                                                                                    | Fixed in code.                                                                     | 4.2.1.9528967              | 4.2.1.9535982    |
| 930937        | When configuring the Unity<br>Density Based Limit setting, the                                                                                                    | Fixed in code.                                                                     | 4.2.1.9528967              | 4.2.1.9535982    |

| lssue number | Problem summary                                                                                                    | Description of fix | Found in version           | Fixed in version |
|--------------|----------------------------------------------------------------------------------------------------|--------------------|----------------------------|------------------|
|              | <ul> <li>following issues sometimes occurred:</li> <li>If LUN size was an even number of TB (for example, 2TB, 4TB, or 8TB), the host IO limit did not take effect resulting in a 0x9009ffe error message.</li> <li>If the LUN size was greater than 2TB and an odd number of TB, the host IO limit change was accepted, but the applied IO limit was less then requested.</li> </ul> |                    |                            |                  |
| 931006       | If you try to use the UEMCLI to<br>add one or more ESXi host<br>object addresses to the ignore<br>list (using the -ignoredAddr<br>parameter), Unity returns an<br>error message.                                                                                                    | Fixed in code.     | 4.2.1.9535982              | 4.2.1.9535982    |
| 931100       | Memory leaks occurred in the<br>FAST VP policy engine service,<br>eventually causing the storage<br>processor to run out of memory<br>and reboot.                                                                                                    | Fixed in code.     | 4.2.1.9505708              | 4.2.1.9535982    |
| 918298       | Under particular conditions CIFS<br>clients may experience I/O errors<br>and loss of access to certain files<br>after an OE upgrade.                                                                                                    |                    | 4.2.0.9392909              | 4.2.0.9476662    |
| 923256       | Installing Unity OE 4.2 software<br>caused high Storage Processor<br>CPU utilization and IO latencies<br>after snapshot deletions. Under<br>certain conditions, this could last<br>for an extended period while<br>space was reclaimed from the<br>LUN or File System to the<br>storage pool.                                                                                         | Fixed in code.     | 4.2.0.9392909              | 4.2.0.9476662    |
| 916340       | Under particular conditions, if IO<br>occurred during a Unity OE<br>upgrade, this caused LUNs to go<br>offline.                                                                                                    | Fixed in code.     | 4.2.0.9392909              | 4.2.0.9476662    |
| 916389       | Under particular conditions, the<br>Unity OE upgrade failed and one<br>Storage Processor remained in<br>Service mode.                                                                                                    | Fixed in code.     | 4.2.0.9392909              | 4.2.0.9476662    |
| 850971       | On the <b>Host I/O Limit</b> tab of the<br>LUN properties window where<br>one system Host I/O limit is                                                                                                    | Fixed in code.     | 4.1.0.8940590 and<br>later | 4.2.0.9392909    |

| lssue number   | Problem summary                                                                                                    | Description of fix | Found in version           | Fixed in version |
|----------------|----------------------------------------------------------------------------------------------------|--------------------|----------------------------|------------------|
|                | applied to the LUN, the most<br>recent polled times always equal<br>0, even when switching the view,<br>and after leaving the page and<br>coming back in.                                                                                                    |                    |                            |                  |
| 903660         | On the Consistency Groups<br>page under <b>Access tab</b> ><br><b>Access details</b> , hosts are<br>displayed with their respective<br>LUNS and associated HLUs.<br>However, on the LUN page<br>under host access, all of the<br>HLUs are shown as zero.                                                                                                    | Fixed in code.     | 4.1.1.9.9138882            | 4.2.0.9392909    |
| 896300         | In Unisphere, deleting<br>multiple replication sessions<br>at same time can cause the<br>Storage Processor to<br>reboot.                                                                                                    | Fixed in code.     | 4.1.0.8940590 and<br>later | 4.2.0.9392909    |
| 895276         | Under particular conditions,<br>users cannot assign<br>RecoverPoint host access to a<br>LUN/CG using Unisphere. When<br>a remote that LUN/CG is<br>involved in a asynchronous<br>replication process has same<br>friendly ID as a local LUN/CG<br>(that is not part of the replication<br>process), Unisphere does not<br>allow RecoverPoint host access<br>to the local LUN/ CG. | Fixed in code.     | All previous<br>versions.  | 4.2.0.9392909    |
| 871149/ 887563 | Under certain circumstances in a<br>pool full condition, a shared<br>folder in that pool could go<br>offline. As the pool approaches<br>full, shared folders will move to a<br>read-only mode and move back<br>to read/write mode once the pool<br>full condition is cleared.                                                                                                    | Fixed in code.     | 4.1.0.8940590 and<br>later | 4.2.0.9392909    |
|                | This happens when the<br>poolFullPolicy is failWrites. File<br>system snap objects may also go<br>offline in the pool full condition<br>when the poolFullPolicy is<br>deleteAllSnaps. When the file<br>system or snap goes offline, it<br>does not automatically go back<br>online once the pool full<br>condition is cleared.                                                    |                    |                            |                  |
| 879477         | Upon starting a migration<br>session, the storage processor<br>rebooted. The migration health                                                                                                    | Fixed in code.     | 4.1.1.9138882 and<br>later | 4.2.0.9392909    |

| lssue number        | Problem summary                                                                                                    | Description of fix | Found in version           | Fixed in version |
|---------------------|----------------------------------------------------------------------------------------------------|--------------------|----------------------------|------------------|
|                     | was in a failed state and<br>migration could not recover<br>automatically.                                                                                                    |                    |                            |                  |
| 05748033/<br>882346 | When a primary storage<br>processor entered service mode,<br>the real-time performance charts<br>in Unisphere displayed the<br>following error message:<br>Unknown internal metrics error<br>has occurred (0x7d14013).<br>When a secondary storage<br>processor entered service mode,<br>the real-time performance charts<br>in Unisphere displayed the<br>following error message: Query<br>ID not found (0x7d1400c).<br>After logging out of Unisphere<br>and then logging back in, the<br>real-time performance charts<br>displayed the following error<br>message: Unknown internal<br>metrics error has occurred<br>(0x7d14013). | Fixed in code.     | 4.1.1.9138882 and<br>later | 4.2.0.9392909    |
| 883270              | When using the CLI for an import<br>session, the imported destination<br>LUN resource was created with a<br>name that did not match the<br>source LUN resource.                                                                                                    | Fixed in code.     | 4.1.1.9138882 and<br>later | 4.2.0.9392909    |
| 875348              | When viewing the <b>System</b> ><br><b>Service</b> > <b>Overview</b> page in<br>Unisphere, the <b>Support</b><br><b>Credentials</b> and <b>EMC Secure</b><br><b>Remote Services</b> sections did<br>not refresh after the Initial<br>Configuration Wizard was<br>relaunched and the support<br>credentials were modified.                                                                                                    | Fixed in code.     | 4.1.1.9138882 and<br>later | 4.2.0.9392909    |
| 875394              | A create replication operation<br>failed with the following error<br>code: 0x9881. This was due to<br>duplicate internal requests<br>issued from the primary array.                                                                                                    | Fixed in code.     | 4.1.1.9138882 and<br>later | 4.2.0.9392909    |
| 877646 / 871640     | An error was returned during an<br>attempt to enable Secure NFS.<br>This happened when local files<br>were enabled as Unix Directory<br>Services.                                                                                                    | Fixed in code.     | 4.1.1.9138882 and<br>later | 4.2.0.9392909    |
| 879943              | The <b>Compress Now</b> option in the Consistency Group Member                                                                                                    | Fixed in code.     | 4.1.1.9138882 and later    | 4.2.0.9392909    |

| lssue number | Problem summary                                                                                                    | Description of fix | Found in version           | Fixed in version |
|--------------|----------------------------------------------------------------------------------------------------|--------------------|----------------------------|------------------|
|              | LUNs table is sometimes<br>disabled when it should be<br>enabled.                                                                                                    |                    |                            |                  |
| 881402       | When share was created from a<br>NAS Server whose SP is<br>different from the management<br>SP, the system returns an<br>operation due to a timeout.                                                                                                    | Fixed in code.     | 4.1.1.9138882 and<br>later | 4.2.0.9392909    |
| 888423       | <ul> <li>When upgrading from a Unity 4.0 to a Unity 4.1 software version:</li> <li>If an asynchronous remote connection exists prior to the upgrade, the upgrade will be successful, but the remote connection may not be updated.</li> <li>If a synchronous remote connection exists prior to the upgrade, the upgrade will be successful, but the synchronous FC port information may no longer be visible for the remote connection through Unisphere or the CLI.</li> </ul> | Fixed in code.     | 4.1.0.8940590 and<br>later | 4.2.0.9392909    |
| 871640       | <ul> <li>When using local files as Unix<br/>Directory Service (UDS), a<br/>multiprotocol NAS server cannot<br/>be configured using the<br/>Unisphere UI:</li> <li>NIS/LDAP cannot be<br/>disabled on an existing<br/>multiprotocol NAS server<br/>with UDS.</li> <li>A new multiprotocol NAS server<br/>using UDS cannot be created.</li> </ul>                                                                                                    | Fixed in code.     | 4.1.0.8940590 and<br>later | 4.2.0.9392909    |
| 865863       | When creating new LUNs in the <b>Create a Consistency Group</b> wizard, creation of LUNs smaller than 1.0 GB were allowed on the <b>Configure LUNs</b> dialog.                                                                                                    | Fixed in code.     | 4.1.0.8940590 and<br>later | 4.2.0.9392909    |
| 872071       | In System > System View ><br>Enclosures, the Replication<br>Capability displayed for an FC<br>management port indicates that<br>this port can be used for Sync<br>Replication management.<br>Management ports cannot be<br>used for I/O.                                                                                                    | Fixed in code.     | All versions               | 4.2.0.9392909    |

| lssue number   | Problem summary                                                                                                    | Description of fix | Found in version           | Fixed in version |
|----------------|----------------------------------------------------------------------------------------------------|--------------------|----------------------------|------------------|
| 871647         | After the port commit process<br>finishes successfully, there is a<br>possibility that only the alerts for<br>ports on current primary SP will<br>be generated.                                                                                                    | Fixed in code.     | 4.1.0.8940590 and<br>later | 4.2.0.9392909    |
| 862827         | After failover from one storage<br>processor to another, the<br>management interface entries<br>are displayed as duplicated in<br>Unisphere CLI and REST API for<br>several minutes.                                                                                                    | Fixed in code.     | 4.1.0.8940590 and<br>later | 4.2.0.9392909    |
| 866518         | Cancelling a migration fails with<br>unexpected error Operation<br>failed. Error code: 0x6000003<br>The system encountered an<br>unexpected error. Try again and<br>if that attempt fails then search<br>for the error code on the support<br>website or product forums, or<br>contact your service provider, if<br>available. (Error Code:<br>0x6000003). Retrying the<br>cancellation also fails with same<br>error message. | Fixed in code.     | 4.1.0.8940590 and<br>later | 4.2.0.9392909    |
| 857825/ 862480 | For a job status of <b>Completed</b><br>with problems, the <b>Completed</b><br>with problems link does not<br>work and will not go to the<br>detailed error message.                                                                                                    | Fixed in code.     | 4.1.0.8940590 and<br>later | 4.2.0.9392909    |
| 860824         | When the route type is changed<br>from <b>default</b> to <b>net</b> or <b>host</b> , the<br>route disappears. The system<br>erroneously deletes the route<br>rather than changing the<br>configuration.                                                                                                    | Fixed in code.     | 4.1.0.8940590 and<br>later | 4.2.0.9392909    |
| 863762         | After upgrading from Unity<br>4.0.x to 4.1.x, the<br><b>Configure</b> button for legacy<br>historical metrics chart does<br>not work.                                                                                                    | Fixed in code.     | 4.1.0.8940590 and<br>later | 4.2.0.9392909    |
| 863871         | • When running Unisphere<br>with Chrome on a Windows<br>10 with Touch OS system,<br>the widgets on the<br>dashboard screen cannot<br>be moved.                                                                                                    | Fixed in code.     | 4.1.0.8940590 and<br>later | 4.2.0.9392909    |
| 864228         | After a Data-in-place<br>Conversion, the time on one or<br>both SPs was not set correctly,                                                                                                    | Fixed in code.     | 4.1.0.8940590 and<br>later | 4.2.0.9392909    |

| lssue number         | Problem summary                                                                                                    | Description of fix | Found in version           | Fixed in version |
|----------------------|----------------------------------------------------------------------------------------------------|--------------------|----------------------------|------------------|
|                      | even with an NTP server configured.                                                                                                    |                    |                            |                  |
| 852455 /<br>81596330 | When the primary file system<br>had quotas enabled and a read-<br>only snap was created, the show<br>command to view files belonging<br>to a quota on a read-only snap<br>failed.                                                                                                    | Fixed in code.     | 4.0.0.7329527 and<br>later | 4.2.0.9392909    |
| 865403 /<br>82485742 | Using C\$, access to .etc<br>directory was rejected, even if<br>the user role was administrator.<br>File extension filtering behavior<br>could not be configured.                                                                                                    | Fixed in code.     | 4.0.0.7329527 and<br>later | 4.2.0.9392909    |
| 866566 / 5241101     | Aborting an UFS64 recovery<br>failed with an invalid process<br>handle error.                                                                                                    | Fixed in code.     | 4.0.1.8404134 and<br>later | 4.2.0.9392909    |
| 868396 / 5168225     | After failback, some file systems<br>were no longer accessible. The<br>file systems could not be<br>remounted and following error<br>was in the ktrace: sade:CBFS:<br>3:[core] mount fs fails for fsid<br>536870964, File_Status Busy .<br>The issue occurred when C\$<br>was used at time of the failover,<br>with access to the FS which<br>could not be remounted. | Fixed in code.     | 4.0.1.8194551 and<br>later | 4.2.0.9392909    |
| 871679 / 5209943     | Common Anti-Virus Agent<br>(CAVA) cannot be restarted by<br>the Microsoft Management<br>Console (MMC) after it had been<br>automatically stopped (per<br>policy) when all virus checkers<br>went offline.                                                                                                    | Fixed in code.     | 4.0.1.8404134 and<br>later | 4.2.0.9392909    |
| 871696 / 5378990     | The mode bits generated on<br>file/dir creation were<br>unexpectedly set to 777 when<br>the owner was a Group (for<br>example, Domain Admins).                                                                                                    | Fixed in code.     | 4.0.1.8404134 and<br>later | 4.2.0.9392909    |
| 872109 / 5252987     | An unexpected NFSv4 session<br>error occurred on the client side<br>when the same client was<br>working with two different NAS<br>server on the same SP. It was<br>highly visible on the ESX host<br>when an ESX server was<br>working on two NAS servers<br>located on two SPs, but once a<br>failover occurred, the ESX host                                        | Fixed in code.     | 4.0.1.8404134 and<br>later | 4.2.0.9392909    |

| lssue number                         | Problem summary                                                                                                    | Description of fix                                                         | Found in version           | Fixed in version |
|--------------------------------------|----------------------------------------------------------------------------------------------------|----------------------------------------------------------------------------|----------------------------|------------------|
|                                      | seemed to have lost access to the NAS servers.                                                                                                    |                                                                            |                            |                  |
| 879133 /<br>82489490                 | snapshots on a share from the<br>Microsoft Windows API, share<br>names greater than 80                                                                                                    | Fixed in code.                                                             | 4.0.1.8404134 and<br>later | 4.2.0.9392909    |
|                                      | characters could not be displayed in the MMC.                                                                                                    |                                                                            |                            |                  |
| 881080 /<br>83467828                 | A single SP panic occurred<br>during LUN migration.                                                                                                    | Fixed in code.                                                             | 4.1.0.8940590 and<br>later | 4.2.0.9392909    |
| 881386 / 5378990                     | When using EMCopy to transfer<br>files, files owned by Unix SID<br>owner/group had the group<br>owner changed to "nobody".                                                                                                    | Fixed in code.                                                             | 4.0.1.8404134 and<br>later | 4.2.0.9392909    |
| 883644 / 5784193                     | In a rare cases when creating a<br>replication session with a LUN<br>that is in the process of being<br>deleted, the storage system<br>failed and transitioned to a rolling<br>SP reboot loop.                                                                                                    | Fixed in code.                                                             | 4.0.2.8627717 and<br>later | 4.2.0.9392909    |
| 883730 /<br>83860616                 | VMware hosts appeared in<br>Unisphere with a warning sign<br>due to duplicate IP used for<br>vShield 169.254.1.1 (or other<br>products which created identical<br>internal IP addresses on different<br>ESXi hosts within a cluster).                                                                                                    | The false positive health<br>degradation was fixed for<br>such ESXi hosts. | 4.1.0.8959731 and<br>later | 4.2.0.9392909    |
| 884076 /<br>84114380                 | When a non-disruptive upgrade<br>(NDU) occurred, performance<br>archive files may have been<br>created as empty files without<br>any metric data every hour. This<br>happened when the metrics<br>collector lost connection with the<br>metrics producer and that<br>connection could not be<br>reconnected successfully. Refer<br>to KB article 000496872 for more<br>details. | Fixed in code.                                                             | 4.1.0.8959731 and<br>later | 4.2.0.9392909    |
| 885028 /<br>5286633                  | UFS64 recovery failed on an<br>UFS64 with a specific DUCH<br>corruption issues.                                                                                                    | Fixed in code.                                                             | 4.0.1.8404134 and<br>later | 4.2.0.9392909    |
| 886045 / 6197446<br>885281 / 6085603 | Integrated ESRS could not be<br>configured successfully in a<br>proxy-only environment.                                                                                                    | Fixed in code.                                                             | 4.1.0.9058043 and<br>later | 4.2.0.9392909    |

| Issue number         | Problem summary                                                                                                    | Description of fix                                                                                                    | Found in version           | Fixed in version |
|----------------------|----------------------------------------------------------------------------------------------------|----------------------------------------------------------------------------------------------------|----------------------------|------------------|
| 885499 /<br>5748033  | The Real-time metrics chart on<br>the Unisphere Performance<br>Dashboard page could not be<br>created when one of SPs was in<br>service mode.                                                                                                    | Fixed in code.                                                                                                    | 4.1.0.8770695 and<br>later | 4.2.0.9392909    |
| 888429 /<br>84555868 | A <b>Compress Now</b> cancellation<br>operation on a LUN stopped<br>progressing at the 50% complete<br>mark.                                                                                                    | Fixed in code.                                                                                                    | 4.1.0.9058043 and<br>later | 4.2.0.9392909    |
| 888467 /<br>83742634 | A NAS server got stuck failing<br>back to its parent SP when the<br>parent SP came online after a<br>failure. This occurred when the<br>CIFS clients with open files and<br>oplocks didn't respond to the<br>oplock break request from the<br>NAS Server during shutdown. | Fixed in code.                                                                                                    | 4.1.0.8959731 and<br>later | 4.2.0.9392909    |
| 889347 / 6383016     | A LUN was inaccessible, even though it appeared online.                                                                                                    | Fixed in code.                                                                                                    | 4.1.0.8959731 and<br>later | 4.2.0.9392909    |
| 889744 / 6222835     | Fast cache creation was<br>incorrectly disabled when no<br>spare drives were available.                                                                                                    | Fixed in code.                                                                                                    | 4.1.0.8959731 and<br>later | 4.2.0.9392909    |
| 889944 /<br>5920468  | A Windows user with user<br>quotas configured saw the full<br>file system size instead of the<br>specific user quota hard limit<br>size.                                                                                                    | Fixed in code.                                                                                                    | 4.1.0.8959731 and<br>later | 4.2.0.9392909    |
| 890499 /<br>84630172 | An Excel file could not be saved<br>using Mac Operating System El<br>Capitan with MS Office for Apple.<br>An error was returned.                                                                                                    | Fixed in code.                                                                                                    | 4.1.0.9058043 and<br>later | 4.2.0.9392909    |
| 890658 /<br>84114380 | successfully by using metrics_cli<br>tool, sometimes system did not<br>close the socket, which resulted                                                                                                    | The observability- collector<br>has been fixed to make<br>sure the socket is closed<br>before destroying the<br>thread. | 4.1.0.8959731 and<br>later | 4.2.0.9392909    |
| 891401 / 6489073     | Lower system performance was seen during a LUN migration.                                                                                                    | Fixed in code.                                                                                                    | 4.1.1.9138882 and<br>later | 4.2.0.9392909    |
| 892794/ 6548072      |                                                                                                    | undated to handle special                                                                                               | 4.0.1.8320161 and<br>later | 4.2.0.9392909    |

| lssue number                 | Problem summary                                                                                                    | Description of fix                                                             | Found in version           | Fixed in version |
|------------------------------|----------------------------------------------------------------------------------------------------|--------------------------------------------------------------------------------|----------------------------|------------------|
| 893547 /<br>85020034         | When a file system was running<br>out of space, it requested adding<br>slices from a pool LUN. This<br>request could be denied for<br>reasons such as the pool being<br>full. If the initial requested slice<br>was a data slice, but a shadow<br>slice was needed to cover that<br>data slice, the thread was<br>blocked by the data slice request<br>condition. | Fixed in code.                                                                 | 4.0.0.7329527 and<br>later | 4.2.0.9392909    |
| 894314 / 6297038             | In certain cases, with Windows<br>7, get FileProperties from<br>explorer had a 10 second delay.                                                                                                    | Fixed in code.                                                                 | 4.0.2.8627717 and<br>later | 4.2.0.9392909    |
| 894559                       |                                                                                                    | The code has been<br>updated to support special<br>unicode characters for CLI. | 4.1.0.9058043 and<br>later | 4.2.0.9392909    |
| 887115 / 895104 /<br>6141059 | An SP rebooted due to memory<br>issue. A 552 byte memory leak<br>occurred when due to a SCSI-3<br>persistent reservation SCSI<br>command. This leak occurs<br>when the internal database is<br>being updated to keep the two<br>SPs in sync with respect to<br>persistent reservations.                                                                           | Fixed in code.                                                                 | All previous<br>versions   | 4.2.0.9392909    |
| 896169                       | When the verification of a remote<br>system fails, a 100b (task not<br>started) error code was<br>displayed.                                                                                                    | Fixed in code.                                                                 | 4.1.2.9257522 and<br>later | 4.2.0.9392909    |
| 896942 /<br>85342914         | After a successful file system<br>recovery, accessing a certain<br>directory in the file system<br>caused a panic.                                                                                                    | Fixed in code.                                                                 | 4.1.1.9138882 and<br>later | 4.2.0.9392909    |
| 897239 / 6674487             | The NFS migration commitment stalled after system reboot.                                                                                                    | Fixed in code.                                                                 | 4.1.0.9058043 and<br>later | 4.2.0.9392909    |
| 899304 / 6845371             | An EMCopy or NDMP movement<br>of DHSM stub files from VNX to<br>Unity that uses HTTP<br>connections will result in<br>unreadable stub files on the<br>target Unity NAS file system. If<br>the copy operation pulls data<br>rather than attempts to preserve<br>the stub files, there is no issue<br>with this operation.                                          | Fixed in code.                                                                 | 4.1.1.9138882 and<br>later | 4.2.0.9392909    |

| lssue number                                 | Problem summary                                                                                                    | Description of fix                                                                                          | Found in version           | Fixed in version |
|----------------------------------------------|----------------------------------------------------------------------------------------------------|----------------------------------------------------------------------------------------------------|----------------------------|------------------|
| 899770 /<br>85672764                         | A single SP panic occurred<br>during LUN migration.                                                                                                    | Fixed in code.                                                                                              | 4.1.1.9138882 and<br>later | 4.2.0.9392909    |
| 899860 /<br>6954348                          | After a successful file system<br>recovery, opening a directory in<br>the file system will cause file<br>system to go offline again.                                                                                                    | Fixed in code.                                                                                              | 4.0.1.8404134 and<br>later | 4.2.0.9392909    |
| 900642 /<br>84251316<br>909437 /<br>07504276 | The system panics.                                                                                                    |                                                                                                    | 4.1.0.9058043 and<br>later | 4.2.0.9392909    |
| 901262 / 6536673                             | The CPU utilization does not<br>decrease significantly when<br>system is idle because of<br>background activity on an All-<br>flash pool.                                                                                                    | Fixed in code.                                                                                              | 4.1.1.9138882 and<br>later | 4.2.0.9392909    |
| 902578 /<br>85569294                         | completed a proactive copy, the drive was replaced with the                                                                                                    |                                                                                                    | 4.1.1.9138882 and<br>later | 4.2.0.9392909    |
| 902923 /<br>85658194                         | was created in Unisphere, the<br>user was able to change tree                                                                                                    | The code has been fixed to<br>correctly only users with<br>the administrator role to<br>modify tree quotas. | 4.1.1.9138882 and<br>later | 4.2.0.9392909    |
| 905575 /<br>7060779                          | In rare cases, if there were<br>NDMP backup jobs running while<br>browse NDMP client or configure<br>NDMP client operations were<br>also ongoing from DMA, at the<br>stage of listing the file systems of<br>the client the NDMP client on<br>Unity could panic.                                                                                     |                                                                                                    | 4.1.1.9138882 and<br>later | 4.2.0.9392909    |
| 905819 /<br>85491292                         | In the Consistency Group<br>properties under the <b>Access</b> ><br><b>Access details</b> , the hosts are<br>displayed with their respective<br>LUNs and associated host LUNs.<br>However, on the LUN page<br>under host access all the host<br>LUNs are shown as a same<br>value, which is not consistent<br>with the above-mentioned host<br>LUNs. |                                                                                                    | 4.1.1.9138882 and<br>later | 4.2.0.9392909    |

| lssue number         | Problem summary                                                                                                    | Description of fix                                                                              | Found in version                                                 | Fixed in version |
|----------------------|----------------------------------------------------------------------------------------------------|-------------------------------------------------------------------------------------------------|------------------------------------------------------------------|------------------|
| 906607 / 7340137     | When creating a replication<br>session, an error occurred during<br>the snapshot phase, preventing<br>successful creation of that<br>session.                                                                                                    | Fixed in code.                                                                                  | 4.1.1.9138882 and<br>later                                       | 4.2.0.9392909    |
| 906856 /<br>7302240  | Intermittent access issue occurred for SMB host access.                                                                                                    | Fixed in code.                                                                                  | 4.1.1.9138882 and<br>later                                       | 4.2.0.9392909    |
|                      |                                                                                                    |                                                                                                 |                                                                  |                  |
| 908011 /<br>82219888 | Several alerts displayed,<br>incorrectly indicating an Ethernet<br>port SP IO module port or FC                                                                                                    | Fixed in code.                                                                                  | 4.0.1.8404134 and<br>later                                       | 4.2.0.9392909    |
|                      | port fault.                                                                                                    |                                                                                                 |                                                                  |                  |
| 908705               | If there was a replication session<br>where the source was a Unity<br>4.1.1 system, and the source file<br>system used a legacy exported<br>file system ID (originally migrated<br>from VNX), after replication<br>session was created, the wrong<br>file system ID was configured on<br>the destination file system. Then,<br>after a replication failover, the<br>wrong exported file system ID<br>was exposed to client and<br>caused data to become<br>available. If the source file<br>system had a UUID exported file<br>system ID, this issue did not<br>occur. If the replication session<br>has not yet failed over, the wrong<br>exported file system ID will not<br>be exposed to clients, even<br>though it is configured on the<br>destination file system. |                                                                                                 | 4.1.1.9138882 and<br>later                                       | 4.2.0.9392909    |
| 909045               | When using CAVA over multiple<br>NAS servers, there were<br>noticeable delays, especially<br>during low checking activity<br>period (problem was not visible<br>when many files have to be<br>checked).                                                                                                    | Fixed in code.                                                                                  | 4.1.1.9138882 and<br>later                                       | 4.2.0.9392909    |
| 817119               | created.                                                                                                    | The issue has been fixed<br>to allow VDM creation<br>when there is enough<br>space on the pool. | 4.1.1.9138882<br>4.1.0.9058043<br>4.1.0.8959731<br>4.1.0.8940590 | 4.2.0.9392909    |
| 851191 /883307       | There is no <b>Configure</b> button for the metrics charts generated                                                                                                    | A Configure button in the<br>metrics charts generated<br>with a Top contributor                 | All previous<br>versions                                         | 4.2.0.9392909    |

| lssue number | Problem summary                                                                                                    | Description of fix                                                                 | Found in version           | Fixed in version |
|--------------|----------------------------------------------------------------------------------------------------|------------------------------------------------------------------------------------|----------------------------|------------------|
|              | dialog.                                                                                                    | dialog is now available.<br>More objects can now be<br>added by using this button. |                            |                  |
| 851877       | had poorer performance when protocol encryption was enabled.                                                                                                    | been improved when                                                                 | All previous<br>versions   | 4.2.0.9392909    |
| 864762       | A panic occurred during a backup restore operation.                                                                                                    |                                                                                    | All previous<br>versions   | 4.2.0.9392909    |
| 866518       | When a user tries to cancel a<br>migration operation, it failed with<br>unexpected error, code<br>0x6000003. Attempting to cancel<br>again also failed with the same<br>error message.                                                                                                    |                                                                                    | 4.1.0.8959731 and<br>later | 4.2.0.9392909    |
| 860892       | When importing from a VNX<br>where STIG is configured, an<br>SSH command will fail and<br>cause the import from VNX to<br>Unity to fail. This is because<br>STIG has a policy which requires<br>the user to change the password<br>regularly.                                                               |                                                                                    | 4.1.0.8940590 and<br>later | 4.2.0.9392909    |
| 866647       | In Unisphere, the file system size<br>shown during the <b>Create Import</b><br><b>Session</b> wizard is different than<br>the file system size shown in<br><b>Properties</b> for that file system.                                                                                                    |                                                                                    | 4.1.0.8940590 and<br>later | 4.2.0.9392909    |
| 867076       | CIFS shares were unaccessible.<br>The server didn't respond to any<br>server commands and reports<br>Input/output error.                                                                                                    |                                                                                    | All previous<br>versions   | 4.2.0.9392909    |
| 867616       | When cancelling a NDMP<br>backup process from NDMP<br>DMA application, the operation<br>hung with the status Cancel in<br>Progress on the NDMP DMA<br>application.                                                                                                    |                                                                                    | 4.1.0.8940590 and<br>later | 4.2.0.9392909    |
| 867919       | The cpu.uptime metric was missing from the archive file.                                                                                                    |                                                                                    | All previous<br>versions   | 4.2.0.9392909    |
| 867920       | In the Create Pool wizard Select<br>Amount of Storage step, if<br>drives are selected which include<br>system drives, the warning<br>message (This selection includes<br>the system drives. Please refer<br>to the Best Practices Guide on<br>the Unity Support page for<br>details about using them.) will |                                                                                    | 4.1.0.8940590 and<br>later | 4.2.0.9392909    |

| lssue number | Problem summary                                                                                                    | Description of fix                                                      | Found in version           | Fixed in version |
|--------------|----------------------------------------------------------------------------------------------------|-------------------------------------------------------------------------|----------------------------|------------------|
|              | display under the drive selection<br>combination box. After changing<br>the selection to not include any<br>system drives, this warning<br>message persists.                                             |                                                                         |                            |                  |
| 868072       | If a file system deletion operation<br>happens during trespass time,<br>the operation may fail and the file<br>system may go offline.                                                                    |                                                                         | 4.1.0.8940590 and<br>later | 4.2.0.9392909    |
| 868181       | A VMware vVol datastore with a capability profile allocation more than 16TB in size cannot be created in Unisphere.                                                                                      | Fixed in code.                                                          | 4.1.0.8940590 and<br>later | 4.2.0.9392909    |
| 868626       | Unity indicates that a LUN<br>migration session has stalled at<br>90% progress and will not allow<br>you to cancel it, even though the<br>session actually completed<br>successfully.                    | Fixed in code.                                                          | 4.1.0.8940590 and<br>later | 4.2.0.9392909    |
| 869374       | Historical data was missing in<br>Performance > Performance<br>Dashboard > Historical charts.                                                                                                    | Fixed in code.                                                          | 4.1.0.8940590 and<br>later | 4.2.0.9392909    |
| 869465       |                                                                                                    | Fixed in code. The issue resolves itself after the SP reboot completes. | 4.1.0.8940590 and<br>later | 4.2.0.9392909    |
| 870021       | When the Is Unix command is<br>issued on a not-yet-migrated<br>directory, a permission denied or<br>Input/output error might be<br>returned.                                                             | Fixed in code.                                                          | 4.1.0.8940590 and<br>later | 4.2.0.9392909    |
| 870155       | In the migration summary report,<br>Average data transfer speed<br>(KB/sec) is incorrect. It should<br>be Average data transfer<br>speed (MB/sec).                                                       | The correct speed units now display.                                    | 4.1.0.8940590 and<br>later | 4.2.0.9392909    |
| 870283       | When doing a data-in-place<br>conversion and a problem exists<br>on the system, a general Internal<br>error message displays, rather<br>than a health check error or<br>health check warning.            | Fixed in code.                                                          | 4.1.0.8940590 and<br>later | 4.2.0.9392909    |
| 870868       | When there are multiple remote<br>system connections to VNX<br>systems, if one or more remote<br>systems loses connectivity to the<br>VNX system, the Unity system<br>will not be able to connect to any | Fixed in code.                                                          | 4.1.0.8940590 and<br>later | 4.2.0.9392909    |

| lssue number    | Problem summary                                                                                                    | Description of fix                                                                                                    | Found in version           | Fixed in version |
|-----------------|----------------------------------------------------------------------------------------------------|----------------------------------------------------------------------------------------------------|----------------------------|------------------|
|                 | of the other VNX systems. This<br>shows a non- recoverable error<br>when import sessions are<br>created on the healthy,<br>connected remote systems.                                                                                                    |                                                                                                    |                            |                  |
| 871106          | than one NAS server running on                                                                                                    | Fixed in code. The client is<br>now able to maintain more<br>than one NFSv4.1 session<br>to multiple NAS servers on<br>the same SP. |                            | 4.2.0.9392909    |
| 871127          | changed in the properties for                                                                                                    |                                                                                                    | 4.0.2.8627717 and<br>later | 4.2.0.9392909    |
| 871149 / 887563 | Under certain circumstances in a<br>pool full condition, a shared<br>folder in that pool could go<br>offline. As the pool approaches<br>full, shared folders will move to a<br>read-only mode and move back<br>to read/write mode once the pool<br>full condition is cleared.<br>This happens when the<br>poolFullPolicy is failWrites. File<br>system snap objects may also go<br>offline in the pool full condition<br>when the poolFullPolicy is<br>deleteAllSnaps. When the file<br>system or snap goes offline, it<br>does not automatically go back<br>online once the pool full<br>condition is cleared. |                                                                                                    | 4.1.0.8940590 and<br>later | 4.2.0.9392909    |
| 871620          | The Unisphere CLI command<br>/event/alert/hist show will<br>incorrectly show the alerts in<br>ascending order chronologically,<br>displaying the oldest first. When<br>there are more than 100 alerts,<br>only the oldest 100 alerts will be<br>shown in the Unisphere CLI<br>output due to the default<br>maximum limit.                                                                                                    | Fixed in code.                                                                                                    | 4.1.0.8940590 and<br>later | 4.2.0.9392909    |
| 871647          | After the port commit process<br>finishes successfully, there is a<br>possibility that only the alerts for                                                                                                    | Fixed in code.                                                                                                    | 4.1.0.8940590 and<br>later | 4.2.0.9392909    |

| lssue number                | Problem summary                                                                                                    | Description of fix                                                                        | Found in version           | Fixed in version |
|-----------------------------|----------------------------------------------------------------------------------------------------|-------------------------------------------------------------------------------------------|----------------------------|------------------|
|                             | ports on current primary SP will be generated.                                                                                                    |                                                                                           |                            |                  |
| 872287 / 885943             | Some running LUN move<br>sessions stalled or stopped<br>making progress when an Idle<br>priority session was created.                                                                                                    | Fixed in code.                                                                            | 4.1.1.9138882 and<br>later | 4.2.0.9392909    |
| 879662                      | domain affects all users and<br>computers that are contained in<br>the linked site, domain, or<br>organizational unit. The                                                                                                    | server. This is the<br>Microsoft specification.                                           | All previous<br>versions   | 4.2.0.9392909    |
| 880620 /<br>870763 / 874416 | The Unisphere UI and CLI<br>displayed all VMs from polled<br>ESXi hosts, even if those VMs<br>were deployed on other storage<br>systems.                                                                                                    | Fixed in code.                                                                            | All previous<br>versions   | 4.2.0.9392909    |
| 882223                      | Unable to access NAS server over SFTP if LACP is configured                                                                                                    | Code is fixed to allow<br>access to the NAS server<br>over SFTP if LACP is<br>configured. | 4.1.0.8940590 and<br>later | 4.2.0.9392909    |
| 884116 /<br>06047315        | If three DNS server addresses<br>were entered into the text box<br>under <b>Configure DNS server</b><br><b>address manually</b> , the <b>Add</b><br>button became disabled. Even if<br>all the IP addresses in the text<br>box were then selected and<br>deleted, the <b>Add</b> button<br>remained disabled. | Fixed in code.                                                                            | 4.1.1.9138882 and<br>later | 4.2.0.9392909    |
| 888654                      | Changing the property of a SMB<br>server (for example, renaming it<br>or changing between stand alone<br>and domain server options),<br>sometimes caused a file system<br>reference leak when on a loaded                                                                                                    |                                                                                           | 4.1.1.9138882 and<br>later | 4.2.0.9392909    |

| lssue number | Problem summary                                                                                                    | Description of fix | Found in version           | Fixed in version |
|--------------|----------------------------------------------------------------------------------------------------|--------------------|----------------------------|------------------|
|              | system. This occurred when<br>there were opened files with<br>durable handles waiting to be<br>reconnected at the time of the<br>property change.                                                                                                    |                    |                            |                  |
| 894894       | Creating quota tree on a reused<br>tree ID will fail with an error<br>message similar to the following:<br>Operation failed. Error code:<br>0x900021f Specified file system,<br>tree path, user, or parameters<br>are invalid. (Error<br>Code:0x900021f)                                                                                                    | Fixed in code.     | 4.1.1.9138882 and<br>later | 4.2.0.9392909    |
| 896169       | When verification of the remote<br>system fails, the following error<br>message appeared: 100b error<br>code (task not started).                                                                                                    | Fixed in code.     | 4.1.2.9257522              | 4.2.0.9392909    |
| 897498       | In replication configurations of<br>two or more source arrays to one<br>destination array, the name of<br>the replication source resource<br>displayed in the replication<br>session pages in the Unisphere<br>GUI may be incorrect on the<br>destination. The names of the<br>resources are correct on the<br>source arrays. A similar name<br>issue with the destination<br>resource names can be seen<br>when there is one source array<br>and two or more destination<br>arrays. | Fixed in code.     | 4.1.2.9257522              | 4.2.0.9392909    |
| 899969       | On the Unisphere dashboard,<br>clicking the critical/error/ warning<br>icons on the <b>System Alerts</b><br>widget would not navigate to the<br>main <b>System Alerts</b> page.                                                                                                    | Fixed in code.     | 4.1.2.9257522              | 4.2.0.9392909    |
| 865060       | When the storage system failed<br>to connect to EMC web services<br>due to a timeout, the<br>management service was<br>interrupted for a while and an<br>ECOM dump would be<br>generated.                                                                                                    | Fixed in code.     | 4.1.0.8940590 and<br>later | 4.2.0.9392909    |
| 877937       | When using svc_banner service<br>script to set the Unisphere login<br>banner, if a Windows format file<br>was used, only the first line of<br>the banner was shown.                                                                                                    | Fixed in code.     | 4.1.0.8940590 and<br>later | 4.2.0.9392909    |

| lssue number                                 | Problem summary                                                                                                    | Description of fix                                                                                                    | Found in version           | Fixed in version |
|----------------------------------------------|----------------------------------------------------------------------------------------------------|----------------------------------------------------------------------------------------------------|----------------------------|------------------|
|                                              | After system reboot, a LUN was<br>found offline and required<br>recovery.                                                                        | Fixed in code.                                                                                                    | All previous<br>versions   | 4.1.2.9257522    |
| 888243/06163749                              | hosts configured on the Unity<br>system were deleted if the ESXi<br>hosts became inaccessible (for                                               | Storage system no longer<br>removes IP addresses and<br>initiators when a polled<br>ESXi host is not in a<br>connected state. |                            | 4.1.2.9257522    |
|                                              | Under particular conditions, a file<br>system could go offline if a<br>sparse file in a CIFS share was<br>truncated to zero.                     | Fixed in code.                                                                                                    | 4.1.0.8940590 and<br>later | 4.1.2.9257522    |
| 886933/06183101                              | older clients using the SMB1<br>protocol were unable to logon                                                                                    | Removed unexpected<br>SMB1 signing enforcement<br>during NTLM SSP<br>authentication.                                          |                            | 4.1.2.9257522    |
| 888673                                       | 5                                                                                                    | Actual file size used to calculate the quota usage.                                                                           | 4.1.1.9138882              | 4.1.2.9257522    |
|                                              | NAS server failover processes<br>were interrupted when a UFS<br>was undergoing a shrink<br>operation.                                            | Fixed in code.                                                                                                    | 4.1.0.8959731 and<br>later | 4.1.2.9257522    |
| 889870/83307948                              | Concurrent rename operations<br>on file systems with many<br>directories led to an increase in<br>latency.                                       | Fixed in code.                                                                                                    | All previous<br>versions   | 4.1.2.9257522    |
| 889998<br>887426/82090440<br>893733/06329201 | The system could reboot or<br>transition into service mode if the<br>management cable was pulled or<br>if there was a bad network<br>connection. | Fixed in code.                                                                                                    | All previous<br>versions   | 4.1.2.9257522    |
| 890218<br>880117/05787892                    |                                                                                                    | Code updated to remove<br>replication command<br>conflicts.                                                                   | All previous<br>versions   | 4.1.2.9257522    |

| lssue number                                                    | Problem summary                                                                                                    | Description of fix                               | Found in version           | Fixed in version |
|-----------------------------------------------------------------|----------------------------------------------------------------------------------------------------|--------------------------------------------------|----------------------------|------------------|
| 890221<br>879529/05787892                                       | When multiple snapshots were<br>deleted, a conflict between<br>space reclaim and expansion<br>could create IO time out<br>conditions.                                                                                                    | Fixed in code.                                   | All previous<br>versions   | 4.1.2.9257522    |
| 890222<br>889200/06383016<br>890563/84654700<br>891416/84654700 | Under particular conditions,<br>related to handling IO<br>cancellations a Storage<br>Processor can unexpectedly<br>reboot.                                                                                                    | Fixed in code.                                   | 4.1.0.8940590 and<br>later | 4.1.2.9257522    |
| 890223/05497977                                                 | On NFSv4 file systems, the<br>modification time was not<br>updated when a file was<br>modified.                                                                                                    | Fixed in code.                                   | 4.0.2.8627717 and<br>later | 4.1.2.9257522    |
| 890224/83714310                                                 | Jobs on block VMware<br>datastores failed with completed<br>with problems" messages and<br>reported Error Code: 0x5c0000c<br>if ESXi hosts registered on the<br>Unity system used only FCoE<br>adapters.                                                     | Fixed in code.                                   | 4.1.0.8940590 and<br>later | 4.1.2.9257522    |
| 890225<br>886749/06168750                                       | Attempting to change a remote<br>system username and password<br>with the Unity CLI remote/sys set<br>command without specifying the<br>-connectionType option failed<br>and temporarily interrupted<br>management access to the Unity<br>system.            | username and password.                           | All previous<br>versions   | 4.1.2.9257522    |
| 890226<br>867418/82714822                                       | If CIFS server properties were<br>changed while files were opened<br>on a Continuous Availability<br>share, NAS servers got stuck<br>while failing back to their native<br>Storage Processor, or when a<br>file system was unmounted from<br>the NAS server. | Fixed in code.                                   | All previous<br>versions   | 4.1.2.9257522    |
| 890228                                                          | SMB share names were limited<br>to 40 alphanumeric characters<br>rather allowing 80 characters.                                                                                                    | SMB share names of 80 characters is now allowed. | All previous<br>versions   | 4.1.2.9257522    |
| 890233<br>884218/05890978                                       | If a vCenter cluster included a<br>disconnected ESXi host (that is,<br>a host whose status appeared as<br>Disconnected or Not responding<br>in vSphere), attempts to add the<br>cluster as a Unity VMware host<br>failed.                                    | Fixed in code.                                   | 4.1.0.8940590 and<br>later | 4.1.2.9257522    |

| lssue number                       | Problem summary                                                                                                    | Description of fix                                 | Found in version           | Fixed in version |
|------------------------------------|----------------------------------------------------------------------------------------------------|----------------------------------------------------|----------------------------|------------------|
| 890234/05952835                    | When a null sized file handle<br>was returned in response to a<br>NFSV3 request, the NFS service<br>became blocked. | Fixed in code.                                     | 4.1.0.8940590 and<br>later | 4.1.2.9257522    |
| 890236/05605390                    | naming service with simple                                                                                          | Asterisk character<br>recognized in LDAP<br>names. | All previous<br>versions   | 4.1.2.9257522    |
| 890551/05830682                    | Canceling a LUN Move operation                                                                                      | Fixed in code.                                     | 4.1.0.8940590 and          | 4.1.2.9257522    |
| 884360/06008397                    | sometimes would not cancel the<br>operation or would cause a<br>Storage Processor reboot.                           |                                                    | later                      |                  |
| 890859                             | - , -                                                                                                    | Fixed in code.                                     | 4.1.0.8940590 and          | 4.1.2.9257522    |
| 893778/05811148                    | upgrade, Replication remote<br>system entries were not visible in                                                   |                                                    | later                      |                  |
| 896087/05811148                    | Unisphere or the Unity CLI.                                                                                         |                                                    |                            |                  |
| 890986/06475300                    | Unable to connect an SSH<br>session to the Unity system after<br>a Unity OE software upgrade.                       | Fixed in code.                                     | 4.1.1.9138882              | 4.1.2.9257522    |
| 891084/84848062                    |                                                                                                    | Fixed in code.                                     | 4.1.1.9138882              | 4.1.2.9257522    |
| 892375/84964500                    | blocked if the connection with its remote Domain Controller is                                                      |                                                    |                            |                  |
| 893307/850829248<br>94159/06652318 | interrupted.                                                                                                    |                                                    |                            |                  |
| 896986/06537033                    |                                                                                                    |                                                    |                            |                  |
| 897329/06767223                    |                                                                                                    |                                                    |                            |                  |
| 898189/06876045                    |                                                                                                    |                                                    |                            |                  |
| 898598/06851583                    |                                                                                                    |                                                    |                            |                  |
| 891137                             |                                                                                                    | Fixed in code.                                     | All previous               | 4.1.2.9257522    |
| 883659/06004154                    | Processor reboot occurred when storage resources were not                                                           |                                                    | releases                   |                  |
| 885120/84164804                    | balanced across the Storage<br>Processors.                                                                          |                                                    |                            |                  |
| 886006/06187857                    |                                                                                                    |                                                    |                            |                  |
| 890542/06427457                    |                                                                                                    |                                                    |                            |                  |
| 892511/06539832                    |                                                                                                    |                                                    |                            |                  |
| 895173/06710745                    |                                                                                                    |                                                    |                            |                  |

| lssue number                       | Problem summary                                                                                                    | Description of fix                                                            | Found in version           | Fixed in version |
|------------------------------------|----------------------------------------------------------------------------------------------------|-------------------------------------------------------------------------------|----------------------------|------------------|
| 891182 06314414<br>895407/85198956 | After enabling a tree quota on an<br>existing directory, the time fields<br>were modified for the directory<br>and all of its subdirectories and<br>files. | Fixed in code.                                                                | 4.1.0.8940590 and<br>later | 4.1.2.9257522    |
| 891198/81804340                    | NAS LDAP authorization settings<br>(bind dn) were lost when adding<br>a second LDAP server to a NAS<br>server.                                             | Fixed in code.                                                                | 4.0.0.7329527              | 4.1.2.9257522    |
| 891201/83346816                    | Naming for manual and<br>scheduled snapshots use<br>inconsistent time stamps in the<br>names.                                                              | UTC time is now used consistently.                                            | 4.1.0.8959731 and<br>later | 4.1.2.9257522    |
| 891203/05986678                    | A Unity OE software upgrade<br>was interrupted in the middle of<br>the process, and one Storage<br>Processor would reboot<br>repeatedly.                   | Fixed in code.                                                                | 4.1.0.8959731 and<br>later | 4.1.2.9257522    |
| 891583<br>891583/84774634          | Storage Pool Create/Expand job<br>fails due to the following error:<br>0x6700136.                                                                          | Fixed in code.                                                                | 4.1.0.9058043 and<br>later | 4.1.2.9257522    |
| 892206/06523428                    |                                                                                                    |                                                                               |                            |                  |
| 891813/82728840                    | A Storage Processor reboot<br>occurred when closing<br>directories triggered by an SMB<br>change notification and handling<br>TCP disconnections.          | Fixed in code.                                                                | All previous<br>releases.  | 4.1.2.9257522    |
| 891869/82728840                    | Enabling SMB Protocol<br>Encryption could cause a<br>performance degradation<br>accessing the encrypted share.                                             | Code enhanced improve<br>performance when<br>accessing an encrypted<br>share. | 4.0.0.7329527 and<br>later | 4.1.2.9257522    |
| 892183/06311742<br>889240/06311742 | The following Unity warning<br>message was generated on a<br>daily basis: UDoctor alert: Root<br>partition crossed 80% space<br>utilization.               | Fixed in code.                                                                | 4.1.0.8940590 and<br>later | 4.1.2.9257522    |
| 892205<br>885248/84232094          | Storage Processor could go to service mode with reason code 0x1200.                                                                                        | Fixed in code.                                                                | All previous<br>releases   | 4.1.2.9257522    |
| 892281<br>895079/06677748          | Storage Processor can reboot<br>while reclaiming available space<br>over one Terabyte.                                                                     | Fixed in code.                                                                | All previous<br>releases   | 4.1.2.9257522    |
| 892283<br>888896/84636356          | Under particular conditions,<br>deleting snapshots caused a<br>Storage Processor reboot and                                                                | Fixed in code.                                                                | 4.1.0.8940590 and<br>later | 4.1.2.9257522    |

| lssue number                       | Problem summary                                                                                                    | Description of fix                          | Found in version           | Fixed in version |
|------------------------------------|----------------------------------------------------------------------------------------------------|---------------------------------------------|----------------------------|------------------|
| 893572/84979828                    | caused Unity to transition to<br>Service Mode.                                                                                                    |                                             |                            |                  |
| 892284/05952835                    | File system became inaccessible<br>until access was restored by a<br>Storage Processor reboot.                                                                                                   | Fixed in code.                              | 4.1.0.8940590 and<br>later | 4.1.2.9257522    |
| 892528/05784193<br>893354/85089930 | Deleting a VMFS datastore and<br>creating a remote replication<br>session to restore it before the<br>delete has completed sometimes<br>caused unexpected Storage<br>Processor reboots to occur. | Fixed in code.                              | 4.0.2.8627717 and<br>later | 4.1.2.9257522    |
| 892555                             | •                                                                                                    | NAS server restarts without waiting for the | All previous<br>releases   | 4.1.2.9257522    |
| 884649/06079536                    | deleted while the associated                                                                                                    | snapshot deletion process                   | leieases                   |                  |
| 894042/84201760                    | occasionally the NAS server did                                                                                                    | to complete.                                |                            |                  |
| 897080/06818437                    | not re-start.                                                                                                    |                                             |                            |                  |
| 898790/85466114                    |                                                                                                    |                                             |                            |                  |
| 892632/06085603                    |                                                                                                    | Fixed in code.                              | 4.1.0.9058043 and          | 4.1.2.9257522    |
| 884903/05934582                    | 4.1.0, Unity reported unknown ESRS status messages in proxy-                                                                                                    |                                             | later                      |                  |
| 887300/84168974                    | only environments.                                                                                                    |                                             |                            |                  |
| 887638/06060451                    |                                                                                                    |                                             |                            |                  |
| 898624/06779094                    |                                                                                                    |                                             |                            |                  |
| 892647/84374956                    | The system cannot communicate<br>with outbound services in the<br>172.17.0.x subnet, including the<br>centralized ESRS server.                                                                   | Fixed in code.                              | 4.1.1.9138882              | 4.1.2.9257522    |
| 892828/05841478                    | A Storage Processor rebooted<br>unexpectedly while cancelling a                                                                                                    | Fixed in code.                              | 4.1.0.8940590 and<br>later | 4.1.2.9257522    |
| 887881/06285078                    | datastore migration.                                                                                                    |                                             | later                      |                  |
| 890728/06306990                    |                                                                                                    |                                             |                            |                  |
| 893748/84848062                    | An SMB server became blocked<br>unexpectedly when the<br>connection between Unity and a<br>remote Domain Controller was<br>interrupted.                                                          | Fixed in code.                              | 4.1.1.9138882              | 4.1.2.9257522    |
| 893849/ 5027422                    | 0                                                                                                    | Fixed in code.                              | 4.1.0.8940590 and          | 4.1.2.9257522    |
| 895549/85144502                    | experienced an unexpected<br>reboot when the SP was trying to<br>reclaim space and a background<br>operation failed.                                                                             |                                             | later                      |                  |

| Issue number                           | Problem summary                                                                                                    | Description of fix                                                                         | Found in version           | Fixed in version |
|----------------------------------------|----------------------------------------------------------------------------------------------------|--------------------------------------------------------------------------------------------|----------------------------|------------------|
| 893866/06555924                        | When performing Compress<br>Now operation to a LUN with<br>active I/O delays in the I/O<br>response times may occur.                                                                                                    | Fixed in code.                                                                             | 4.1.0.8940590 and<br>later | 4.1.2.9257522    |
| 894609/85097434                        | Attempts to delete a consistency<br>group that was used as<br>replication destination failed. In<br>addition, attempts to rename it<br>caused unexpected Storage<br>Processor reboots.                                                                        | Fixed in code.                                                                             | 4.1.0.8940590 and<br>later | 4.1.2.9257522    |
| 894645/<br>06566672<br>892540/06566672 | Under particular conditions,<br>when ILC was enabled on a<br>Unity LUN but no data was<br>written, or when incompressible<br>data was written, the system<br>could experience an unexpected<br>Storage Processor reboot.                                      | Fixed in code.                                                                             | 4.1.1.9138882              | 4.1.2.9257522    |
| 895579/<br>896049/06566914             | Under particular conditions with<br>a random NFSV4.1 IO load, a<br>Storage Processor reboots could<br>occur leaving and associate file<br>systems would be reported as<br>offline.                                                                            | Fixed in code.                                                                             | All previous<br>releases   | 4.1.2.9257522    |
| 895715/85324384                        | After upgrading to the Unity OE<br>software, if the Active Directory<br>domain name did not contain a<br>dot character CIFS clients could<br>not access the SMB storage<br>because directory services were<br>not available through the Domain<br>Controller. | Active Directory domains<br>not containing dot<br>characters accepted as<br>valid domains. | 4.1.1.9138882              | 4.1.2.9257522    |
| 895766/06703340<br>895301/06703340     | Under particular conditions when<br>internal activity was triggered on<br>an unmounted file system, an<br>unexpected Storage Processor<br>reboot could occur.                                                                                                 | Fixed in code.                                                                             | 4.1.0.8940590 and<br>later | 4.1.2.9257522    |
| 895986/06489073                        | Under particular conditions,<br>migration performance would be<br>negatively affected due to<br>excessive logging of internal<br>messages.                                                                                                    | Logging enhanced to<br>negate any performance<br>impact.                                   | 4.1.1.9138882              | 4.1.2.9257522    |
| 878528/83553316                        | NAS Servers and file system<br>shares sometimes became<br>inaccessible during restore<br>operations to DHSM stub files<br>created with Cloud Tiering<br>Appliance software. The Storage<br>Processor then rebooted to<br>reestablish access.                  | Fixed in code.                                                                             | All previous<br>versions   | 4.1.2.9257522    |

| lssue number                                                             | Problem summary                                                                                                    | Description of fix                                                                    | Found in version           | Fixed in version |
|--------------------------------------------------------------------------|----------------------------------------------------------------------------------------------------|---------------------------------------------------------------------------------------|----------------------------|------------------|
| 880055/05787892<br>879581/05787892<br>883116/05792298<br>895541/06733676 | Thick LUNs with snapshots<br>sometimes went offline if a race<br>condition occurred met when IO<br>was directed at a region where<br>space was being reclaimed.                                                                                                    | Fixed in code.                                                                        | 4.0.2.8627717 and<br>later | 4.1.2.9257522    |
|                                                                          |                                                                                                    | <b>_</b>                                                                              |                            |                  |
| 884169/05849405                                                          | File systems can become inaccessible after a Storage                                                                                                    | Fixed in code.                                                                        | 4.1.0.8940590 and later    | 4.1.2.9257522    |
| 889194/06384087                                                          | Processor reboot.                                                                                                    |                                                                                       |                            |                  |
| 889352/06393738                                                          |                                                                                                    |                                                                                       |                            |                  |
| 890091/84805504                                                          |                                                                                                    |                                                                                       |                            |                  |
| 857622                                                                   | When importing an NFS<br>configuration from VNX to a<br>Unity VMware NFS datastore,<br>the job fails as expected.<br>However, the failure error<br>message is inaccurate: Failed:<br>Create session fails with {0}<br>error(s).<br>Please check message by scp<br>{1}@{2}:<br>{3}/.migration/<br>precheck_vdm_{4}.log. (Error<br>Code:0x9000194)"<br>- This error message is not filled<br>with parameter value in. | The error message should<br>actually say that the job<br>fails with at least 1 error. | 4.1.0.8940590 and<br>later | 4.1.1.9138882    |
| 866692                                                                   | When running the CLI /stor/<br>prov/vmware/vmfs show - detail<br>command, the Compression<br>percent reported is less than the<br>actual compression savings and<br>is inaccurate.                                                                                                    |                                                                                       | 4.1.0.8940590 and<br>later | 4.1.1.9138882    |
| 84365598/                                                                | A user experienced a system                                                                                                    |                                                                                       | 4.1.0.9058043              | 4.1.1.9138882    |
| 888130                                                                   | bug check with a buffer cache<br>free issue or file system                                                                                                    | portormanoo opaniizaaon                                                               | 4.1.0.8959731              |                  |
|                                                                          | corrupted due to an incorrect metadata error.                                                                                                    | for avoiding data copy to avoid this issue.                                           | 4.1.0.8940590              |                  |
|                                                                          |                                                                                                    |                                                                                       | 4.0.2.8627717              |                  |
|                                                                          |                                                                                                    |                                                                                       | 4.0.1.8404134              |                  |
|                                                                          |                                                                                                    |                                                                                       | 4.0.1.8320161              |                  |
|                                                                          |                                                                                                    |                                                                                       | 4.0.1.8194551              |                  |

| lssue number                                               | Problem summary                                                                                                    | Description of fix                                                             | Found in version                                | Fixed in version |
|------------------------------------------------------------|----------------------------------------------------------------------------------------------------|--------------------------------------------------------------------------------|-------------------------------------------------|------------------|
| 84070110/<br>886390                                        | A hot fix became inactive and<br>needed to be reinstalled. This<br>happened when the hot fix was<br>applied to a system and then a<br>re-image operation was<br>performed on the system.                                                                                                    | updated to allow an<br>existing hot fix to be<br>restored during a re- image   | 4.1.0.9058043<br>4.1.0.8959731<br>4.1.0.8940590 | 4.1.1.9138882    |
| 84260722/<br>886018                                        | A replication session was not<br>able to use its full bandwidth.<br>The replication session had low<br>throughput, despite there being<br>no congestion or other issue in<br>the network. This is due to the<br>restrictions by the sender to<br>transmit more data and receiver<br>to receive more. | watermark and low<br>watermark settings have<br>been removed. The code         | 4.1.0.9058043<br>4.1.0.8959731<br>4.1.0.8940590 | 4.1.1.9138882    |
| 05894988/<br>06216865/<br>06197446/<br>06171008/<br>886462 | <ul> <li>This issue presented itself in several ways:</li> <li>A user was unable to access file shares.</li> <li>Storage processors entered a bug check phase after an upgrade.</li> <li>Slow I/O response time was experienced on an all flash array.</li> </ul>                                    | of system resources used<br>for I/O processing.                                | 4.1.0.9058043<br>4.1.0.8959731<br>4.1.0.8940590 | 4.1.1.9138882    |
| 883786                                                     | An import session entered a lost<br>communication status when a<br>network disruption occurred. The<br>session was stuck in that state.<br>The only option for the user was<br>to cancel that import session and<br>start it again.                                                                  | updated to avoid this<br>issue.                                                | 4.1.0.9058043<br>4.1.0.8959731<br>4.1.0.8940590 | 4.1.1.9138882    |
| 05462668/<br>883124                                        | A user experienced the inability<br>to read and/or write recently<br>expanded regions of bound block<br>(SCSI) vVols.                                                                                                    | updated so that block<br>vVols that are newly bound<br>after an upgrade can be | 4.0.1.8404134<br>4.0.1.8320161<br>4.0.1.8194551 | 4.1.1.9138882    |
| 05894988/<br>882436                                        | While moving an existing<br>uncompressed LUN to a<br>compressed LUN, an application<br>using that LUN experienced an<br>unexpectedly large increase in                                                                                                    | updated and now the<br>library used to move the<br>LUN has been modified to    | 4.1.0.9058043<br>4.1.0.8959731<br>4.1.0.8940590 | 4.1.1.9138882    |

| lssue number     | Problem summary                                                                                                    | Description of fix                                 | Found in version               | Fixed in version |
|------------------|----------------------------------------------------------------------------------------------------|----------------------------------------------------|--------------------------------|------------------|
|                  | response time for small or unaligned writes.                                                                        | for small or unaligned<br>writes.                  |                                |                  |
| 83953636/        | An export became inaccessible for the clients belonging to that                                                     | The code has been<br>updated to that the subnet    | 4.1.0.9058043                  | 4.1.1.9138882    |
| 882328           | subnet after the specific access<br>for a subnet was modified. The<br>mask of the subnet became<br>255.255.255.255. | preserved.                                         | 4.1.0.8959731<br>4.1.0.8940590 |                  |
| 05830682/        | A storage processor<br>unexpectedly re-booted while                                                                 | The code has been<br>updated to fix the issue      | 4.1.0.9058043                  | 4.1.1.9138882    |
| 881448           | writing I/O to inline-compression<br>enabled LUNS.                                                                  | that triggered the unexpected reboot.              | 4.1.0.8959731<br>4.1.0.8940590 |                  |
| 05785720/        | A storage processor                                                                                                 | The code has been                                  | 4.1.0.9058043                  | 4.1.1.9138882    |
| 879344           | unexpectedly re-booted during<br>an internal space recovery                                                         | updated to fix the issue<br>that resulted in the   | 4.1.0.8959731                  |                  |
|                  | operation.                                                                                                    | unexpected re-boot.                                | 4.1.0.8940590                  |                  |
| 82779744/ 873301 | took a unexpectedly long time upda<br>before restoring access to its to re                                          | The code has been<br>updated to reduce the time    | 4.1.0.9058043                  | 4.1.1.9138882    |
|                  |                                                                                                    | exports after a failover.                          | 4.1.0.8959731                  |                  |
|                  |                                                                                                    |                                                    | 4.1.0.8940590<br>4.0.2.8627717 |                  |
|                  |                                                                                                    |                                                    | 4.0.1.8404134                  |                  |
| 74599468/        | In a configuration with                                                                                             | The code has been                                  | 4.1.0.9058043                  | 4.1.1.9138882    |
| 881706           | RecoverPoint the storage processor rebooted with error                                                              | updated to handle the condition that triggered the | 4.1.0.8959731                  |                  |
|                  | code: E117B264.                                                                                                    | storage processor to reboot.                       | 4.1.0.8940590                  |                  |
|                  |                                                                                                    |                                                    | 4.0.2.8627717                  |                  |
|                  |                                                                                                    |                                                    | 4.0.1.8404134                  |                  |
|                  |                                                                                                    |                                                    | 4.0.1.8320161                  |                  |
|                  |                                                                                                    |                                                    | 4.0.1.8194551                  |                  |
|                  |                                                                                                    |                                                    | 4.0.0.7329527                  |                  |
| 77632114/ 878057 | The RecoverPoint splitter on the storage processor became                                                           |                                                    | 4.1.0.9058043                  | 4.1.1.9138882    |
|                  | unresponsive and did not                                                                                            | was updated to fix the issue that made the reboot  | 4.1.0.8959731                  |                  |
|                  | recover automatically. A reboot<br>of the storage processor was                                                     | necessary.                                         | 4.1.0.8940590                  |                  |
|                  | required to restart the splitter.                                                                                   |                                                    | 4.0.2.8627717                  |                  |
|                  |                                                                                                    |                                                    | 4.0.1.8404134                  |                  |

| lssue number     | Problem summary                                                                                                    | Description of fix                                                                                                    | Found in version | Fixed in version |
|------------------|----------------------------------------------------------------------------------------------------|----------------------------------------------------------------------------------------------------|------------------|------------------|
|                  |                                                                                                    |                                                                                                    | 4.0.1.8320161    |                  |
|                  |                                                                                                    |                                                                                                    | 4.0.1.8194551    |                  |
|                  |                                                                                                    |                                                                                                    | 4.0.0.7329527    |                  |
| 81914690/ 872873 |                                                                                                    |                                                                                                    | 4.1.0.9058043    | 4.1.1.9138882    |
|                  |                                                                                                    | svc_service_shell. Now a                                                                                              | 4.1.0.8959731    |                  |
|                  |                                                                                                    | warning is issued, The sz<br>command is disabled in                                                                   | 4.1.0.8940590    |                  |
|                  |                                                                                                    |                                                                                                    | 4.0.2.8627717    |                  |
|                  |                                                                                                    | svc_service_shell and retry <sub>4</sub> .<br>sz. Or use WinSCP or a<br>similar utility to get files off <sub>4</sub> | 4.0.1.8404134    |                  |
|                  |                                                                                                    |                                                                                                    | 4.0.1.8320161    |                  |
|                  |                                                                                                    | the system.                                                                                                    | 4.0.1.8194551    |                  |
|                  |                                                                                                    |                                                                                                    | 4.0.0.7329527    |                  |
| 5252987/ 882108  | the NFS exports if the client<br>mounts file systems from another<br>NAS server and both NAS<br>servers resided on the same<br>storage processor. |                                                                                                    | 4.1.0.9058043    | 4.1.1.9138882    |
|                  |                                                                                                    | updated so that the client is able to maintain more                                                                   | 4.1.0.8959731    |                  |
|                  |                                                                                                    | the same storage                                                                                                    | 4.1.0.8940590    |                  |
|                  |                                                                                                    |                                                                                                    | 4.0.2.8627717    |                  |
|                  |                                                                                                    | 1                                                                                                    | 4.0.1.8404134    |                  |
| 5745989/ 881720  | storage processor repeatedly restarted unexpectedly.                                                                                              | updated to gracefully<br>handle the conditions<br>triggering the repeated                                             | 4.1.0.9058043    | 4.1.1.9138882    |
|                  |                                                                                                    |                                                                                                    | 4.1.0.8959731    |                  |
|                  |                                                                                                    |                                                                                                    | 4.1.0.8940590    |                  |
|                  |                                                                                                    |                                                                                                    | 4.0.2.8627717    |                  |
|                  |                                                                                                    |                                                                                                    | 4.0.1.8404134    |                  |
| 5894841/ 881370  |                                                                                                    | The code has been fixed to                                                                                            | 4.1.0.9058043    | 4.1.1.9138882    |
|                  | storage system if the storage                                                                                                    | ensure the storage system<br>will no longer update ESXi                                                               | 4.1.0.8959731    |                  |
|                  | hosts fails.                                                                                                    | host initiators for which the storage system is unable to poll vCenter.                                               | 4.1.0.8940590    |                  |
| 5784193/ 879921  | •                                                                                                    | •                                                                                                    | 4.1.0.9058043    | 4.1.1.9138882    |
|                  | in a table. This design led to                                                                                                    | updated so that first row is no longer automatically                                                                  | 4.1.0.8959731    |                  |
|                  |                                                                                                    | selected. This change affects pages that show a                                                                       | 4.1.0.8940590    |                  |
|                  | operations.                                                                                                    | grid on the left and a                                                                                                | 4.0.2.8627717    |                  |
|                  |                                                                                                    | For some names that have                                                                                              | 4.0.1.8404134    |                  |

| ssue number     | Problem summary                                             | Description of fix                                                   | Found in version | Fixed in version |
|-----------------|-------------------------------------------------------------|----------------------------------------------------------------------|------------------|------------------|
|                 |                                                             | row may still be pre-<br>selected.                                   | 4.0.1.8320161    |                  |
|                 |                                                             |                                                                      | 4.0.1.8194551    |                  |
| 5734785/ 879152 | ECOM stopped working and                                    |                                                                      | 4.1.0.9058043    | 4.1.1.9138882    |
|                 |                                                             | added to the code to<br>prevent the ECOM failure.                    | 4.1.0.8959731    |                  |
|                 |                                                             |                                                                      | 4.1.0.8940590    |                  |
|                 |                                                             |                                                                      | 4.0.2.8627717    |                  |
|                 |                                                             |                                                                      | 4.0.1.8404134    |                  |
| 31540922/       | From a Windows host, Quota                                  |                                                                      | 4.1.0.9058043    | 4.1.1.9138882    |
| 376801          | displayed a greater used capacity than was actually being   |                                                                      | 4.1.0.8959731    |                  |
|                 | used.                                                       | for a Windows host.                                                  | 4.1.0.8940590    |                  |
|                 |                                                             |                                                                      | 4.0.2.8627717    |                  |
|                 |                                                             |                                                                      | 4.0.1.8404134    |                  |
|                 |                                                             |                                                                      | 4.0.1.8320161    |                  |
|                 |                                                             |                                                                      | 4.0.1.8194551    |                  |
|                 |                                                             |                                                                      | 4.0.0.7329527    |                  |
| 586609/ 874220  | A NAS server was in need of recovery.                       | updated to address the<br>issue triggering the need<br>for recovery. | 4.1.0.9058043    | 4.1.1.9138882    |
|                 |                                                             |                                                                      | 4.1.0.8959731    |                  |
|                 |                                                             |                                                                      | 4.1.0.8940590    |                  |
|                 |                                                             |                                                                      | 4.0.2.8627717    |                  |
|                 |                                                             |                                                                      | 4.0.1.8404134    |                  |
|                 |                                                             |                                                                      | 4.0.1.8320161    |                  |
|                 |                                                             |                                                                      | 4.0.1.8194551    |                  |
|                 |                                                             |                                                                      | 4.0.0.7329527    |                  |
| 373870          | A user was unable to create a                               |                                                                      | 4.1.0.9058043    | 4.1.1.9138882    |
|                 | VMware vVol data store with a capability profile allocation | updated to remove this<br>limitation.                                | 4.1.0.8959731    |                  |
|                 | greater than 16Tb.                                          |                                                                      | 4.1.0.8940590    |                  |
| 2334668/        | CIFS shares were inaccessible.                              |                                                                      | 4.1.0.9058043    | 4.1.1.9138882    |
| 73402           | The server didn't respond to server commands and reported   |                                                                      | 4.1.0.8959731    |                  |
|                 | Input/output error.                                         | an offload read and a conflict triggering the error.                 | 4.1.0.8940590    |                  |
|                 |                                                             |                                                                      | 4.0.2.8627717    |                  |

| lssue number    | Problem summary                                                              | Description of fix                                                             | Found in version | Fixed in version |
|-----------------|------------------------------------------------------------------------------|--------------------------------------------------------------------------------|------------------|------------------|
|                 |                                                                              |                                                                                | 4.0.1.8404134    |                  |
|                 |                                                                              |                                                                                | 4.0.1.8320161    |                  |
|                 |                                                                              |                                                                                | 4.0.1.8194551    |                  |
|                 |                                                                              |                                                                                | 4.0.0.7329527    |                  |
| 5378990/ 871277 | The mode bits generated from                                                 |                                                                                | 4.1.0.9058043    | 4.1.1.9138882    |
|                 | the ACL was wrong when the file owner was a group, such as                   | bits are generated using                                                       | 4.1.0.8959731    |                  |
|                 | domain administrators.                                                       | the SID of the connected user when a file is created                           | 4.1.0.8940590    |                  |
|                 |                                                                              | by SMB.                                                                        | 4.0.2.8627717    |                  |
|                 |                                                                              |                                                                                | 4.0.1.8404134    |                  |
|                 |                                                                              | 4.0.1.8320161<br>4.0.1.8194551<br>4.0.0.7329527                                | 4.0.1.8320161    |                  |
|                 |                                                                              |                                                                                | 4.0.1.8194551    |                  |
|                 |                                                                              |                                                                                | 4.0.0.7329527    |                  |
| 5336141/868106  | A file system went offline with the                                          |                                                                                | 4.1.0.9058043    | 4.1.1.9138882    |
|                 | fs 536870965: Reason:<br>removeHLDBRecord: record<br>missing from HLDB file. | update of the HLDB record<br>for a file when being<br>moved from one directory | 4.1.0.8959731    |                  |
|                 |                                                                              |                                                                                | 4.1.0.8940590    |                  |
|                 |                                                                              |                                                                                | 4.0.2.8627717    |                  |
|                 |                                                                              |                                                                                | 4.0.1.8404134    |                  |
| 82044704/       | A suspended job related to a                                                 |                                                                                | 4.1.0.9058043    | 4.1.1.9138882    |
| 867789          | vVol operation was erroneously<br>retained in the system job                 | updated to fix this problem.                                                   | 4.1.0.8959731    |                  |
|                 | database. This prevented the<br>user from starting a system                  |                                                                                | 4.1.0.8940590    |                  |
|                 | software upgrade.                                                            |                                                                                | 4.0.2.8627717    |                  |
|                 |                                                                              |                                                                                | 4.0.1.8404134    |                  |
|                 |                                                                              |                                                                                | 4.0.1.8320161    |                  |
|                 |                                                                              |                                                                                | 4.0.1.8194551    |                  |
|                 |                                                                              |                                                                                | 4.0.0.7329527    |                  |
| 5168225/ 865970 | During the initialization phase of                                           |                                                                                | 4.1.0.9058043    | 4.1.1.9138882    |
|                 |                                                                              | the share c\$ during the                                                       | 4.1.0.8959731    |                  |
|                 | share c\$ and access file-system mountpoint.                                 | initialization phase of a NAS server.                                          | 4.1.0.8940590    |                  |
|                 |                                                                              |                                                                                | 4.0.2.8627717    |                  |
|                 |                                                                              |                                                                                | 4.0.1.8404134    |                  |
|                 |                                                                              | l                                                                              |                  |                  |

| lssue number    | Problem summary                                                                                                    | Description of fix                                                                                                    | Found in version                                | Fixed in version |
|-----------------|----------------------------------------------------------------------------------------------------|----------------------------------------------------------------------------------------------------|-------------------------------------------------|------------------|
|                 |                                                                                                    |                                                                                                    | 4.0.1.8320161                                   |                  |
|                 |                                                                                                    |                                                                                                    | 4.0.1.8194551                                   |                  |
|                 |                                                                                                    |                                                                                                    | 4.0.0.7329527                                   |                  |
| 867616          | When cancelling an NDMP<br>backup process from an NDMP<br>Direct Memory Access (DMA)<br>application, the operation hangs<br>with the status Cancel in<br>Progress on the NDMP DMA<br>application.                                                                                                    | Restart the NDMP DMA<br>application to discard the<br>cancel operation, then<br>continue with any further<br>NDMP operations. | 4.1.0.9058043<br>4.1.0.8959731<br>4.1.0.8940590 | 4.1.1.9138882    |
| 794943 / 807302 | While accessing Unisphere,<br>users can expect up to two pop-<br>ups or warning screens. One is<br>for accepting the server<br>certificate, and the other is for<br>providing a client certificate<br>(instead of credentials) to<br>connect to Unisphere. While the<br>server certificate warning should<br>be accepted, users should click<br><b>Cancel</b> in the pop-up that<br>suggests connecting to<br>Unisphere using a client<br>certificate. | Fixed in code.                                                                                                    | All previous<br>versions                        | 4.1.0.8959731    |
| 866056 / 865456 | The user is no longer able to set<br>the consistency group access<br>(either add a new host or remove<br>a host) at the consistency group<br>level if they have set individual<br>member LUN access.                                                                                                    |                                                                                                    | 4.1.0.9058043<br>4.1.0.8959731<br>4.1.0.8940590 | 4.1.0.8959731    |
| 881934          | During a software upgrade from 4.0.x to 4.1.0.x, the upgrade fails                                                                                                    | This issue has been                                                                                                    | 4.1.0.8959731                                   | 4.1.0.9058043    |
|                 | (usually at 62% complete) and                                                                                                    |                                                                                                    | 4.1.0.8940590                                   |                  |
|                 | may have difficulty automatically recovering due to a database                                                                                                    |                                                                                                    | 4.0.2.8627717                                   |                  |
|                 | schema mismatch. Although the system can still be pinged,                                                                                                    |                                                                                                    | 4.0.1.8194551                                   |                  |
|                 | Unisphere and the CLI are<br>unresponsive.                                                                                                    |                                                                                                    | 4.0.1.8320161                                   |                  |
|                 |                                                                                                    |                                                                                                    | 4.0.1.8404134                                   |                  |
|                 |                                                                                                    |                                                                                                    | 4.0.0.7329527                                   |                  |
| 881933          | During software upgrade, the<br>upgrade fails (usually at 62%<br>complete) when a process times<br>out when trying to access an<br>EMC catalog server.                                                                                                    | This issue has been<br>resolved in the code.                                                                                  | 4.1.0.8959731<br>4.1.0.8940590                  | 4.1.0.9058043    |

| lssue number              | Problem summary                                                                                                    | Description of fix                                                                           | Found in version               | Fixed in version |
|---------------------------|----------------------------------------------------------------------------------------------------|----------------------------------------------------------------------------------------------|--------------------------------|------------------|
| 881932                    | When moving a LUN, the<br>operation could hang. Refer to<br>Knowledgebase article<br>000492043 for details.                                                                                                    | This issue has been resolved in the code.                                                    | 4.1.0.8959731<br>4.1.0.8940590 | 4.1.0.9058043    |
| 877558                    | Some storage processors have<br>been seen to have reboot<br>events, resulting in a full reboot<br>of the storage processor without<br>a fault.                                                                                                    | This issue has been resolved in the code.                                                    | 4.1.0.8940590<br>4.0.2.8627717 | 4.1.0.8959731    |
| 851739<br>83426854/875596 | A LUN or file system may go<br>offline.                                                                                                    | This issue has been resolved in the code.                                                    | All previous<br>versions       | 4.1.0.8940590    |
| 05557939/873175           |                                                                                                    |                                                                                              |                                |                  |
| 841151 /841149            | The service command<br>svc_initial_config script failed<br>when attempting to setup an<br>IPv6 address with zeroes in the<br>hex numbers for a mgmt_vdev<br>interface. For example:<br>svc_initial_config -6<br>"2a00:0da9:ff03:030f:<br>0:2139:3853:0101 64<br>2a00:0da9:ff03:030f:ff2e::1<br>would fail.                                                                                  | This issue has been<br>resolved in the code.                                                 | All previous<br>versions       | 4.1.0.8940590    |
| 810489                    | When provisioning a replication<br>destination, the <b>No Data</b><br><b>Movement</b> tiering policy can be<br>selected, although it is not<br>supported.                                                                                                    | This issue has been<br>resolved in the code.                                                 | All previous<br>versions       | 4.1.0.8940590    |
| 850281                    | The file system went offline and<br>a message similar to the<br>following appeared in the logs:<br>:UFS: 3:[fs-name] Panic<br>Avoidance found <fsid><br/>corrupted<br/>(metadataDupReadBlock<br/>failed: non-recoverable fault)<br/>sade:UFS: 3:[fs-name]<br/>metadataDupReadBlock:<br/>fsid:<fsid> non-recoverable fault<br/>bn <block number=""><br/>[DIRECTORY_IO]</block></fsid></fsid> | This issue has been<br>resolved in the code.                                                 | All previous<br>versions       | 4.1.0.8940590    |
| 833537/ 832571            | The "from" email address from<br>which system alerts are sent<br>could not be modified.                                                                                                    | The From Email Address<br>can now be customized in<br>Settings > Alerts > Email<br>and SMTP. | All previous<br>versions       | 4.1.0.8940590    |

| lssue number   | Problem summary                                                                                                    | Description of fix                                                                                                    | Found in version                                                 | Fixed in version |
|----------------|----------------------------------------------------------------------------------------------------|----------------------------------------------------------------------------------------------------|------------------------------------------------------------------|------------------|
| 832808         | When an IPv4 management<br>address was set to <b>Obtain an</b><br><b>IPv4 address automatically</b><br>and ECOM failed over to the<br>secondary storage processor, an<br>SMTP server configuration failed<br>with the error: Cannot configure<br>an IPv4 SMTP server without<br>first configuring a management<br>port IPv4 address.                                                                                                    | This issue has been<br>resolved in the code.                                                                                                    | All previous<br>versions                                         | 4.1.0.8940590    |
| 833479         | If a user uploaded a password-<br>protected certificate using the<br>Service command<br>svc_custom_cert, the system<br>went into a rolling reboot and<br>then went into service mode.<br>This caused user data to<br>become unavailable.                                                                                                    | This issue has been<br>resolved in the code. The<br>code now rejects the<br>upload of a password-<br>protected certificate and<br>returns a message<br>indicating that a certificate<br>that is not pass phrase-<br>protected must be used. | 4.0.2.8627717<br>4.0.1.8194551<br>4.0.1.8320161<br>4.0.1.8404134 | 4.1.0.8940590    |
| 833887         | Win10 and Win12 introduced<br>new special SIDs, which are part<br>of the Kerberos credentials. As<br>these aren't recognized by the<br>system, they're sent to the<br>Domain Controller (DC). This<br>overwhelmed the system and no<br>communication with DC could<br>take place with Kerberos<br>authentication.                                                                                                    | This issue has been<br>resolved in the code.                                                                                                    | All previous<br>versions                                         | 4.1.0.8940590    |
| 834461         | After installing the first release of<br>badlock patches on Samba,<br>running smbclient -I against the<br>DM failed with output :<br>ntlmssp_handle_neg_flags:<br>Got Challenge flags<br>[0x60898201] - possible<br>downgrade detected!<br>missing_flags [0x00000010] - NT<br>code 0x80090302<br>NTLMSSP_NEGOTIATE_SIGN<br>SPNEGO (ntlmssp) login failed:<br>NT code 0x80090302 session<br>setup failed: NT code<br>0x80090302 Error with Signing<br>enabled: NTLMSSP NTLM2<br>packet check failed due to invalid<br>signature! session setup failed:<br>NT_STATUS_ACCESS_DENIE<br>D | resolved in the code.                                                                                                    | All previous<br>versions                                         | 4.1.0.8940590    |
| 835206/ 832078 | The power supply firmware upgrade failed.                                                                                                    | This issue has been<br>resolved in the code.                                                                                                    | All previous<br>versions                                         | 4.1.0.8940590    |

| lssue number | Problem summary                                                                                                    | Description of fix                                | Found in version                                                 | Fixed in version |
|--------------|----------------------------------------------------------------------------------------------------|---------------------------------------------------|------------------------------------------------------------------|------------------|
| 838729       | ESXi hosts with FCoE adapters<br>connected to a zoned FC switch<br>were displayed in both the <b>Hosts</b><br>page and the <b>VMware</b> hosts<br>page in Unisphere.                                                  | updated to enable                                 | All previous<br>versions                                         | 4.1.0.8940590    |
| 841873       | When the 16G Fibre Channel<br>HBA port was attached to a<br>switch as a "Public Loop", the<br>storage processor bug checked<br>with the following error:<br>FC_API_INVALID_TOPOLOGY<br>0x03b03076.                    | This issue has been<br>resolved in the code.      | All previous<br>versions                                         | 4.1.0.8940590    |
| 842169       | Centralized ESRS could not be<br>enabled because support<br>credentials cannot be validated<br>on a private LAN without external<br>connectivity.                                                                     | updated to allow support credentials to be saved, |                                                                  | 4.1.0.8940590    |
| 842366       | If a Unity system's site<br>information contained non-<br>English characters, a Failed to<br>valid OTP error appeared when<br>configuring integrated ESRS.                                                            | This issue has been<br>resolved in the code.      | All previous<br>versions                                         | 4.1.0.8940590    |
| 847401       | A software issue could<br>potentially prevent a failed over<br>VDM from returning to its default<br>storage processor when that<br>storage processor came back<br>online.                                             | This issue has been<br>resolved in the code.      | All previous<br>versions                                         | 4.1.0.8940590    |
| 849334       | Both storage processors entered<br>Service Mode due to a large<br>number of snapshots.                                                                                                    |                                                   | All previous<br>versions                                         | 4.1.0.8940590    |
| 851033       | A software upgrade session was<br>incorrectly labeled as <b>In-</b><br><b>progress</b> when it actually had<br>failed. This occurred when the<br>primary storage processor was<br>rebooted and coming back<br>online. | resolved in the code.                             | 4.0.2.8627717<br>4.0.1.8194551<br>4.0.1.8320161<br>4.0.1.8404134 | 4.1.0.8940590    |

| lssue number                          | Problem summary                                                                                                    | Description of fix                                                                                                    | Found in version                                                 | Fixed in version |
|---------------------------------------|----------------------------------------------------------------------------------------------------|----------------------------------------------------------------------------------------------------|------------------------------------------------------------------|------------------|
| 855255                                | Access to the LUN was lost<br>during a storage processor<br>reboot.                                                                                                    | This issue has been<br>resolved in the code.                                                                                               | All previous<br>versions                                         | 4.1.0.8940590    |
| 855964                                | ,                                                                                                    | This issue has been<br>resolved in the code.                                                                                               | All previous<br>versions                                         | 4.1.0.8940590    |
| 856071                                | A host lost connectivity with the<br>Unity system after a host panic<br>and could not access Unity<br>LUNs. The host status in<br>Unisphere appeared as<br>degraded with no associated<br>initiators.                                                    | This issue has been<br>resolved in the code by<br>preserving host access to<br>Unity even after a host is<br>disconnected and<br>degraded. | 4.0.2.8627717<br>4.0.1.8194551<br>4.0.1.8320161<br>4.0.1.8404134 | 4.1.0.8940590    |
| 857748                                | A filename with an invalid UTF-8<br>string was mistaken for a valid<br>UTF-8 string and was saved as<br>unicode. The list of the filenames<br>shows the UTF-8 encoding of the<br>stored name, not the original<br>name.                                  | resolved in the code.                                                                                                    | All previous<br>versions                                         | 4.1.0.8940590    |
| 858490                                | using the Samba mount<br>command if NFSV2 by NTLMV2<br>authentication is enforced.                                                                                                    | The code has been<br>updated to accept and<br>handle NTLMv2<br>authentication for client<br>using old SMB1<br>authentication requests.     | All previous<br>versions                                         | 4.1.0.8940590    |
| 859146 / 862102                       | After a short-duration power<br>outage, the storage processor<br>hung instead of rebooting with a<br>CPU IERR error.                                                                                                    | This issue has been<br>resolved in the latest<br>firmware in the code.                                                                     | All previous<br>versions                                         | 4.1.0.8940590    |
| 802882                                | There is an extra <b>Configure</b> step<br>when installing a hotfix with the<br><b>Software Upgrades Wizard.</b><br>The <b>Configure</b> step does not<br>apply to hotfixes.                                                                             | This issue has been<br>resolved in the code.                                                                                               | All previous<br>versions                                         | 4.1.0.8940590    |
| 804943 (physical<br>deployments only) | After replacing or upgrading the<br>firmware on a four-port 10-Gb/s<br>optical I/O module, the system<br>indicates that the I/O module is<br>faulted in the Unisphere CLI and<br>Unisphere. The storage<br>processor enters service mode<br>as a result. | This issue has been<br>resolved in the code.                                                                                               | All previous<br>versions                                         | 4.1.0.8940590    |
| 805069                                | When multiple back-to-back<br>requests to change host access<br>are sent to the same consistency<br>group, the results are a mix of<br>the requests.                                                                                                    | This issue has been<br>resolved in the code.                                                                                               | All previous<br>versions                                         | 4.1.0.8940590    |

| lssue number | Problem summary                                                                                                    | Description of fix                           | Found in version         | Fixed in version |
|--------------|----------------------------------------------------------------------------------------------------|----------------------------------------------|--------------------------|------------------|
| 808848       | ,                                                                                                    | This issue has been resolved in the code.    | All previous<br>versions | 4.1.0.8940590    |
| 809674       | Batch jobs that are deleted using<br>the Unisphere UI may contain<br>jobs that remain visible in the<br>Unisphere CLI.                                                                            | This issue has been resolved in the code.    | All previous<br>versions | 4.1.0.8940590    |
| 811803       | a file system expansion is taking<br>place, the following error<br>appears: Operation failed. Error<br>code: 0x6000bbc The system<br>was not able to create a<br>snapshot.                        | This issue has been<br>resolved in the code. | All previous<br>versions | 4.1.0.8940590    |
|              | Please check that the storage<br>pool is not faulted or out of<br>space, or that the source is not in<br>an invalid, offline, or destroying<br>state, and retry.                                  |                                              |                          |                  |
|              | Otherwise see the logs for<br>details then search for the error<br>code on the support website or<br>product forums, or contact your<br>service provider, if available.<br>(Error Code:0x6000bbc) |                                              |                          |                  |
| 816362       |                                                                                                    | This issue has been                          | 4.0.2.8627717            | 4.1.0.8940590    |
|              | with a size of several TBs, there is a period of time where a file                                                                                                    | resolved in the code.                        | 4.0.1.8194551            |                  |
|              | system snapshot cannot be<br>taken.                                                                                                    |                                              | 4.0.1.8320161            |                  |
|              |                                                                                                    |                                              | 4.0.1.8404134            |                  |
| 817768       | 9                                                                                                    | This issue has been resolved in the code.    | 4.0.2.8627717            | 4.1.0.8940590    |
|              | access, the host reports a major issue in Unisphere.                                                                                                    |                                              | 4.0.1.8194551            |                  |
|              |                                                                                                    |                                              | 4.0.1.8320161            |                  |
|              |                                                                                                    |                                              | 4.0.1.8404134            |                  |
| 818677       | A pool may report degraded                                                                                                    | This issue has been                          | 4.0.2.8627717            | 4.1.0.8940590    |
|              | status for exceeding capacity threshold, when the allocated                                                                                                    | resolved in the code.                        | 4.0.1.8194551            |                  |
|              | space is not at the threshold.                                                                                                    |                                              | 4.0.1.8320161            |                  |
|              |                                                                                                    |                                              | 4.0.1.8404134            |                  |

| lssue number | Problem summary                                                                                                    | Description of fix                        | Found in version                                                 | Fixed in version |
|--------------|----------------------------------------------------------------------------------------------------|-------------------------------------------|------------------------------------------------------------------|------------------|
| 821276       | Using the same snap schedule<br>on many resources may slow<br>completion of other commands                                                                                                    | This issue has been resolved in the code. | 4.0.2.8627717<br>4.0.1.8194551                                   | 4.1.0.8940590    |
|              | executing at the same time as the schedule.                                                                                                    |                                           | 4.0.1.8320161                                                    |                  |
|              |                                                                                                    |                                           | 4.0.1.8404134                                                    |                  |
| 821411       | In Unisphere, the <b>Base Port and</b>                                                                                                    |                                           | 4.0.2.8627717                                                    | 4.1.0.8940590    |
|              | Management Port details dialog<br>box does not report the IP                                                                                                    | resolved in the code.                     | 4.0.1.8194551                                                    |                  |
|              | Address, Gateway Netmask, or<br>VLAN ID values                                                                                                    |                                           | 4.0.1.8320161                                                    |                  |
|              |                                                                                                    |                                           | 4.0.1.8404134                                                    |                  |
| 827788       |                                                                                                    | This issue has been                       | 4.0.2.8627717                                                    | 4.1.0.8940590    |
|              | Unisphere or using the REST<br>API that takes more than 10                                                                                                    | resolved in the code.                     | 4.0.1.8194551                                                    |                  |
|              | minutes to complete fails. An<br>error message similar to the                                                                                                    |                                           | 4.0.1.8320161                                                    |                  |
|              | following displays: {"error":<br>{"errorCode":                                                                                                    |                                           | 4.0.1.8404134                                                    |                  |
|              | 131149826,"httpStatusCode":50<br>3,"messages":[{"en-US":"The<br>system is busy. Try again later. If<br>the problem persists, search for<br>the error code on the support<br>website or product forums, or<br>contact your service provider, if<br>available. (Error Code:<br>0x7d13002)"}],"created": "2016-<br>05-24T19:46:13.121 Z"}}' |                                           |                                                                  |                  |
| 836269       | Saving the system configuration<br>while an upgrade is in progress<br>is not supported. The Unisphere<br>CLI command /service/system<br>collect –config may incorrectly<br>report success.                                                                                                    |                                           | 4.0.2.8627717<br>4.0.1.8194551<br>4.0.1.8320161<br>4.0.1.8404134 | 4.1.0.8940590    |
| 841739       | 41739<br>If a storage resource previously<br>had a replication session<br>configured and destroyed, an<br>attempt to create a replication                                                                                                    | This issue has been resolved in the code. | 4.0.2.8627717<br>4.0.1.8194551                                   | 4.1.0.8940590    |
|              | session on the storage resource<br>may fail with an internal error.                                                                                                    |                                           | 4.0.1.8320161<br>4.0.1.8404134                                   |                  |
| 855190       | An existing ESXi host<br>configuration can be overwritten<br>when a ESXi host is added as an<br>existing host, if the added host                                                                                                    |                                           | 4.0.2.8627717<br>4.0.1.8194551<br>4.0.1.8320161                  | 4.1.0.8940590    |
|              | has a vmKernel IP that is already<br>in use. This occurs even if the                                                                                                    |                                           | H.U. 1.0020101                                                   |                  |

| lssue number | Problem summary                                                                                                    | Description of fix                           | Found in version         | Fixed in version |
|--------------|----------------------------------------------------------------------------------------------------|----------------------------------------------|--------------------------|------------------|
|              | vmKernel IPs are on private<br>vSwitches. Unisphere displays<br>the following message when<br>adding a standalone ESXi host:<br>Matches some network address<br>of hostxxx. Importing this will<br>replace existing configuration.<br>Unisphere displays the following<br>message when adding ESXi<br>hosts from a vCenter: Conflicts<br>with one or more ip addresses of<br>other potential host. It is<br>recommended to resolve these<br>conflicts before importing to<br>avoid misconfiguring the hosts. If<br>the attempt to add the host is not<br>cancelled and the operation<br>completes, the original host<br>( <i>hostxxx</i> ) will lose access and<br>the new host will assume its<br>identity. |                                              | 4.0.1.8404134            |                  |
| 793285       | When a consistency group is<br>created as a replication source<br>and destination, creating a<br>replication session may fail with<br>the following message:<br>Operation failed. Error code:<br>0x6000003 The system<br>encountered an unexpected<br>error. Try again and if that<br>attempt fails then search for the<br>error code on the support<br>website or product forums, or<br>contact your service provider, if<br>available. (Error Code:<br>0x6000003)                                                                                                    | This issue has been<br>resolved in the code. | All previous<br>versions | 4.1.0.8940590    |
| 814766       | Certain user operations on a<br>deduplicated file incorrectly<br>caused auto-extension enabled<br>file system to extend to the<br>maximum size. The extension<br>size can be max_size, space<br>available in the pool, or 16TB<br>(whichever is lower). Messages<br>similar to the following may be<br>seen when the problem is<br>triggered. /nas/log/webui/<br>apl_tm.log:<br>                                                                                                    | This issue has been<br>resolved in the code. | All previous<br>versions | 4.1.0.8940590    |

| lssue number | Problem summary                                                                                                    | Description of fix                                          | Found in version                                | Fixed in version |
|--------------|----------------------------------------------------------------------------------------------------|-------------------------------------------------------------|-------------------------------------------------|------------------|
|              | legacy command [/nas/<br>sbin/fs_extend_handler Sep 25<br>11:18:39 2013                                                                                                    |                                                             |                                                 |                  |
|              | DART:CFS:4:6 Slot 2:                                                                                                    |                                                             |                                                 |                  |
|              | 1380125919: Fsld: 2957<br>MaxSize: 5242880 MB HWM:                                                                                                    |                                                             |                                                 |                  |
|              | 95%. Forced Extension<br>Size=35232152 MB]                                                                                                    |                                                             |                                                 |                  |
|              | sys_log: fs auto<br>extension forced ext start:<br>[data03_home]<br>max_size:5242880 hwm:95<br>(Slot2:1380125919:)                                                                            |                                                             |                                                 |                  |
|              | server_log:                                                                                                    |                                                             |                                                 |                  |
|              | DHSM:                                                                                                    |                                                             |                                                 |                  |
|              | 3: getOnline: Couldn't reserve -1<br>blocks for inode 3976589. Error<br>encoutered - NoSpace                                                                                                  |                                                             |                                                 |                  |
| 816346       | The Data Mover (DM) was not<br>responding to SMB/CIFS or NFS<br>clients. SMB threads on the DM<br>were blocked. DHSM was in use<br>on the system and a DHSM<br>connection was being modified. |                                                             | All previous<br>versions                        | 4.1.0.8940590    |
| 817848       | For Pools with associated vVols,<br>storage that is taken up by vVols<br>is incorrectly displayed in<br>Unisphere under the <b>Snapshot</b><br><b>Used</b> column in <b>Pools</b> .           |                                                             | All previous<br>versions                        | 4.1.0.8940590    |
| 819524       | When ESRS is enabled, it may<br>take up to one minute for users<br>to see some support links the<br>first time they access the<br><b>Support</b> page.                                        | resolved in the code and<br>performance is now<br>improved. | 4.0.2.8627717<br>4.0.1.8194551<br>4.0.1.8320161 | 4.1.0.8940590    |
|              |                                                                                                    |                                                             | 4.0.1.8404134                                   |                  |
| 823778       | An IO module could not be reconfigured.                                                                                                    | This issue has been<br>resolved in the code.                | All previous<br>versions                        | 4.1.0.8940590    |
| 828444       | The Create Pool operation timed<br>out when system drives were<br>selected for the pool creation. A                                                                                           | Environment 4.1.x, system drives can be used to             | 4.0.2.8627717<br>4.0.1.8194551                  | 4.1.0.8940590    |
|              | message similar to the following<br>was displayed: The system failed<br>to create the RAID group. The                                                                                         |                                                             | 4.0.1.8320161<br>4.0.1.8404134                  |                  |
|              | disks might still be initializing. Try again after few minutes. If the                                                                                                    |                                                             |                                                 |                  |

| lssue number   | Problem summary                                                                                                    | Description of fix                           | Found in version                                                 | Fixed in version |
|----------------|----------------------------------------------------------------------------------------------------|----------------------------------------------|------------------------------------------------------------------|------------------|
|                | operation continues to fail,<br>search for the error code on the<br>support website or product<br>forums, or contact your service<br>provider, if available. (Error<br>Code:0x6700135)"                                                                                                    |                                              |                                                                  |                  |
| 836555         | When using both VMFS and<br>Block vVol datastores over<br>iSCSI, errors have been reported<br>when creating swap vVols during<br>VM power-on. This was caused<br>by incorrect removal of the iSCSI<br>target discovery IP addresses for<br>the software iSCSI adapter on<br>the ESXi host. | resolved in the code.                        | 4.0.2.8627717<br>4.0.1.8194551<br>4.0.1.8320161<br>4.0.1.8404134 | 4.1.0.8940590    |
| 836955         | The file system may have gone offline when the last snapshot is deleted for that file system.                                                                                                    | This issue has been<br>resolved in the code. | All previous<br>versions                                         | 4.1.0.8940590    |
| 840320/ 844001 | The System Limits page under<br>Settings did not include VMFS<br>datastore limits.                                                                                                    | These limits now display in this release.    | All previous<br>versions                                         | 4.1.0.8940590    |
| 841011/ 849251 | After a snapshot session was<br>deleted, it still displayed in<br>Unisphere.                                                                                                    | resolved in the code.                        | 4.0.2.8627717<br>4.0.1.8194551<br>4.0.1.8320161<br>4.0.1.8404134 | 4.1.0.8940590    |
| 842096         | A NAS server had NIS server<br>network connectivity issues<br>when both the NAS server and<br>NIS server were configured with<br>IPv6.                                                                                                    | resolved in the code.                        | 4.0.2.8627717<br>4.0.1.8194551<br>4.0.1.8320161<br>4.0.1.8404134 | 4.1.0.8940590    |
| 843845         | On a Unity 300 system, the<br>progress percentage % for a<br>replication session for<br>consistency groups may have<br>been inaccurate when there<br>were eight or more LUNs in a<br>consistency group.                                                                                    | resolved in the code.                        | 4.0.2.8627717<br>4.0.1.8194551<br>4.0.1.8320161<br>4.0.1.8404134 | 4.1.0.8940590    |
| 844099         | Some virtual machines (VMs)<br>stored on vVol datastores<br>became inaccessible after a<br>software upgrade from Unity<br>4.0.0.x to 4.0.1.x.                                                                                                    |                                              | 4.0.2.8627717<br>4.0.1.8194551<br>4.0.1.8320161<br>4.0.1.8404134 | 4.1.0.8940590    |

| lssue number                          | Problem summary                                                                                                    | Description of fix                           | Found in version                                                 | Fixed in version |
|---------------------------------------|----------------------------------------------------------------------------------------------------|----------------------------------------------|------------------------------------------------------------------|------------------|
| 853379                                | iSCSI protocol endpoints<br>appeared in Unisphere as<br>assigned to a host, but did not<br>appear in vSphere after an ESXi<br>host HBA rescan.                                                                                                    | resolved in the code.                        | 4.0.2.8627717<br>4.0.1.8194551<br>4.0.1.8320161<br>4.0.1.8404134 | 4.1.0.8940590    |
| 863861                                | ······································                                                                                                    | This issue has been<br>resolved in code.     | 4.0.1.8404134                                                    | 4.0.2.8627717    |
| 814463                                | The FAST Cache shrink<br>operation failed with the following<br>error: FAST Cache is currently<br>busy with another operation.<br>Please wait for all jobs to<br>complete before attempting any<br>additional operations on FAST<br>Cache. (Error Code: 0x6700165)                                                                                                    |                                              | 4.0.0.7329527                                                    | 4.0.1.8194551    |
| 821738 (virtual<br>deployments only)  | When a user opens the<br><b>Performance</b> dashboard in<br>Unisphere and adds a <b>Cache</b><br><b>Dirty Size</b> chart, the values in<br>the chart are all zero.                                                                                                    | This issue has been<br>resolved in the code. | 4.0.0.7329527                                                    | 4.0.1.8194551    |
| 810049 (physical<br>deployments only) | Starting a FAST Cache operation<br>immediately after starting a pool<br>modification operation may result<br>in the following error message:<br>Operation failed. Error code:<br>0x6700165 Please wait for all<br>jobs to complete before<br>attempting any additional<br>operations on FAST Cache.<br>(Error Code:0x6700165)                                                                                                    | resolved in code.                            | 4.0.0.7329527                                                    | 4.0.1.8194551    |
| 789487 / 823304                       | Hosts connected to iSCSI CNA<br>and two-port 10Gb/s optical I/O<br>module ports experienced 30–40<br>seconds of connectivity loss due<br>to a firmware issue that caused<br>the device to become<br>unresponsive. The internal driver<br>software automatically recovered<br>the device by beginning a device<br>reset. During this time, the<br>physical link bounced on both<br>CNA ports and two-port 10Gb/s<br>optical I/O module ports. | This issue has been<br>resolved in code.     | 4.0.0.7329527                                                    | 4.0.1.8194551    |

| lssue number                                      | Problem summary                                                                                                    | Description of fix                                                           | Found in version | Fixed in version |
|---------------------------------------------------|----------------------------------------------------------------------------------------------------|------------------------------------------------------------------------------|------------------|------------------|
| 794675 (physical<br>deployments only)             | The following critical alert for the<br>DPE was generated during the<br>SLIC commit process: The Disk<br>Processor Enclosure (DPE) has<br>faulted. This may have occurred<br>because of a faulted<br>subcomponent.<br>Identify and fix the issue with the<br>subcomponent. If the problem<br>persists, contact your service<br>provider. | This issue has been<br>resolved in code.                                     | 4.0.0.7329527    | 4.0.1.8194551    |
| 801562 / 812461                                   | After configuring LDAP on a NAS<br>server, the server health error<br>LDAP not connected appeared.                                                                                                    | This issue has been<br>resolved in code.                                     | 4.0.0.7329527    | 4.0.1.8194551    |
| 804317 (physical<br>deployments only)             | The help link for the disk tab of<br>the <b>Create Pool Wizard</b> opened<br>the <b>Welcome</b> help screen<br>instead of the <b>Disk Types</b> help<br>screen.                                                                                                    | The link now opens the correct help screen.                                  | 4.0.0.7329527    | 4.0.1.8194551    |
| 809346                                            | When changing the Secure NFS<br>setting from Use SMB server<br>account to Use custom realm on<br>a Master User Profile (MUP)<br>NAS server, a dialog box<br>confirming deletion of an SMB<br>server from the Active Directory<br>domain appeared.                                                                                        | This issue has been<br>resolved in code.                                     | 4.0.0.7329527    | 4.0.1.8194551    |
| 809332 / 810799                                   | Users could not delete<br>snapshots with an in-band<br>request through the snapshot<br>SMP.                                                                                                    | This issue has been<br>resolved in code.                                     | 4.0.0.7329527    | 4.0.1.8194551    |
| 810159 / 811562<br>(physical<br>deployments only) | Trying to create a pool<br>immediately after starting a<br>FAST Cache create operation<br>resulted in the following error<br>message in Unisphere: System<br>encountered unexpected<br>error (Error Code:<br>0x7d13001)                                                                                                    | This issue has been<br>resolved in code.                                     | 4.0.0.7329527    | 4.0.1.8194551    |
| 810919 / 812459                                   | The jobs list showed blank rows.                                                                                                    | This issue has been<br>resolved in code.                                     | 4.0.0.7329527    | 4.0.1.8194551    |
| 811216 / 812250                                   | Users may not have been able to<br>destroy a file system that was<br>previously in use by replication.                                                                                                    | This issue has been<br>resolved in code.                                     | 4.0.0.7329527    | 4.0.1.8194551    |
| 811237                                            |                                                                                                    | The system no longer<br>allows the broadcast or<br>subnet address to be used | 4.0.0.7329527    | 4.0.1.8194551    |

| lssue number                          | Problem summary                                                                                                    | Description of fix                                                                 | Found in version | Fixed in version |
|---------------------------------------|----------------------------------------------------------------------------------------------------|------------------------------------------------------------------------------------|------------------|------------------|
|                                       | the network, the replication session failed.                                                                                                    | as the interface IP<br>address.                                                    |                  |                  |
| 811413 / 812762                       |                                                                                                    | This issue has been<br>resolved in code.                                           | 4.0.0.7329527    | 4.0.1.8194551    |
| 811509 / 814045                       | The preferred IP interface setting<br>on the replication destination<br>was out of sync with source,<br>resulting in an issue on the<br>destination if a failover occurred<br>before resynchronization.                                                | This issue has been<br>resolved in code.                                           | 4.0.0.7329527    | 4.0.1.8194551    |
| 811856 (physical<br>deployments only) | After an AC power failure of less<br>than a few seconds, a good<br>power supply was incorrectly<br>marked as faulted.                                                                                                    | This issue has been<br>resolved in code.                                           | 4.0.0.7329527    | 4.0.1.8194551    |
| 811890                                | A user pool creation operation<br>may fail with the error code<br>0x670150b.                                                                                                    | This issue has been<br>resolved in code.                                           | 4.0.0.7329527    | 4.0.1.8194551    |
| 812022                                | Creating a share or export fails with the error code:0x900a117                                                                                                    | This issue has been resolved in code.                                              | 4.0.0.7329527    | 4.0.1.8194551    |
| 812052                                | When creating a host from<br>Unisphere an error with code<br>0x7d13001 is reported.                                                                                                    | This issue has been<br>resolved in code.                                           | 4.0.0.7329527    | 4.0.1.8194551    |
| 812091                                |                                                                                                    | resolved in code.                                                                  | 4.0.0.7329527    | 4.0.1.8194551    |
| 812703                                | the <b>Alerts</b> table was blank.                                                                                                    | The Acknowledged column<br>in the Alerts table will<br>display the correct values. | 4.0.0.7329527    | 4.0.1.8194551    |
| 813509 (physical<br>deployments only) |                                                                                                    | The Support page now<br>loads without delay.                                       | 4.0.0.7329527    | 4.0.1.8194551    |
| 813659 (physical<br>deployments only) | If FAST Cache was deleted with<br>the REST API URL /api/<br>instances/fastCache/0/<br>action/disable and a timeout<br>parameter value was either not<br>specified or was set to -1, the job<br>stopped responding and never<br>deleted the FAST Cache. | resolved in code.                                                                  | 4.0.0.7329527    | 4.0.1.8194551    |

| Issue number                          | Problem summary                                                                                                    | Description of fix                                                             | Found in version | Fixed in version |
|---------------------------------------|----------------------------------------------------------------------------------------------------|--------------------------------------------------------------------------------|------------------|------------------|
| 813764 (physical<br>deployments only) | The user is sometimes allowed to create a pool that included faulted drives.                                                                                                    | The system will prevent<br>the pool from being<br>created with faulted drives. | 4.0.0.7329527    | 4.0.1.8194551    |
| 813867                                | When file systems are defined in<br>a different pool than their NAS<br>server, if the pool for the file<br>systems becomes degraded,<br>once the pool is recovered, the<br>NAS server state may stay in<br>degraded mode. | This issue has been<br>resolved in code.                                       | 4.0.0.7329527    | 4.0.1.8194551    |
| 814001                                | The Unisphere CLI command /<br>event/alert/hist show incorrectly<br>displayed the ID attribute as "Id."                                                                                                    | The output text has been corrected.                                            | 4.0.0.7329527    | 4.0.1.8194551    |
| 814113                                | Setting a value for the Maximum<br>Transmission Unit (MTU) on an<br>iSCSI-configured port did not<br>take effect until the storage<br>processor was restarted.                                                            | This issue has been<br>resolved in code.                                       | 4.0.0.7329527    | 4.0.1.8194551    |
| 814562                                | When ESRS was enabled, audit<br>logs indicated that a service user<br>ran the command svc_udoctor -<br>jobs -xx, but the system<br>automatically launched this<br>command.                                                |                                                                                | 4.0.0.7329527    | 4.0.1.8194551    |
| 814724                                | Support contract information did not automatically refresh.                                                                                                    | This issue has been<br>resolved in code.                                       | 4.0.0.7329527    | 4.0.1.8194551    |
| 814932                                | Creation of a replication session<br>may have failed with error code<br>0x650015d. This was an<br>infrequent error.                                                                                                    | This issue has been<br>resolved in code.                                       | 4.0.0.7329527    | 4.0.1.8194551    |
| 815374 (physical<br>deployments only) | The ESRS integrated wizard<br>failed with the error message:<br>0x6400ba4, Failed to validate<br>site id for Remote Support.                                                                                              | This issue has been<br>resolved in code.                                       | 4.0.0.7329527    | 4.0.1.8194551    |
| 815447                                | If a client application was<br>expecting to use File Delegation<br>with the NFSv4 protocol, there<br>were performance issues. File<br>Delegation was not granted<br>when needed.                                          | This issue has been<br>resolved in code.                                       | 4.0.0.7329527    | 4.0.1.8194551    |
| 816272                                | After switching the Management<br>IP from Automatic to Manual<br>without changing the IP address,<br>the following error message<br>appeared: The specified IP<br>address is already in use (Error<br>Code: 0x716e00a)    | This issue has been<br>resolved in code.                                       | 4.0.0.7329527    | 4.0.1.8194551    |

| lssue number                          | Problem summary                                                                                                    | Description of fix                                                                                                 | Found in version | Fixed in version |
|---------------------------------------|----------------------------------------------------------------------------------------------------|----------------------------------------------------------------------------------------------------|------------------|------------------|
| 817541 (physical<br>deployments only) | The number of LUNs that could<br>be protected by RecoverPoint<br>was below the expected limit.                                                                                | This issue has been<br>resolved in code.                                                                           | 4.0.0.7329527    | 4.0.1.8194551    |
| 817971                                | When enabling or disabling the<br>SSH on the system using the<br>service command svc_ssh, the<br>SSH status was displayed<br>incorrectly in Unisphere.                        | This issue has been<br>resolved in code.                                                                           | 4.0.0.7329527    | 4.0.1.8194551    |
| 818420                                | In the service mode, Unisphere<br>only displayed English after<br>login.                                                                                                    | In the service mode,<br>Unisphere now displays<br>the correct locale.                                              | 4.0.0.7329527    | 4.0.1.8194551    |
| 818701                                | Running the service command svc_smtpcheck did not work.                                                                                                    | This issue has been<br>resolved in code.                                                                           | 4.0.0.7329527    | 4.0.1.8194551    |
| 819461                                | When the management IP<br>address was changed, the IP<br>address was not updated in<br>ESRS. After changing the IP<br>address, ESRS was unable to<br>connect.                 | This issue has been<br>resolved in code.                                                                           | 4.0.0.7329527    | 4.0.1.8194551    |
| 819852                                | In the Spanish language, some<br>objects in Unisphere are<br>displayed as English, including<br>system limitations, log<br>messages, and links on the<br><b>Support</b> page. | These resources are now correctly localized.                                                                       | 4.0.0.7329527    | 4.0.1.8194551    |
| 821064                                | Asynchronous replication of<br>block devices between a Unity<br>system and a VNXe3200 did not<br>work.                                                                        | VNXe3200 required the<br>application of VNXe3200<br>3.1.5.6801782 service<br>pack or higher on the<br>VNXe system. | 4.0.0.7329527    | 4.0.1.8194551    |
| 822799                                | The <b>Online Training</b> link in the <b>Support</b> page of Unisphere did not always load.                                                                                  | The link has been updated.                                                                                         | 4.0.0.7329527    | 4.0.1.8194551    |
| 823446 (physical<br>deployments only) | The storage processor's mode<br>took several minutes to update<br>after a secondary storage<br>processor was placed into or<br>recovered from service mode.                   | The storage processor<br>mode should update when<br>it is available.                                               | 4.0.0.7329527    | 4.0.1.8194551    |
| 825944 (physical<br>deployments only) | After a primary storage<br>processor was placed into<br>service mode or failed over, the<br>ESRS connection status was<br>"Unknown."                                          | This issue has been<br>resolved in code.                                                                           | 4.0.0.7329527    | 4.0.1.8194551    |
| 826226 (physical<br>deployments only) | An incorrect 503: Service<br>Unavailable error message was                                                                                                    | The error message has been corrected.                                                                              | 4.0.0.7329527    | 4.0.1.8194551    |

| lssue number                                 | Problem summary                                                                                                    | Description of fix                                                                                                    | Found in version | Fixed in version |
|----------------------------------------------|----------------------------------------------------------------------------------------------------|----------------------------------------------------------------------------------------------------|------------------|------------------|
|                                              | displayed when trying to configure integrated ESRS.                                                                                                    |                                                                                                    |                  |                  |
| 829164                                       |                                                                                                    | This issue has been<br>resolved in code.                                                                                                    | 4.0.0.7329527    | 4.0.1.8194551    |
| 832178                                       | Execution of svc_drive_stats<br>command was limited to the root<br>user.                                                                               | This issue has been<br>resolved in code.                                                                                                    | 4.0.0.7329527    | 4.0.1.8194551    |
| 835464                                       | While provisioning embedded<br>ESRS, if the download step was<br>not successful, it was unable to<br>be retried.                                       | This issue has been<br>resolved in code.                                                                                                    | 4.0.0.7329527    | 4.0.1.8194551    |
| 836866 /<br>836068 /<br>836924 /<br>80291634 |                                                                                                    | This issue has been<br>resolved in code.                                                                                                    | 4.0.0.7329527    | 4.0.1.8194551    |
| 838740                                       | configured to each storage<br>processor in conjunction with the<br>ESXi MPIO driver, failover times<br>may have been extended.                         |                                                                                                    | 4.0.0.7329527    | 4.0.1.8194551    |
|                                              |                                                                                                    | Note<br>Systems with this<br>configuration may<br>experience this issue<br>during the failover induced<br>during upgrade until the<br>new OE with the fix is<br>running on the system. |                  |                  |
| 845581                                       | Configuring an SMTP server via<br>Unisphere or Unisphere CLI may<br>have failed.                                                                       |                                                                                                    | 4.0.0.7329527    | 4.0.1.8194551    |
| 849738 / 849946                              | settings were removed for the management network after upgrading to 4.0.1.8194551.                                                                     | Statically configured DNS<br>settings for the<br>management network<br>remain configured after<br>upgrade.                                                                             | 4.0.1.8194551    | 4.0.1.8320161    |
| 851317                                       | The file /nas/http/logs/<br>mod_jk.log was not rotated, and<br>may have resulted in the /nas file<br>system on the storage processor<br>becoming full. | The file /nas/http/<br>logs/mod_jk.log is now<br>rotated.                                                                                                    | 4.0.1.8194551    | 4.0.1.8320161    |

| lssue number | Problem summary                                                                                                    | Description of fix                       | Found in version | Fixed in version |
|--------------|----------------------------------------------------------------------------------------------------|------------------------------------------|------------------|------------------|
| 854248       | During an upgrade not all log<br>files were properly rotated or<br>truncated prior to the upgrade<br>starting, and caused file system<br>utilization to reach 100%. | This issue has been<br>resolved in code. | 4.0.1.8320161    | 4.0.1.8404134    |
| 854537       | After upgrading, access to<br>Integrated ESRS was lost.                                                                                                    | This issue has been<br>resolved in code. | 4.0.1.8320161    | 4.0.1.8404134    |

## Known issues

| lssue<br>number  | Problem description                                                                                                    | Workaround / Resolution                                                                                                    | Exists in version |
|------------------|----------------------------------------------------------------------------------------------------|----------------------------------------------------------------------------------------------------|-------------------|
| UNITYD-<br>42561 | Fail to create new alternate data stream when a NAS<br>(CIFS) import session is in the Incremental Copy stage if<br>the alternate data stream with same name was deleted<br>before the import session cutover after the initial copy<br>was done.                                                                                                    | Wait until the import session is complete or<br>has reached the Ready To Commit state.<br>OR<br>Manually sync the container node of the<br>alternate data stream with the following<br>service command:<br>svc_imt <vdm_name>resync-nodes</vdm_name>                                                                                                    | 4.2.0.9392909     |
| UNITYD-<br>41127 | If you join the AD with a computer name and NetBios<br>name that do not match, and then enable UDS with LDAP<br>using Kerberos authentication with the SMB server<br>account, the LDAP authentication and the later<br>CIFSshare mount will fail. There are two scenarios that<br>can cause a mismatch between the computer name and<br>the NetBIOS name. (1) The NetBIOS name is changed<br>intentionally. (2) If the computer name is longer than 15<br>characters, the NetBIOS name is automatically truncated<br>to 15 characters. | <id>node <ino><br/>Ensure that the NetBios name is the<br/>uppercase of the computer name, and keep<br/>the computer name to 15 characters or less.</ino></id>                                                                                                    | All versions.     |
| UNITYD-<br>41041 | The Unisphere CLI client is not supported on VMware ESXi hosts running ESXi 6.7 and above.                                                                                                    | Install the Unisphere CLI client on a VMWare<br>ESXi host running ESXi 6.5. You can also<br>install the client directly on a Microsoft<br>Windows or UNIX/Linux host.                                                                                                    | All versions.     |
| 1038868          | When the pool is nearly full, async replication operations,<br>such as stop, resume or deletion, will trigger a system<br>snap restore, but will fail to create backup snaps as there<br>is not enough space. Then, the offline snaps remaining<br>further impact the corresponding storage resource<br>deletion operation or the Pre-upgrade Health Check<br>before a non-disruptive upgrade.                                                                                                    | Use the svc_dataprotection service<br>command to clean up the offline snaps and<br>retry the upgrade.                                                                                                    | All versions.     |
| 1036093          | After migration cutover, the user might see slow response<br>when accessing a deep folder using Windows client.                                                                                                    | After migration cutover, if there are many<br>deep folders in the file system and each level<br>of the folder has many entities inside the<br>folder, the user should avoid scanning the<br>folder and all its subfolders while the<br>incremental copy is not complete. This is<br>because some of the folder tree hasn't built<br>up yet and scanning the deep folder many<br>cause the whole tree building bandwidth to<br>slow with the scanning, which will cause a<br>slow response time when other clients go to<br>access it. | All versions.     |

| lssue<br>number | Problem description                                                                                                    | Workaround / Resolution                                                                                                    | Exists in version |
|-----------------|----------------------------------------------------------------------------------------------------|----------------------------------------------------------------------------------------------------|-------------------|
| 1035681         | If the LDAP configuration on a destination NAS server is<br>different from the source NAS server, such as the<br>following scenarios, the LDAP password will be lost and<br>the new source NAS server cannot connect to the LDAP<br>server after failover.                                                                                                 | Re-enter the password in the new Source<br>NAS server after failover.                                                                                                    | All versions.     |
|                 | <ol> <li>DST NAS overrides the IP</li> <li>SRC NAS changes the configuration, like<br/>authentication type, server IP, etc., but did not sync to the<br/>DST NAS server.</li> </ol>                                                                                                    |                                                                                                    |                   |
| 1034933         | When assigning a cluster schedule to a sync replication<br>source FS, it could fail to sync the association to the sync<br>destination FS due to sync connection or destination<br>down. This is expected; however, the job will roll back<br>fully, and unassign the schedule association on sync<br>source FS, and trigger a degraded warning on the FS. | Retry the schedule association when the sync connection or destination is up, or reassign a local schedule on source FS.                                                                                                    | All versions.     |
| 1036063         | If an upgrade from 4.0.x to 5.0.0 failed, and one of the SPs has already upgraded, the Unisphere UI will stop responding.                                                                                                    | Use the UEMCLI to resume the upgrade.                                                                                                    | 4.2.0.9392909     |
| 1035065         | If a user assigns the same cluster snapshot schedule to<br>large number of FS/LUNs and then modifies the cluster<br>snapshot schedule, the modification may take a long<br>time, then timeout and fail.                                                                                                    | There are two workarounds:<br>1. Create several cluster snapshot schedules<br>where each schedule is assigned to smaller<br>number of FS/LUNs.<br>2. Create a new snapshot schedule with the<br>new rules, and then reassign this schedule<br>rule to the related FS/LUNs. | All versions.     |
| 1035103         | An alert such as the following is displayed:<br>The virus checker server <ip> has<br/>encountered an error and is no longer<br/>operational.(Error: ERROR_AUTH 5)</ip>                                                                                                    | <ol> <li>Use the Windows net view commands to<br/>see if the CHECK\$ could be listed on the<br/>CAVA server. For example<br/>net view <nas fqdn=""> /ALL</nas></li> <li>Share name Type Used as Comment</li> </ol>                                                         | All versions.     |
|                 |                                                                                                    | <br>C\$ Disk Root Service<br>CHECK\$ Disk Virus Checking<br>Service <<<<br>IPC\$ IPC IPC Service                                                                                                    |                   |
|                 |                                                                                                    | 2) if 1) CHECK\$ share could be listed. this<br>might indicate that the client user of cava<br>server still do not have EMC Virus Checking.<br>So assign it using EMC Unity Nas<br>management tool                                                                         |                   |
|                 |                                                                                                    | 3) it 2) do not show CHECK\$, then , we<br>could use the netstat command to show<br>which the ip the current cava server is using<br>to communicate with unity through SMB<br>netstat -aon  findstr " <nasip>:445"</nasip>                                                 |                   |
|                 |                                                                                                    | 4) update the cava server ip used by unity to the filter one by GUI or EMC Unity Nas management tool. Then restart anti-virus                                                                                                    |                   |
| 1035849         | If the source NAS server has CAVA enabled, a CIFS migration session may fail to migrate the data due to some of files continuously failing.                                                                                                    | Before migration, disable CAVA on the VNX<br>side. If CAVA is already enabled and the<br>migration is ongoing, disable it. During<br>migration, do not enable CAVA on the<br>destination.                                                                                  | All versions.     |

| lssue<br>number | Problem description                                                                                                    | Workaround / Resolution                                                                                                    | Exists in version             |
|-----------------|----------------------------------------------------------------------------------------------------|----------------------------------------------------------------------------------------------------|-------------------------------|
| 1036763         | LDAP server in unstable network environment and report Disconnected - Failed.                                                                                                    | User can configure LDAP client with static IP<br>firstly, make sure the status of LDAP is<br>positive with "Configured - Connected". Then<br>change it to auto-discover, then wait for<br>some time to check the LDAP status is<br>Configured - Connected. | All versions.                 |
| 1037185         |                                                                                                    | Manually sync before doing failover/failback,<br>and then do failover/failback.                                                                                                    | All versions.                 |
| 1037730         | should.<br>After a file system snapshot is restored, the file system                                                                                                    | Click the <b>Refresh</b> button manually on the quota list page in the Unisphere UI.                                                                                                    | All versions.                 |
| 1038083         | On the Unisphere UI Block resource page,<br>when a block resource (LUN, VMFS, CG) is only                                                                                                    | Go to the replication page in Unisphere<br>under <b>Protection &amp; Mobility &gt; Replication</b><br>to view the correct information for block<br>resource synchronous replication sessions.                                                              | 4.4.0.1534750794<br>and later |
| 1003241         | Modifying the LDAP configuration to LDAPS or auto-                                                                                                    | The status reported in Unisphere is incorrect.<br>Restart the Unisphere UI, use the svc_nas<br>service command to view the correct status,<br>and restart the NAS server to help the UI<br>reflect the correct LDAP status.                                | 4.0.0.7329527                 |
| 1023609         | In some cases, during the migration initial-copy phrase, a deadlock may occur with enable_quota_tree and cause the session to stop progressing.                                                                                      | After you have identified that there<br>areblocked threads and the migration has<br>stopped progressing during the initial copy),<br>reboot the SP to clear the blocked threads,<br>after which the migration session should be<br>restored and progress   | 4.0.0.7329527                 |
| 1024636         | When creating file/mkdir/symlink and simultaneously<br>removing files, a directory, or symlink, the operation will<br>sometimes fail. When checking the newly-created file, the<br>file was successfully created, despite the error. | Check the create/mkdir/synlink operation result to make sure the file was created and                                                                                                    | 4.1.0.8940590                 |
| 1025577         | When creating files with the same names during a migration, I/O performance is degraded.                                                                                                    | Avoid creating files with same names, or wait<br>for the migration to complete before creating<br>the files.                                                                                                    | 4.2.0.9392909                 |
| 17379           |                                                                                                    | Press the NMI button at an angle. Refer to KB 487443 for more information.                                                                                                    | N/A                           |

| lssue<br>number | Problem description                                                                                                    | Workaround / Resolution                                                                                                    | Exists in version          |
|-----------------|----------------------------------------------------------------------------------------------------|----------------------------------------------------------------------------------------------------|----------------------------|
| 1018278         | <ul> <li>Failback or fail-over loopback with the CLI<br/>/prot/rep/session -syncData ignore option<br/>enabled encounters an error.</li> <li>For example: <ol> <li>In configuration A-&gt;B-&gt;C, B-&gt;C is the loopback<br/>session. After an unplanned failover of B-&gt;C,<br/>failback B-&gt;C fails with the following error<br/>message: Group failback operation<br/>failed. All replication sessions on<br/>the NAS server skip the resume<br/>operation because of the syncData<br/>ignore option, but at least one<br/>session has failed to reverse the<br/>role</li> <li>In configuration A-&gt;B, A-&gt;B is the loopback<br/>session. Failover from A-&gt;B fails with the<br/>following error message: Group failback<br/>operation failed. All replication<br/>sessions on the NAS server skip the<br/>resume operation because of the<br/>syncData ignore option, but at least<br/>one session has failed to reverse<br/>the role.</li> </ol> </li> </ul> | No workaround.                                                                                                    | 5.0.0.0.5.116 and<br>later |
|                 | This issue does not impact failback sessions without –<br>syncData or with –syncData force enabled on the<br>loopback session. It also does not affect failback of local<br>or remote async sessions, either with or without –<br>syncData options enabled.                                                                                                    |                                                                                                    |                            |
| 1002455         | More than 256 items can still be selected in NFS Share'<br>Host Selected Access dialog.                                                                                                    | No workaround.                                                                                                    | 4.5.0.0.5.096 and later    |
| 1002133         | Registering a VASA provider on vCenter can fail if Unity<br>has previously registered and unregistered another<br>vCenter.<br>If this occurs, related virtualization functions are not<br>available                                                                                                    | <ol> <li>View all the certificates using the<br/>following Unisphere CLI command:<br/>uemcli /sys/cert show -detail</li> <li>Delete the certificates in which the value<br/>of Service is VASA_HTTP using the<br/>following CLI command:<br/>uemcli /sys/cert -id <value><br/>delete</value></li> </ol>                                     | 5.0.0.0.5.116 and<br>later |
|                 |                                                                                                    | 3. Register the VASA provider in vSpshere or Unisphere again.                                                                                                    |                            |
| 1001756         | After a software upgrade, the replication service might be<br>corrupted if the Unisphere UI shows error messages such<br>as:<br>"The connection with this remote<br>replication host has been lost" or "One or<br>more replication interface pairs are<br>experiencing network connectivity issues<br>between the local and remote systems" and at<br>the same time if there are log messages such as "The<br>lockbox is invalid and lastCLBErrorCode<br>error code is: -60" or "Failed to open/create<br>the lockbox with clb error code: -39" in the<br>cemtracer log files.                                                                                                    | To recover the issue, select the broken<br>replication connection under <b>Replication</b> .→<br><b>Connections</b> tab in Unisphere, click the<br><b>Edit</b> icon, input the correct username and<br>password for the remote system and click<br><b>OK</b> button to save the credentials, then click<br><b>Verify and Update</b> button. | 5.0.0.0.5.116 and<br>later |
| 996067          | When using file MetroSync, the user may experience non-transparent planned failover if trying to execute                                                                                                    | It is recommended to execute planned failover for NAS servers one by one. Do not                                                                                                    |                            |

| lssue<br>number     | Problem description                                                                                                    | Workaround / Resolution                                                                                                    | Exists in version             |
|---------------------|----------------------------------------------------------------------------------------------------|----------------------------------------------------------------------------------------------------|-------------------------------|
|                     | planned failover on too many NAS servers<br>simultaneously.                                                                                                    | start a new failover operation until the previous is finished.                                                                                                    | 4.4.0.1534750794<br>and later |
| 989789              | When a VM migration in VMware vSphere is in progress,<br>a planned failover of the underlying synchronous<br>replication file system on Unity at the same time may<br>cause VM migration failure on vSphere.                                                                                                    | Do not perform a synchronous replication<br>planned failover on Unity while migrating a<br>VM on VMware vSphere at the same time. If<br>the error occurs, wait until planned failover<br>completes and retry the VM migration in<br>VMware vSphere. | 4.4.0.1534750794<br>and later |
| 995434              | If a NAS server destination site becomes the source site,<br>the "modify DNS" operation for this NAS server will fail.                                                                                                    | Remove the DNS configuration before modifying it.                                                                                                    | 5.0.0.0.5.116 and later       |
| 995936              | Incorrect disk health information may display in the<br>Unisphere UI if switching a SAS cable from an onboard<br>SAS port to backend SLIC port. FBE show these disks<br>as <b>OK</b> while Unisphere shows these disks as faulted.<br>For example, if switching the SAS cable from SAS port 0<br>to backend SLIC port 0, then DAE 0_0 becomes DAE<br>2_0, and the related disks change from Disk 0_0_X to<br>Disk 2_0_X. Unisphere will display these disks as<br>faulted.    | <ol> <li>Identify the primary SP in<br/>Unisphere under Service →<br/>Service tasks.</li> <li>Reboot the primary SP using the<br/>svc_shutdown -r service<br/>command.</li> </ol>                                                                   | 5.0.0.0.5.116 and<br>later    |
| 996157/<br>11755552 | If vMotion operations are in progress, a user may see<br>alarm messages on the corresponding vVol datastore in<br>vCenter.                                                                                                    | This is a false alarm and will disappear automatically in a short time.                                                                                                    | 4.3.1.1525703027<br>and later |
| 996161              | When a user tries to create many (100) loopback/local CG replication sessions, and each CG contains 20 LUNs on the same array with IO on the source CG, the CG replication session will go into a "Lost Communication" state during session RPO data syncing.                                                                                                    | Avoid setting up many simultaneous CG<br>loopback/local replication.<br>If the issue occurs, reboot the owner SP to<br>resume the replication session temporarily.                                                                                  | All versions                  |
| 996825              | When there is a large number of LUNs and file systems<br>with snapshots, (6000 LUNs/4000 file systems),<br>occasionally the Unisphere UI becomes inaccessible<br>during a non-disruptive upgrade. UEMCLI commands fail<br>with the message 'cannot connect storage<br>server'. The inaccessible period may last around 1<br>minute. After that, the UI will be restored and ready for<br>user.                                                                                | Wait a few minutes for the system to become accessible again.                                                                                                    | 5.0.0.0.5.116 and<br>later    |
| 997336              | When the pool space is full, an operation to enable or<br>disable LUN data reduction may be suspended. The job<br>will suspend with this message<br>Job failed, and its roll back failed.<br>Check job details for error statuses.<br>(Error Code:0x6000dfa)                                                                                                    | Release some pool space or expand the<br>pool, then either resume the job using CLI,<br>or cancel and retry the job using either the<br>CLI or in Unisphere.                                                                                        | 4.5.0.0.5.096 and<br>later    |
| 997463              | <ul> <li>A share becomes inaccessible, but this is not shown in the UI or CLI, if the following steps were performed:</li> <li>1) Create a replication session.</li> <li>2) Create a snapshot of a file system and create a share of the snapshot FS.</li> <li>3) Fail over the NAS server.</li> <li>4) Delete the snapshot FS on destination NAS server.</li> <li>5) Failback.</li> <li>6) Recreate the snap FS with the same name as the one deleted previously.</li> </ul> | No workaround.                                                                                                    | 5.0.0.0.5.116 and<br>later    |
| 998221              | When trying to resume a group of sessions on an async<br>replication destination after a group planned failover                                                                                                    | Resume the NAS server replication session after the group planned failover is complete                                                                                                    | All versions.                 |

| lssue<br>number | Problem description                                                                                                    | Workaround / Resolution                                                                                                    | Exists in version          |
|-----------------|----------------------------------------------------------------------------------------------------|----------------------------------------------------------------------------------------------------|----------------------------|
|                 | operation at the NAS server-level, the direction of<br>individual file system replication sessions may be<br>different from NAS server replication session. This<br>occurs if the resume operation is started before the<br>previous planned failover ends. This usually happens<br>when a large volume of data needs to be synced from<br>source to the destination during planned failover.  | <ul> <li>and the NAS server and related FS</li> <li>replication session are all in the "Failed</li> <li>Over" state. If the issue does occur, do one of the following:</li> <li>1: Run the Resume command against the individual FS session again after it is in a "Failed over" state.</li> <li>2: Delete the problematic FS replication</li> </ul> |                            |
|                 |                                                                                                    | <pre>session and change the FS Replication Destination flag to "no" using the UEMCLI command. uemcli /stor/prov/fs { -id <value>   -name <value> } set - replDest no</value></value></pre>                                                                                                    |                            |
| 998582          | When there are many storage resources configured on<br>the array, (for example, 6000 LUNs and 2000 file<br>systems), filtering the LUNs using a keyword for the LUN<br>name in the Unisphere UI may take over five minutes,<br>and then show an error message if there are multiple<br>matches (1500+ matches).                                                                                | Reload the Unisphere UI, then choose a<br>more specific keyword that matches fewer<br>LUNs, or do not use keyword filter on large<br>configurations.                                                                                                    | 5.0.0.0.5.116 and<br>later |
| 998786          | When there are many NAS servers and/or many file<br>systems within a NAS server, creating async replication<br>sessions in parallel from the Unisphere UI could result in<br>the failure of some creation jobs.                                                                                                    | Create group replication for each NAS<br>server. Do not create sessions on the next<br>NAS server until the previous NAS server<br>group session creation completes.<br>If the issue does occur, select the failed<br>NAS server/FS and retry the replication<br>session creation at a later time.                                                   | 5.0.0.0.5.116 and<br>later |
| 998839          | If a user configures host access for file storage using a string format (i.e. specifies hosts without first registering them) instead of selecting the registered hosts, the "Hosts" column of the <b>NFS Shares</b> page always displays "0", no matter how many hosts the user configures access for.                                                                                        | Select the NFS share to view the host count<br>number, which is displayed on the right-<br>hand NFS share summary panel.                                                                                                    | 5.0.0.0.5.116 and<br>later |
| 999112          | The health description for Ethernet port is incorrect; it shows that this port was not in used, but in fact it was used for some file interfaces.                                                                                                    | Bring up the ethernet port and then the health status and description will be updated.                                                                                                    | All versions.              |
| 999144          | After cutover of an import session, the session may<br>appear in a "Major failure" state when using the uemcli<br>/import/session -id import_24 show -<br>detail command. A message similar to the following<br>appears:<br>Health state = Major failure (20)<br>Health details = "The import session<br>failed importing data during<br>initial/incremental copy due to target IO<br>failure. | Check whether the NAS server port that the<br>production network interface was created on<br>is down. Attempt to fix the connection. The<br>session will return to a healthy state after<br>about 10 - 15 minutes.                                                                                                    |                            |
| 999301          | When there is a planned/scheduled SNAP operation<br>running in the background (or other operation in the<br>background, removing multiple LUNS (60 LUNs) for host<br>access through <b>Host → Delete</b> will cause a timeout with<br>a message such as the following:<br>Timeout Occurred: An unexpected timeout<br>has occurred, Refresh your browser to<br>reload Unisphere UI.             |                                                                                                    | 5.0.0.0.5.116 and later    |

| lssue<br>number | Problem description                                                                                                    | Workaround / Resolution                                                                                                    | Exists in version             |
|-----------------|----------------------------------------------------------------------------------------------------|----------------------------------------------------------------------------------------------------|-------------------------------|
| 996478          | Resuming a CIFS import session fails with the error:<br>Checking CIFS username/password operation<br>failed. (Error Code:0x900a31d)                                                                                                    | Check if the CIFS username and password<br>provided are correct. If the CIFS username<br>and password provided are correct, check if<br>the CIFS shares of this VDM are accessible<br>on VNX. If the shares are not accessible, re-<br>create the CIFS share on VNX, then retry<br>the resume CIFS migration operation. | 4.2.0.9392909<br>and later    |
| 967312          | If a LUN migration session is in the complete phase, but<br>the peer SP is rebooting, the session may go into a<br>failure state.                                                                                                    | <ol> <li>Reboot current SP.</li> <li>Delete and recreate the LUN migration<br/>session.</li> </ol>                                                                                                    | 4.4.0.1534750794<br>and later |
| 997010          | When deleting a folder with command "rmdir /S /Q"<br>on a share which is currently undergoing a migration<br>(and the migration session is in the incremental copy<br>stage), a user may see failure message of "Folder<br>Not empty".                                                                                                    | Use Windows Explorer to remove that<br>folder, or write a script to delete the folders<br>one by one by enumerating the folder and<br>deleting the folder after all the children have<br>been deleted.                                                                                                    | 4.2.0.9392909<br>and later    |
| 999314          | During the incremental copy phase of an NFS migration, creation of a file failed with error code 22 if there is another host deleting other files in the same File System.                                                                                                    | Wait for several seconds and then check if the file is accessible. No other action is needed.                                                                                                    | 4.1.0.8940590<br>and later    |
| 1000185         | A block sync sessions status frequently switches<br>between "lost sync communication" and "syncing" in the<br>Unisphere UI or UEMCLI.                                                                                                    | Pause the problematic block sync sessions<br>and then resume them to recover them to<br>Active state. Alternatively, wait for the<br>problematic block sync sessions to<br>automatically recover to the Active state<br>when the data sync process completes.                                                           | All versions.                 |
| 1001250         | After creating a NAS Server replication session from the NAS Server properties dialog <b>Replication</b> tab, the newly created session is not displayed on NAS Server properties dialog Replication tab until after clicking the "Refresh" button.                                                                                                    | Click the "Refresh" button to display the newly created session.                                                                                                    | 5.0.0.0.5.116 and<br>later    |
| 999164          | When a LUN move session fails due to the pool being<br>offline caused by disk failure or fault., if the user tries to<br>delete that failed LUN move session before the pool is<br>online, the following error is displayed.<br>Operation failed. Error code: 0x7d1315d<br>The request has not been completed within<br>7,200 seconds. (Error Code:0x7d1315d)<br>The failed session cannot be deleted until both SPs are<br>rebooted | Avoid deleting a failed LUN move session<br>until the pool is back online.                                                                                                    | All versions.                 |
| 1000114         | When using the LUN migration feature, a user may see<br>a "LUN offline" alert, and a few seconds later user will<br>receive "LUN is operating normally" message.                                                                                                    | Ignore the false LUN offline alert.                                                                                                    | 5.0.0.0.5.116 and<br>later    |
| 1001453         | In a replication session, if one resource has two or more<br>sessions and one session is in the process of being<br>deleted while other sessions are also executing<br>operations (create/pause/resume/failover/failback), the<br>replication operation can stop responding.                                                                                                    | Avoid replication operations on different<br>sessions involving the same resource<br>simultaneously.<br>If the issue does occur, use the<br>svc_shutdown service command to reboot<br>the resource owner SP.                                                                                                    | 5.0.0.0.5.116 and<br>later    |
| 1001765         | SFTP group authorization will not work for CIFS users in an SMB-only NAS server.                                                                                                    | Make the NAS server a multiprotocol NAS<br>server, or configure LDAP on the NAS<br>server which has the mapping of Domain<br>Controller User/Groups<br>Or, use FS permissions (windows ACL for<br>NFS mode bits) to restrict access.                                                                                    | 4.2.1.9535982<br>and later    |

| lssue<br>number   | Problem description                                                                                                    | Workaround / Resolution                                                                                                    | Exists in version                                                                                         |
|-------------------|----------------------------------------------------------------------------------------------------|----------------------------------------------------------------------------------------------------|----------------------------------------------------------------------------------------------------|
| 998814            | Replication sessions went into a "lost communication" status.                                                                                                    | Verify the replication session connection by<br>using the following CLI command:<br>uemcli /remote/sys -id <remote<br>system&gt; verify</remote<br>                                                                                                    | 5.0.0.0.5.116 and<br>later                                                                                |
| 999780            | Replication of an IPv6 connection lost communication<br>after upgrading with the following error:<br>One or more replication interface pairs<br>are experiencing network connectivity<br>issues between the local and remote<br>systems" on the Unisphere UI replication connection<br>tab.                                                                                                    | Reassign IPv6 address to the replication interfaces, then reboot the SP.                                                                                                    | 5.0.0.0.5.116 and<br>later                                                                                |
| 1000736           | After a non-disruptive upgrade from Unity release 4.2.0<br>or later, the certificates associated with KMIP will not<br>appear in the UI, REST API, or UEMCLI.                                                                                                    | <ul> <li>To restore the certificates so they are visible in the GUI display and in REST API and UEMCLI queries:</li> <li>1. If KMIP is disabled, re-enable KMIP.</li> <li>2. Restart the Management Software, under Service -&gt; Service Tasks - &gt; Storage System in the UI.</li> </ul>                                                                                                    | 4.2.0.9392909<br>and later                                                                                |
| 1000877           | When upgrading to an array with an ongoing VDM local<br>move operation, an upgrade failure message displayed.<br>The VDM local move operation failed as well.                                                                                                    | Avoid upgrading when there is a VDM local<br>move ongoing.<br>If the issue does occur, wait for 30 minutes<br>and resume the upgrade.                                                                                                    | All versions.                                                                                             |
| 998960/<br>999192 | The LDAP state was <b>Failed</b> when running the following<br>Service command:<br>svc_nas <nas_server> -ldap<br/>LDAP queries were not successful, even though the<br/>actual LDAP state was <b>Connected</b>.</nas_server>                                                                                                    | Manually reconfigure LDAP in Unisphere.                                                                                                    | 5.0.0.0.5.116 and<br>later                                                                                |
| 999664            | <ul> <li>While the FLR file system was migrating using CIFS</li> <li>Migration, after cutover, if user didn't use the FLR Toolkit</li> <li>or Windows to lock a file, and if the Retention Period set</li> <li>for that file is newer than Max RP (max retention period</li> <li>of the FS), user might fail to lock the file.</li> <li>In these cases when the lock operation fails, the user</li> <li>sees an error code indicating "Access Denied" or "No</li> <li>Permission".</li> </ul> | <ul> <li>There are three possible workarounds:</li> <li>The user can use the FLR Toolkit to lock the file and set the Retention Period less than Max Retention Period. For example, at least 1 hour less than Max RP.</li> <li>Or, the user can use Windows explorer to lock the file</li> <li>Lastly, the user can use the default RP or set an RP which is at least 1 hour older than the max RP.</li> </ul> | 4.5.0.0.5.096 and<br>later                                                                                |
| 1000816           | The Sync Replication IP connection lost communication<br>after upgrading with the following error on the<br>Replication Connection tab in Unisphere. "<br>One or more replication interface pairs<br>are experiencing network connectivity<br>issues between the local and remote<br>systems.                                                                                                    | Reassign the IP address to the Sync<br>Replication Management Port and then<br>reboot the SP.                                                                                                    | 5.0.0.0.5.116 and<br>later                                                                                |
| 988933            | When using Dell EMC Virtual Storage Integrator (VSI),<br>VMware datastore creation fails on Unity All Flash and<br>UnityVSA systems.                                                                                                    | Create the datastore in Unity Unisphere<br>rather than the VSI. Refer to the following<br>Knowledgebase articles for details:<br>• UnityVSA: KB# 529580<br>• Unity All Flash: KB# 529700                                                                                                    | All versions<br>supported on<br>Unity All Flash<br>systems.<br>For UnityVSA<br>systems, 4.3 and<br>later. |
| 988648            | User is not able to create VMFS datastore on UnityVSA using VMware VSI plugin.                                                                                                    | Create VMFS datastore from Unisphere GUI or UEMCLI.                                                                                                    | 4.5.0.0.5.096 and<br>later                                                                                |

| lssue<br>number | Problem description                                                                                                    | Workaround / Resolution                                                                                                    | Exists in version             |
|-----------------|----------------------------------------------------------------------------------------------------|----------------------------------------------------------------------------------------------------|-------------------------------|
| 988203          | Creating replication from OE version 4.4 to OE version 4.5 in GUI fails.                                                                                                    | Use UEMCLI to create replication from OE version 4.4 to OE version 4.5.                                                                                                    | 4.4.1.1539309879<br>and later |
| 987324          | With multiple VM clones from the same source VM, part<br>of clone could fail.<br>vCenter Server reports events similar to:                                                                                                    | To work around the issue in ESXi 5.0 or<br>later, increase the number of times to retry<br>opening the disk:                                                                                                    | 4.5.0.0.5.096 and later       |
|                 | Unable to access file xxx.vmdk since it is locked.                                                                                                    | <ol> <li>Log in to the ESXi host with root<br/>credentials.</li> </ol>                                                                                                    |                               |
|                 |                                                                                                    | 2. Open the /etc/vmware/config file using a text editor.                                                                                                    |                               |
|                 |                                                                                                    | 3. Add this line to the end of the file:                                                                                                    |                               |
|                 |                                                                                                    | diskLib.openRetries=xx<br>Where xx depends on the number of<br>virtual machines being deployed in the<br>vAPP. VMware recommends a value<br>between 20 and 50.                                                                                                    |                               |
|                 |                                                                                                    | 4. Save and close the file.                                                                                                    |                               |
|                 |                                                                                                    | 5. Reboot the host for the changes to take effect.                                                                                                    |                               |
| 987834          | 1. The atime (Retention Period) of some append-only files<br>may change to the current time after migration. This<br>effects only the append-only files that still have I/O.<br>Append-only files that do not have I/O during migration<br>are not affected.                                                                                                    | For 1. This atime change may not have any<br>effect unless the user is trying to lock the<br>file. When locking the append-only file, just<br>determine whether the atime is correct. If is<br>not correct, manually modify it to be correct,<br>then continue to lock the file. | 4.5.0.0.5.096 and<br>later    |
|                 | 2 If, auto lock is enabled on the source side and the auto<br>lock policy interval is short (that is shorter than the whole<br>migration lifecycle), it is possible that some files will fail to<br>migrate.                                                                                                    | For 2: Choose either to disable the auto lock<br>option on the source side if the file system is<br>FLR FS, or set the "auto lock policy interval"<br>of the FLR FS on the source side to a large<br>enough value, for example, two months.                                      |                               |
| 965283          | When sync file replication is configured between primary<br>and secondary site, and a filesystem being replicated<br>has an NFSv4 datastore exposed to a vSphere<br>environment (which vSphere is accessing through the<br>NFSv4 protocol), the NFSv4 datastore and VMs<br>provisioned and running on this datastore can become<br>inaccessible after a planned sync replication failover.                           | <ul> <li>This is a vSphere issue which has the following workaround to recover the failed VMs:</li> <li>1. Unregister all VMs on the datastore.</li> <li>2. Umount datastore.</li> <li>3. If step 2 was successful, re-register VMs back; otherwise, reboot ESXi.</li> </ul>     | 4.4.0.1527000377<br>and later |
| 965969          | When deleting sync replication sessions and the<br>sessions are in inconsistent state, that includes sessions<br>in initial syncing state, delta syncing state, or the session<br>was being paused/resumed and the session is still<br>syncing, it is possible that the FS will go offline. In this<br>case an error message, such as<br>Failed:Destination is in offline<br>state (Error Code:0x9ef6), will appear. | The error just means the FS is corrupted<br>and the user needs to delete the offline FS<br>manually.                                                                                                    | 4.4.0.1528441058<br>and later |
| 966784          | Schedule would not work properly under extreme case.<br>For example, thousands of storage resources are<br>configured with schedule and with heavy IO, un-<br>assigned schedule would still create snapshot.                                                                                                    | Restart the Management software from the GUI to fix it:<br>Select <b>System &gt; Service Tasks &gt; Restart</b><br>the management software.                                                                                                    | 4.4.0.1528441058<br>and later |
| 967792          | During a CIFS import cutover and cancel, the CIFS<br>server on the source VNX needs to be renamed. In the<br>case when it is joined in an AD domain, the new name is<br>getting registered in Dynamic DNS. In some cases, the<br>rename operation exceeds the timeout and an error is<br>generated and automatically handled. The CIFS session                                                                       | If you want to retry CANCEL, first you need<br>to get out of the state that reports "Error<br>Code:0x90001f0 Source VDM configured<br>with multiple CIFS servers is not supported".<br>In order to do this, on the source VNX VDM,<br>make sure there are two CIFS servers.      | 4.4.0.1528441058<br>and later |

| lssue<br>number | Problem description                                                                                                    | Workaround / Resolution                                                                                                    | Exists in version             |
|-----------------|----------------------------------------------------------------------------------------------------|----------------------------------------------------------------------------------------------------|-------------------------------|
|                 | cutover fails and the import operation attempts to<br>recover from the error by re-creating the original CIFS<br>server. So two CIFS servers may appear on the source<br>VNX after cutover, one with the original name, the other<br>with the new source name. Subsequent attempt to<br>CANCEL the session fails with error: Error<br>Code:0x90001f0 "Source VDM configured with multiple<br>CIFS servers is not supported".                               | Remove the CIFS server with new name.<br>This will put the system into a consistent<br>state when cutover import session failed<br>and the original CIFS server stays on the<br>source VNX. Then you can retry to CANCEL<br>the import session and then delete it. |                               |
| 968469          | The CIFS migration process fails when the CIFS Server local user is created using a password with a preceding or trailing space.                                                                                                    | Do not use a whitespace in the password for a CIFS server's local user account.                                                                                                    | All versions                  |
| 968535          | Before reaching the hard limit of quota, an "out of space"<br>error could be reported.                                                                                                    | Be aware of the available space of the file<br>system. The file system could reach the<br>space boundary first, rather than the hard<br>limit of quota, in the case of the available<br>space being smaller than the hard limit.                                   | 4.1.0.8959731<br>and later    |
| 970078          | SPA (LUN owner SP) unexpectedly reboots and there is<br>a sync session with a source LUN owned by SPA<br>created on SPB, and the session fails with "Replication<br>Internal Error (Error Code:0x9881)" error.                                                                                                    | Wait for SPA (owner SP) reboot to finish<br>and then create sync session or with I/O to<br>create session (this will trigger trespass).                                                                                                    | 4.4.0.1534750794<br>and later |
| 972002          | When a security hardened (STIG-enabled) array is<br>reinitialized using a USB stick, STIG will be enabled<br>during the re-initialization processing. The expected<br>behavior is that STIG would no longer be enabled after<br>the re-initialization.                                                                                                    | Workaround: To insure STIG is disabled<br>after the USB re-initialization, disable STIG<br>prior to running the re-initialization.                                                                                                    | 4.4.0.1528950819<br>and later |
| 973979          | When you create a file system named \"\', the SMB share page in the GUI does not display the proper description for the shares associated with file system named \"\' and the UEMCLI does not display the proper values for the shares associated with file system named \"\'.                                                                                                    | Do not name file system \"\".                                                                                                    | All versions                  |
| 974999          | When opening or deleting a locked file from an FLR-<br>enabled file system on a Windows client, sometimes<br>there are several additional log events generated in the<br>FLR activity log.                                                                                                    | This issue will not happen on NFS client,<br>and it just generates some additional log<br>events, which can be seen by administrator.<br>Ignore these log events.                                                                                                  | 4.5.0.0.5.096 and<br>later    |
| 975192          | When automatic file locking is enabled on an FLR-<br>enabled file system, the file on the SMB share can be<br>locked automatically, that is, the customer can find the<br>file's state is locked by the FLR Toolkit. However, the<br>file's mode property is not READ-ONLY though it is<br>locked.                                                                                                    | Use the FLR Toolkit to determine whether<br>the file is automatically locked or not on the<br>SMB client. Do not rely on the file's READ-<br>ONLY mode.                                                                                                    | 4.5.0.0.5.096 and<br>later    |
| 976994          | Root FS of NAS server is inaccessible with CIFS user, leading to unsuccessful FTP login.                                                                                                    | As a workaround, set the default home<br>directory to root of a NAS server file system<br>in FTP settings.                                                                                                    | All versions                  |
| 977423          | The modification of NAS server DNS list requires a time window (about 5 seconds) to take effect.                                                                                                    | Wait for 5 seconds and refresh GUI DNS page again.                                                                                                    | 4.5.0.0.5.096 and later       |
| 979348          | User failback many VDM replication sessions and<br>associated file system replication sessions in parallel,<br>sometimes some VDM sessions' failback operation will<br>be rejected with the following error message: "Failed:<br>Operation failed to validate the remote system<br>connection. The time skew between the local and<br>remote systems may be more than 10 minutes, or there<br>is a network communication issue. (Error<br>Code:0x650013e)" | Retry to failback the VDM session after<br>other failback operations are completed.<br>Please do not failback more than 64<br>sessions in parallel.                                                                                                    | 4.4.0.1528950819<br>and later |

| lssue<br>number | Problem description                                                                                                    | Workaround / Resolution                                                                                                    | Exists in version             |
|-----------------|----------------------------------------------------------------------------------------------------|----------------------------------------------------------------------------------------------------|-------------------------------|
| 980000          | The service account can be locked after three failed<br>login attempts when the array is security hardened; that<br>is, STIG is enabled. If the service account is locked<br>when the NMI button is pressed, the service account<br>password will not be reset to the default password.                                                                                                    | Unlock the service account using the uemcli /user/account command before resetting the password.                                                                                                    | 4.2.2.9632250<br>and later    |
| 980005          | SRM user will see 'reprotect' failure and underlying VMFS unprotected.                                                                                                    | Workaround is to reboot array.                                                                                                    | 4.5.0.0.5.096 and later       |
| 980007          | On Unisphere GUI performance dashboard, when<br>adding real-time performance charts for synchronous<br>replication session destination file systems, error "Failed<br>to setup the real time query collection for : Unknown<br>internal metrics error has occurred. (Error<br>Code:0x7d14013)" is displayed.                                                                                                    | Don't add real-time performance charts for<br>synchronous replication session destination<br>file systems.                                                                                                    | 4.5.0.0.5.096 and<br>later    |
| 980928          | After making the changes in LDAP configuration, the custom schema file Idap.conf gets regenerated with modified values but the file must not be modified.                                                                                                    | There is no fix in this release. After<br>changing the configuration the user needs<br>to upload the custom schema file again so<br>that the correct schema configuration is<br>retained                                                                                                    | 4.5.0.0.5.096 and<br>later    |
| 980931          | There may be a userName delay shown in the following scenario:                                                                                                    | There are two methods for loading all<br>userName & SID:                                                                                                    | 4.5.0.0.5.096 and later       |
|                 | 1. When customer enables quota, then does IO operation with dedicated account (defined in AD server) among CIFS environment.                                                                                                    | <ul> <li>Actively trigger loading via UEMCLI<br/>with updateNames option:<br/>uemcli -no /quota/user -</li> </ul>                                                                                                    |                               |
|                 | 2. Query user quota information, and finds above #1. user account has no userName/SID.                                                                                                    | fsName flrfs01 refresh -<br>updateNames                                                                                                    |                               |
|                 | 3. Waiting for 24 hours at most, or manually triggering<br>UEMCLI refresh will load winNames & SID > uemcli -no<br>/quota/user -fsName flrfs01 refresh -updateNames                                                                                                    | <ul> <li>Wait for the system schedule<br/>updating and loading of these<br/>userName &amp; SID, normally once<br/>per day.</li> </ul>                                                                                                    |                               |
| 981344          | There are Three Arrays: A, B, C. A-B set up<br>synchronous replication sessions. A-C set up<br>asynchronous replication sessions. Shut down A and do<br>a cabinet failover on B. Do preserve all asynchronous<br>replication sessions immediately on B. Some<br>asynchronous replication sessions are not preserved.<br>(No Error message in Site B. The asynchronous<br>replication sessions which are not preserved will be<br>"Lost Communication" in Site C.) | <ol> <li>If you wait two minutes after failover, then<br/>run the preserve operation, this issue will<br/>not happen.</li> <li>If this issue occurs, rerun the preserve<br/>operation.</li> </ol>                                                                                                    | 4.4.0.1534750794<br>and later |
| 982323          | After resetting the admin and service account passwords<br>to their default values using the NMI button, the admin<br>will be prompted to update their password on the next<br>GUI login. If they check the option to also update the<br>service password, the password update operation will<br>fail if the peer SP is not available, or is in service mode.<br>Specifically, the admin password will be updated, but the<br>service password update will fail.  | command to update the service password.                                                                                                    | All versions                  |
| 982690          | When migration is in ready to commit state, when<br>running continuous remove/create /link operation in a<br>NFS share, user may see some operation failed with<br>error, for example: invalid mode ('wb+') or filename:<br>u'/mnt/1388_nfs_1/data11/uATNNUFn' The error<br>message depends on the tool/application user was<br>using.                                                                                                    | When this happens, user can double check<br>File Import session state, if the Health state<br>is still "Okay", user can check the file which<br>report error, usually the file is actually in<br>good state (because the IMT engine has<br>moved that file from source again to fix the<br>issue already). User just need to retry user's<br>application operation, for example, if create<br>file fail, user just retry the recreate or check<br>whether the file already existing or not.<br>When a file node state is MNS_FAILED | 4.1.0.8959731<br>and later    |

| lssue<br>number | Problem description                                                                                                    | Workaround / Resolution                                                                                                    | Exists in version             |
|-----------------|----------------------------------------------------------------------------------------------------|----------------------------------------------------------------------------------------------------|-------------------------------|
|                 |                                                                                                    | (temporarily or persistent), access to the<br>node will see error. Usually the auto-retry<br>will fix the problematic node so retry the<br>operation will see no error.                                                                                                    |                               |
| 983842          | During CIFS import incremental copy phase, host IO may fail occasionally to set access time for softlinks.                                                                                                    | Retry can succeed.                                                                                                    | 4.2.0.9392909<br>and later    |
| 983899          | For sync replication, if FC port 0/4 (used by sync<br>replication) of SPA/SPB of source array is connected<br>(zoning is not configured incorrectly) to multiple FC ports<br>of Unity arrays, there might be some undefined errors for<br>sync replication functionality. For example, sync<br>replication session creation may fail, or data cannot be<br>synchronized from source array to destination array.                                                            |                                                                                                    | All versions                  |
| 984059          | If user migrates VM on vSphere when Unity file sync<br>replication is ongoing, vSphere may fail with error: "A<br>general system error occurred".                                                                                                    | Retry to migrate VM on vsphere after array failover finishes.                                                                                                    | 4.4.0.1534750794<br>and later |
| 984860          | If the source VNX system has a large number<br>(hundreds) of CIFS shares configured, there is a chance<br>that a very small amount of CIFS shares might not be<br>migrated to Unity during IMT because of a known VNX<br>system bug. The exact missing CIFS share numbers<br>may vary depending on the total number of the CIFS<br>shares and the size of each share, which may also<br>different for the length of the share name and the used<br>IP type (IPv4 or IPv6). | To check whether user hit the issue, user<br>can compare the number of share on source<br>and destination side before cutover. After<br>cutover, user can manually create the lost<br>CIFS share in unity.                                                                                                    | 4.2.0.9392909<br>and later    |
| 985555          | The SP may unexpectedly reboot when creating a file<br>system sync replication over an import session<br>destination, and the import session is in initial copying<br>state or delta copying state.                                                                                                    | <ul> <li>Workaround:</li> <li>When creating a sync replication over to an import session destination do the following: <ol> <li>Pause the import session.</li> <li>Create the sync replication on it.</li> <li>Resume the original import session.</li> </ol> </li> </ul>                                                                                                    | 4.4.0.1534750794<br>and later |
| 986557          | If the source VNX has a very large FLR file system, and<br>the VNX is busy, there is a small chance that the file<br>migration cancel operation may fail due to thaw FLR file<br>system timeout. This is a known VNX system bug.                                                                                                    | Try "nas_fs -modify <fs name=""> -worm -<br/>auto_lock disable " and "nas_fs -modify <fs<br>name&gt; -worm -auto_delete disable", and<br/>stop other usage tasks on the VNX, then<br/>retry the cancel operation. If cancel still fails,<br/>try CLI command: "uemcli<br/>/import/session/nas -id <value> cancel -<br/>skipSourceRestore" .Then bring up product<br/>interfaces from the VNX side. If for cifs<br/>interface cancel failure, need to Join domain<br/>again manually.</value></fs<br></fs> | 4.5.0.0.5.096 and<br>later    |
| 974675          | The creation jobs of async replication sessions for<br>consistency groups (CGs) and LUN jobs get stuck when<br>the number of replication sessions reached the<br>maximum limitation of 1000. No error message is<br>reported.                                                                                                    | Reboot the SP for the storage resource for which the job hangs.                                                                                                    | 4.4.0.1534750794<br>and later |
| 929420          | The originally-configured IP address of the NAS server<br>appears after a replication session failover, even though<br>the IP address of the NAS server was changed on the<br>source before the failover.                                                                                                    | <ol> <li>Modify the IP address from the original IP address to the new IP address on the destination (site B).</li> <li>a. Observe on the source system (site A) that the IP address Replication Policy is "Overridden", and Source IP = IP2, IP = IP1.</li> </ol>                                                                                                    | 4.4.0.1534750794<br>and later |

| ssue Problem description W<br>number |                                                                                                    | Workaround / Resolution                                                                                                    | Exists in version             |  |
|--------------------------------------|----------------------------------------------------------------------------------------------------|----------------------------------------------------------------------------------------------------|-------------------------------|--|
|                                      |                                                                                                    | b. Modify the Replication<br>Policy from "Overridden" to<br>"Auto" on the source (site<br>A), after that Source IP =<br>IP2, IP = IP2 on site A.                                 |                               |  |
|                                      |                                                                                                    | <ol> <li>Failover from site B to site A.</li> <li>The IP address on site A is still the<br/>new IP address (IP2).</li> </ol>                                                     |                               |  |
| 933822                               | During synchronous replication, the file system used<br>capacity is not replicated from the source to the<br>destination. After failing over, the file system on the<br>destination becomes the active file system, and updates<br>the used capacity to the correct value.                                       | No workaround. Dynamic data is not<br>reflected in Unisphere until after the<br>replication session completes.                                                                   | 4.4.0.1534750794<br>and later |  |
| 934875                               | After failing over a synchronous replication session in a LUN group that is in either an "in sync" or "consistent" state, the sync status may incorrectly display as "out of sync."                                                                                                    | The session sync state correctly displays when the LUN group is failed back or resumed.                                                                                          | 4.4.0.1534750794<br>and later |  |
| 934958                               | For SANCopy Pull for third-party migrations, if both FC<br>and iSCSI connectivity are available and properly<br>configured, iSCSI will be used by default for third-party<br>LUN migrations with no option to switch to FC.                                                                                      | To use FC for third-party migrations, delete<br>the iSCSI path and connection using the<br>following commands:<br>/remote/iscsi/connection/path and<br>/remote/iscsi/connection. | 4.4.0.1534750794<br>and later |  |
| 948601                               | The Unisphere UI displays the incorrect size on asynchronously replicated NFS datastores.                                                                                                    | No workaround.                                                                                                    | 4.4.0.1534750794<br>and later |  |
| 948664/<br>10076508                  | There were issues accessing NFS shares.                                                                                                    | <ol> <li>Enable paused frames on network<br/>equipment.</li> <li>When designing networks using<br/>VLAN, take into account the<br/>bandwidth of channels.</li> </ol>             | 4.2.0.9392909<br>and later    |  |
| 948700                               | Renaming a user in NIS is not immediately reflected in the quota report.                                                                                                    | Renaming the user takes some time to reflect in the quota report. Wait for a few minutes for the username to be updated.                                                         | 4.4.0.1534750794<br>and later |  |
| 949119                               | If an NDMP restore restores a file which exceeds a quota hard limitation, the file will be restored as owned by the root user.                                                                                                    | Have the administrator manually change the quota limitation and the chown for this file.                                                                                         | All versions.                 |  |
| 952267                               | Creating an asynchronous replication session for a NAS server with a single SP as the destination system fails.                                                                                                    | If the destination is single-SP, ensure that<br>the destination system is set to SP A<br>instead of SP B, then retry the operation.                                              | 4.4.0.1534750794<br>and later |  |
| 956014                               | After attempts to recover from failure of a deleted<br>replication session between two NAS Servers with AD-<br>joined SMB, the session is removed and both NAS<br>servers are taken into production mode. As a result,<br>each NAS server becomes a unique, valid AD-joined<br>SMB server to the same AD domain. | Manually select which of the two copies of<br>the NAS server is the production NAS<br>server. Delete the other NAS server using<br>the -skipUnjoin option.                       | 4.4.0.1534750794<br>and later |  |
|                                      | The NAS servers report AD or DNS failures with the following message:                                                                                                    |                                                                                                    |                               |  |
|                                      | Domain controller servers configured for<br>the SMB server are not reachable. Check<br>network connectivity. Ensure that at<br>least one domain controller is running<br>and the storage system can access it.                                                                                                   |                                                                                                    |                               |  |
| 956703                               | On a NAS server with both synchronous and asynchronous replication sessions, it may take a few minutes to failover the session at the source array.                                                                                                    | Perform a planned failover in the CLI by adding the -force option to the failover command.                                                                                       | 4.4.0.1534750794<br>and later |  |

| lssue<br>number | Problem description                                                                                                    | Workaround / Resolution                                                                                                    | Exists in version             |
|-----------------|----------------------------------------------------------------------------------------------------|----------------------------------------------------------------------------------------------------|-------------------------------|
| 957092          | The snapshot schedule is delayed on a system with high CPU utilization and a snapshot schedule frequently used by many filesystems.                                                                                                    |                                                                                                    | 4.4.0.1534750794<br>and later |
| 958139          | If a quota tree is created before creating a CIFS share,<br>the CIFS user is denied access to the quota tree.                                                                                                    | Create the Quota tree after creating the CIFS share.                                                                                                    | 4.4.0.1534750794<br>and later |
| 958911          | When resuming a paused sync replication session, the operational status of the session stays in "Syncing".                                                                                                    | Reboot the SP where the source resource is located.                                                                                                    | 4.4.0.1534750794<br>and later |
| 959208          | If an LDAP user is configured before Directory Services (LDAP) is configured, and a local user account with the same name exists, the array will report that the LDAP user already exists, instead of 'not found in the LDAP database'.                                                                                                    | Configure LDAP and reboot the SP Then,<br>add the LDAP user (role) again. This will be<br>allowed even if a local user with the same<br>account name exists.                                                                                             | 4.4.0.1534750794<br>and later |
| 959392          | A checkpoint snapshot filesystem will not be fully mounted after a system reboot.                                                                                                    | Fail over the sync replication session. Then destination file system will be remounted, and recheck the ckpt directory under filesystem for ckpt snap data.                                                                                              | 4.4.0.1534750794<br>and later |
| 959883          | The software upgrade process fails on the last step of the Upgrade wizard.                                                                                                    | Wait for a while and click <b>Retry</b> on the upgrade dialog.                                                                                                    | 4.4.0.1534750794<br>and later |
| 960763          | When the replication source system has an additional IO<br>module that the replication destination does not have,<br>and the NAS Server is using an IP address on that IO<br>module, IP addresses will not be available on the<br>destination side.<br>The destination NAS Server health reports display the<br>following message: The system is unable to<br>detect an Ethernet port or link<br>aggregation on which the NAS server<br>network interface was configured. Switch<br>the interface to use another Ethernet<br>port or link aggregation. If this does<br>not help, restart the management<br>software. If the problem persists,<br>contact your service provider. | Override the Ethernet port for IP addresses<br>on the destination NAS server.<br>Use matching device configuration on the<br>source and destination systems.                                                                                             | 4.4.0.1534750794<br>and later |
| 965537          | During a full-copy migration, the following error message<br>appears:<br>The import session failed importing data<br>during initial/incremental copy due to<br>target IO failure                                                                                                    | Check whether there is enough space on<br>destination resource. If not, expand the<br>destination resource to ensure there is<br>enough space to hold the imported data.                                                                                 | 4.4.0.1534750794<br>and later |
| 965654          | After cutover, the file import session does not change to<br>"Ready to Commit". In the summary report, one of the<br>file system migration sessions is not visible.                                                                                                    | Use the following command to restart the<br>NAS server:<br>svc_nas <nas name="" server=""><br/>-restart</nas>                                                                                                    | 4.4.0.1534750794<br>and later |
| 966903          | For an NFS datastore, even if esxMountProtocol for<br>the resource created on the source is NFSv4, the<br>destination will still be NFSv3.                                                                                                    | Run the command on the destination site to<br>modify this parameter:<br>uemcli -sslPolicy accept -<br>noHeader -u admin -p<br>Password123!<br>/stor/prov/vmware/nfs -id res_5<br>set -esxMountProtocol NFSv4<br>where "res_5" is the NFS datastore's ID. | All versions                  |
| 967435          | When testing the replication preserve feature, rebooting<br>both SPs of site A could generate a core dump.<br>However, this core dump is harmless.                                                                                                    | Rebooting the system again will perform a system auto-recovery.                                                                                                    | 4.4.0.1534750794<br>and later |

| lssue<br>number | Problem description                                                                                                    | Workaround / Resolution                                                                                                    | Exists in version              |
|-----------------|----------------------------------------------------------------------------------------------------|----------------------------------------------------------------------------------------------------|--------------------------------|
| 968227          | In rare circumstances, when a user creates a snapshot<br>by using the Unisphere UI, an unexpected error may<br>occur. However, the actual snapshot creation completed<br>successfully. The newly created snapshot will display<br>immediately.                                                                                                    | Ignore the error if the newly created snapshot appears.                                                                                                    | 4.4.0.1534750794<br>and later  |
|                 | The unexpected error occurs because the REST API failed to fetch the snapshot ID.                                                                                                    |                                                                                                    |                                |
| 969495          | If a pool out-of-space event occurs on a destination<br>Unity array after a file migration session cutover from<br>VNX to Unity, it is possible that some folders and files<br>are lost on the Unity array. Although the migration<br>session can resume and complete after expanding the<br>destination pool, no warning or error message will occur<br>mentioning that data may be missing.                                                                                      | <ol> <li>Always plan to have enough space on<br/>the destination pool before starting a<br/>migration. Extra buffer space may be<br/>needed if there might be continuous<br/>large I/O during the migration.</li> <li>If a pool out-of-space event does occur<br/>after cutover, cancel the migration<br/>session and start again by creating a<br/>new session.</li> </ol> | 4.4.0.1534750794<br>and later  |
| 953776          | The NAS import session type can be evaluated<br>incorrectly in some situations (when configuration of a<br>source or destination system changes), and CIFS<br>sessions are displayed as NFS sessions. This does not<br>affect the migration behavior.                                                                                                    | To determine the exact session type, check<br>if a CIFS server exists on the source or<br>destination VDMs.                                                                                                    | 4.3.0.1522077968<br>and later  |
| 953268          | Only 1 CIFS server per VDM is allowed for successful migration. The pre-checks assess this, but they are executed only on the session creation. So if the user creates another CIFS server between the session creation (/import/ session/nas create) and start (/import/ session/nas set -paused no), the session will fail with an unexpected error.                                                                                                    | Check the configuration of the source VDM.<br>If there are 2 CIFS servers, remove one,<br>then resume the import session.                                                                                                    | 4.3.0.1522077968<br>and later  |
| 952772          | A misleading alert Unable to detect Ethernet<br>port or link aggregation for the network<br>interface N/A configured on NAS server<br>%1. displays during NAS server deletion, even though it<br>completes successfully.                                                                                                    | Ignore the erroneous alert.                                                                                                    | 4.3.0.1522077968<br>and later  |
| 948312          | A local replication session cannot communicate with its<br>remote session, and cannot recover automatically. The<br>only allowable operation is <b>Sync</b> for the replication<br>session. When the button was clicked, it shows Do you<br>want to begin synchronization of the<br>replication session?, but it always fails with<br>Session must be in start or ok state<br>before it can be synced. (Error<br>Code:0x650010a).                                                  | <ul> <li>Workaround:</li> <li>1. Reboot the system.</li> <li>2. If SPA went into Service Mode, exit<br/>Service Mode.</li> <li>3. System should failover to SPB and all<br/>replication sessions should be okay.</li> </ul>                                                                                                    | 4.3.0.152207796<br>8 and later |
| 948331          | <ul> <li>During a non-disruptive upgrade (NDU), an Internal<br/>Error or Storage server unavailable message<br/>may be returned in response to any CLI commands.<br/>The issue is experienced only when two conditions are<br/>met: <ol> <li>An upgrade is paused when SPs have different<br/>software revisions (for example, during an upgrade<br/>when one SP has been upgraded and the other has<br/>not).</li> <li>The SP rebooted during the upgrade.</li> </ol> </li> </ul> | ssage and la<br>ls.<br>s are<br>it<br>grade                                                                                                    |                                |
| 948529          | <ul> <li>A replication session could be in Non- Recoverable</li> <li>Error status under various circumstances:</li> <li>If a replication session refresh occurs when the</li> </ul>                                                                                                    | Follow the health details instruction: Try pausing, and then resuming the replication                                                                                                    | 4.3.0.1522077968<br>and later  |

| lssue<br>number    | Problem description                                                                                                    | Workaround / Resolution                                                                                                    | Exists in version              |
|--------------------|----------------------------------------------------------------------------------------------------|----------------------------------------------------------------------------------------------------|--------------------------------|
|                    | <ul> <li>VDM pauses and restarts.</li> <li>During VDM startup, the root UFS is not ready</li> <li>The replication session name DB is not accessible.</li> <li>A stale file handler error occurs</li> <li>Health state = Critical failure (25)</li> <li>Health details = "This replication session has encountered an error</li> </ul>                                                                          | session. If the problem persists, delete and then create the replication session again.                                                                                                    |                                |
| 948827             | When STIG is enabled, a banner page is displayed when<br>logging into the Unisphere UI. This banner page may not<br>always be displayed on login.                                                                                                    | This does not impact UI login; it may be ignored.                                                                                                    | 4.2.0.9476662<br>and later.    |
| 949784             | When the user has their mouse focus within the vSphere or vCenter console for the VSA node and they hit ctrl-alt-delete the VSA node will reboot immediately by rebooting Linux. This will have the appearance that the VSA did a sudden reboot. If performed enough times close together the VSA could enter service mode. And for the single SP VSA, this key sequence will create a DU of the system.       | Ctrl-alt-delete should be avoided since that<br>triggers a reboot of the Linux operating<br>system and not a reboot of the Unity SW<br>stack. To regain mouse focus within a<br>VMWare console the user is supposed to<br>just hit Crtl-Alt and no other key sequence.                                     | 4.3.0.1522077968<br>and later  |
| 948375             | When LDAP is disabled on NAS server by a Unix Directory<br>Service property modification, its settings are not<br>deleted, and LDAP can be re- enabled later without the<br>need to specify the settings again.                                                                                                    | The service script svc_nas can use the remaining LDAP configuration to resolve users, even when LDAP resolving for the NAS server is disabled.                                                                                                    | 4.3.0.1522077968<br>and later  |
| 917298             | NAS_A or NAS_B and related user VDMs failed to<br>recover due to error occurs in the system VDM NAS_A<br>or NAS_B, as seen in the Unisphere CLI or UI. After<br>following the recommended resolution steps in the health<br>details, the NAS servers are recovered and go into a<br>ready state. However, the replication sessions on these<br>system VDMs and related user VDMs will no longer be<br>visible. | After recovery, reboot the primary SP. After<br>the SP reboot, system NAS servers can be<br>recovered successfully, allowing replication<br>sessions to be recovered.                                                                                                    | 4.3.0.1522077968<br>and later  |
| 938798             | When importing a large NAS server (using NFS or SMB) the import can appear to be stuck (because the reported percentage progress changes very slowly).                                                                                                    | Contact your service provider for a<br>workaround. Reference Knowledgebase<br>article 000514065. Support can help check<br>whether or not there are problems with any<br>of the underlying file system imports using<br>the svc_imt <nas_server>show-<br/>imports<br/>failed service command.</nas_server> | 4.3.0.1522077968<br>and later  |
| 938977             | When creating a remote system for file import, when the SANCopy connection is created and the remote system is verified prior to starting a block import, the SANCopy host is not created, so user cannot create block import session.                                                                                                    | Delete and recreate the remote system.<br>After re-creating the remote system, the<br>SANCopy host can be created successfully.                                                                                                    | 4.3.0.1522077968<br>and later  |
| 940223 /<br>945505 | A VM migration (using vMotion) to or from NFS3-NFS4 datastore sporadically fails when an SP is rebooted during migration.                                                                                                    | Manually restart the vMotion migration All version when the SP is back online.                                                                                                    |                                |
| 943734             | "Last sync time" of a replication session is updated, but<br>"transfer remaining size" is not zero.                                                                                                    | Wait about 2 minutes later to show replication session again.                                                                                                    | 4.3.0.1522077968<br>and later  |
| 914073             | Export of csv files that contain Chinese, Japanese, or<br>Korean characters are not properly displayed if the file is<br>opened directly in Excel.                                                                                                    | Perform the following steps to import the<br>csv file into Excel.<br>1. Open Excel.<br>2. Go to <b>Data</b> > <b>Import ExternalData</b> >                                                                                                    | 4.3.0.152207796<br>8 and later |

| lssue<br>number | Problem description                                                                                                    | Workaround / Resolution                                                                                                    | Exists in version             |
|-----------------|----------------------------------------------------------------------------------------------------|----------------------------------------------------------------------------------------------------|-------------------------------|
|                 |                                                                                                    | Import Data.<br>3. Select the file type of "csv" and<br>browse to your file.                                                                                                    |                               |
|                 |                                                                                                    | <ol> <li>In the import wizard, change the<br/>File_Origin to "65001 UTF" (or choose<br/>correct language character identifier).</li> </ol>                                                                                        |                               |
|                 |                                                                                                    | <ol> <li>Change the Delimiter to comma.</li> <li>Select where to import the file to and<br/>click <b>Finish</b>.</li> </ol>                                                                                                    |                               |
| 931145          | When using DR (Disaster Recovery) Proxy (a NAS server designed to access a snapshot of a replicated file system) to access another DR NAS server, a "permission denied" message appears on sync replicated file systems when the async replicated file system is accessible. This occurs because sync replication file systems are not mounted on DR NAS servers, as the file system is changing in real time due to active replication. For async, it is also not recommended to access the file system instability due to unexpected update from the replication source. | directly replicated file systems, but rather a snapshot of the file system.                                                                                                    | 4.3.0.1522077968<br>and later |
| 943527          | When the source has many sparse files or version files,<br>file import session may show "Major failure", for<br>example:<br>uemcli /import/session show -detail<br>Storage system address: 127.0.0.1 Storage<br>system port: 443                                                                                                    | Extend the file size of the destination file<br>system that has a status of out of space.<br>For example: uemcli -u admin -p<br>Password123! /stor/ prov/fs -<br>name nfsMig_62 set -size 12G                                     | 4.3.0.1522077968<br>and later |
|                 | HTTPS connection 1: ID = import_74 Name = vdm_session_4                                                                                                    |                                                                                                    |                               |
|                 | Session type = nas                                                                                                    |                                                                                                    |                               |
|                 | Health state = Major failure (x) Health<br>details = "Target I/O failure" State =                                                                                                    |                                                                                                    |                               |
|                 | <pre>Incremental Copy Progress = 99% Source system = RS_65546</pre>                                                                                                    |                                                                                                    |                               |
|                 | <pre>Source resource = vdm_nfs Target resource<br/>= nas_45</pre>                                                                                                    |                                                                                                    |                               |
|                 | The destination file system detail shows a status similar to the following:                                                                                                    |                                                                                                    |                               |
|                 | uemcli -u xxx -p xxxx /stor/prov/fs -<br>name nfsMig_93 show -detail                                                                                                    |                                                                                                    |                               |
|                 | Storage system address: 127.0.0.1 Storage system port: 443                                                                                                    |                                                                                                    |                               |
|                 | HTTPS connection 1: ID = res_9880 Name = nfsMig_93                                                                                                    |                                                                                                    |                               |
|                 | Description =<br>Health state = Degraded/Warning (10)<br>Health details = "The file system has run<br>out of space. Allocate more storage space<br>to the storage resource."                                                                                                    |                                                                                                    |                               |
|                 | File system = fs_9880                                                                                                    |                                                                                                    | 4 0 0 4 5 0 0 7 7 7 7 7       |
| 932347          | Immediately upon creation, the Fail-Safe Network (FSN)<br>appears in a "Link Down" state. An alert similar to the<br>following is displayed. System XXX has<br>experienced one or more problems that<br>have had a minor impact With a detailed                                                                                                    | If all Ethernet ports participating in this FSN<br>port, either directly or using Link<br>Aggregation(s), are connected properly, the<br>FSN port will automatically recover from<br>"Link Down" state within 30 seconds or less. | 4.3.0.152207796<br>and later  |

| lssue<br>number   | Problem description                                                                                                    | m description Workaround / Resolution                                                                                                    |                               |
|-------------------|----------------------------------------------------------------------------------------------------|----------------------------------------------------------------------------------------------------|-------------------------------|
|                   | description of The system has experienced one<br>or more minor failures. Check related<br>alerts and fix the underlying problems.                                                                                                    | It is also possible that FSN port recovery<br>goes through "Degraded" state, for<br>approximately 60 seconds from FSN<br>creation. This alert be ignored, unless FSN<br>port fails to enter "Link Up" and "Health OK"<br>state within approximately 60 seconds from<br>creation. |                               |
| 942923            | If you have set different user quotas on a non-<br>multiprotocol SMB file system that you are changing to a<br>multiprotocol file system, the Remapping File Owner<br>process will not preserve the specific user quotas you<br>had set previously. If the user quotas are all the same or<br>(have default value), this issue does not occur.    | After remapping users to their Unix user<br>counter part, re-issue the specific User<br>Quota settings.                                                                                                    | All versions.                 |
| 946287            | When logging into Unisphere as one user and then trying<br>to log in as another user without restarting the browser,<br>some login information is cached by the browser and this<br>will result in a failure.                                                                                                    | Restart the browser to log in successfully.                                                                                                    | 4.3.0.1522077968<br>and later |
| 947496            | During creation of an IP address for iSCSI, the system<br>was shut down. This caused the Create job to be<br>suspended. The specified IP interface was reserved so<br>that the job can proceed after reboot. Attempting to<br>create this IP again completed with error: The<br>specified IP address is already in use<br>(Error Code: 0x716e00a) | Cancel the suspended job from the<br>Unisphere <b>Jobs</b> page and retry the create<br>operation.                                                                                                    | 4.3.0.1522077968<br>and later |
| 930868            | When using Unisphere to delete snapshots, the Unit<br>deletes the user snapshots but not the system<br>snapshots. This is expected behavior. However,<br>Unisphere may indicate that the snapshot deletion<br>process failed.                                                                                                    | Ignore the messages indicating the snapshot deletion jobs have failed.                                                                                                    | 4.2.1.9535982<br>and later    |
| 930652/<br>930654 | After you perform the initial license installation process<br>on a new Unity system, and you have completed all of<br>the necessary steps in the Initial Configuration Wizard,<br>Unisphere may not show all of the licensed features as<br>enabled.                                                                                              | Refresh the browser window that you are using to access Unisphere.                                                                                                    | 4.2.1.9535982<br>and later    |
| 929676            | When LUN migration is taking place and the destination<br>storage pool is full, the LUN migration process can hang<br>(for up to two hours). During that period, you cannot<br>pause or delete the migration session.                                                                                                    | Wait until the session enters a failed state,<br>and then delete the migration session and<br>re-migrate the source LUN.                                                                                                    | 4.2.1.9535982<br>and later    |
| 900886            | After resetting the Unity system name, file replication session system names are not updated on Unisphere.                                                                                                    | Revert the system name to the previous name until the replication session completes.                                                                                                    | 4.2.1.9535982<br>and later    |
| 925452            | When the HOME directory feature is enabled on a NAS file system (where clients connect to the file system using a HOME share name), clients can receive errors if they open multiple sessions from the same host using different user names. Some applications cache information based on share name.                                             | Clients should the user name instead of the<br>HOME share name when connecting to file<br>systems that use the HOME directory<br>feature.                                                                                                    | 4.2.1.9535982<br>and later    |
| 923420            | When configuring VMFS synchronous replication sessions, if the Unity Storage Processor associated with the VMFS operation reboots, Unity returns I/O errors.                                                                                                    | Wait 1-2 minutes, then resume I/O.                                                                                                    | 4.2.1.9535982<br>and later    |
| 916949            | Attempts to create a CIFS import session fail with error message: Connection to a source CIFS server was lost(Error Code: 0x900a324).                                                                                                    | Verify that the source VNX import interface<br>and the destination Unity import interface<br>are configured with different IP addresses.                                                                                                    | 4.2.1.9535982<br>and later    |
| 921511            | Unisphere returns the following message: Your security session has expired. You will be redirected to the login page.                                                                                                    | Confirm that the Unisphere login account in<br>use is still active has Storage Admin<br>privileges. Be sure to close the active                                                                                                    | 4.2.1.9535982<br>and later    |

| lssue<br>number | Problem description Workaround / Resolution                                                                                                    |                                                                                                    | Exists in version          |
|-----------------|----------------------------------------------------------------------------------------------------|----------------------------------------------------------------------------------------------------|----------------------------|
|                 |                                                                                                    | browser session before logging with another account.                                                                                                    |                            |
| 913512          | In very rare cases, after trying to cancel an SMB data<br>import/migration session from VNX to Unity, the <b>Cancel</b><br>procedure fails, resulting in the VDM becoming inactive<br>on the source VNX system.                                                                                                    | Reboot the Data Mover on the VNX source<br>system, or issue the following command :<br>.server_config server_X - v "vdm<br>add id=YY fs=ZZ name=VDM_Name"<br>Where server_X is the faulted Data Mover,                                                        | 4.2.0.9392909<br>and later |
|                 |                                                                                                    | YY is the VDM ID, and ZZ is the file system<br>ID where the VDM is mounted.<br>This variable information can be found in<br>/NAS/server/ slot_x/vdm file.                                                                                                    |                            |
| 911386          | A second attempt to cutover an import session of a VDM<br>with a standalone CIFS server failed. At first and second<br>attempts user provided same new source CIFS servers<br>NETBIOS name. The audit log contains messages similar<br>to the following: Audit log: Error 13157007777:<br>VDM_Cifs_Jes1012 : Renaming Local Groups<br>database from COMPMIGJES1012 to<br>COMPMIGJES_10 failed with status<br>'DuplicateEntry'. |                                                                                                    | 4.2.0.9392909<br>and later |
| 908756          | Ongoing vMotion with a VMware NFS4 datastore can fail<br>after a storage processor reboot. This is a known<br>vSphere problem described in KB: https://<br>kb.vmware.com/kb/2089321                                                                                                    | No workaround.                                                                                                    | 4.2.0.9392909<br>and later |
| 911329          | The file system size on a host decreased to 11G from<br>19G after an asynchronous file replication session<br>(where the source is a Thin file system in Unity 4.1.2 and<br>the destination was a Thick file system in Unity 4.2).                                                                                                    | Starting with the 4.2.x release, you cannot<br>convert a file system from thin to thick or<br>thick to thin. Use the replication feature in<br>the CLI to migrate a thick file system to a<br>thin file system or a thin file system to thick<br>file system. | 4.2.0.9392909<br>and later |
| 904622          | If both SPs are abruptly shutdown/rebooted after<br>integrated ESRS is configured, it is possible that<br>integrated ESRS cannot be automatically re- enabled<br>after an upgrade, and integrated ESRS status may<br>become "unknown".                                                                                                    | Using SSH, log in to the system and run<br>the following two commands consecutively:<br>1.svc_esrs_ve -r<br>2.svc_esrs_vereenable                                                                                                    | 4.2.0.9392909<br>and later |
| 906249          | A request to create a replication session for VMware<br>NFS datastore which resides in a multiprotocol NAS<br>server will fail until the first synchronization of the<br>associated NAS server replication session.                                                                                                    | Synchronize the NAS server replication<br>session at least once prior to creating a<br>replication session for a VMware NFS<br>datastore residing in the multiprotocol NAS<br>server.                                                                         | 4.2.0.9392909<br>and later |
| 906702          | If a replication session name is modified, it appears to complete successfully. However, the session name is not changed.                                                                                                    | Wait for a while, the refresh the page until the name appears as modified.                                                                                                    | 4.2.0.9392909<br>and later |
| 907158          | After an upgrade to Unity 4.2, the ability to change the SP owner is not available in Unisphere for NAS servers.                                                                                                    | Clear browser cookies to and refresh Unisphere.                                                                                                    | 4.2.0.9392909<br>and later |
| 907311          | On Window 7, a fully sparse file is always shown by Windows Explorer as a 1 KB file size on the disk.                                                                                                    | This is a Win7 behavior, the 1KB is<br>representing the minimum cluster size. With<br>Win10/W2K12, the file on disk is now seen<br>as 0.                                                                                                    | All versions               |
| 908047          | <b>Time of last sync</b> of the replication session becomes "N/A" and the delta data is not transferred from source side to destination side.                                                                                                    | Pause and resume that replication session                                                                                                    | 4.2.0.9392909<br>and later |

| lssue<br>number                              | Problem description Workaround / Resolution                                                                                                    |                                                                                                    | Exists in version          |
|----------------------------------------------|----------------------------------------------------------------------------------------------------|----------------------------------------------------------------------------------------------------|----------------------------|
| 908930                                       | Even when snap auto delete is disabled on the storage<br>pool, the storage pool may still show a degraded state<br>indicating it could not reach low water mark.                                                                                                    | Use the CLI to increase the pool space low<br>water mark in order to bring the pool back to<br>normal state. For example:<br>uemcli -u xxx -p xxx /<br>stor/config/pool -id<br>pool 97 set - snapPoolFullLWM 40                                                                                          | 4.2.0.9392909<br>and later |
| 875485                                       | <pre>The following error could be returned when multiple snap<br/>diff REST API requests were sent in parallel. {<br/>"error": { "created":<br/>"2016-12-05T17:34:36.533Z",<br/>"errorCode": 131149826,<br/>"httpStatusCode": 503, "messages":<br/>[ { "en-US": "The system is busy. Try<br/>again later. If the problem persists,<br/>search for the error code on the support<br/>website or product forums, or contact<br/>your service provider, if available.<br/>(Error Code:<br/>0x7d13002)" } ] } </pre> | Reduce the number of parallel operations,<br>and try again.                                                                                                    | All versions               |
| 894343                                       | Changing the system name is not reflected on the remote systems.                                                                                                    | No workaround.                                                                                                    | 4.2.0.9392909<br>and later |
| 895052                                       | SSH is disabled after a single-Storage Processor VSA upgrade.                                                                                                    | After performing a Unity OE upgrade, re-<br>enable SSH using Unisphere or the<br>following Unisphere service command:<br>svc_ssh -e.                                                                                                    | All versions               |
| 896002                                       | If a Unity system uses NTP for synchronization, when the time is adjusted backwards, real-time system metrics do not appear and the system generates Query ID not found (0x7d1400c)" errors.                                                                                                    | In Unisphere, navigate to another page and<br>then return to the metrics page, or log out of<br>Unisphere and log in again.                                                                                                    | 4.1.0.8940590<br>and later |
| 855767                                       | When you customize a list of CIFS Shares Access Control<br>Entries (ACEs) by either making a REST API call, editing<br>the share permission using the Windows MMC console,<br>or by using SMI-S API, isACEEnabled might<br>erroneously indicate false.                                                                                                    |                                                                                                    | 4.1.0.8940590<br>and later |
| 792840<br>(physical<br>deployment<br>s only) | RecoverPoint and the native replication feature on the<br>storage system cannot simultaneously operate on the<br>same volume or Fibre Channel (FC) port of the storage<br>system. There is no such restriction on Ethernet ports.                                                                                                    | Run the /remote/sys show - detail<br>command in the CLI console of the storage<br>system. Do not connect any RecoverPoint<br>appliances to the synchronous FC ports on<br>the storage system. The ports can also be<br>viewed in Unisphere by going to Unisphere<br>> System > System View > Enclosures. | All versions               |
| 867849                                       | Registering the Unity system with a second vCenter with<br>a different root certificate will disable the registration with<br>the first vCenter, making any virtual machines on the first<br>vCenter inaccessible.                                                                                                    | at a time. To change vCenters, unmount all                                                                                                    | All versions               |

| lssue<br>number    | Problem description                                                                                                    | lem description Workaround / Resolution                                                                                                    |                            |
|--------------------|----------------------------------------------------------------------------------------------------|----------------------------------------------------------------------------------------------------|----------------------------|
| 863422             | 16Gb FC ports can have performance problems when using direct attach to certain 16Gb HBAs.                                                                                                    | <ol> <li>Connect using a 16Gb FC switch.</li> <li>Use Microsoft Windows direct attach.</li> </ol>                                                                                                    | All versions               |
| 869166             | When a host is configured to use CAVA for the CEPA server, there is a host IO error on SMB protocol with the following message in the logs: Too many access from CAVA server xx.xx.xx without the EMC VirusChecking privilege:>>> User credential (xx.xx.xx.address of the host).                                                                                                    | Do not use CAVA/CEPA NAS servers for regular host IO.                                                                                                    | All versions.              |
| 864889             | If an inter-version (4.0.x to 4.1.x) remote replication<br>session is created using Unisphere CLI and a NAS<br>server owned by custom tenant is chosen as destination<br>resource, the failover might lead to loss of NAS<br>connectivity.                                                                                                    | When creating a remote replication session,<br>override the NAS server interface settings<br>on the destination array in order to bring<br>VLAN ID assignment into compliance with<br>tenant settings. | 4.1.0.8940590<br>and later |
| 849914             | The <b>Job Details</b> page in Unisphere does not display the name of a LUN group after it failed to be deleted.                                                                                                    | There is no workaround for this issue.                                                                                                    | 4.1.0.8940590<br>and later |
| 864932             | The LUN ID column was blank in the <b>Host Access</b> table on the <b>Properties</b> window of a VMware datastore.                                                                                                    | Navigate to Access>Hosts. Select the host<br>and view the LUNs tab of the Properties<br>window.                                                                                                    | 4.1.0.8940590<br>and later |
| 785823             | When deploying a new virtual machine on a NAS datastore that was exported over NFSv4.1 with Kerberos Security, the operation will fail with an Access Denied message for the target data store.                                                                                                    | Disable Secure NFS for the NAS server.                                                                                                    | 4.1.0.8940590<br>and later |
| 802295 /<br>830747 | When a replication session is in an error state, pausing<br>and resuming the session usually fixes the problem.<br>However, when the replication destination resource<br>requires recovery, but the replication source resource<br>does not, pausing and resuming does not resolve the<br>issue. The session will still be in an error state and the<br>destination file system will be offline. | Contact your service provider.                                                                                                    | All versions               |
| 811020             | When there are no datastores enabled for access to a target ESXi host during replication, the storage system iSCSI targets are not registered on the target ESXi server. When the Storage Replication Adapter (SRA) requests that the storage system enable Snaps-Only access to the target ESXi server, the operation succeeds, but rescan does not discover the snapshots.                     | Manually configure iSCSI target discovery<br>of the storage systems iSCSI addresses on<br>the ESXi hosts.                                                                                              | All versions               |
| 817821             | If a dashboard is created and a language pack is applied, the titles for the widgets are not translated.                                                                                                    | Re-create the dashboard after the language pack is applied.                                                                                                    | 4.1.0.8940590<br>and later |
| 821501             | When a user runs a token-based incremental backup using Networker, a full backup is performed instead.                                                                                                    | Add ATTEMPT_TBB=Y to Application 4.0.1.819<br>Information while configuring the NDMP<br>client, or change the value in the NDMP<br>client properties.                                                  |                            |
| 835021             | Recovery using Site Recovery Manager (SRM) fails<br>intermittently. After session failover, the datastore is<br>eventually mounted correctly, even if a failure is<br>reported.                                                                                                    | Wait some time and retry the operation.                                                                                                    | 4.0.1.8194551<br>and later |

### UnityVSA-only known issues

The following issues affect only the UnityVSA (virtual deployments). Issues affecting all Unity systems are in Table 4.

### Table 5 UnityVSA-only known issues

| Issue<br>number | Problem description                                                                                                    | Workaround /Resolution                                                                                                    | Exists in version             |
|-----------------|----------------------------------------------------------------------------------------------------|----------------------------------------------------------------------------------------------------|-------------------------------|
|                 |                                                                                                    |                                                                                                    |                               |
| 945773          | The following error displays on the UnityVSA: Error<br>: <cpu hosting<br="" of="" physical="" server="" the="">UnityVSA does not meet the CPU<br/>instruction set minimum requirement<br/>(SSE4.2 or greater) for upgrading to<br/>this release or later.&gt; Action: Migrate<br/>the UnityVSA to a server with a CPU that<br/>supports SSE4.2 or greater, or deploy a<br/>new UnityVSA on a CPU that supports<br/>SSE4.2 or greater. Then retry the<br/>upgrade.</cpu>                                                                                                    | When upgrading the UnityVSA to Unity 4.3<br>or deploying a new 4.3 UnityVSA on an<br>older server that does not support CPU<br>instruction set SSE4.2, migrate the VSA<br>offline to another VMware ESXi server or<br>cluster. If the upgrade fails on the ESXi<br>cluster and that cluster contains any<br>servers that do not support CPU<br>instruction set SSE4.2, modify the<br>Enhanced vMotion Capability (EVC)<br>settings within the VMware cluster to<br>disallow vMotion from the newer servers<br>that support SSE4.2 to the older servers.<br>Remove the older servers from their<br>cluster. Power cycle the UnityVSA and<br>retry the upgrade. | 4.3.0.1522077968<br>and later |
| 933016          | The system reports an alert that the network heartbeat<br>is questionable on the peer when the local physical<br>network cable is broken.                                                                                                    | No workaround.                                                                                                    |                               |
|                 | The scenario is:                                                                                                    |                                                                                                    |                               |
|                 | 1. UnityVSA SPA runs in the physical server #1,<br>UnityVSA SPB runs in the physical server #2.                                                                                                    |                                                                                                    |                               |
|                 | <ul><li>2. The physical network cable #1 connects the uplink</li><li>#1 of server #1 and physical switch.</li></ul>                                                                                                    |                                                                                                    |                               |
|                 | 3. The physical network cable #2 connects the uplink #2 of server #2 and physical switch.                                                                                                    |                                                                                                    |                               |
|                 | <ul><li>4. The physical network cable #3 connects the uplink</li><li>#1 of server #1 and physical switch.</li></ul>                                                                                                    |                                                                                                    |                               |
|                 | 5. The physical network cable #4 connects the uplink #2 of server #2 and physical switch.                                                                                                    |                                                                                                    |                               |
|                 | 6. When one of the physical network cable #1 and cable #2 is broken or pulled out, the system would report alert. But if you pull out cable #1, the alert would be reported on SPB. If you pull out the cable #2, the alert would be reported on SPA.                                                                                                    |                                                                                                    |                               |
|                 | 7. When one of the physical network cable #3 and cable #4 is broken or pulled out, the system would report alert. But if you pull out cable #3, the alert would be reported on SPB. If you pull out the cable #4, the alert would be reported on SPA.                                                                                                    |                                                                                                    |                               |
|                 | This happens because UnityVSA's vNIC #1 is<br>connected to the port group #1 and NIC #2 to the port<br>group #2. Also, by VMware's teaming function, port<br>group #1 has been bound to the uplink #1 and port<br>group #2 to the uplink #2. It is expected that after<br>pulling out cable #1, that is, the physical uplink #1 is<br>down, the traffic going through the NIC #1, port group<br>#1, uplink #1 should be cut off. However, because of a<br>VMware limitation, the teaming only controls the<br>egress, but not the ingress. The traffic sending from<br>NIC#1 is truly cut off, but the traffic from the peer's port |                                                                                                    |                               |

190 Dell EMC Unity<sup>™</sup> Family Release Notes

| Issue<br>number    | Problem description                                                                                                    | Workaround /Resolution                                                                                                    | Exists in version |
|--------------------|----------------------------------------------------------------------------------------------------|----------------------------------------------------------------------------------------------------|-------------------|
|                    | group #1 still comes through the physical uplink #2 and<br>is routed to the port group #1.                                                                                                    |                                                                                                    |                   |
| 801368 /<br>802226 | The storage system restarts unexpectedly with a<br>monitor timeout or software watchdog timeout. This<br>occurs when the system and user data share the same<br>datastores (physical disks) and the system is<br>overloaded with aggressive I/O workloads.<br>For example, a system can become overloaded when<br>the workload includes heavy sequential write block I/O<br>mixed with random file read and write I/O. | It is recommended that user storage be on<br>a separate data store than the system<br>data store where UnityVSA is deployed. If<br>that is not possible, ensure that there are<br>no more than four virtual disks on the<br>system data store. If user data is allocated<br>on the system data store, it can be<br>migrated to a different data store. See the<br>vSphere documentation for details. For<br>UnityVSA deployment considerations, see<br>the UnityVSA Installation Guide. | All versions      |
| 809371             | When configuring a NAS server for replication from a<br>Unity system to a UnityVSA system, the user can<br>choose a storage processor on the destination,<br>although a single-SP UnityVSA has only one storage<br>processor (SP A). Choosing SP B and continuing to<br>create the session results in an error.                                                                                                    | Choose SP A when replicating to a single-<br>SP UnityVSA.                                                                                                    | All versions      |

# Limitations

Learn about limitations in Unity.

| Limitation                                                                                                    | First affected release | Limitation lifted |
|----------------------------------------------------------------------------------------------------|------------------------|-------------------|
| When replicating VMware VMFS datastores, they are treated like<br>Consistency Groups in that they are subject to the same replication<br>limits as CGs (for example, the maximum number of replication<br>sessions for CGs is 64, which also applies to VMFS datastores).                                                        | All versions           | Still in effect.  |
| Using VSI 7.4 or VSI 8.0 to create a VMFS Datastore on a Unity all<br>Flash array or UnityVSA will fail. It is recommended to always<br>provision VMFS Datastores and vVols through the Unisphere UI or<br>CLI.                                                                                                    | All versions           | Still in effect.  |
| VMware vSphere 6.5 is not supported on the UnityVSA 4.1.x.                                                                                                    | 4.1.0.8940590          | 4.2.0.9392909     |
| <ul> <li>When setting I/O limit policies, observe the following restrictions:</li> <li>For a shared KBPS I/O limit policy, set the limit to be at least 2048 KBPS.</li> <li>For a non-shared KBPS I/O limit policy, set the limit to be at least 1024 KBPS.</li> <li>The IOPS I/O limit policy's minimum is 100 IOPS.</li> </ul> |                        | Still in effect.  |
| The current Unity vVol implementation has not yet been fully certified for use with VMware Horizon View. Although it may work, it is recommended that you do not deploy VDI desktops using Unity vVol datastores. Support and issue resolution will not be available for this integration.                                       | 4.0.0.7329527          | Still in effect.  |

# **Environment and system requirements**

In order for your Unity Family system to function properly, ensure that your environment meets these minimal requirements.

#### Support matrix

Refer to the Unity Support Matrix on the support website for compatibility and interoperability information.

#### Screen size

The minimum resolution for using the Unisphere GUI is 1024 x 768 pixels. Smaller screens may be able to display the GUI in full screen mode.

#### ESRS VE (Centralized) and DHCP

Dynamic IP addresses (DHCP) cannot be used for any EMC Secure Remote Services Virtual Edition (ESRS VE or Centralized ESRS) component (ESRS VE servers, Policy Manager, or managed devices). You must assign static IP addresses to those devices that you plan to have managed by ESRS VE.

Unity Hybrid and All Flash support both the Centralized and Integrated versions of ESRS VE. UnityVSA supports the Centralized version of ESRS VE only. More information about the ESRS VE is available in the *EMC Unity Secure Remote Services Requirements and Configuration* document.

**Note:** If the system automatically assigns a dynamic IP address to any ESRS VE component, you must change it to a static IP address. Also, leases for the IP addresses that Dell EMC devices use cannot be set to expire.

# Software media, organization, and files

Learn about software media, organization, and files required for the Unity Family.

#### **Required update**

It is recommended that you keep your Unity Family system up to date by upgrading to the latest software version at your earliest opportunity.

#### Problems downloading this release

If you have difficulty downloading this release using Microsoft Internet Explorer version 7, try using a newer version of Microsoft Internet Explorer, Google Chrome, or Mozilla Firefox version 4 or greater.

## Obtain and install product licenses

Before you begin:

- Register your product. This provides you instant access to easy-to-use tools to plan, install, maintain, and service your product. It also entitles you to software updates, installation tools, and more.
- Ensure that you have the following:
  - 1) License authorization code (LAC)—The LAC is sent by email from Dell EMC.
  - 2) The system serial number (physical systems) or the system UUID (virtual systems).

Before you can create storage, you must install product and feature licenses on your system.

### Initial configuration

- 1. On the Unisphere Licenses page of the Initial Configuration wizard, select Get License Online.
- 2. Follow the instructions on the licensing website and download the license file locally.

Note: Do not change the name of the license file.

- **3.** Select **Install License** and use **Chose File** to browse to the license file you downloaded locally.
- 4. Select Open.

The Results page will confirm the license was successfully installed.

### Obtaining and installing additional licenses after initial configuration

- 1. In Unisphere, select the Settings icon, and then select Software and Licenses > License Information.
- 2. Select a product license from the list to display a description of that license.
- 3. To obtain a product license, select Get License Online.
  - **a.** Use the link provided in the LAC email or access the product page on the support website, and download the license file locally.

Note: Do not change the name of the license file.

- **b.** Transfer the license file to a computer that has access to the storage system, or connect the computer you used to obtain the license file to the same subnet of the storage system.
- 4. To upload a product license, select Install License.
  - **a.** Review the Software License and Maintenance Agreement and select **Accept license agreement**.
  - **b.** Locate the license file, select it, and select **Open** to install the license file on the storage system.

The license file is installed on the storage system.

For sites with restricted internet access, or for more information on obtaining your license, go to the Unity Info Hub at dell.com/unitydocs.

## Firmware

The following firmware variants are included with this release:

- If a lower revision is installed, the firmware is automatically upgraded to the revision contained in this version.
- If a higher revision is running, the firmware is not downgraded to the revision contained in this version.

| Enclosure type   | Firmware |
|------------------|----------|
| 3U, 15-drive DAE | 2.38.6*  |
| 2U, 25-drive DAE | 2.38.6*  |

| 3U, 80-drive DAE | 2.38.6* |
|------------------|---------|
|------------------|---------|

| Platform type                                           | BIOS  | BMC Firmware | POST  |
|---------------------------------------------------------|-------|--------------|-------|
| 2U, 25-drive DPE                                        | 55.10 | 24.00        | 33.50 |
| 2U, 12-drive DPE                                        | 55.10 | 24.00        | 33.50 |
| 2U, 25-drive DPE<br>Unity XT 480/F,<br>680/F, and 880/F | 51.11 | 12.67        | 49.04 |

### Unique identifier for UnityVSA

For UnityVSA, use the License Activation Key instead of the serial number or UUID as the unique identifier for setting up EMC Secure Remote Services (ESRS) and for obtaining customer support (professional editions).

### Installing and enabling language packs

#### To install a language pack:

- 3. Review the considerations included in the Software Media, Organization, and Files section.
- In Unisphere, select the Settings icon, and then select Software and Licenses > Language Packs.
- 5. Select Obtain Language Pack Online and enter your Support credentials when prompted.
- 6. Download the appropriate language pack file to your local system.
- 7. Return to Unisphere and select **Install Language Pack** to launch the Install Language Pack wizard.
- 8. Select Choose File and then select the language pack you want to upload.
- 9. Select Next to begin the installation of the language pack onto your system.
- 10. Select Finish.
- **11.** Once language package installation completes, view the results and close.

#### To enable a language pack on your system:

- 1. In Unisphere, select the My Account icon and select Preferences.
- 2. Select the preferred language from the Language list.
- 3. Select OK.

# Documentation

#### **Unisphere Command Line Interface User Guide**

The Unity Family Unisphere Command Line Interface User Guide has an incorrect example for the /stor/prov/fs/cifs create command. The -path switch input should not contain a full path, as seen in the incorrect example below.

#### Incorrect example:

```
uemcli -d 10.0.0.1 -u Local/joe -p MyPassword456! /stor/prov/fs/cifs
create -name CIFSshare -descr "My share" -fs fs1 -path "/cifsshare" -
enableContinuousAvailability yes -enableCIFSEncryption yes
```

Storage system address: 10.0.0.1 Storage system port: 443

```
HTTPS connection
ID = CIFS_1
```

Operation completed successfully.

#### Corrected example:

```
uemcli -d 10.0.0.1 -u Local/joe -p MyPassword456! /stor/prov/fs/cifs
create -name CIFsShare -descr "CIFs Share" -fs res_35 -path "/" -
enableContinuousAvailability yes -enableCIFSEncryption yes
Storage system address: 10.0.0.1
Storage system port: 443
HTTPS connection
ID = CIFS_1
```

Operation completed successfully.

### **Unisphere Management REST API documentation**

There are two documents that describe how to use the Unisphere Management REST API:

- Unisphere Management REST API Programmer's Guide introduces the API and describes the headers, parameters, and URI patterns used to make requests. This guide is available on Support and on the storage system at https://<mgmtIP>/apidocs/programmers-guide/index.html.
- Unisphere Management REST API Reference Guide describes all of the resource types, attributes, and arguments in the API. This guide is available on the storage system at https://<mgmtlP>/apidocs/index.html.

The Unisphere Management REST API Programmer's Guide lists es-MX as a supported language code for Spanish. However, this code is not supported in Unity. Instead, you can use es-AR for Spanish, but this code is only partially supported in the REST API.

#### **Unity Family Info Hubs**

Additional relevant documentation can be obtained from the Unity Family Info Hub. Visit the Info Hub for your Unity Family product to access helpful utilities, videos, and other guides and http://www.dell.com/unitydocs.

# **Additional resources**

As part of an effort to improve its product lines, Dell EMC periodically releases revisions of its software and hardware. Therefore, some functions described in this document might not be supported by all versions of the software or hardware currently in use. The product release notes provide the most up-to-date information on product features. Contact your service provider if a product does not function properly or does not function as described in this document.

## Where to find product documentation

For the most up-to-date documentation and help go to Online Support at dell.com/support.

#### Where to get help

Support, product, and licensing information can be obtained as follows:

#### **Product information**

For product and feature documentation or release notes, go to Unity Technical Documentation at: www.dellemc.com/en-us/documentation/unity-family/index.htm. You can also access this page from the Unity product family page at: www.dellemc.com/en-us/storage/unity.htm.

#### Advisories

For information on an individual technical or security advisory, go to the EMC Online Support website and search using the ESA number or "EMC Security Advisories" as the keyword. For a list of EMC security advisories in the current year, refer to Dell Security Advisories and Notices.

#### Troubleshooting

For information about Dell EMC products, software updates, licensing, and service, go to EMC Online Support (registration required) at: dell.com/support. After logging in, go to the appropriate **product** support page.

#### **Technical support**

For technical support and service requests, go to Online Support at: dell.com/support. After logging in, locate **Create a service request**. To open a service request, you must have a valid support agreement. Contact your Sales Representative for details about obtaining a valid support agreement or to answer any questions about your account.

Copyright © 2016-2021 Dell, Inc. and its subsidiaries. All rights reserved.

Published January 2021

Dell believes the information in this publication is accurate as of its publication date. The information is subject to change without notice.

THE INFORMATION IN THIS PUBLICATION IS PROVIDED "AS-IS." DELL MAKES NO REPRESENTATIONS OR WARRANTIES OF ANY KIND WITH RESPECT TO THE INFORMATION IN THIS PUBLICATION, AND SPECIFICALLY DISCLAIMS IMPLIED WARRANTIES OF MERCHANTABILITY OR FITNESS FOR A PARTICULAR PURPOSE. USE, COPYING, AND DISTRIBUTION OF ANY DELL SOFTWARE DESCRIBED IN THIS PUBLICATION REQUIRES AN APPLICABLE SOFTWARE LICENSE.

Dell Technologies, Dell, EMC, Dell EMC and other trademarks are trademarks of Dell Inc. or its subsidiaries. Other trademarks may be the property of their respective owners. Published in the USA.